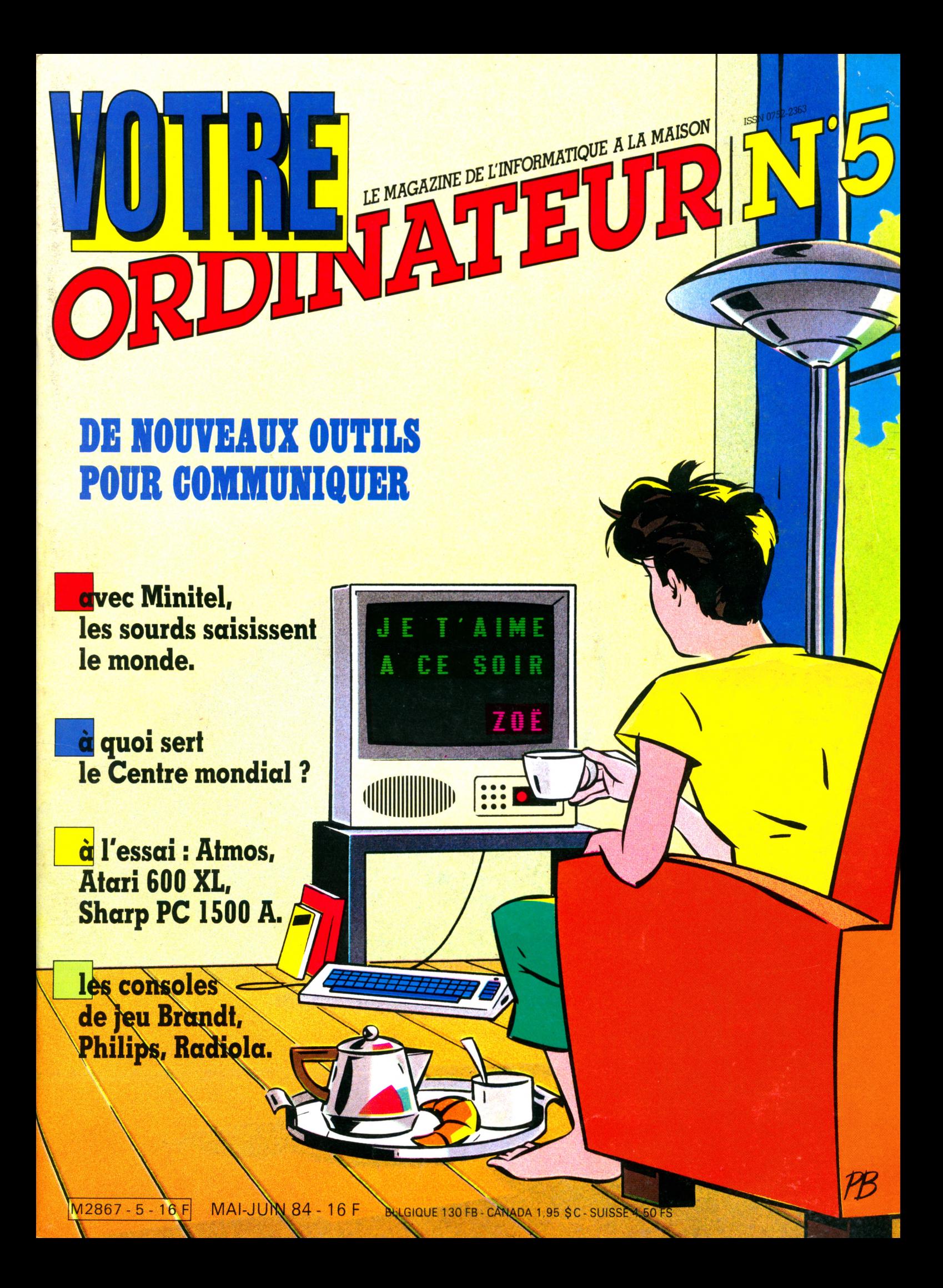

# WU FT 84

# *FAITES CONCOURIR VOTRE MEILLEUR LOGICIEL*

**• Vous êtes l'auteur d'un ou plusieurs logiciels utiles au grand public (ou vous pouvez les adapter dans ce sens). • Vous voulez les faire connaître, reconnaître, voire m êm e éditer.**

**Participez au 2ème Festival du Logiciel qui se tiendra en juillet 1984 à La Chartreuse de Villeneuve-Lez-Avignon (pendant le Festival d'Avignon). Votre participation est gratuite.**

### Déroulement des opérations :

GEDEON

• Aujourd'hui : vous demandez un dossier de participation au Festival du Logiciel au moyen du coupon-réponse ci-dessous. • Mai-Juin 84 : vous nous adressez votre ou vos logiciels accompagnés d'un dossier succinct.

• Juillet 84: présentation de l'ensemble des logiciels aux visiteurs du Festival (4000 en 1983), qui les utilisent et les jugent au moyen d'une grille de notation. Rencontres entre éditeurs et auteurs de logiciels. Palmarès établi à partir des

**Le Festival du Logiciel est organisé par R.T.L., le C.I.R.C.A. et L'Ordinateur Individuel, avec le concours du Carrefour International de la Communication, de l'Agence de l'Informatique**

appréciations du public et de spécialistes de logiciels (24 lauréats en 1983).

• Août 84 : à La Chartreuse, rencontres de perfectionnement à la création de logiciels, destinées aux lauréats. • Septembre 84: proclamation des résultats et présentation

\* \*

des œuvres lauréates au Carrefour International de la Communication à Paris-La Défense.

• Octobre-Novembre 84 : présentation des œuvres lauréates à Computer Culture, 1<sup>er</sup> Festival canadien du logiciel (Toronto).

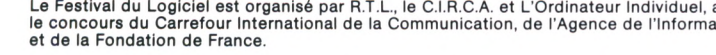

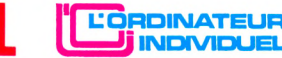

**INDIVIDUEL 62** C.I.R.C.A.

Pour participer au Festival du Logiciel retournez dès aujourd'hui ce bon à : Festival du Logiciel, Circa La Chartreuse, 30400 Villeneuve-Lez-Avignon.

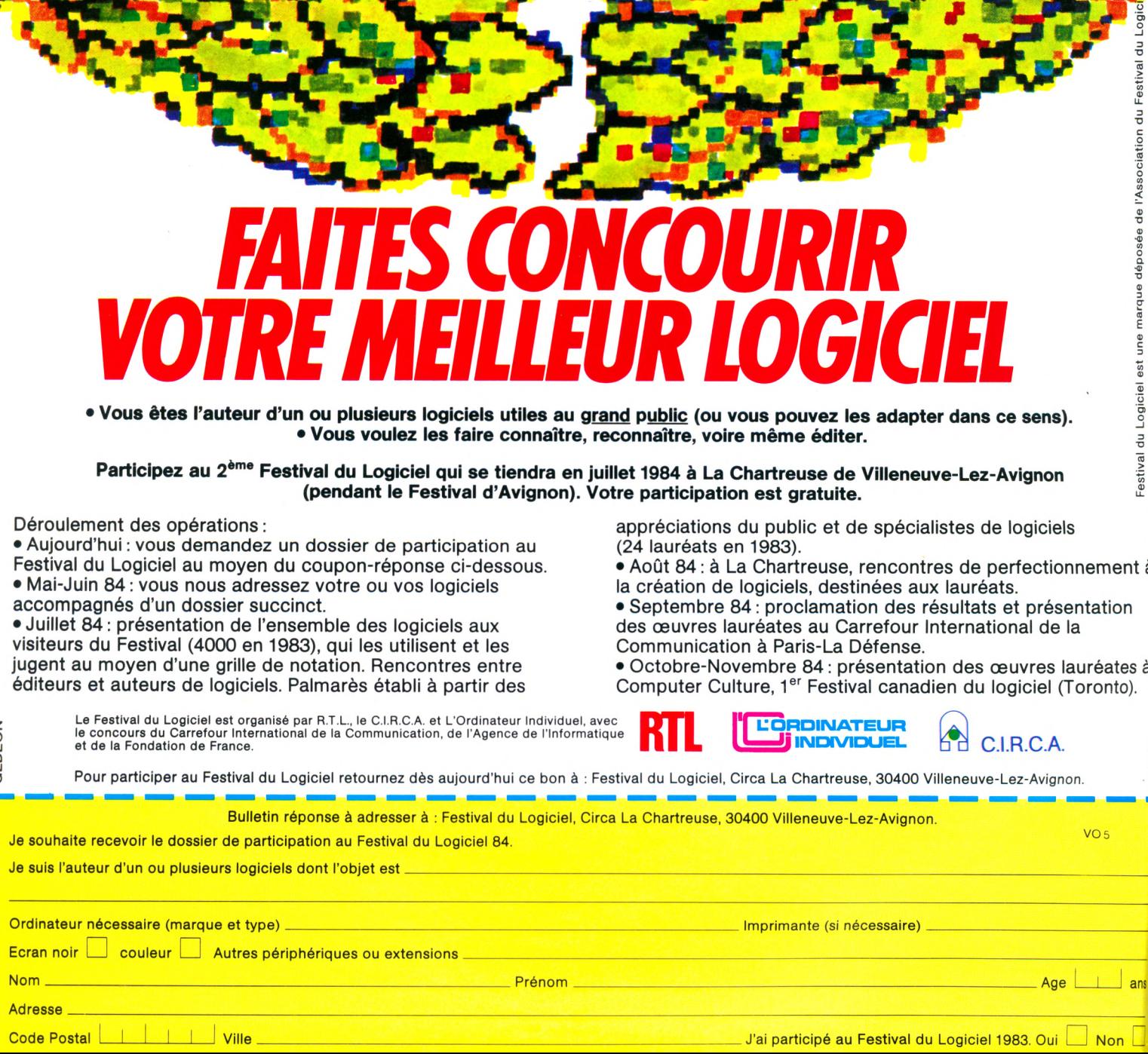

# TON la micro·informatique familiale et professionnelle à prix comptoir !...

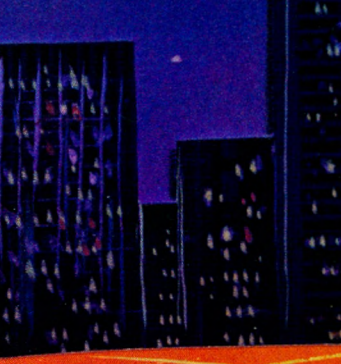

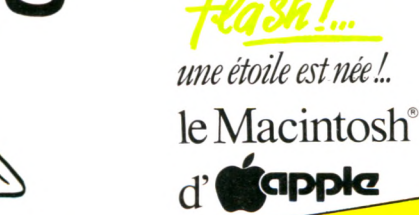

11. rue grolée 69002 lyon (à 50 m de la place de la république) tel: 7/838-32-97

Occasions-Périphériques-Fournitures Logiciels - Jeux - Vaste bibliothèque....

**ATMOS 48K** 

**ALICE** 

**TO ZON** 

**DRAGON 32** 

# **REPORTAGE QUE DISENT LES SOURDS QUAND IL S S 'E N T E N D E N T - 1 2**

*Grâce à la messagerie électronique, les malentendants peuvent sortir de leur enfermement.* Par Minitel, de Paris, nous avons pu interviewer *Charles, à Marseille, malgré sa surdité.* 

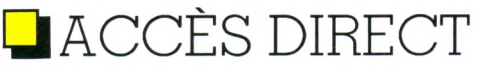

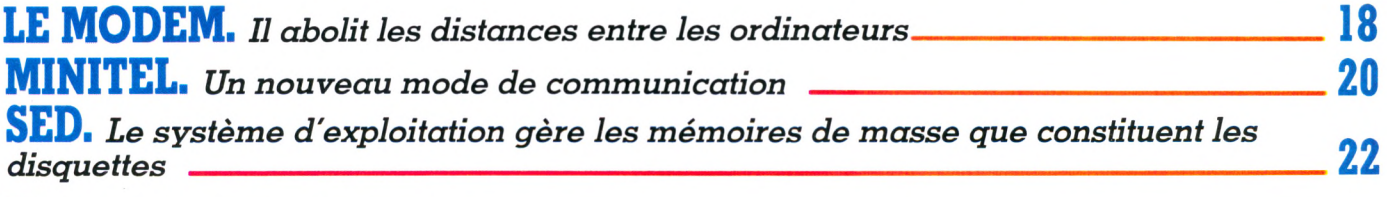

LE MAGAZINE DE L'INFORMATIQUE A LA MAISON

## □ COMPRENDRE

**T E R M IN O L O G IE ï** *d ico p a s c ra ig n o s p o u r ch é b ra n s , h a s b e e n , a lte r pun ks, b c b g e t a u t r e s* ---------------------------------------------------------------------------------------------------- **30**

**■** ESSAIS

# **TROIS CONSOLES, TROIS ORDINATEURS** 22

*A v e c B ra n d t, P h ilip s e t R a d io la d a n s le rô le des consoles, A ta r i 600 X L , Atmos et Sharp PC 1500 A dans celui des ordinateurs* 

LI PRATIOUE **CANNE BLANCHE-INFORMATIQUE 43** 

### □ ENQUÊTE **ENTRE MONDIAL IL ÉTAIT UNE FOIS UN GRAND PROJET.**

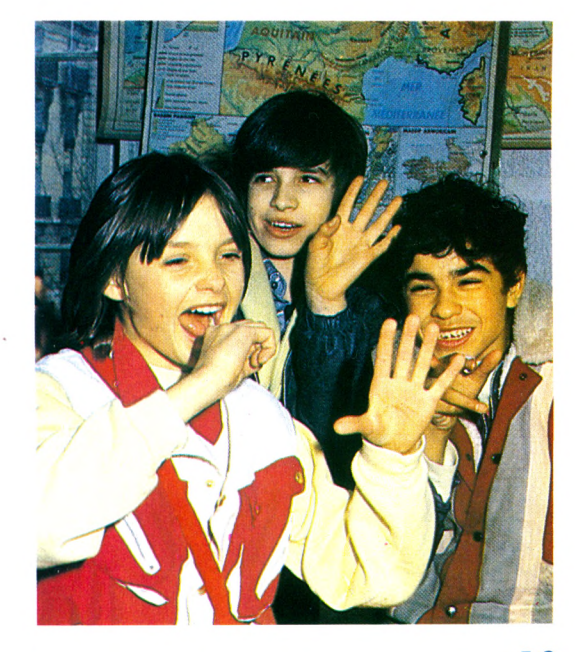

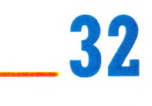

**4 4**

# **D**JOUER **LES LOGICIELS** DE JEU

La sélection printanière de Votre Ordinateur répartie en six catégories : aventure, combat, adresse, simulation, hasard, réflexion.

# **APPRENDRE ÉLÉMATIQUE :** LES ÉCOLES EN LIGNE

Un nouvel outil qui permet aux élèves de toute la France d'échanger en direct leurs expériences.

# **LES JEUX ÉDUCATIFS**

Une nouveauté : des logiciels pour les écoles maternelles. D'une grande qualité didactique, ils ont été mis au point par des enseignants.

64

84

86

ET NOS RUBRIQUES

### **PROGRAMMER**

Nouveauté : une fiche en Logo.

A LIRE Spécial TO<sub>7</sub>

### LE P'TIT JOURNAL

Aujourd'hui est déjà demain et l'actualité court vite. Nous aussi.

### HUMRUR

92

98

60

62

Les perplexités de l'informaticien (très) débutant.

### **NOUVEL ABECEDAIRE** 94

De Ah (voilà mon ordinateur) à Zut (je ne sais pas m'en servir)

ET LA BD

CADEAU D'ÉTÉ: L'ÉQUIPE DE VOTRE ORDINATEUR PREPARE 64 PAGES D'INITIATION DOUCE À L'INFORMATIQUE, SUPPLÉMENT AU NUMERO 6. RETENEZ LE DES MAINTENANT.

口

# Micro-Loisi

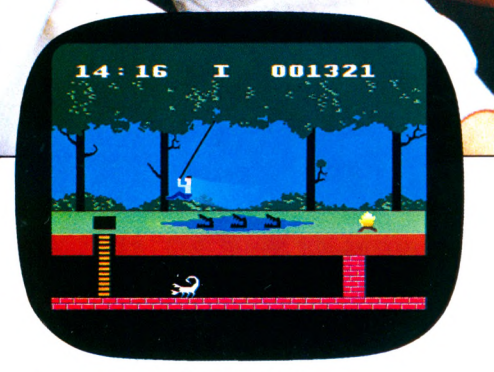

*r*

**PITFALL I** *Colecovisian - Atari l CS M attel - Atari 600/800 X L - C o m m o d o re 64.*

L

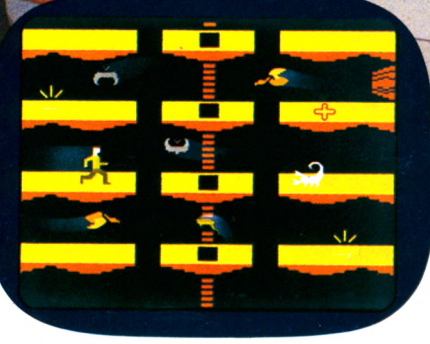

*PITFALL II Atari CCS 2 600 C om m odore 64.*

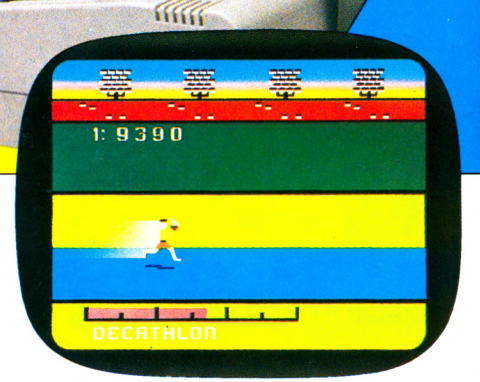

*D E C A T H L O N hait CCS 2 600 C om m odore 64.*

# Maxi-Plaisir.

ctobre 1979, Jim LEVY crée ACTIVISION®, première compagnie américaine indépendante de software. Quatre années plus tard, ACTIVISION<sup>®</sup> est n<sup>°</sup> 1 aux USA avec 38 designers exclusifs. David CRANE, créateur de 8 jeux dont Décathlon, Pitfall I et II représente à lui seul 6000000 d'unités vendues dans le monde. Il est reconnu par la presse mondiale comme le n" I des designers.

Fort de sa position de leader, ACTIVISION<sup>®</sup> adapte dès à présent ses best sellers pour le micro-ordinateur. Grâce à la sophistication de ses jeux, la richesse des graphismes et les effets sonores, vous découvrirez demain les qualités insoupconnées de votre ordinateur familial.

# ACIMSION

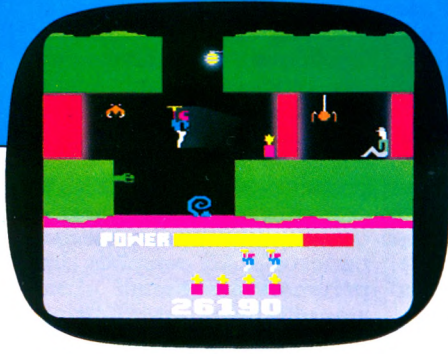

**HERO** Atari VCS 2 600 Commodore 64.

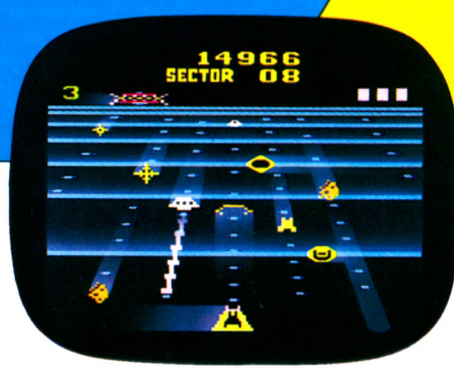

**BEAMRIDER** Mattel Commodore 64.

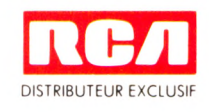

RÉDACTION

*Directeur de la rédaction :* Bernard Savonet. *Secrétaire de rédaction :* Denis Jégonday. *Assistante :* Martine Villette. *Conseillers techniques :*

Jacques Deconchat, Jean-Michel Jego, Patrice Reinhorn, Edouard Rencker.

On*t collaboré à ce numéro :* Michel Arditti, Alain<br>Authier, Pierre Brieuc, Isabelle Cabut, Fred,<br>Alexandre Gardette, Anne-Marie Gérard, Jean-Luc Goudet, Guy Ladevie, Alain Lavenir, Julien Levy,<br>Jean-Michel Lichtenberger, Maxime Meystre, Jean-<br>Louis Soulié, Pierre Bernard Soulier, Christian Tortel.

*Conception graphique et réalisation :* Atelier ARP

*Illustrations :* Pierre Bouillé *(couverture),* Lionel Dol-<br>let, Miguel Domenech, Fabien Lacaf, Jean-Pierre Lacroux, Philippe Mairesse, Christian Patey, Joan Schatzberg.

*Photos :* Philippe Delacroix, Alexandre Gardette,<br>Lulu, Alain Mangin, Eric Van de Woestyne.

PUBLICITÉ

*Chef de publicité :* Pascale Touchet-Demany

*Administration :* Maryse Marti, *assistée de* Anne Stolkowski

SECRÉTARIAT Marie-Christine Bunelle. VENTES

*Dilfusion NMPP :* Sophie Marnez.

ABONNEMENTS Muriel Watremez, *assistée de* Dominique Loridan, Cécilia Mollicone et Sylvie Trumel

PROMOTION Brigitte Millé, *assistée de* Geneviève Cuvelier

> *Éditeur :* Jean-Pierre Nizard.

*Comité d'édition :* Patrick Brai, Jean-Baptiste Comiti, Jean-Pierre Nizard, Bernard Savonet, Jean-Luc Verhoye.

RÉDACTION - VENTE - PUBLICITÉ

*France et Étranger :* 5, place du Colonel-Fabien<br>75491 Paris Cedex 10 - Tél. (1) 240 22 01 Télex : LORDI 215 105 F.

*Belgique (Rédaction et publicité) :* 3, avenue de la Ferme Rose,<br>B-1180 Bruxelles. Tél. : (2) 345 90 10. *Belgique (Vente et abonnements) :* Soumillion, 28, rue Massenet,<br>1190 Bruxelles. Tél. — (02) 345 91 92.

*Suisse :* 27, route du Grand-Mont, CH-1052, Le Mont-sur-Lausanne. Tél. (21) 32 61 77.

Abonnements : page 99.

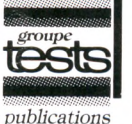

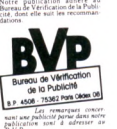

*Directeur de la publication* Jean-Luc Verhoye ©Votre Ordinateur, Paris 1984.

La loi du l1 mars 1957 n'autorisant, aux termes des alinéas 2 et<br>3 de l'article 41, d'une part que « les copies ou reproductions<br>strictement réservées à l'usage privé du copiste et non desti-<br>nées à une utilisation collect trations, « toute représentation ou reproduction intégrale, ou partielle, iaite sans le consentement de l'auteur ou de ses<br>ayants-droit ou ayants-cause est illicite (alinéa l\*' de l'Art. 40).<br>Cette représentation ou reproduction, par quelque procédé<br>que ce soit, constituerait donc une

**RIGOLO VOTRE OR DINATED** LE JOURNAL DESORDINATEUR ET DES Poignées

A notre connaissance, des logiciels d'astronomie sont disponibles pour le TRS 80 et l'Apple II. Il serait souhaitable que tu consultes directem ent les revendeurs pour obtenir des renseignements plus précis. Tu peux également écrire à l'adresse suivante :

Club Informatique et astronom ie CES Paul-Éluard 84500 Bollène

POUR

DINOICEUR

Nous t'envoyons la documentation sur le Laser 200 par retour de courrier et te remercions cordialement pour le dessin. A très bientôt.

### **COMPLET**

*B ra vo ! C on ten u v a r ié e t é q u ilib ré . Toutefois, i l m e*  $\overline{p}$ araît souhaitable de ne *pas négliger de tester les* divers périphériques lors*q u e vo u s p r é s e n te z l'e s s a i d 'u n e u n ité cen tra le. En e f*fet, celle-ci n'est, à l'évidence, que sous-employée *o u d 'u n e m p lo i p é n i b l e lorsque l'un des périphériq u e s e s t m a l con çu . L e p r ix d 'u n e u n ité c e n tra le s e u le e s t p e u sig n ific a tif.*

Nous sommes de votre avis. Une unité centrale ne se suffit pas toujours (jamais?) à elle-même. Les périphériques sont de première im-

portance et méritent des bancs d'essai détaillés. Nous le ferons. Notre revue étant encore assez jeune, particulièrement destinée aux débutants, aux « paumés » de l'obscurantisme informatique, nous nous sommes tout d'abord attachés à débroussailler le terrain (prolifique), vous présentant les produits essentiels ou inédits du marché. Traiter de l'unité centrale, de son emploi et des périphériques, parfois nombreux, dans un seul article, eût été une gageure. Des tests et des bancs d'essai complets des périphériques seront effectués ultérieurement.

## *VOTRE COURRIER*

### **PRÉCIS**

*Je pensais que vous étiez informés, mais ne pas citer le Logo sur Goupil III semble être de la provocation. En effet, le Centre mondial d e l'in fo rm a tiq u e u tilise le* Goupil III pour le Logo. *J'en veux pour preuve la* démonstration faite au Forum de l'informatique. Voulez-vous rectifier votre erreur dans le prochain nu*m éro ?*

*M. Vernet, Nogent* Nous vous remercions de votre rectificatif : il donnera à nos lecteurs une information supplémentaire. Toutefois, sachez qu'en tant que « magazine de l'informatique à la maison » nous essavons de nous en tenir à l'informatique familiale, c'est-à-dire aux systèmes de moins de 10 000 F (exception faite, dans le n° 3, pour l'Apple II). Il ne nous est donc pas apparu indispensable de parler d'un appareil, talentueux certes, mais dépassant largement l'éventail des prix abordables par le particulier.

### **PRATIQUE**

*Je v o u d ra is a c h e te r un o rd in a te u r e t j'a im e r a is q u e vous me communiquiez l'adresse d'un bon maga*sin. Pourquoi ne donnez*vous pas d'adresses lors de vos p r é s e n ta tio n s d 'a p p a re ils ? Hervé Mercins Versailles*

De même que nous ne pouvons pas vous aider directement dans le choix d'un appareil en vous conseillant telle ou telle marque, nous ne pouvons vous donner l'adresse d'un « bon » magasin. Nous nous livrerions à une discrimination plus ou moins malhonnête en avantageant un magasin plutôt que ses concurrents. Toutefois, pour vous aider, nous publierons bientôt un « tour de France » des revendeurs en informatique aussi exhaustif que possible, comme nous l'avons fait pour les clubs. Vous pourrez alors choisir. Restez fidèle !

### **TECHNIQUE**

#### *P eu t-on co m m u n iq u er d'un o rd in a te u r à un a u tre p a r le té lé p h o n e ?*

*Un lecteur anonyme* Bien sûr ! C'est même une des particularités de l'ordinateur qui en font une machine hors du commun. Pouvoir communiquer par un réseau conventionnel, à savoir les PTT, des informations diverses (calculs, séries de chiffres, programmes, dessins, etc.) est une des perspectives les plus novatrices et les plus attrayantes de l'informatique. Pour les petits m alins, c 'e st cette fonction qui permet par exemple de « pirater » un système, c'est-à-dire d'accéder à l'aide du réseau téléphonique au cœur d'un ordinateur quelconque, comme dans *War Games*.

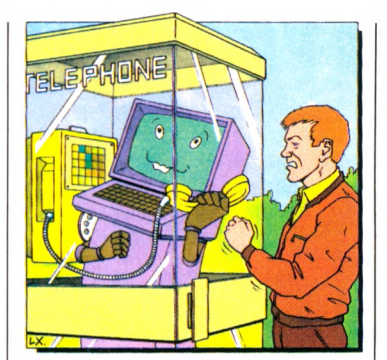

Reste qu'un ordinateur ne suffit pas pour transmettre des informations. Il faut une extension spéciale que l'on appelle un modem. Celui-ci branché sur un ordinateur, il suffit de composer le numéro de téléphone du correspondant, de poser le combiné sur le modem qui comporte, à cette fin, un logement particulier. Les données sont alors transmises directement par les fils du réseau PTT. Il existe également des logiciels conçus pour gérer des communications d'ordinateur à ordinateur. Ceux-ci permettent en outre de stocker en mémoire des numéros de téléphone, ils les retrouvent lorsque vous tapez le nom de votre correspondant sur le clavier et composent automatiquement le code adéquat. Auparavant, seuls les « gros » systèmes pouvaient communiquer entre eux. Aujourd'hui, on trouve des modems et des logiciels de communication à des prix abordables. C'est le cas par exemple du portable de Tandy, le TRS 80 modèle 100, mais aussi de l'Hepson HX 20, de l'Apple (bien entendu) et de nombreux autres. Nous en parlerons plus longuement dans de prochains articles.

### **FORMIDABLE**

 $J'$ ai acheté un Commodo*re 64 il y a une semaine et j'en suis très content. Je suis a s s e z éto n n é d e s p r ix q u e vous indiquez pour cet ap*pareil. A Bruxelles, on le *tro u ve fa c ile m e n t à p r è s d e 2 000 FF, so it 13 950 FB (2 092 FF NDLB). Q u a n t au Vie 20, il c o û te m o in s d e 1 000 FF.*

> *Renaud Smoes, Bruxelles*

Vous vous étonnez, heureux lecteur belge, que les prix c o m m u n i q u é s d a n s *VO* soient plus élevés que ceux affichés à Bruxelles ! En un mot, vous retournez le couteau dans la plaie ouverte au cœur (ou plutôt au portemonnaie) du consommateur  $francais.$ 

Eh bien oui, nous l'avions déjà révélé (voir *VO* n° l, « P'tit Journal »), la France a le triste privilège de détenir les palmes de la Commun auté européenne : assurément pas celles de l'Académie, ni celles de l'humour, mais celles de l'informatique la plus coûteuse. Il y a parfois pour un appareil strictement identique jusqu'à 1 500 FF de différence entre

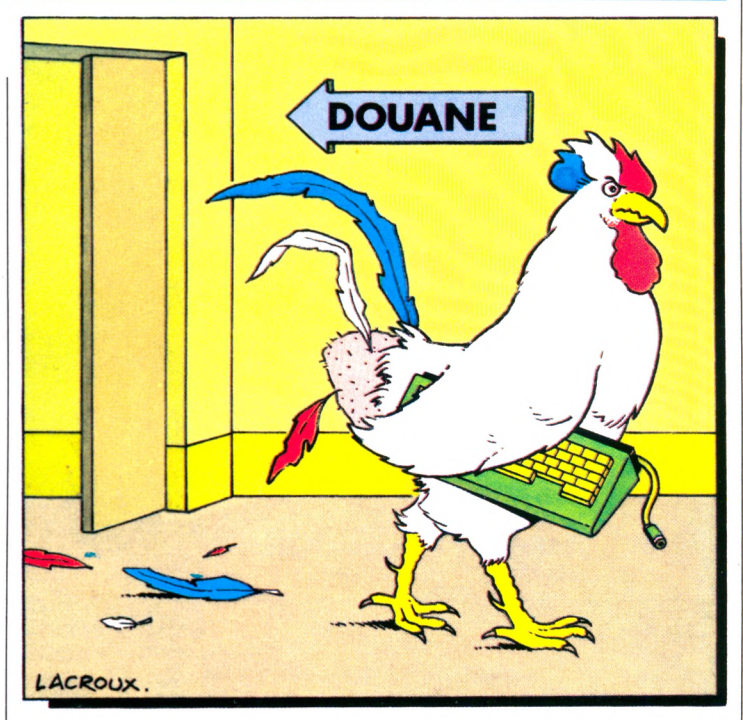

la Grande-Bretagne et l'Hexagone. Nous passerons sous silence le fossé qui sépare les prix américains des nôtres. Affligeant !

Si on veut voir, dans ce que certains estimeront être une flagrante injustice, la plus parfaite expression de la loi de l'offre et de la demande. il faut en déduire que les Français sont les plus enthousiastes à s'informatiser. La réalité que font apparaître les statistiques est tout autre. Et si la faute incombait aux douanes ou au franc, tout simplement? Lecteur belge, priez pour nous.

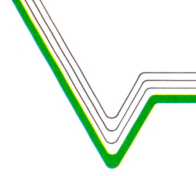

## VOTRE COURRIER

### **INTÉRESSANT**

Très bon magazine pour ceux qui ont, comme moi, un petit ZX 81. Les fiches programmes sont bien présentées. Par curiosité, j'ai<br>branché le ZX 81 sur un magnétoscope, lui-même branché sur la télé. Je n'ai pu obtenir une image lisible, mais la cassette vidéo a restitué l'image nette. Pouvez-vous étudier cette question?

Philippe Leculier, Cherbourg

Chapeau! Votre initiative ne manque pas d'intérêt et votre exemple aidera les possesseurs de magnétoscope confrontés qux mêmes difficultés. En tout état de cause, vouloir stocker ses programmes sur cassette vidéo est une idée non dépourvue de piquant. Vos problèmes peuvent avoir deux causes :

\* une déperdition de puissance. Sachez que chaque fois que vous branchez un autre appareil sur un magnétoscope, vous lui soustrayez de la puissance. Tout au moins, vous atténuez la bonne réception des signaux vidéo. Résultat, l'image sur le téléviseur est brouillée. En revanche, la cassette, en prise directe avec l'ordinateur, ne subit aucune perturbation : le signal arrive directement de l'ordinateur, il ne transite pas au travers du magnétoscope (ce qui est le cas pour la télévision).

la prise d'entrée du magnétoscope, qui reçoit les<br>émissions TV, supporte une impédance précise (consul-

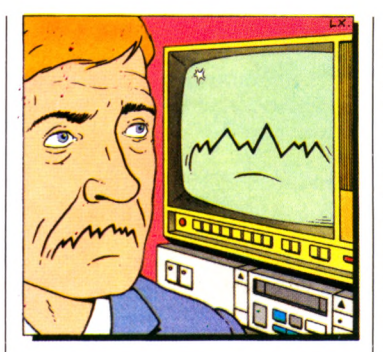

tez la notice de votre appareil). Or l'impédance du câble d'antenne est beaucoup moins forte que celle du câble reliant votre ordinateur. Résultat : l'émission s'achemine mal.

En conclusion, pas de réponse miracle (il faudrait voir votre installation). Mais voici néanmoins quelques tuyaux :

\* Vérifiez tout d'abord le câble de votre ZX. Est-il en bon état? Le branchement est-il bien effectué ?...

\* Vérifiez également le canal TV. Pour recevoir correctement les signaux de l'ordinateur, il doit être sur la fréquence 36. La réception est-elle parfaite lorsque vous ne passez pas par le magnétoscope?

\* Enfin, si ça ne fonctionne toujours pas correctement, essayez de trouver un câble de connexion ordinateur-TV ayant la même impédance qu'un câble d'antenne normal. Votre électricien ou votre revendeur de matériel informatique devrait pouvoir vous aider.

Si après cela vous n'obtenez toujours rien, il vaut mieux sortir prendre l'air et profiter du printemps...

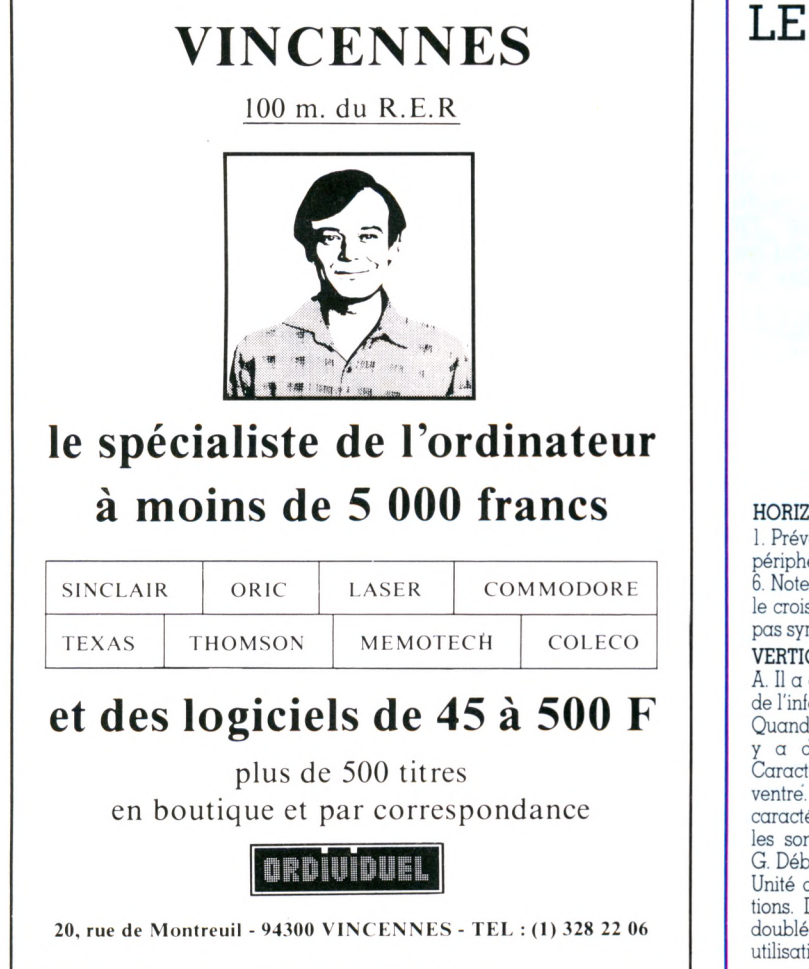

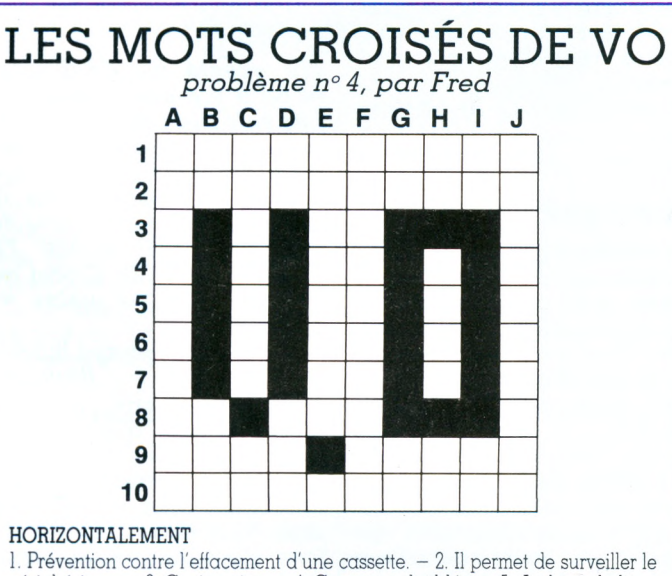

périphérique. - 3. Conjonction. - 4. Consonne doublée. - 5. Au bout du lit. - 6. Note. - 7. Pronom personnel. - 8. Caractères des nazis. Il est dangereux de le croiser. - 9. Est caché. Fait preuve d'un certain caractère lorsqu'elle n'est pas sympathique. - 10. Espèce de grue.

#### VERTICALEMENT

A. Il a certainement confiance dans l'avenir de l'informatique. - B. Au centre du Laos. Quand on le vide, on ne cache rien. - C. Il  $y \alpha$  de quoi en joue joue du margolarité (abrév.). – D. Dans le<br>Caractérise l'acidité (abrév.). – F. II se a de quoi en faire tout un monde. ventre. Fit confiance (se...). - E. Il se caractérise dans l'étude des corps. - F. Elles sont utiles en cas de précipitation. -G. Début d'allergie. Conjonction. - H. Note. Unité de vitesse de transmission d'informations. Démonstratif. - I. Article. Consonne doublée. - J. Études, notamment, pour une utilisation optimale de votre ordinateur.

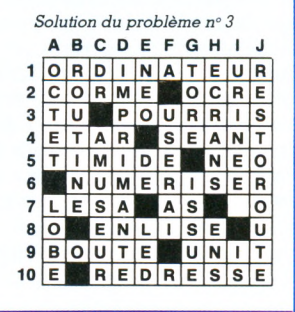

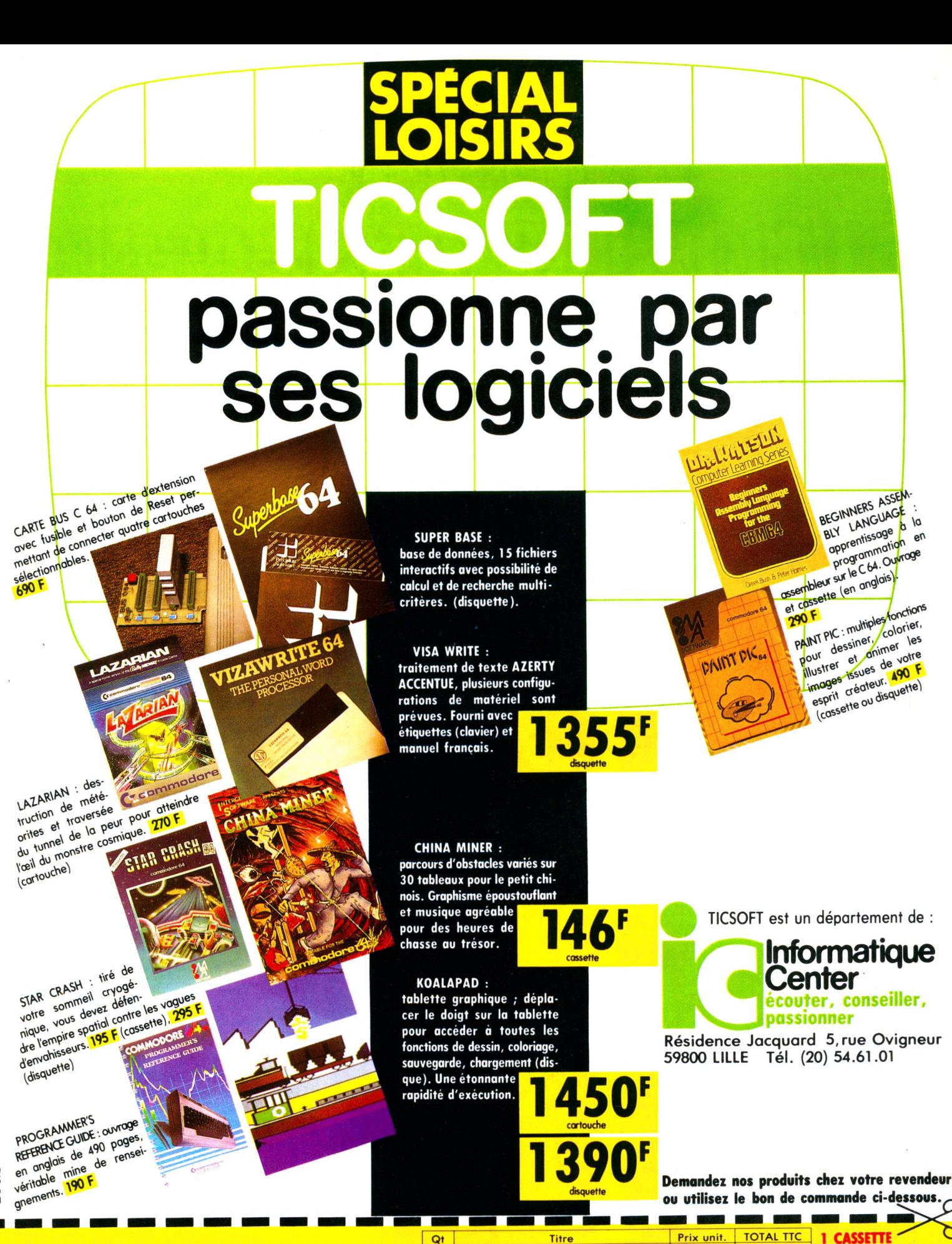

DP&S

D Je désire recevoir le catalogue gratuit TICSOFT 05/84 Je possède : <sup>1</sup> Vic 20  $C<sub>64</sub>$  $\mathsf{M}$ Nº ...... Rue ...................

Forfait port et emballage

20,00

**GRATUITE POUR TOUT ACHAT<br>DE 4 PRODUITS.** 

Signature

**TOTAL TTC DE MA COMMANDE** 

que je règle par chèque joint\* à l'ordre de TICSOFT/Informatique Center .<br>de non accompagnée du règlement ne pourra être honc

# •TELEMATIQUE **QUE DISENT LES SOURDS**

En France, on compte deux millions de malentendants, dont près de 500 000 sourds sévères ou profonds. Enfermés dans leur silence, ils ne pouvaient jusqu'alors « parler » que par gestes ou s'en remettre aux aléas du courrier postal. Aujourd'hui le téléphone des sourds existe : de Paris à Marseille, par Minitel interposé, nous avons pu interviewer Charles, malgré sa surdité. Mais... « ces communications resteront expérimentales », disent les PTT.

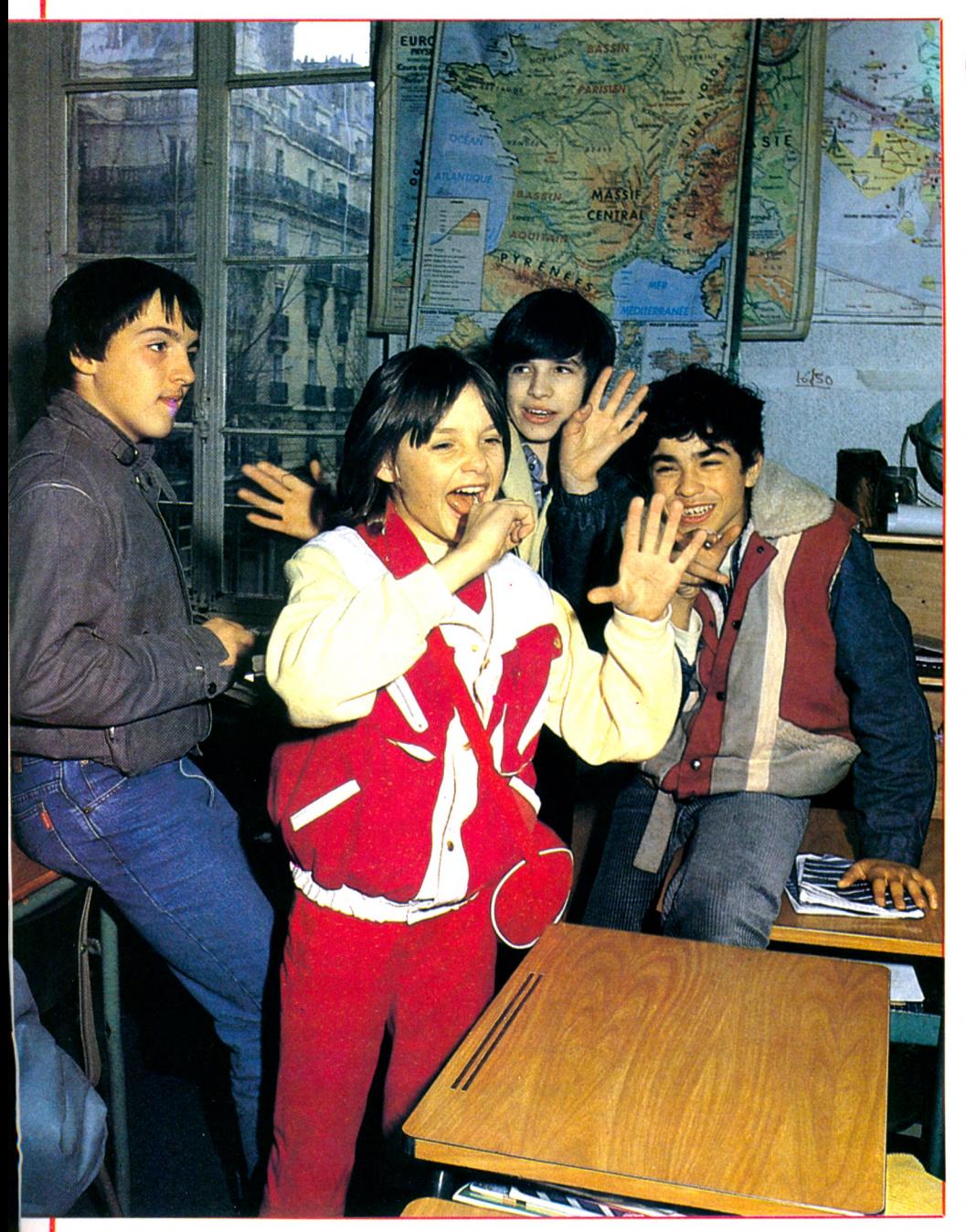

est contidentiel, mais finalement<br>
l'ingénieur de Télétel-Marseille me<br>
lâche, à titre exceptionnel, contre la<br>
promesse que je ne le diffuserai jamais, le 'est confidentiel, mais finalement l'ingénieur de Télétel-Marseille me lâche, à titre exceptionnel, contre la code d'accès au réseau. *«Il doit rester secret ! Si toute la France appelle, les lignes seront saturées, le serveur explosera»,* m'explique Didier Paulhan, technicocommercial à l'annuaire électronique.

Pour entrer en liaison avec des sourds de Marseille, me voici avec le téléphone, le terminal Minitel et le fameux code d'accès (voir photo page suivante). Composition du numéro tabou : 16 91...... Liaison avec Marseille. La première interview télématique va pouvoir commencer.

J'appuie sur CONNEXION. La jonction au serveur marseillais s'opère aussitôt. Un grand « bonjour » s'affiche, précédé en lettres minuscules de : « communication minitel à minitel ». Je pianote au clavier les six chiffres du numéro de téléphone de Charles. Il a 11 ans, il est sourd profond, je ne sais rien d'autre de lui.

Sur l'écran : « Ecrivez votre message puis tapez "envoi" ». Je tape : « Bonjour Charles, ici Christian... » S'ensuit une brève présentation de ma personne et le but de mon appel. J'appuie sur ENVOI. S'affiche alors : « Votre correspondant va vous écrire. » Une à une des lettres apparaissent.

- Bonjour monsieur.

Je suis un peu déçu par ces deux mots brefs et secs. Dépasserons-nous les seules formules de politesse ?

- Aimes-tu Minitel ?
- Oui, c'est bien pour parler avec mon ami.
- Quel est cet ami ?
- Sylvie et Marguerite.
- Sont-elles, comme toi, sourdes ?
- $-$  Oui.

**Frédéric, Béatrice, Manuel et Karim en plein « trip** *»* **communicatif dans leur classe, à l'Institut national des jeunes sourds (INJS) de Paris.**

# **QUAND ILS S'ENTENDENT ?**

- Que leur écris-tu sur Minitel ?
- Je demande si elle vient à la maison.
- Oui?
- Sylvie.
- Seulement pour venir à la maison ?
- Pour parler avec, pour dire ça va.

A la rédaction du journal, une demi-douzaine de paires d'yeux fixent l'écran. La lucarne se remplit de mots selon un rythme irrégulier. Nous imaginons les hésitations de Charles, nous voyons ses précipitations, nous suivons ses corrections. Charles lettre à lettre se dévoile. Et nous écrit combien il n'aime pas l'école !

- Pourquoi ? Est-ce une école pour sourds ?

- Oui, mais beaucoup de travail pour apprendre à parler.

Langage aux maladresses syntaxiques sur lesquelles nous reviendrons... Précisons que les sourds n'entendent pas leur propre élocution. Sans entretien quotidien, elle dégénère progressivement. Aussi, pour la rééduquer, les malentendants pratiquent-ils des exercices astreignants.

- Tu n'as pas envie de savoir parler ?

- Non, j'aime pas. (Il rectifie :) Je parle tous les mots. J'apprends à l'école, en cabine.

- Bon, c'est entendu, tu n'aimes pas l'école. Mais le sport, la lecture ?

J'aime le football, je joue dans équipe pupille. J'aime Platini aussi. Lire le *Onze* et *Strange.*

- *Onze,* le journal de foot, et *Strange,* la bande dessinée ?

- Oui.
- Dans *Strange,* qui est ton héros préféré ? - L'araignée.
- Platini en Italie, ça te dérange ?

- Ça ne fait rien. Je l'ai vu au grand stade de Perpignan.

- Et Sylvie, aime-t-elle le sport comme toi ?

- Elle aime nager.

 $-$  Et tes parents ?<br> $-$  Papa travaille

Papa travaille à l'école. Instituteur. Maman à la maison.

Après soixante bonnes minutes de contact télématique en duplex de Paris à Marseille, l'entretien se termine. Non sans douleur, je tape : « Merci, au revoir » après les formules d'usage. En écho, Charles écrit : « Au revoir.» Qui appuiera sur FIN? Je constate : « Il est difficile de couper la communication ? » Charles conclut : « Avec ces appareils nouveaux, il faut adopter des comportements nouveaux. » Il raccroche et me laisse penaud. En haut de l'écran s'affiche : « La liaison est coupée. »

Charles, Sylvie, Marguerite (sourds profonds) se donnent des rendez-vous par Minitel interposé. Ils s'écrivent des messages tout simples, se disent « bonjour », parfois s'envoient des poèmes. C'est aussi le cas de la bande à Virginie, à l'Institut n'aime pas la lunette. » Quant à Virginie, elle enguirlande Karim : « Je ne suis pas contente car tu ne m'envoies pas mon message, tu es méchant, voilà. »

Pour Michèle Groscolas, leur enseignante en français et en mathématiques, ces flous linguistiques ont leur raison : *«Le sourd profond a de la difficulté à attribuer aux mots écrits le sens précis que nous leur*

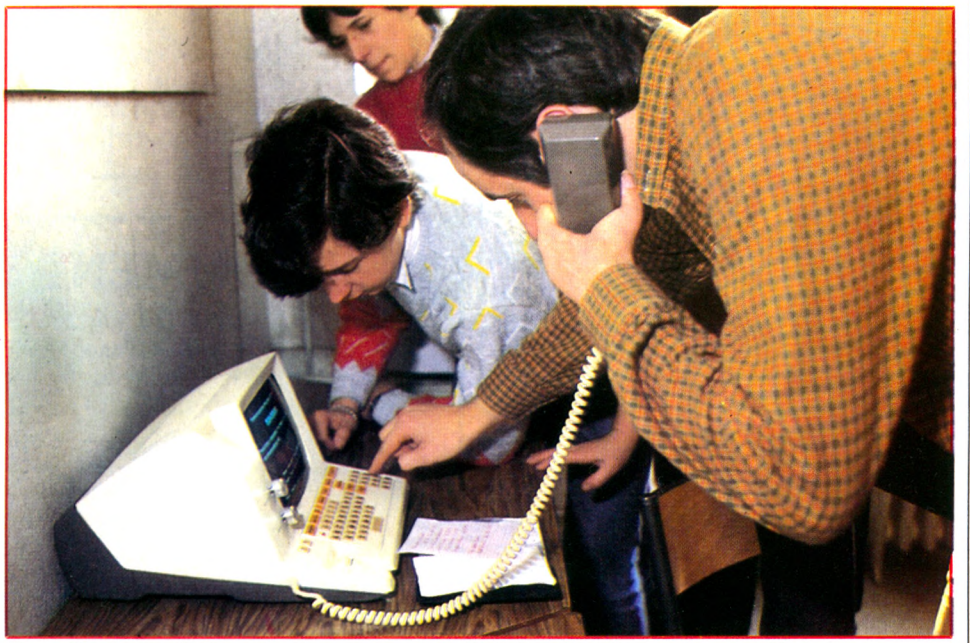

Pour téléphoner à Marseille, notre reporter, Christian Tortel, compose sur Minitel un numéro confidentiel depuis l'INJS de Paris.

national des jeunes sourds (INJS) de Paris. Leur groupe a été baptisé Harpo en souvenir du héros muet des Marx Brothers.

Entrons dans la classe de quatrième. Christophe place sa main sous le menton et m'interroge du regard. Il demande par là si le visiteur est sourd et muet comme eux. Il sait lire le « non » que forment mes lèvres. Nous nous rendons dans une salle adjacente pour « faire le Minitel », comme ils disent. Frédéric s'approche et tape son mot de passe. Les autres en feront ensuite tous autant. Leur langue est bizarre, tâtonnante, et belle aussi, personnelle.

« Bonjour Virginie, comment tu vas bien ? », interroge le président du club Harpo (Franck, 18 ans). Entre deux pages écran, on surprend un « rendez-vous dans le métro sur le Châtelet », des messages « santé », avec des formules dont l'énoncé déroute. « Est-ce que tu vas bien les yeux ? » « Je

*donnons. »* En effet, la pensée se développe avec le langage et la langue avec la parole. A cause de l'absence de sons, le sourd a toutes les peines du monde à structurer sa pensée comme un entendant. Sauveur Villani, interprète de langage gestuel près les tribunaux, à Marseille, avoue lui-même *« faire des fautes sur Minitel sans craindre d'être critiqué. J'écris sans complexe. Le tout, pour moi, c'est de communiquer ».* Cependant, Minitel ne remplace pas « la communication totale », pour reprendre ses termes, c'est-à-dire le langage gestuel, le langage labial, les mimes, l'écriture enfin.

Michèle Groscolas insiste sur la nécessité d'« animer » le groupe de jeunes sourds autour de Minitel. Elle a mis sur pied des jeux de rôles. Elle est allée à domicile expliquer le fonctionnement du terminal. Résultat : les écoliers l'utilisent plusieurs fois

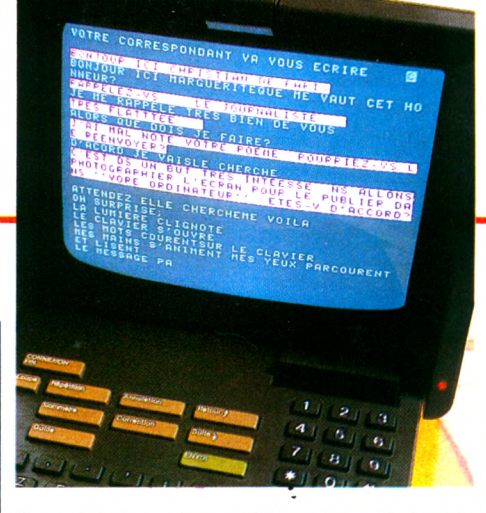

**Un vrai dialogue interadil (et poétique !) s'établit entre Paris (sur fond blanc) et Marseille.**

par jour... Et les parents paient des notes astronomiques : 1 200 FF tous les deux mois pour Frédéric, par exemple. De plus, Minitel déteint sur les disciplines connexes. Les élèves ont pris goût à l'informatique éducative. ELMO, logiciel d'entraînement à la lecture sur Goupil, a un succès fou.

De chez eux, les copains de la bande à Virginie s'envoient des écrans doux, billets télématiques qui fleurent la tendresse. « *Ils {ont quelque chose que ne font pas les autres. Ils se sentent revalorisés. Du coup, ils acceptent leur handicap,* estime Michèle Groscolas, qui conclut : *Je veux des Minitel partout, et surtout que l'expérience ne s'arrête pas avec Vélizy. »* L'expérience de messagerie de la banlieue parisienne doit finir avec l'été 84. Jean-Pierre Ubac, responsable « télématique et culture » à l'Agence de l'informatique, assure que l'opération sera prolongée. *« On trouvera une solution. Par exemple, par le 613, c'est-à-dire le réseau Transpac. »* Dont acte.

Les sourds continueront à se téléphoner en s'écrivant... *«localement»,* précise Claude Bouché, directeur départemental adjoint à la Direction générale des télécommunications (DGT) et membre du « groupe handicapés » des PTT. Il insiste sur le côté expérimental des opérations actuelles : *« Il n'est pas question que les sourds de France et de Navarre communiquent à longue distance, mais sur une grande ville, oui ! »* Et aucun tarif spécial n'est prévu pour eux.

PTT et sourds sont-ils du « même côté de l'écran » ? Les projets sont encourageants, mais les pouvoirs publics ne savent pas quelle carte jouer. Fera-t-on tenir aux sourds le rôle de bonne conscience des Télécoms? Certains techniciens misent sur un « adaptateur mixte écrit-vocal ». Un prototype est testé à Rennes. En effet, tous les sourds ne sont pas-muets. Avec ce dispositif, l'expéditeur parle et le destinataire - sourd - lit son message sur l'écran.

Le terminal pourrait constituer un atout maître pour les déficients auditifs. On serait alors loin de la prothèse auditive dévalorisante. Phénomène unique dans la toute récente histoire du handicap et de l'infor-<br>matique. Christian Tortel  $\bigvee$ *Christian Tortel*  $\sqrt{0}$ 

### COMMUNICATION: QUEL AVENIR?-

### **A RENNES ET A MARSEILLE...**

**A Lannion,** dans les Côtes-du-Nord, l'équipe de René Besson, du Centre national d'études des télécommunications (CNET, tél. : [96] 38.11.11), engage les sourds sur les voies royales du téléphone. Deux lignes du serveur<sup>1</sup> de Rennes sont réservées à une messagerie interactive pour malentendants. Cinquante Minitel sont placés à domicile depuis novembre 1983, *« pour étudier ce nouveau type de communication »,* dit-on au CNET. Les responsables ont constaté que le téléphone pour sourds prend dix fois plus de temps qu'une conversation verbale. Si bien qu'un prototype spécifique est testé depuis avril dernier :

un adaptateur mixte écrit-vocal pour sourds parlants.

**A Marseille,** la mairie a financé (200 000 FF) l'expérience Minitel interactifs pour sourds : 500 abonnés devraient être équipés d'ici à la fin de 1984. A la même époque, 200 000 foyers seront abonnés à Minitel. Les abonnés sourds déjà équipés demandent maintenant l'extension géographique de l'expérience. Les PTT avouent que cette action municipale a « accéléré » la mise en route de l'opération.

1. Un « serveur » est un centre informatique qui distribue ses services qux abonnés.

### **COMMENT SE BRANCHER**

Le logiciel *Apple Tell* (autour de 5 000 FF), primé à la Pomme d'or 1983, réalise des fonctions Minitel mieux que les PTT. Sont automatisées la composition du numéro de téléphone, du code d'accès, des questions au serveur. Les messages se mémorisent sur disquette.

Vous n'avez pas d'ordinateur à demeure ? Prenez contact avec l'association de sourds et malentendants la plus proche de votre domicile.

**Pour les Marseillais,** une seule adresse : l'Office municipal pour handicapés et inadaptés (OMHI), 128, avenue du Prado, 13008 Marseille, tél. : (91) 81 58 80 (joindre une photocopie de la carte d'invalidité). La demande sera transmise à la Direction opérationnelle des télécommunications (DOT).

**Pour Paris et la région parisienne,** branchez-vous, après dérogation, sur le serveur de Vélizy, qui dispose d'une messagerie. Renseignements : téléphoner au (3) 465 12 34 ou écrire à Jacques Têtard, responsable Télétel 3V, BP 10, 78140 Vélizy (joindre vos coordonnées téléphoniques).

**Si vous habitez une région où l'annuaire électronique est disponible,** utilisez les services *«* messagerie » en place. Mais pas question de dialogue interactif comme à Marseille. En

outre, ces services sont généralement payants : en plus de la communication que vous payez aux PTT, le prestataire du service percevra des droits. A Rennes, Chambéry, Nantes, les Minitel interactifs pour sourds sont déjà disponibles ou en cours d'installation. Dans certains sites télématiques, des expériences circonscrites ont lieu, comme à Bordeaux. Les PTT locaux se chargent de créer le logiciel. Souvent, un coup de pouce des élus locaux se révèle utile. **Combien ça coûte ?**

\* Pour toutes les expériences pilotes (Marseille, Rennes, Chambéry, Nantes), seule la communication est payante, à la durée : 60 centimes les deux minutes.

\* En messagerie « classique », la note est beaucoup plus salée et dépend du prestataire. Si vous dénichez le numéro d'appel de la zone expérimentale (Marseille, Rennes, Chambéry, Nantes) et que vous appelez de l'extérieur, le tarif est de 60 centimes les 12 secondes, soit 180 FF l'heure.

\* Bien entendu, des accessoires supplémentaires sont facturés en plus. Ainsi, un flash lumineux remplace la sonnerie du téléphone. Coût : 500 FF, auxquels s'ajoutent 15 FF de location par mois.

HEXTRA-CATHIC

e man

### an's Land giciels de l'extra-plaisir.

**10 FR** 

**MAI 84** 

Evadez-vous d'un monde trop sage. Aux commandes de votre micro, explo**rez le temps et l'espace, combattez les monstres, délivrez la belle princesse, emparez-vous de trésors conquis au péril de votre vie, mesurez-vous, matière grise contre silicium, à un adversaire impitoyable...**

**Le catalogue No Man's Land est votre passeport pour l'évasion.**

**Aventure, stratégie, réflexion, réflexes, action, simulation, vous y trouverez tous les types de jeux, pour la plupart des marques d'ordinateur.**

**Des jeux sélectionnés pour leur qualité, dont plus de la moitié sont tout nouveaux, des best-sellers en puissance.**

**Classés par type et par zone de prix, tous les jeux sont décrits un par un avec leurs caractéristiques. Des logiciels utilitaires, pour l'aide à la programmation ou à la gestion complètent le tableau.**

**Avec ses 400 logiciels distribués par plus de 300 revendeurs, le catalogue No Man's Land est unique en France. Demandez-le vite à votre revendeur habituel et rêvez... Vente exclusivement aux revendeurs.**

Au cas où mon revendeur habituel ne distribuerait pas encore les logiciels<br>No Man's Land, envoyez-moi le catalogue Mai 1984 sous quinzaine. Je joins Au cas où mon revenue le catalogue mais.<br>No Man's Land, envoyez-moi le catalogue mais.<br>15 Francs en timbres pour participation aux frais. \ Nom prénom Rue -

Ville <u>Code</u> Postal **rnde Poste! ■ Mon** revenueur

**\ Nom . <sup>1</sup>**  $Adresse$   $\overline{edel'}$  $.$  Les Wy  $\frac{1}{2}$  Géné ement par les reven

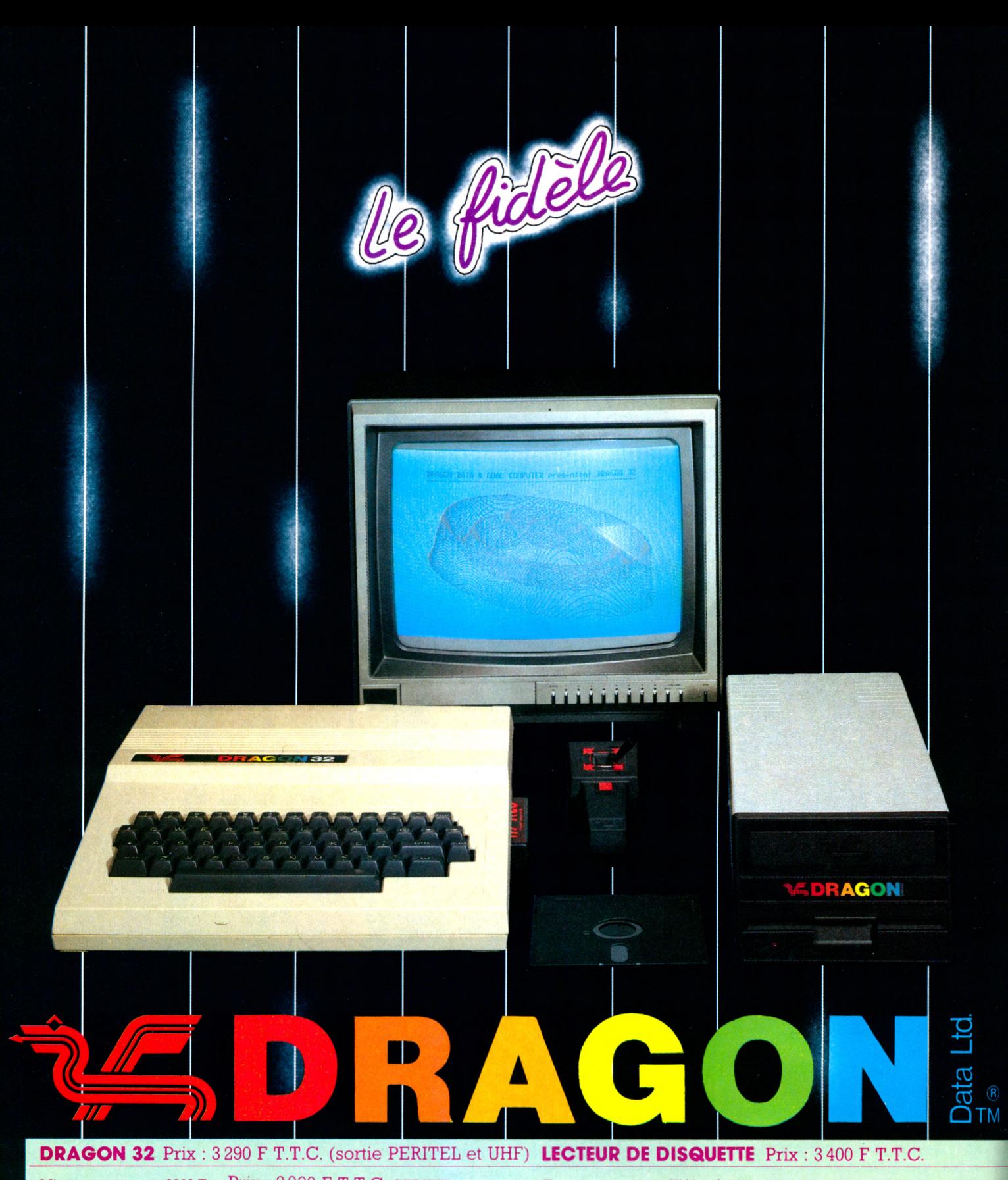

Microprocesseur 6809 E Prix : 2990 F T.T.C. PERITEL seul Type 5" 1/4 soft secteur Mémoire 32 K RAM 16 K ROM avec 4 pages graphiques Mémoire 184320 octets formatés Ports 2 manettes, 1 magnéto, 1 parallèle Crystalien Crystalian Communication Simple face double densité Sorties 1 bus 40 lignes 6809, 1 PAL ou 1 Peritel/UHF (son et vidéo) 1 moniteur composite Clavier 53 touches machine à écrire Boîtier Boîtier Boîtier<br>
Affichage Noir sur vert 32 x 16 Dimensions Affichage Noir sur vert  $32 \times 16$  Dimensions  $115 \times 160 \times 260$  poids  $4.4 \text{ kg}$ <br>Craphique  $16 \times 329$  couleurs -  $32 \times 649$  couleurs Alimentation  $220 \text{ V} 50 \text{ Hz} 37 \text{ w} 2$  lecteurs Graphique  $16 \times 329$  couleurs -  $32 \times 649$  couleurs 128 x 96 2 sets 2 couleurs 128 x 96 2 sets 4 couleurs 256 x 192 2 sets 2 couleurs Son Par télé ou amplificateur à la bibliothèque microware® (dynacal, Basic C...)<br>
Pascal, Basic C...) Microsoft® couleur étendu

40 pistes (TPI) 18 secteurs/piste 256 octets/secteurs Directory piste 20<br>Métal supporte 2 lecteurs

Dos + Controlleur Suppote 4 lecteurs - Dragon Dos possibilité de "Booter" OS 9 sur le DRAGON 64 donnant accès

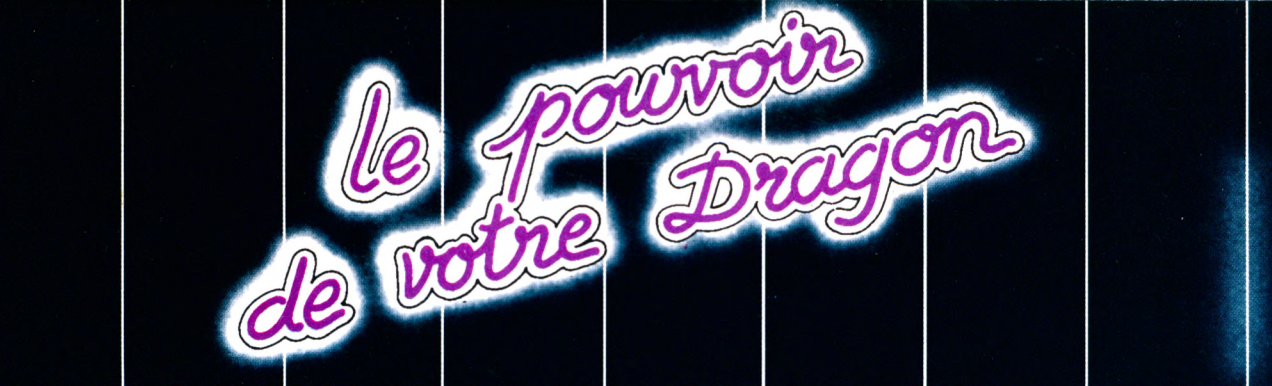

#### S **LOGICI** EJ. R D Đ Δ GO

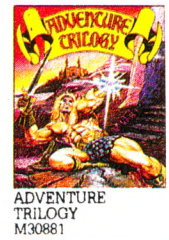

**DREAM** 

ALL DREAM<br>EDITOR/ASSEMBLER<br>120001

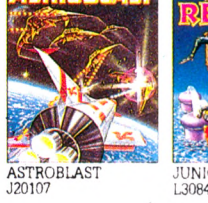

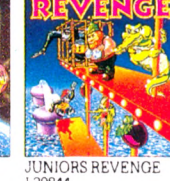

JUNIORS REVENGE L30844

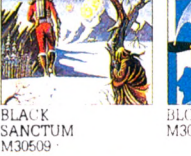

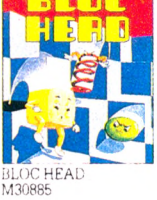

**DRAGO**

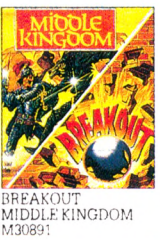

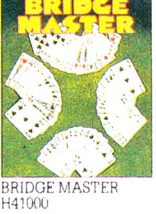

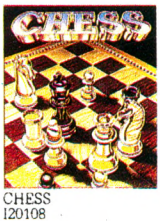

EETN ۳ CIMEEON MOON

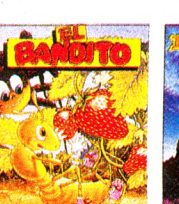

EL BANDITO<br>M30888

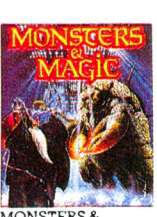

**MAGIC** M30880

TREASURE K30532

SYNTHER 7 L30836

WITHIN

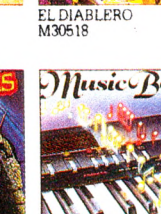

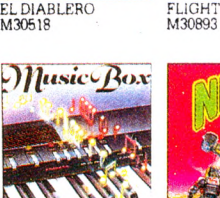

C0SM1C CLONES M30887 J20110

GALAX ATTAX K30112

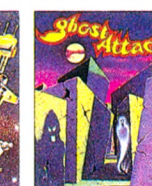

GHOST ATTACK J20103

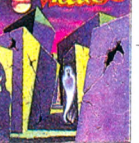

 $\angle$ 

*T'é*

JUMPJET M30890

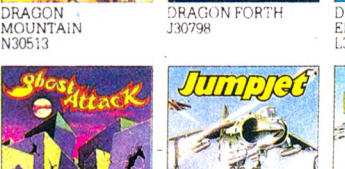

DREAM<br>EDITOR/AS<mark>SEMBLEF</mark><br>L30516  $\mathbb{H}^0$ 開發

DREAMBUG DISASSEMBLER M30535

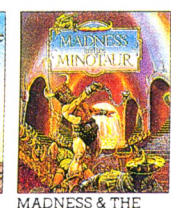

**37A** 

**RAGO**

SUPER DRAGON TEE OPE WRITER II M30896 F'20310

**WATER** 

SHUTTLEZAP

**M30895**

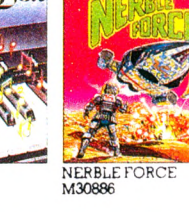

STARF1GHTER M30883

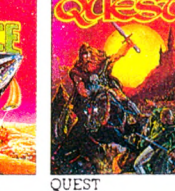

QUEST<br>M30502

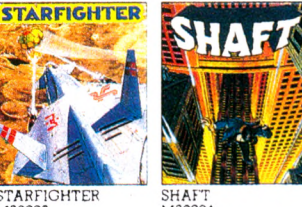

SHAFT M30894

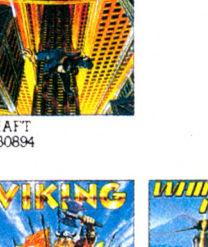

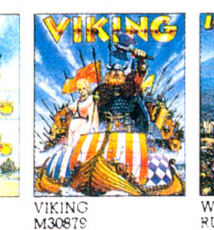

VIKING WHIRLYBIRD K30114

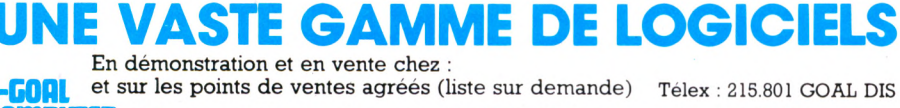

**COOL** et sur les points de ventes agréés (liste sur demande)<br>**OMPUTER** 15, rue de Saint-Quentin, 75010 PARIS -15, rue de Saint-Quentin, 75010 PARIS -

Télex : 215.801 GOAL DIS Tél. (1) 200.57.71 +

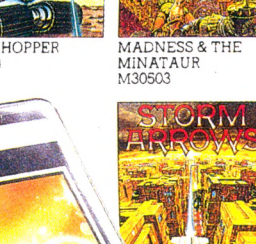

STORM ARROWS M30527

ian.

Les communications en*tre particuliers.* 

En permettant l'accès de votre ordinateur au réseau téléphonique national (et international), vous pouvez donc dialoguer avec tout autre ordinateur re connaissant un des protocoles de votre modem.

Pour dialoguer avec un particulier, il suffit de composer son numéro de téléphone et, entre eux, les modems vont gérer la communication. Il sera possible ainsi d'échanger des fichiers textes, des suites de nombres, des tableaux... Comme on utilise le réseau téléphonique normal, la communication sera facturée par l'administration en fonction de la durée et de la distance. Avant toute liaison, essayez d'estimer sa durée en fonction de la quantité d'informations (par exemple avec une vitesse de transmission de 300 bauds, il faut 30 minutes pour faire passer un fichier de 60 K. octets).

#### *Du téléphone à l'ordina* $teur : les branchements.$

Les modems se raccordent à l'ordinateur soit par ce que l'on appelle une sortie série, soit par une carte directement enfichable à l'intérieur de l'appareil (c'est le cas pour l'Apple).

En ce qui concerne le branchement à la ligne téléphonique, la solution la plus évidente consiste à relier directement la sortie du modem aux deux fils de la ligne téléphonique. Pour certains modèles de modem, il est alors possible d'avoir une numérotation automatisée du correspondant; certains appareils autorisent même un véritable répertoire de numéros et transforment l'ordinateur en un super-combiné téléphonique. Cette méthode présente un inconvénient majeur : les modems actuellement vendus sur le marché sont presque tous d'origine anglo-saxonne et donc non homologués par l'administration des Postes et Télécommunications ; leur utilisation est en principe interdite. De plus, leurs sorties nécessitent un câblage adapté aux conjoncteurs normalisés équipant désormais les appartements ; peu de revendeurs sauront effectuer ces branchements.

Il existe un autre type de modem, be aucoup plus rustique, que l'on appelle à coupleur acoustique. Là, nul besoin de raccords compliqués, le modem est isolé électriquement du réseau téléphonique. Il se compose d'un boîtier qui est seulement relié à l'ordinateur. Pour établir une liaison, composez sur le cadran le numéro de votre correspondant, posez le combiné sur un support incorporé au modem : un haut-parleur et un micro assurent la liaison avec ceux du téléphone.

# **ORDINATEU** CHERCHE INT

**Vous avez mis au point un programme génial? Votre meilleur ami possède le fichier idéal des auteurs de BD des cinq dernières années ? Échangez, tout simplement, grâce au modem, cet intermédiaire entre l'ordinateur et la ligne téléphonique qui abolira les distances entre vos machines.**

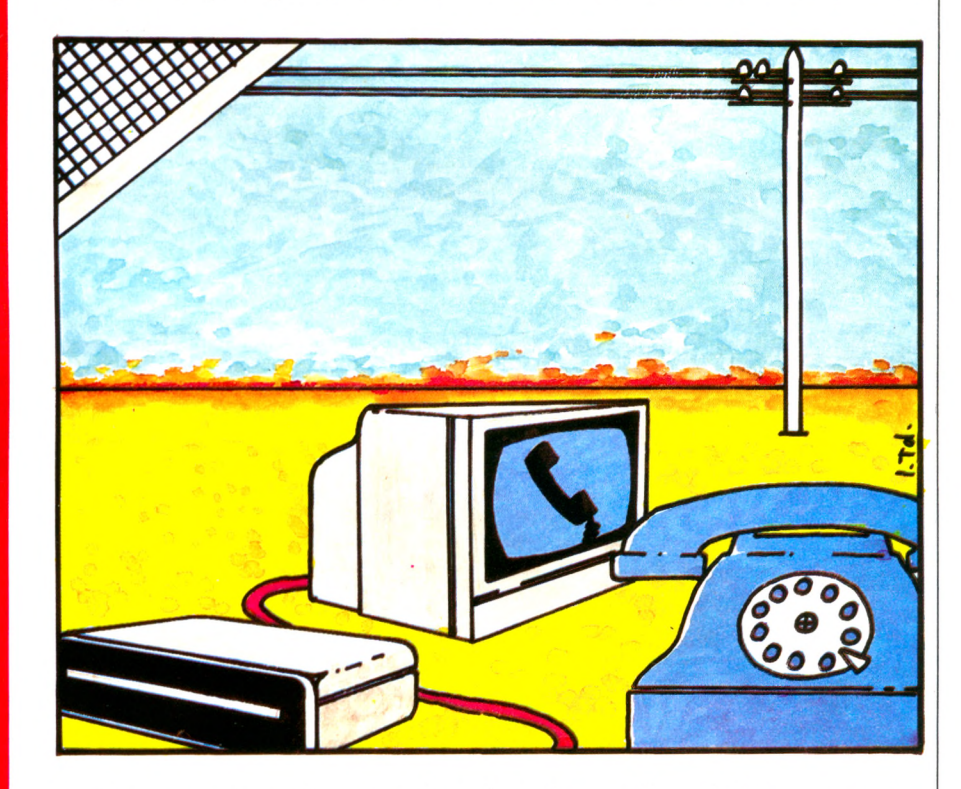

**P**standard, vous devez mettre un<br>
intermédiaire entre votre ordina-<br>
teur et la ligne téléphonique : le moour pouvoir employer une ligne standard, vous devez mettre un intermédiaire entre votre ordinadem. Grâce à lui, la liaison entre ordinateurs s'affranchit de la distance ; pour le simple coût d'une communication téléphonique, vous allez échanger des données, tout comme les ordinateurs professionnels.

RCCÈS DIRECT\_

**Pourquoi un modem** ? L'ordinateur parle à une cadence très rapide : plusieurs millions de mots binaires par seconde. Par comparaison, la parole humaine met en jeu des phénomènes qui n'excèdent pas une fréquence de quelques milliers de fois par seconde ; or nous nous rendons compte que le téléphone déforme sensiblement la voix, ce qui signifie qu'il serait incapable de transmettre correctement le babil ultra-rapide des ordinateurs. Le modem a pour rôle de transposer les signaux électriques de ces derniers, de façon qu'ils puissent être envoyés sans pertes à travers les lignes téléphoniques ordinaires au prix toutefois d'un certain ralentissement du débit.

Le mot « modem » n'est que la contraction des mots **MODulateur-DEModulateur.** Moduler est une opération relativement simple qui nécessite la produc-

# R BRANCHÉ ERMÉDIAIRE...

tion d'une note tenue, la porteuse, ainsi appelée car c'est elle qui va porter l'information le long des câbles du téléphone. Cette porteuse entendue par notre oreille humaine se manifeste sous la forme d'un sifflement strident. L'opération de modulation consiste à en modifier légèrement la tonalité, en cadence avec des informations délivrées par l'ordinateur. Après l'opération de modulation, le modem a **transformé les signaux binaires en signaux analogiques** qui peuvent être véhiculés le long des câbles téléphoniques. L'opération de démodulation consiste dans le travail inverse : **extraire du sifflement les informations binaires qu'il contient.**

La communication entre ordinateurs suppose un minimum de deux interlocuteurs. Pour que deux personnes puissent se comprendre, leur conversation doit obéir à certaines règles : l'une et l'autre utilisent la même langue, le débit de parole doit être adapté à la capacité de compréhension de l'auditeur et, pour éviter toute cacophonie, pendant que l'une parle, l'autre écoute. Dans le domaine des ordinateurs, nous allons retrouver les mêmes contingences : pour qu'il y ait accord, il faut une entente sur les caractéristiques de la transmission ; de plus, le fournisseur d'informations doit avoir mis son modem en position d'émission et le receveur en position de réception (ou d'écoute). L'ensemble de ces obligations forme ce que l'on appelle **un protocole de liaison.** N'est-il pas rassurant, pour les passéistes forcenés qui craignent de voir les valeurs se perdre au siècle de l'informatique, de constater que la politesse reste de mise au moins entre ordinateurs ?

En utilisation personnelle, nous trouvons deux types de modems ayant en particulier des vitesses de transmission de données différentes ; les plus lents se contentent d'un débit de 300 bits par seconde (on parle aussi de bauds, du nom de l'ingénieur français Baudot, inventeur du télétype), tandis que les

plus rapides font 1 200 bauds. Pour chaque catégorie, un (ou plusieurs) protocole(s) peuvent gérer la liaison. De par l'origine de la plupart des modems, ces standards sont américains : les plus répandus sont le Bell 103, le Bell 212 et le Racal-Vadic. Pour qu'une communication puisse s'établir, émetteur et récepteur doivent fonctionner à la même vitesse et travailler avec le même protocole, sous peine d'incompréhension totale. Heureusement, nombreux sont les modulateurs qui, par construction, peuvent travailler avec différents protocoles.

Le protocole se charge automatiquement de la transmission électrique entre modems. Mais pour alimenter ceuxci en informations, il faut écrire (ou acheter) un **logiciel de communication,** qui régit le passage des données de l'ordinateur vers le modem et vice versa.

Encore peu diffusés auprès des utilisateurs d'ordinateurs domestiques (et donc chers : plus de 4 000 FF), les modems offrent pourtant un champ d'activité immense. Ils sont un moyen d'évasion qui permet de se propulser, par ordinateur interposé, sur toute la planète. Le monde est à notre portée ! *Alain Lavenir\/C>*

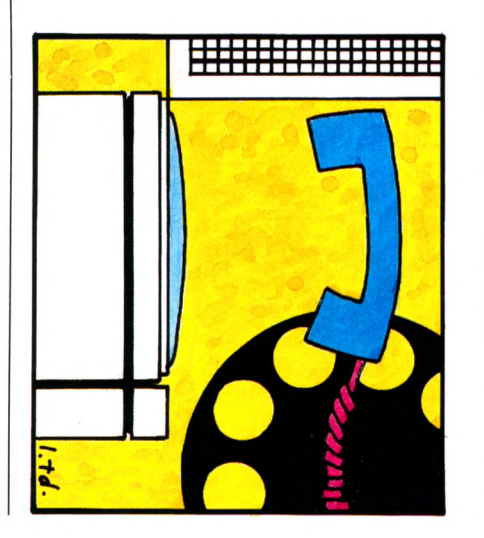

### *Ordinateurs et serveurs.*

Il n'est pas impossible d'envisager la connection de votre ordinateur à une très grosse machine. Habituellement les gros ordinateurs ne communiquent qu'entre eux, à des vitesses bien supérieures à celles envisagées tout au long de cet article. Aujourd'hui certains systèmes, nommés serveurs, sont conçus pour être appelés grâce à des modems à moyenne vitesse de trans-

mission. Loin de toute idée d'intrusion, ces machines ont été créées dans un but de consultation, p o u r pouvoir diffuser des informations : ce sont les fameuses ban-

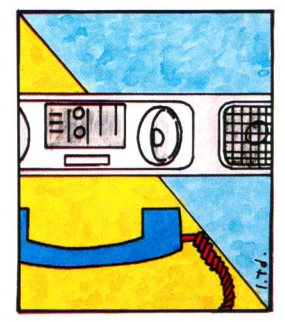

ques de données que l'on peut interroger de chez soi, depuis un clavier. En général, on ne se met pas en relation avec elles à l'aide d'un numéro de téléphone normal. Il existe en France (et à l'étranger) un réseau de lignes téléphoniques réservées aux communications entre ordinateurs : le Transpac ; vous pouvez vous raccorder sur cette autoroute spécialisée. Par Transpac, vous avez accès au savoir du monde contemporain : données économiques, scientifiques, culturelles... L'avantage réside dans une qualité de liaison infiniment supérieure et surtout dans un mode de taxation qui se limite à une taxe téléphonique de base (une soix antaine de centimes), quelles que soient la durée et la distance de la communication. En revanche la plupart de ces services sont payants sous forme d'abonnements. Le coût de l'heure de consultation atteint 1 000 F sur certains serveurs.

Pour permettre aux particuliers d'accéder à des informations pour un prix modique, on a conçu des réseaux où l'ordinateur serveur est partagé entre un très grand nombre d'abonnés, souvent possesseurs d'un même type de machine. Un exemple concret : le système Calvados, qui, autour d'un ordinateur central, regroupe des utilisateurs de matériel Apple. Pour un coût de connexion inférieur à 100 FF l'heure aux heures de pointe (et à 50 FF aux heures creuses), de multiples activités (messagerie, informations Apple, logiciels...) sont offertes. Aujourd'hui encore limitées, de telles initiatives vont se multiplier sous l'impulsion des constructeurs d'ordinateurs qui voient là un moyen de développer et d'entretenir l'intérêt de leurs acheteurs.

ES DIRECT

### $Transpose: l'autoroute des$  $li$ *aisons télématiques.*

Les liaisons entre ordinateurs professionnels nécessitent souvent une grande capacité de débit. Un réseau professionnel de transmissions de données, le Transpac, a été mis en place en France. On obtient l'accès à ce réseau en appelant un point d'entrée : le 16 (3) 613.91.55. Sur l'écran du Minitel, il suffit alors de composer le numéro de Transpac de votre correspondant, un code qui débute toujours

par l'indicatif minéralogique du département (75 pour Paris). L'entrée sur le réseau n'est pas facturée à l'utilisateur d'un Minitel, mais au prestataire de services avec qui il dialogue.

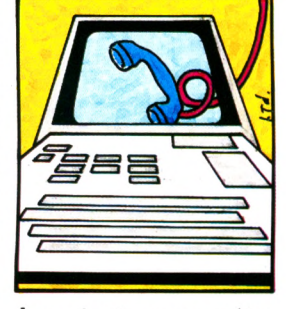

Prochainement devraient apparaître des points d'accès à Transpac (le 16  $[3]$  614.91.66) pour lesquels la facturation sera appliquée au Minitel demandeur. Sur ces entrées, le numéro de Transpac utilisé sera simplifié.

#### *Minitel, une fantaisie*  $coûteuse?$

La promotion du Minitel n'est assurée auprès du grand public que dans les régions où l'annuaire électronique est disponible. En fait, moyennant un abonnement mensuel de  $70$  F, on peut le louer partout en France.

Pour appeler un ordinateur serveur, vous pouvez utiliser le réseau téléphonique normal. Dans ce cas, la facturation est fonction du temps et du nombre d'unités de taxe de base. Habitants de Biarritz qui appelez un ordinateur parisien, prévoyez un très sensible accroissement de vos notes de téléphone... En revanche, si l'ordinateur

est relié au réseau Transpac, il ne vous en coûtera qu'une taxe de base, quelle que soit la durée de la liaison. Nombre de services publics ou de grandes sociétés sont gra-

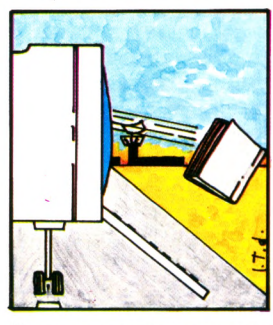

tuits et entremêlent renseignements pratiques et jeux. Les serveurs spécialisés imposent des abonnements tarifés en fonction du temps de connexion (environ 50 francs l'heure).

# TÉLÉTEL: UN NOU MODE DE COMN

**Depuis peu fleurissent de petites boîtes beiges munies d'un clavier repliable surmonté d'un écran cathodique, de type télévision. Ce sont les terminaux Télétel dont la fonction la plus immédiate est la consultation d'annuaires divers. Ils donnent accès à de nombreux services publics, à des quotidiens d'information, et proposent en outre des services de messageries pour un courrier d'un genre nouveau.**

**TERNICES SUITER CONTRACT DE SUITER DE VÉLIZY entre mai 1981 et décembre 1982, les terminaux Télétel ont pour fonction de permettre un nou**estés auprès de 2 500 foyers de Vélizy entre mai 1981 et décembre 1982, les terminaux Télétel veau mode de communication. Jusqu'alors, l'être humain acquérait des connaissances grâce aux dialogues en posant des questions auxquelles les interlocuteurs répondaient. Toutes les autres sources d'information étaient fournies sans possibilité d'échange immédiat, qu'il s'agisse de livres, de radio ou de télévision. La grande nouveauté du système Télétel est de proposer un réel échange d'informations entre l'individu et des ordinateurs, adapté à la spécificité de chaque demande.

**Première nécessité : vous devez être abonné au téléphone.** Rassurez-vous, une simple ligne suffit, et la fiche normalisée à laquelle est relié votre combiné accueillera en supplément le terminal Télétel : le Minitel.

Pour joindre un correspondant, vous composez son numéro. Les ordinateurs, eux aussi, ont accès au réseau du service des télécommunications. Très souvent on leur a même attribué un numéro d'accès que rien ne distingue du vôtre ; faites cette suite de chiffres et vous voilà prêt à communiquer.

L'ordinateur décroche (ou, tout au moins, il prend la ligne) et répond par un sifflement prolongé. Ce joyeux gazouillis n'est pas un signe de satisfaction ou de bon accueil. Il s'agit d'un flot de données qui vous arrive, de même nature que celui envoyé par votre propre ordinateur vers son magnétophone. Le terminal démodule ces informations pour en extraire les différentes compo-

santes et les afficher à l'écran. Une des particularités intéressantes de ce système est que l'envoi ne se limite pas aux seuls caractères alphanumériques (alphabet et chiffres), mais aussi à tout un jeu de petits dessins (on parle de caractères semi-graphiques). A destination du grand public, l'utilisation de ces symboles permet de composer des images à la fois plus attrayantes et plus lisibles. Si votre Minitel possède une sortie péritélévision et si vous le raccordez à un téléviseur couleur, vous aurez toute la palette de l'arc-en-ciel.

**Le schéma d'utilisation d'une consultation** est tout simple : premièrement, une phase d'accueil avec proposition d'une suite d'options. Deuxièmement, vous prenez les commandes du clavier et vous frappez une réponse. Le Minitel la module, c'est-à-dire qu'il la transforme en un signal qui peut être transporté sans déformations par les fils du téléphone. L'ordinateur interlocuteur le reçoit et y répond en conséquence. De proche en proche, par cet incessant dialogue, vous affinez votre demande. Certes, vous avez un peu l'impression de tirer les vers du nez de l'ordinateur. En fait, c'est le programme de celui-ci qui vous guide, et qui puise dans les mémoires les renseignements qui vous intéressent. Le système Télétel suppose donc des ordinateurs spécialisés dans la communication : les serveurs. Ils ont une double caractéristique : pouvoir stocker (et donc délivrer) une grande quantité d'informations, et un programme de dialogue élaboré qui envisage tous les cas de réponses.

La fonction la plus immédiate du sys-

# VEAU UNICATION

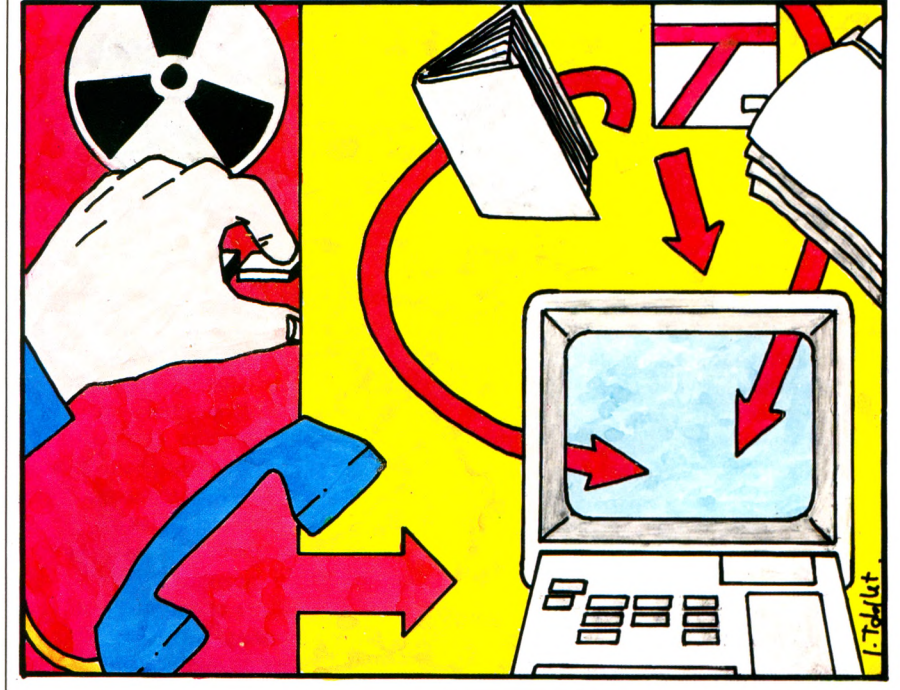

tème Télé tel est l'accès aux annuaires les plus divers, de celui des abonnés du téléphone à l'indicateur des chemins de fer. Il suffit, depuis son appartement, de composer le bon numéro pour obtenir le renseignement désiré, sans faire la queue à un guichet. Nombre de services publics proposent ainsi leurs données au grand public. Dans la lignée, certains quotidiens, prévoyant une disparition du support papier, offrent déjà un condensé de leur contenu. Qu'il s'agisse du *Parisien libéré* ou de *Libération,* le souci est le même : anticiper la demande du grand public. Certes, aujourd'hui le service est gratuit, il ne vous coûte que le prix d'une taxe de base, mais demain...

Avec Télétel va se développer un nouveau style de commerçants, ceux qui fournissent et vendent le savoir. Certaines banques de données ont rajouté à leurs voies d'entrées habituelles réservées aux entreprises des liaisons satisfaisant aux normes Télétel, accessibles (moyennant finances) au particulier.

**Votre terminal n'est qu'une extension**

d'un ordinateur spécialisé raccordé au réseau téléphonique. Or ce même ordinateur est souvent relié à ceux, beaucoup plus puissants, qui gèrent votre compte en banque ou qui décident dans une grande entreprise. Avec un Minitel, vous avez donc une potentialité de dialogue avec eux. Vous pouvez donner des ordres de virement, connaître votre solde de compte bancaire ou passer des commandes à un organisme de vente par correspondance. Les grosses sociétés utilisent ce moyen pour relier à peu de frais leurs agences à l'ordinateur central.

### **Une profonde évolution est prévisible,**

celle des télécommunications de type informatique : la télématique. Déjà certaines sosiétés installent des serveurs qu'elles louent. Des services de messageries s'y développent et un courrier d'une nouvelle forme, exclusivement électronique, apparaît. Une « lettre » peut ainsi être distribuée instantanément. De véritables réseaux de correspondants voient ainsi le jour.

*Alain Lavenir\/Ô*

### *Y* a-t-il plusieurs types de *Minitels?*

L'administration des Télécommunications commercialise en location (à 70 francs) le seul modèle Alcatel qui ne possède ni la possibilité de numérotation ni la sortie péritélévision. Moyennant une surprime, vous pourrez avoir un modèle avec mini-répertoire intégré et numérotation automatique. En outre, vous pouvez acheter dans le commerce spécialisé le Matra, qui est muni de ces perfectionnements. Aujourd'hui, le Minitel reste un terminal bête, dépourvu de toute capacité de mémoire ou de raisonnement. Nous devrions voir apparaître prochainement des machines intelligentes, tout à la fois ordinateur et Minitel. En attendant, vous pouvez toujours essayer de raccorder votre ordinateur... si vous trouvez l'interface et si vous disposez du bon logiciel de communication.

#### *Un système qui a ses dél d muts* ?

Déroutant au premier abord, le système induit une grande rigueur dans la logique des opérations. La qualité du programme de communication du serveur facilitera ou non le dialogue. Mal conçu, il ne permettra aucun écart si vous ne répondez pas selon le modèle prévu. De même, l'accès au niveau d'information souhaité ne devra pas être précédé d'un trop grand nombre de menus et sous-menus, sous peine d'une grande perte de temps. Pour satisfaire aux capacités du réseau téléphonique, le Minitel reçoit ses informations à la cadence de 1 200 bauds et en envoie à 75 bauds. Pour comparer, un ordinateur individuel sauve sur cassette selon un débit de 3 000 bauds. La formation des images sur le Minitel est donc assez lente, et les interrogations d'une banque de données en sont ralenties.

### *Garder le secret : une n é c e s s it é .*

Etre en liaison avec un ordinateur pour consommer des informations nécessite déjà un certain niveau de protection, ne serait-ce que pour dépister les voleurs de données. L'extension du Minitel dans le domaine bancaire exige de très grandes précautions. Pour cela, en même temps que vous tapez le code d'accès de votre correspondant, vous lui adjoignez votre numéro personnel d'utilisateur. Pour éviter d'être retrouvé par un ordinateur astucieux qui essaierait toutes les combinaisons ces codes font souvent appel à une dizaine de caractères, et la liaison est automatiquement interrompue après quelques essais infructueux.

ES DIRECT

### Quels sont les principaux systèmes d'exploitation de la disquette ?

Le SED le plus répandu est le CP/M (Control Program for Microcomputer, programme de contrôle d'ordinateur). Conçu au départ pour les systèmes possédant un microprocesseur 8080, il fonctionne avec tout microprocesseur compatible (c'est-à-dire ayant le même jeu d'instructions), tels le Z80 et le 8085. La très grande diffusion de ces circuits intégrés a fait du CP/M le standard quasi universel des systèmes d'exploitation de la disquette pour ordinateurs 8 bits. Propriété de la société Digital Research qui l'exploite depuis 1974, il est un ancêtre toujours vert ; utilisé sur les premiers ordinateurs domestiques (l'Imsaï ou le TRS 80, par exemple), on le retrouve sur des modèles aussi récents que l'Atari 600 XL ou le Spectravidéo. L'avènement des machines travaillant sur 16 bits voit une utilisation intensive du microprocesseur 8088 développé par la firme Intel. En utilisant ce circuit pour son ordinateur personnel, le géant IBM impose alors, par son<br>poids économique, son SED : le PC.DOS, appelé également MS.DOS (du nom de la société Microsoft qui l'a écrit pour IBM), qui devient le stan-<br>dard des années 85. Aujourd'hui, tout ordinateur à vocation professionnelle se vante d'une compatibilité avec le PC.DOS, en attendant que ce phénomène gagne les ordinateurs domestiques... Par ailleurs, Digital Research a développé une version 16 bits de son SED : le CP/M 86, qui attend encore son heure.

#### $\blacktriangleright$ Une étape indispensable.: le Boot

Le SED est rarement livré en mémoire morte. Souvent acheté en même temps qu'un lecteur de disquettes, c'est un programme qui doit être installé en mémoire vive. La mise sous tension de l'ordinateur provoque la lecture du premier secteur de la première piste de la disquette : les informations ainsi lues constituent une amorce pour le SED qui se charge ensuite par luimême. Cette opération de démarrage à froid prend le nom de cold boot.

La plupart des SED rencontrés sur les ordinateurs domestiques occupent une vingtaine de kilo-octets. Attention donc à la capacité de mémoire de l'ordinateur, qui se voit ainsi souvent fortement amputée. En cours d'utilisation, certaines zones du SED peuvent même être accidentellement effacées, ce qui impose une régénération partielle de<br>celui-ci : il faut alors effectuer un warm boot (ou chargement à chaud) en pressant sur la touche RESET.

# LE SYSTÈME D DE LA D

Ne vous fatiquez pas à savoir comment les informations sont classées sur une disquette : le SED (Disk Operating System en anglais) en gère l'espace pour vous! Épine dorsale de votre système, il reçoit les demandes, trouve les réponses et distribue les ordres vers les périphériques.

hysiquement, le portrait d'un ordinateur est très simple : au centre un cerveau, autour un écran et un clavier. Tout le travail intéressant se passe dans la tête de l'ordinateur : le microprocesseur calcule et les mémoires gardent programmes et données. Apparemment, c'est très simple, mais à tout instant, sans que vous en preniez conscience, un ensemble d'opérations supplémentaires s'effectue : par exemple, l'écran est maintenu affiché avec son petit curseur clignotant, le clavier est contrôlé pour savoir si une touche a été pressée et laquelle au cerveau de décider si une telle sollicitation doit être suivie d'effet. Tout comme pour un corps humain, le fonctionnement d'un ordinateur s'accompagne d'une série d'actes réflexes. Ici, ce n'est pas la nature qui maintient les fonctions vitales, mais un programme interne à la machine : le système d'exploitation. Chargé de toutes les tâches répétitives, telles les gestions d'écran et de clavier, ce programme est transparent à l'utilisateur qui peut en ignorer totalement l'existence. Ecrit le plus souvent en langage machine (la langue du microprocesseur), le système d'exploitation de la disquette étend cette notion à la gestion des mémoires de masse que constituent les disquettes. Comme utilisateur, il n'est pas nécessaire que vous connaissiez la façon dont les informations sont rangées sur une disquette. Peu importe qu'un programme y soit concentré dans une même zone ou qu'au contraire il soit fragmenté en une multitude de segments, le SED le rassemblera pour vous le restituer dans son intégralité. C'est un gestionnaire très efficace de l'es-

pace de la disquette : à tout instant il sait où il en est et où trouver quoi parmi des dizaines de milliers de caractères. Pour cela, il s'est réservé une table d'occupation, le catalogue, qui lui sert de référence. Et avec quelle aisance il traite les programmes et fichiers! Il suffit de leur donner un nom et vous pouvez les copier, les modifier, les renommer, etc. Il exécute les ordres qui permettent les opérations les plus courantes : de la préparation de la disquette (formattage ou initialisation) à la copie des données. Le SED n'est autre qu'un *quxiligire de maintenance de vos* disquettes.

Mais sa tâche ne s'arrête pas là. Puisqu'il tient le rôle de serviteur muet de l'ordinateur, il s'occupe de la gestion des périphériques. Afficher un texte à l'écran, l'envoyer sur une imprimante ou le transférer dans un fichier relèvent du même type de manipulation : la copie de données vers différents supports. Un système d'exploitation bien

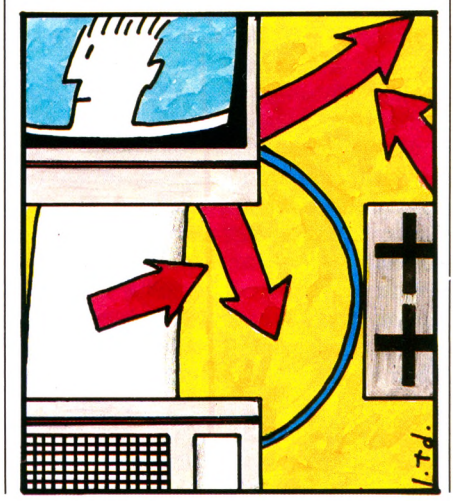

# EXPLOITATION **SQUETTE**

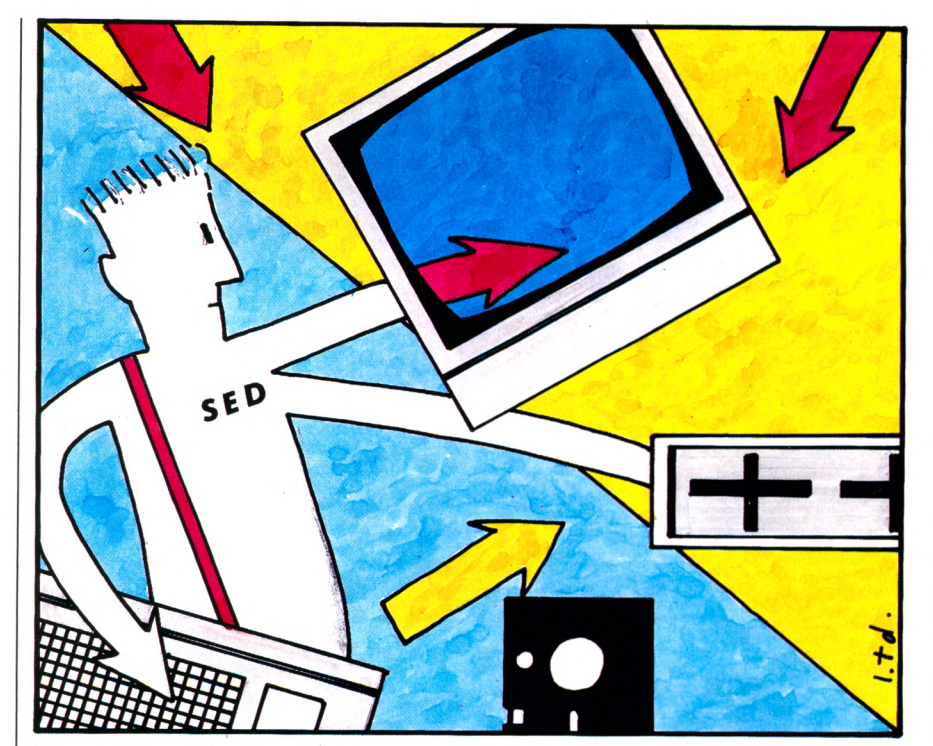

fait prend en charge ces opérations d'entrée-sortie vers un maximum de périphériques; ceux qui sont intégrés au système (souvent le clavier, l'écran) sont décrits de façon non modifiable dans une partie du SED lui-même, le Bios ; pour les autres (d'origines diverses), il faut rentrer une table de caractéristiques, appelée driver, qui est greffée au SED - ces tables sont généralement fournies avec le périphérique.

Posséder un bon SED sur son ordinateur donne la possibilité d'accéder à tout un monde. En plus des ordres de gestion de la disquette, la plupart des SED proposent (parfois en option) un certain nombre **d'utilitaires destinés à vous simplifier la vie;** parmi les plus répandus citons : l'éditeur, qui aide à l'écriture des textes à l'écran, l'assembleur, pour écrire des programmes en langage machine, et le débogueur qui en facilite la correction.

Un système d'exploitation de la disquette crée un environnement propice

à l'écriture et à la mise au point de programmes. Autour de lui auront été développées de nombreuses versions de langages (Pascal, Basic, Fortran...), qui tirent parti de ses possibilités.

Pour un constructeur, adopter un SED représente un faible investissement en temps et en savoir : simple achat d'une licence d'exploitation et réécriture de la partie Bios liée à son appareil. En échange, c'est l'ouverture sur des applications déjà développées sous ce système.

Et pour l'acheteur, le choix d'un système d'exploitation de la disquette très répandu est l'assurance de trouver de nombreuses applications à tendances professionnelles. Les concepteurs de programmes veulent en effet rentabiliser leurs efforts par une diffusion à grande échelle ; dans le contexte d'un SED donné, leur programme est aisément transportable d'un ordinateur à un autre, après quelques retouches.

*Alain Lavenir\/Ô*

### $\emph{Le}$  *SED, une garantie ou u n l e u r r e ?*

Pour un constructeur d'ordinateurs, l'adoption d'un système d'exploitation de la disquette répandu est un excellent argument publicitaire. Dans l'esprit de l'utilisateur, en effet, si une machine possède un SED, tous les programmes écrits sous ce système vont pouvoir être utilisés. Rien n'est moins vrai. Pour vous en convaincre, essayez de faire fonctionner sur un Spectravidéo un programme tableur écrit sous CP/M et tournant sur TRS 80, par exemple. Amère déception ! Si le système d'exploitation de la disquette est standard quant aux ordres, une petite partie (le Bios) est dépendante de chaque ordinateur. En effet, telle machine possède un écran de 40 colonnes, telle autre en a 80 ; l'une a un lecteur de disquettes permettant le stockage de 120 Ko, l'autre de 80 Ko seulement, etc. Le SED que l'on dit commun à toute une famille d'ordinateurs est en fait adapté aux particularités de chaque machine. Comment voulez-vous charger un programme si le lecteur n'arrive déjà pas à lire les informations?

Pour qu'un programme écrit sous un SED donné puisse être porté d'une machine à une autre, il faut que son concepteur rentre les caractéristiques du nouveau système (taille d'écran, type de clavier, capacité de la disquette, etc.) et modifie son programme en conséquence. Cet effort de transposition, bien que limité (grâce justement à l'emploi du SED), ne sera fourni que pour une machine très largement diffusée (et qui représente donc la promesse d'un nombre élevé de ventes). Un conseil : demandez les programmes déjà existants et ne vous contentez pas de vagues promesses.

### Le P système : un SED  $universe.$

Habituellement, un système d'exploitation de la disquette est rattaché à un microprocesseur donné, ce qui limite le nombre de machines sur lesquelles il peut être adapté. Des efforts ont été entrepris pour créer des SED universels. Et dans ce domaine, il convient de décerner une mention toute particulière au P système de l'université de San Diego, en Californie (UCSD), un système d'exploitation indépendant du type de microprocesseur, ce qui lui permet d'être couplé à n'importe quel ordinateur (on peut parler alors d'une portabilité maximale). Particulièrement adapté aux machines de faible capacité, on le trouve (en option payante, hélas!) sur un grand nombre d'appareils domestiques.

Si vous utilisez un ordinateur SINCLAIR

E NOUVEAU SINCLA

(ZX 81\*, ZX 80\* ou Spectrum\*) ou si vous comptez en acheter un, sachez que la revue ORDI-5 a été créée pour

aL:

vous. Indépendante de tout constructeur ou importateur, ORDI-5 vous fournit quatre fois par an des programmes, des conseils, des astuces, de nouvelles idées d'utilisation.

ORDI-5 teste pour vous en toute objectivité et indépendance les produits matériels et logiciels adaptables sur votre SINCLAIR. ORDI-5 vous tient au courant de toutes les nouveautés susceptibles de vous intéresser.

**INITIATION:** comment fonctionne un ordinateur

I . E

**BSSAf** 

 $\bullet$  Graphiques et tracés de courber

Logo, Pascal, Forth, Assem

**NGAGES sur Z)** 

Commandez un numéro ou... **abonnez-vous,** vous économiserez 20%.

### THEIT CORPORTER SERVICES **CORPORT SERVICES ANGLES**

**Le spectrum arrive**

**887 www.index.com** 

le magazine de votre

**SPECTRUM**

**US DE** 

**et ZX-81**

**A** 

TIREZ PLUS DE VOTRE

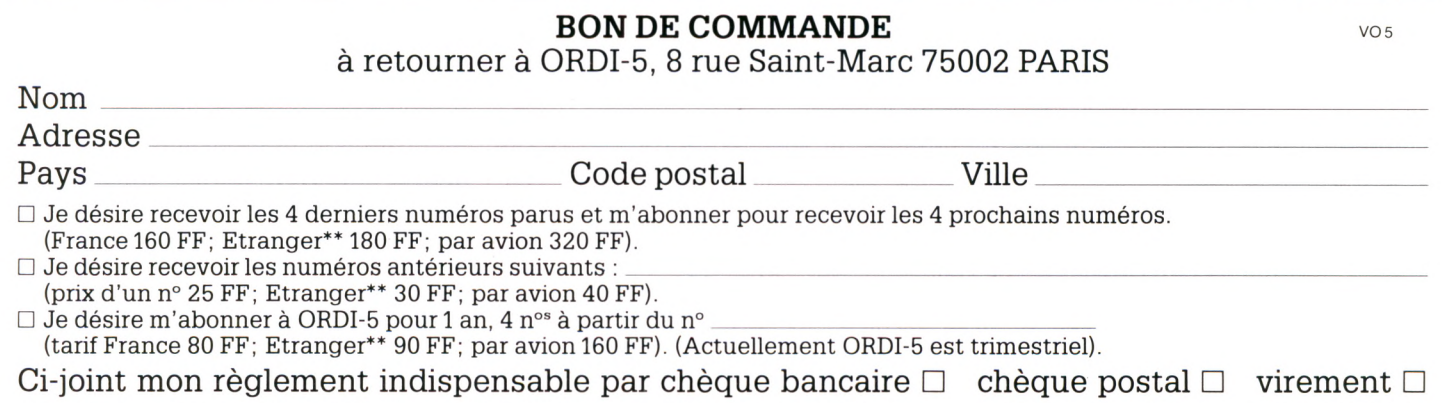

"Pour les pays autres que la France, utiliser un virement en FF compte Crédit Lyonnais Paris n° 30002 00402 8455 J. Les frais de virement sont à la charge de l'acheteur.

*Pour votre ordinateur; Boîtes à outils MégaO Poche.*

# *Mine de rien, une mine* **d 'idées.**

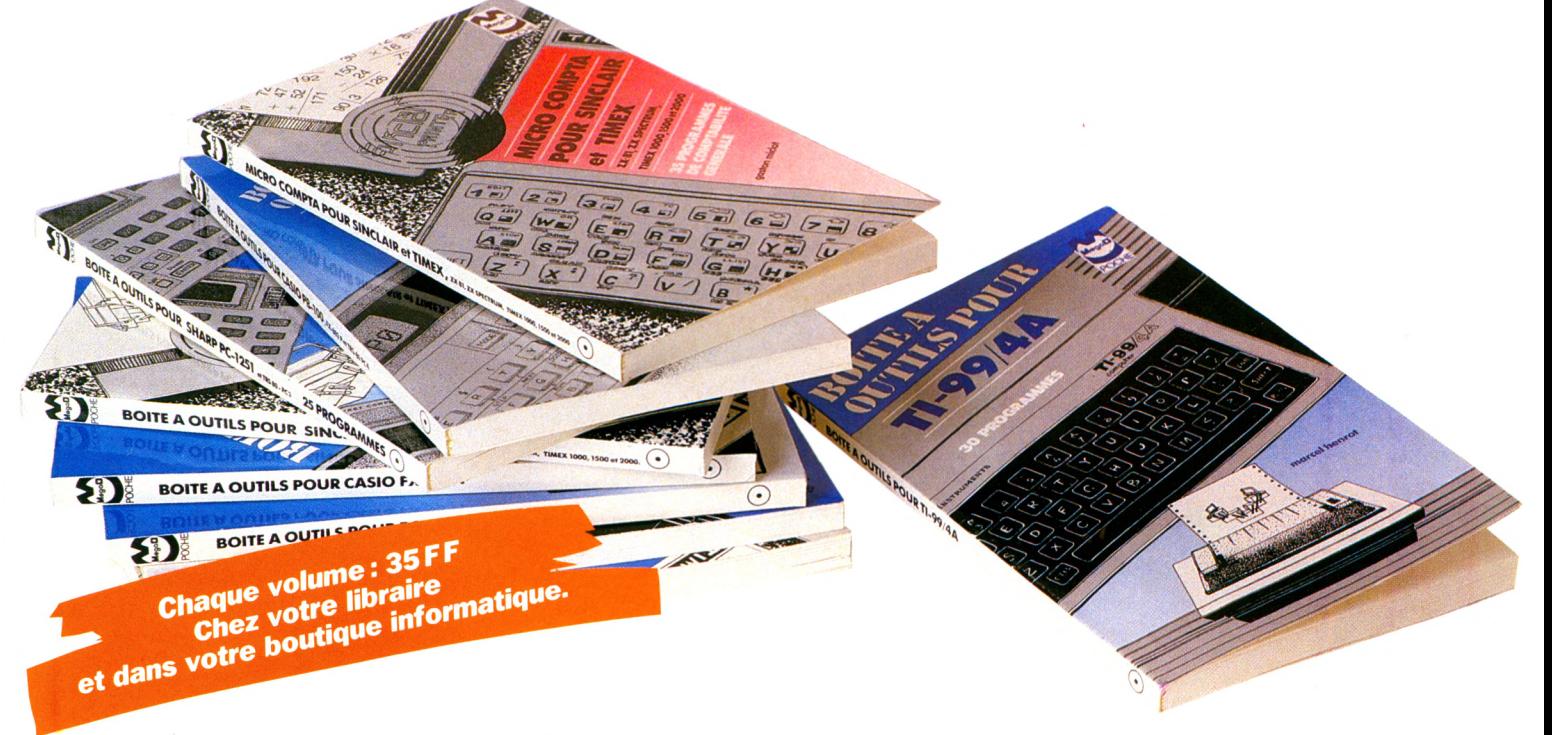

**La** *collection MégaO Poche met à votre disposition des petits programmes tout prêts qui vous permettront de résoudre les nombreux problèmes de la vie quotidienne, de simplifier votre comptabilité, votre tableau de bord, la tenue de vos fichiers etc...*

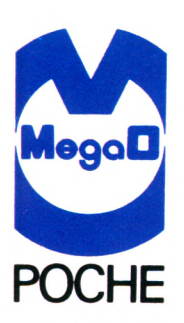

*Actuellement 12 titres : Boîte* **à** *outils pour PC 1500* **Boîte** à outils pour FX 702 P *Boîte à outils pour Sinclair Boîte à outils pour PC 1251 Boîte à outils pour PB 100 et FX 802 P, TRS-80 PC-4*

*Micro compta pour Sinclair Boîte à outils pour TI-99/4A Botte* **à** *outils pour ORIC - Tome 1 Boîte* **à** *outils pour ORIC - Tome 2 Micro gestionnaire pour Sinclair Boîte à outils pour Commodore 64 Boîte* **à** *outils pour le navigateur de plaisance*

*La collection MégaO Poche est diffusée par:* P.S.I. DIFFUSION B.P. 86 77402 Lagny-sur-Marne Cedex *Tél. : (6) 006.44.35 Télex : PSIDIF 6 00 9 7 8 F*

 $NOM$ 

*Envoyer ce bon accompagné de votre règlement à P.S.I. DIFFUSION ou* pour la Belgique et le Luxembourg à P.S.I. BENELUX *ou pour la Suisse à P.S.I. SUISSE.* 

SOA SOA

λΟ.

 $\sum_{i=1}^{n}$ 

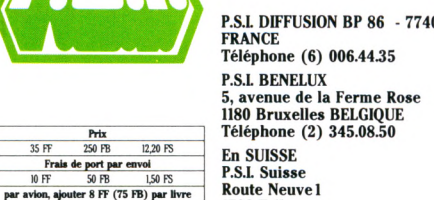

02 Lagny-S/Marne Cedex **Route Neuve 1 1700 Fribourg Tél.: (037) 23.18.28 CCP 17-56-84**

ADRESSE  $Code$  postal  $\Box$   $\Box$   $\Box$  I I I Ville → Palement par cheque joint → Palement en FF par carte bleue VISA<br>(a P.S.I. DIFFUSION uniquement)<br>montants supérieurs à 50,00 FF exclusivemen  $v^{\circ}$ **DESIGNATION PRIX TOTAL**

*Signature (ob lig ato ire p o u r paiem ent p a r carte de crédit)*

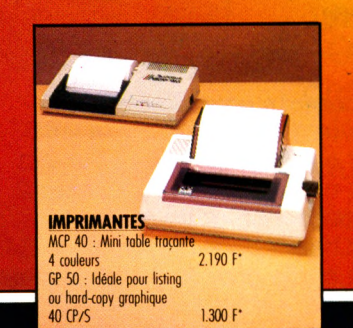

PRESENTE

06000 Nice, Mad's 6. Espace Grimaidi, nue Maccarán<br>06210 Port la Napoule, Evolution 2000. B.P. 18<br>07200 Teurnon, Bourbaky, 11, nue Parmentier<br>07300 Monnon, Bourbaky, 11, nue Parmentier<br>08300 Monségur, Au coin des Terriss, 13006 Marseille, SMIA, 33A, av. Jules Cantinia<br>13127 Virtolles, Sté Rema, Centre commercial Carrefour<br>16360 Baignes, Relinfo, Grand Champs<br>19100 Brive, Informatique 19, 18, rue de Fontaine<br>19100 Brive, Micromatic, 23, rue 24100 Bergerac, Micro Cyrano Informatique, 27. rue des Fontaines 25206 Montbéliard cedex. I T A Montbéliard. 45, av Chabaud Latour 26000 Valence, Photo service Valence, 24, av. Victor Hugo<br>26500 Bourg-les-Valence, ECA électronique, 22, quai Thannaron 28000 Chartres, Légue Ibraine, 10, nue Noë Ballay<br>33000 Bordeaux, Esu-Quest détection, 6. rue Ferdinand Philippart<br>33000 Bordeaux, Espace Morro, 89, cours Victor Hugo<br>34000 Strottpellier, PIB, 2, nue de la Mercy<br>34700 Stre

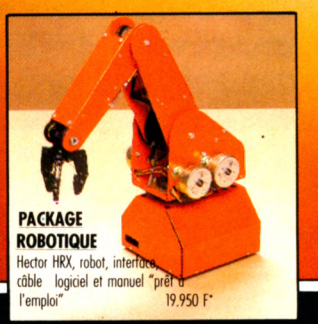

41500 St-Dyeluore, Deparatitele, Costa (5), 1816 Gambetta<br>42000 St-Etherne, Force informatique, 46, rue Gambetta<br>44600 La Chapelle-Erdre, Ordi 2000, 15, allee des Passereaux<br>44600 Anyers, Temps X, 17, piace Molère<br>44600 St 64000 Pau, Librairie Lafon, 3. me Henri-IV 65290 Jurltan, Pyrénévision. Route de Louey 67970 Dermingen, Ernest Wilhelm, 9. me des Romains 68190 Ensisheim. Captromc. 6, me de l'Eglise 69007 Lyon, Lyon computer, 313. av. Garibaldi 74100 Annemasse, Multimicros, 59. av. de la Garentonie (1710) St Gervals les Balins, Les névés électronie<br>7500 Paris, VIDS. 5. rue Montmarte<br>75005 Paris, Hüchelte, 24. bd, St-Michel<br>75006 Paris, L'Entreprise informatique. 74170 St Gervais les Bains. Les névés électroménager 75001 Paris. VtDS, 5, rue Montmartre rue Montmar<br>24, bd, St-Michel 75008 Paris, L'Entreprise informatique, 14, rue de Bern<br>75009 Paris, JCR électronique, 58, rue de Notre-Dame-de-Lorette ye, 58, rue<br>Le, 58, rue<br>Ichel Chasle <del>。</del><br>rte de Montrouge

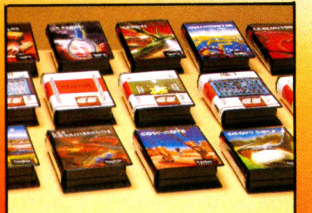

Alle and the contract of the contract of the contract of the contract of the contract of the contract of the contract of the contract of the contract of the contract of the contract of the contract of the contract of the c

 $\overline{C}$ 

 $\mathcal{L}$ 

 $\sim$ 

 $\mathcal{V}$ 

 $\overline{H}$ 

 $\sim$ 

 $\overline{G}$ 

 $\overline{B}$ 

 $\overline{\omega}$ 

 $\overline{u}$ 

 $\kappa$ 

**Alexander** 

 $\circ$ 

 $\frac{1}{2}$ 

4

 $\overline{\mathcal{O}}$ 

 $\mathbf{u}$ 

**LOGICIELS** Plus de 100 programmes disponibles :<br>jeux, didacticiels, éducatifs, gestion<br>familiale... A partir de 120 F\*

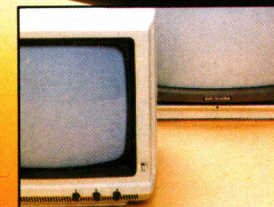

**MONITEURS** 12" vert Philips 1.200 F;<br>12" vert + son Zénith 1.350 F; 14" couleur JVC 3.400 F\*.

75015 Paris. Angenault services SARL, 23, me des Volontaires 75016 Paris, Pentasonic, 5, me Maurice Bourdet 77000 Melun, Epsilon, 7, place de l'Ermitage 77400 Lagny, Papeterie Christmann, 17, rue des Marchés<br>78000 Versailles, Micro 78 informatique, 2 bis, rue Saint-Honoré<br>78400 Chatou, C. V.B. boutique, 2, av. Paul Doumer<br>83000 Toulon, PSI électronique, 270, bd Foch, le Co 87000 Limoges, Moto Verte, 15, rue Théodore Bac<br>88000 Epinal, M.I.I.S., 10, rue Georgin<br>89100 Sens, Lasobikor Yonne, 41, rue d'Alsace-Lorraine<br>91210 Draveil, Vidéotronic, 4, place de la République 94100 St Maur, Dixma, 47, bd Rabelais, téf. : 885.98.22 94100 St Maur, St Maurienne informatique, 118, bd du Mal Foch 94170 Le Perreux s/Mame, ERVI, 9, quai de l'Artois 94210 La Varenne, Pickwick s, 1, me Falton 94430 Chemevieres Shkarne, Computeles, 62, nue du Gal de Giaulie<br>94470 Boissy St Léger, Agora-Balluff électronique, 3, av. du Gal du Gaulie<br>94470 Boissy St Léger, SAT électronique, C. Comm. Boissy 2<br>94577 Rungis, C.B. hous 95440 Méry, Electronic 95, 12 ter, me Raymond Houdoux 95880 Enghein-les-Bains, Lecomte, 31, me du Gai de Gaulle

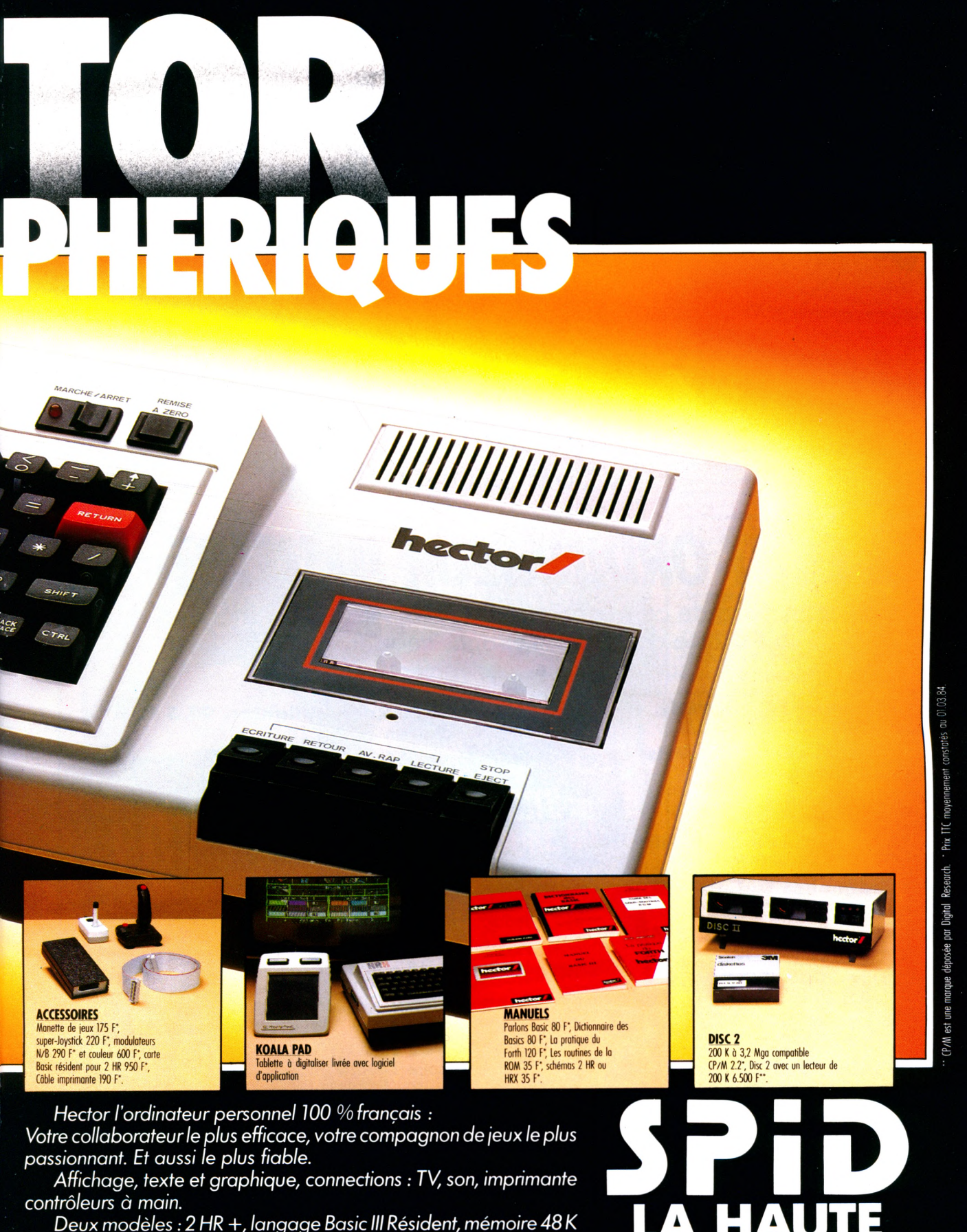

*contrôleurs à main.*

*Deux modèles : 2 HR* +, *langage Basic III Résident, mémoire 48 K Ram HRX, langage FORTH Résident, (Basic Résident en option), mémoire 64 K Ram et 16 K Rom .*

*SPID sélectionne toujours les meilleurs produits, les plus intéressantes nouveautés. Stocks disponibles "prêt à livrer".*

**FIABILITE** SPID MICRO 39, rue Victor-Masse 75009 PARIS Tél. : 281.20.02 / Vente exclusive aux distributeurs.

**LA HAUTE**

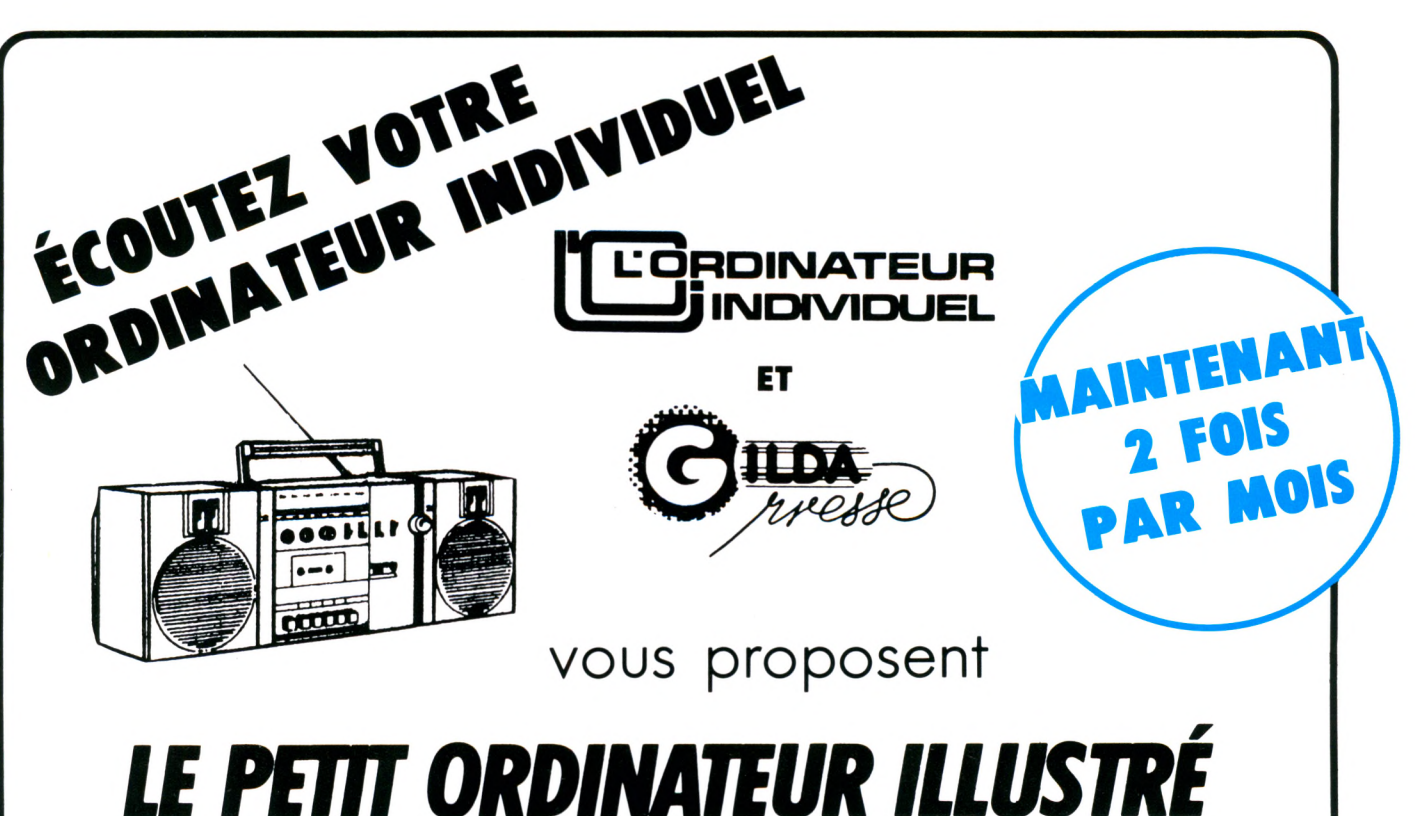

### Les prochains numéros de ce **magazine radio** seront émis chaque mois dans la semaine du 1er au 7 et dans celle du 15 au 21

sur les antennes suivantes

**Annecy : Antenne 74, 101 MHz** Tél. : 45.60.45

**Belfort : Radio-Soleil, 88.1 MHz** Lundi, entre 13 h 05 et 13 h 35

**Besançon : RVF, 98.1 MHz** Lundi, entre 17 h 30 et 18 h

**Bordeaux : Radio 100, 94.3 MHz** Samedi, entre 19 h et 19 h 30

**Cannes : Fréquence Sud, 97.7 MHz** Tél. : 46.36.99

**Clermont-Ferrand : MU, 96.2 MHz** Mardi, entre 19 h et 19 h 30

**Dijon : Radio 2000, 90.7 MHz** Lundi, entre 19 h et 19 h 30

**G ap : RTM, 9 0 M H z** Lundi, entre 18 h et 18 h 30

**G renoble : RTA, 9 0 .7 M H z** Samedi, entre 13 h 30 et 14 h

**Lannion : Pays de Trégor, 95.5 MHz** Samedi, lors de « Médiagora » de 19 h à 19 h 30

**Le Mans : Le Mans FM, 104 MHz** Vendredi, entre 17 h 30 et 18 h

**Lille : Radio Contact, 93.4 MHz** Jeudi, entre 20 h 30 et 21 h

**Limoges : HPS, 102.7 MHz** Vendredi, entre 16 h 30 et 17 h

**Lyon : Radio Bellevue, 94.9 MHz** Mercredi, entre 17 h 30 et 18 h

**Montpellier : Radio Alligator, 94.5 MHz** Samedi, entre 9 h 30 et 10 h

**Nancy : Rock'In Chair, 95.8 MHz** Tous les mardis, entre 24 h et 1 h du matin

**Nantes : Atlantic FM, 96.8 MHz** Mercredi, entre 16 h 45 et 17 h 15

Orléans : Orléans FM, 93.6 MHz Mercredi, entre 14 h et 14 h 30

Paris : Radio Gilda, 103.5 MHz Jeudi, entre 19 h 30 et 20 h

**Poitiers : RPO, 90 MHz** Jeudi, entre 18 h et 18 h 30

**Rennes : RBS, 89.1 M Hz** Samedi, entre 14 h et 14 h 30

**Rouen : VRL 104 MHz** Vendredi, entre 17 h 30 et 18 h

**Seine & M arn e : Radio 7 7 , 102 .9 M H z** Mercredi, entre 20 h 30 et 21 h

**Strasbourg : Nuée Bleue, 89.5 MHz** Vendredi, lors de « Fil en aiguille », de 20 h 30 à 22 h

**Toulon : Radio Mistral, 104 MHz** Tél. : 75.03.34

**Toulouse : Radio Occitania, 99.1 MHz** Samedi, entre 18 h 30 et 19 h

**Tours : M éga-Tours, 103 M Hz** Dimanche, entre 10 h 30 et 11 h

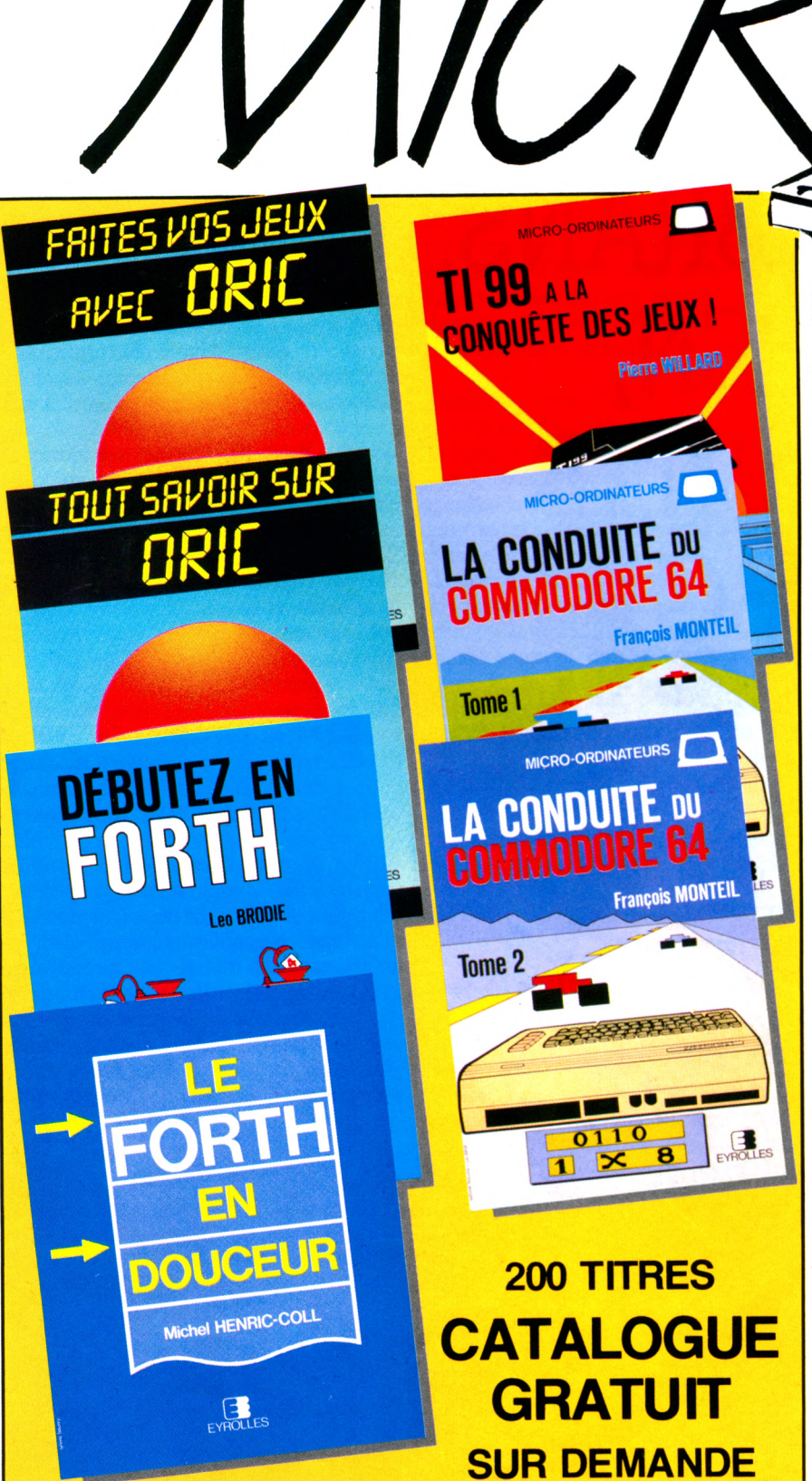

LES LNRES DE VOTRE

#### **LA CONDUITE DU COMMODORE 64** Par **F. Monteil Collection «Micro-ordinateurs»**

**Tome 1: BASIC, graphisme et son,** 136 pages,

136 pages, 80 F **Ce livre décrit en détail les instructions et commandes BASIC en les** regroupant par affinités. Il vous apprend à acceder aux differents<br>modes d'affichage alphanumériques et graphiques, à tracer les<br>courbes en haute-résolution, à programmer les fameux SPRITES et<br>ainsi créer vous-même vos «pr **musical.**

#### **Tome 2: Langage machine, entrées-sorties et périphériques**

80 F<br>Ce livre vous ouvre les portes du langage machine. Vous découvri-<br>rez notamment, les différentes routines présentes dans le système<br>d'exploitation et illustrées de nombreux exemples, des program**mes originaux écrits en assembleur et pourrez réaliser des systè-mes dé contrôle, des jeux lumineux, etc...**

### **Tl 99 A LA CONQUÊTE DES JEUX** Par **p. Wiliard Collection «Micro-ordinateurs»**

128 pages, 80 F **Ce livre comporte 14 jeux originaux écris spécialement pour le TI99. Pour chaque jeu sont donnés les principales variables, les caractères graphiques, les listings du programme avec de nombreux commentaires.**

### **LE F0RTH EN DOUCEUR** Par **M. Henric-Coll**

164 pages, 90 F **Voici un livre pour débutant en informatique qui vous permettra d'en savoir «plus» sur les ordinateurs, en apprenant ce langage particulièrement passionnant, puissant et beaucoup plus amusant que n'importe quel autre.**

### **TOUT SAVOIR SUR 0RIC** Par **R. Politis** et **B. Vanryb.** Collection **«Microplus»**

168 pages 85 F **Voici un livre très complet traitant de toutes les commandes et fonctions de l'ORIC, de son organisation mémoire, de l'écran, avec entre autres, un programme de sauvegarde d'écran sur cassette, de ses possibilités graphiques et sonores.**

### **DÉBUTEZ EN F0RTH** Par **L. Brodie.Traduit** de l'anglais

130 F<br>Préfacé par l'inventeur du langage (C.H. Moore), ce livre comporte<br>une grande quantité de connaissances qui vous apprendront au-<br>tant de choses sur les ordinateurs et les compilateurs que sur la **programmation elle-même. Il comporte tous les mots standards pour réaliser une application**

**mono-tâche de haut niveau.**

### **FAITES VOS JEUX AVEC 0RIC** ParC. **Delannoy.**

Collection **«Microplus»** 224 pages 95 F **Voici 20 jeux passionnants. Vous devenez pilote sur bombardier,** sur voiture de course ou sur soucoupe volante, mais aussi, vous<br>эxercez votre mémoire avec «Phosphore», vous augmentez vos<br>facultés de raisonnement avec le «Master Mind géant», etc...

### **EN VENTE DANS LES LIBRAIRIES ET BOUTIQUES MICRO**

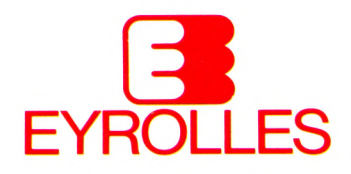

**61, BD ST-GERMAIN 75240 PARIS CEDEX 05 TEL. : 634.21.99**

## TERMINOLOGIE

# "DICO" PAS CRAIGNOS POUR CHÉBRANS, HAS BEEN, AFTER PUNKS ET BCBG

Nouvelle technologie, nouvelle mode. Le langage informatique n'échappe pas aux impératifs du « look ». M étaphores, verlan, argot, expressions imagées ont pris d'assaut le monde des ordinateurs, bousculant parfois un obscurantisme anglo-saxon bon chic, bon genre. La Commission de terminologie a récemment officialisé certains mots mais pas tous les tics de ce nouveau langage. Pour les branchés, chébrans, has been, punks, after punks, b cbq et autres dissidents des mouvements « in », voici un précis de vocabulaire pas craignos qui vous évitera de passer pour un ringard.

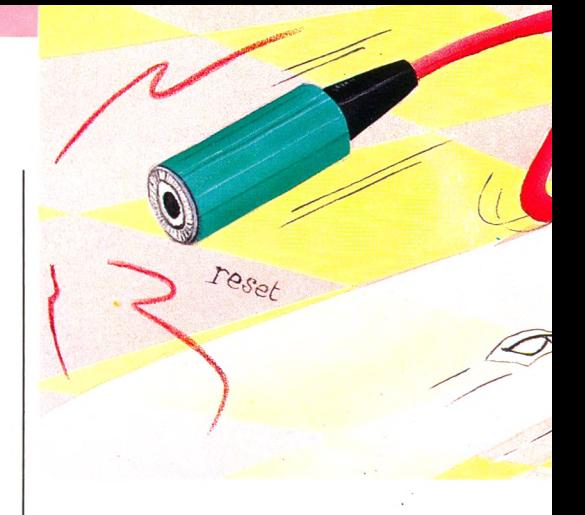

**Bécane** : Immortalisée par Margerin et son Ricky la Banane, chantée par Renaud sur fond de matins glauques et déprime banlieusarde, la *bécane* est l'inséparable compagne du zonard à la dérive. L'informatique a repris la main. Extasiez-vous sur la *bécane* de votre copain. Microprocesseur Trucmuche, 48 Ko de mémoire : « vachte de *bécane* ». Surtout pas ordinateur.

**Bogue** : Votre *Petit Robert* vous dira que c'est l'écorce piquante de la châtaigne, mais en informatique c'est l'erreur qui fait mal. La *bogue,* ça n'arrive qu'aux autres. C'est la bête noire de l'informaticien. C'est elle qui s'immisce sournoisement dans un programme et le rend inopérant. C'est elle qui engendre la sentence tragique et sans appel du genre : ERROR 22 ligne 250. En un mot, la *bogue* est l'erreur de programmation qui transforme votre boucle en ellipse, vos GOTO en flashback et les PRINT en roulette russe. De quoi noyer son chagrin dans l'alcool. Si vous voulez garder la pêche et la châtaigne, évitez les *bogues !*

**Busy** : Si votre *bécane* est *busy,* laissez tomber. Inutile d'angoisser. Soyez patient et allez prendre l'air. En tout état de cause, que vous en profitiez pour appeler votre tendre cousine, arroser vos cactus ou reprendre le tête-à-tête avec votre feuille d'impôts, l'instant du *busy* concentre en lui seul toute l'essence de l'informatique. L'anglais *busy* traduit à l'origine une forte préoccupation. Les managers made in USA

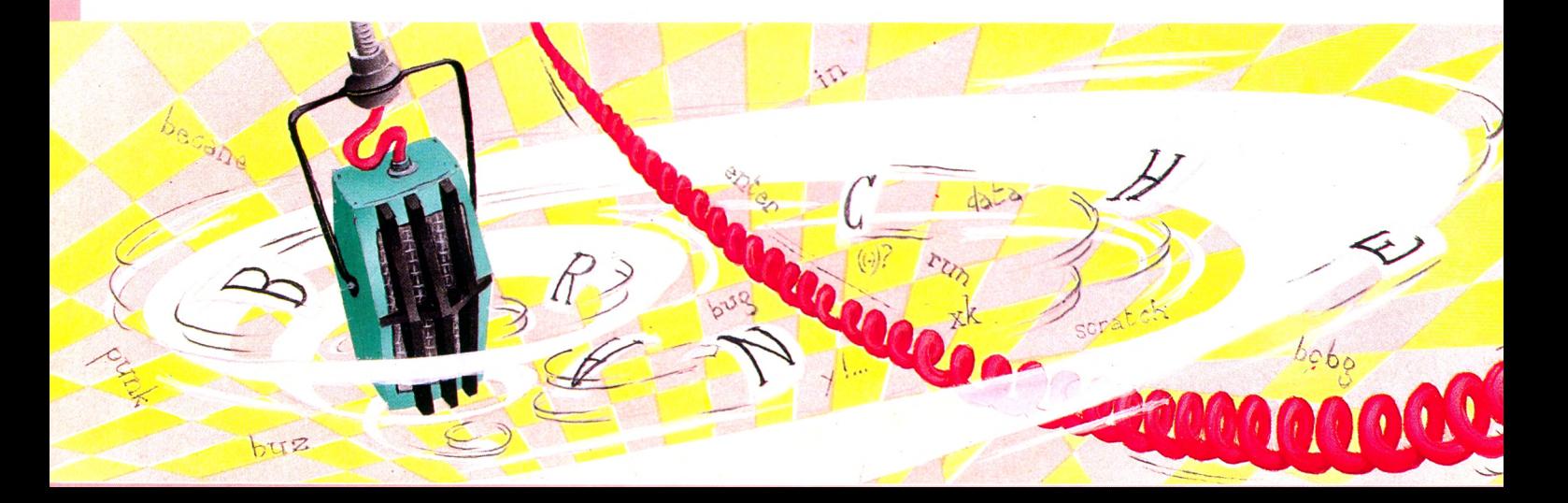

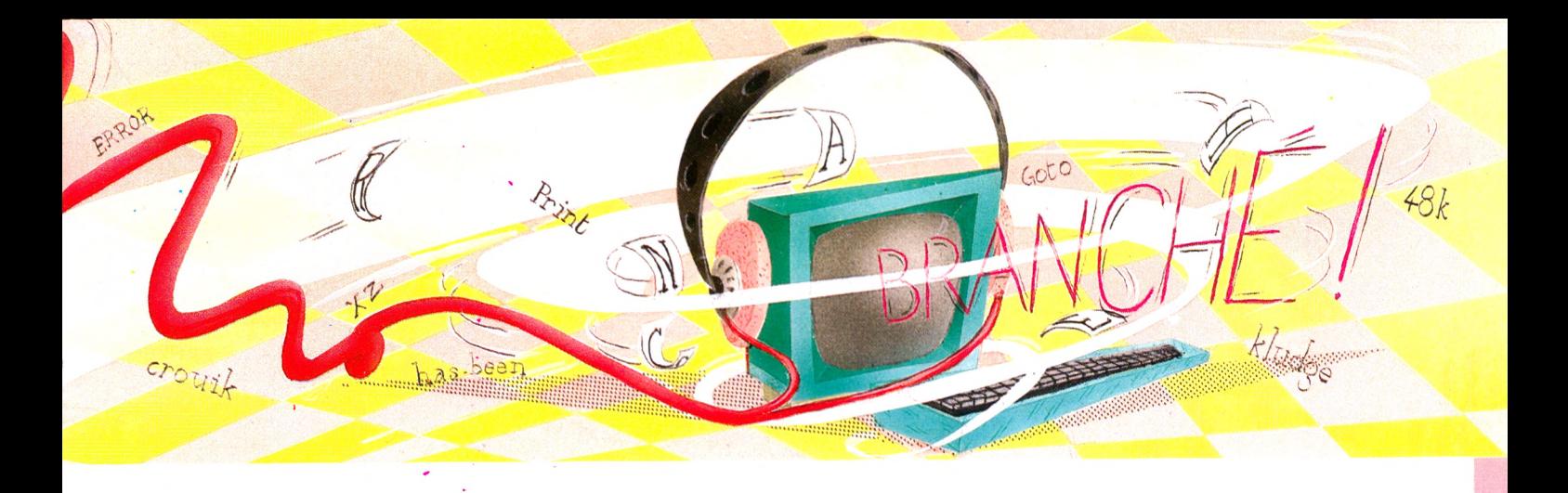

type Dallas affichent souvent une mine crispée et lâchent un *I am busy* sans appel - en clair : « J'ai vraiment beaucoup de pain sur la planche », sous-entendu « votre présence m'indispose ». Par extension, *busy* est devenu une expression informatique.- Certaines machines l'affichent même sur leur écran entre le moment où l'utilisateur lance le programme et la seconde cruciale où le résultat apparaît. Bref, *busy* signifie que l'ordinateur est en train de se dépêtrer avec votre programme, de se demander ce que vous avez bien pu vouloir faire. Un tuyau : un *busy* trop long (pour un programme court), c'est certainement que votre programme boucle.

**Déplomber** (un système, un réseau, une disquette) : Le rêve de tous les speedés de l'informatique. Le *déplombage* est aux loubards du microprocesseur ce qu'Eve tut à Adam et la pomme à Eve : l'interdit, la fascination, l'essence du plaisir, le stimulus universel, la Terre Promise. Les nouveaux pirates look 1984 ont délaissé gaffes (d'abordage), sabres et maillots rayés pour des accessoires plus modernes et plus chics : le modem et l'ordinateur. Si vous piratez une banque de données, l'ordinateur de l'Élysée ou plus modestement la dernière disquette de jeu d'un copain, ne dites pas « Je-vais-trouver-le-mot-de-passequi-me-permettra-de-décoder-l'accès-ausystème » mais, plus simplement, pragmatique et efficace : « Je vais *déplomber* le système (ou la disquette) ». Une fois *dé-*

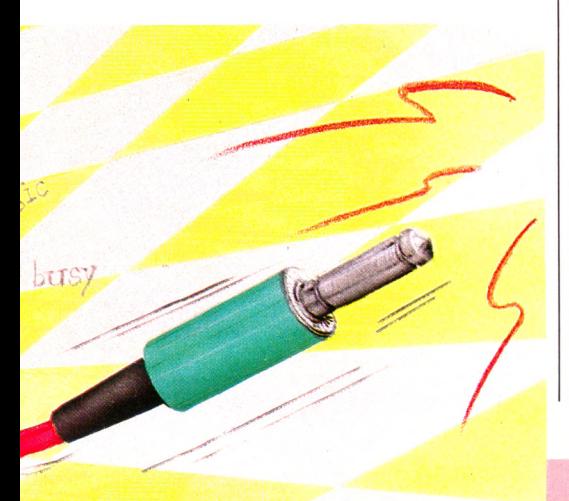

*plombé,* à vous la belle vie ! Vous atteindrez la jouissance infinitésimale et cosmique du programmeur. Vous pourrez vous promener comme un Fantomas de la technologie à l'intérieur des fichiers secrets, recopier le dernier « Donkey Dong » et vous prendre pour le héros d'un nouveau *war game.*

Kludge : L'enfer, l'horreur, la honte... Pour quelqu'un du métier, *kludge* (prononcez « cludge » à la française et « cleudge » à l'américaine) est une sorte d'effroyable monstre technologique, preuve infamante et marque indélébile qui frappe son créateur, comme jadis la fleur de lys sur l'épaule des dames de mauvaise vie. En un mot, le *kludge* est un inextricable fouillis de composants électroniques, de fils, broches, connecteurs et autres organes informatiques, rassemblés en un amas scandaleux digne du dernier des bricoleurs ou du plus débile parmi les débiles. Bref, un véritable Frankenstein informatique. Il hante de préférence les laboratoires d'électronique. Mais gare ! il s'insinue de plus en plus dans les foyers, au sein de paisibles familles. Si vous lui ouvrez innocemment la porte, votre fer à souder à la main, nul ne pourra répondre de la santé physique et morale de votre entourage.

**Planter (se)** : Pas difficile à comprendre. Qui ne s'est jamais fait *planter* à un rendezvous le bouquet de fleurs à la main, la pupille humide, le cœur battant la chamade et l'air mal à l'aise de celui qui voudrait être ailleurs? Toutefois, remaniée à la sauce micro, la signification est légèrement différente. Dites « il s'est *planté* (sous-entendu le programme, puisque *vous* n'y êtes pour rien !), l'air vaguement détaché et la mine teintée d'irresponsabilité. Vous affichez ainsi que vous n'y êtes pour rien.

**Reseter** : « Y m'refait ça encore une fois et j'ie resete. » Comprenez par là : « J'appuie sur le fameux bouton qui efface tout, en particulier le programme capricieux. Exutoire radical de la grogne, *reseter* une machine (dites bien « rissetté ») est l'ultime acte de vengeance qui permettra à l'utilisateur tristement humain de reprendre le dessus sur un ordinateur irrespectueux. La défense du pot de terre contre le pot de fer, seule manière de mettre un terme à la provocation de la technique et de montrer qui est le plus fort.

Runner : Du verbe anglais *run,* qui signifie à la fois courir, glisser, exécuter, fonctionner, faire aller, etc. RUN est, à l'origine, une instruction du langage Basic, celle qui lance un programme : lorsque l'on tape RUN sur le clavier, le programme s'exécute sur l'écran. Par extension, *run* est devenu un verbe : *runner* (notez la prononciation « reuné » et les deux « n » à l'infinitif ; pour le reste, *runner* se conjugue comme tous les verbes du premier groupe). On *runne* un programme. Les ennuis commencent... On s'aperçoit que rien ne fonctionne, que l'on a mal tapé une ligne ou que la cassette s'est chargée incorrectement.

Scratcher, ou, moins élégant, véroler : Vient de l'anglais *scratch :* égratignure, rayure joliment imagé. *Scratcher* est en quelque sorte la contraction de l'onomatopée « gratgrat » accompagnant une démangeaison, et de « crasher » qui, en langage aéronautique transformé bande dessinée, signifie : « se casser la figure, s'écraser au sol, s'aplatir d'une manière ridicule mais avec moult dégâts ». Aux commandes d'un ordinateur, *scratcher* symbolise soit une erreur de manipulation, soit un mauvais fonctionnement de la machine. Les conséquences sont la destruction, la déformation, la désagrégation ou l'effondrement, en tout ou en partie, d'une disquette, d'un disque. Ne dites pas « Ma-machine-a-abîmé-une-disquette-en-rayant-la-piste-qui-contenait-lesdonnées », mais, plus concis, plus cool : « Elle a *scratché* une disquette ». On emploie' indifféremment, à tort selon les puristes, *scratcher* ou *véroler.* Les maniaques de la langue de bois informatique, sorte de contre-institution parallèle, tiennent toutefois à ce que l'on dise *scratcher* lorsqu'il s'agit d'une disquette et *véroler* pour un disque dur. Entre nous, on ne vous excommuniera pas si vous dites : « La disquette est malheureusement *vérolée ».*

*Édouard Rencker\/Ç)*

ATARI 600 XL LE CHANGEMENT DANS

**Facilité d'utilisation** *-k-k-k* **Possibilités d'extensions** *kkkk* **Capacités techniques fen standard! Graphisme** *k-kk* **Rapport qualilé/prix ★ ★**

**Destiné à**

**remplacer les modèles 400 et 800, le 600 XL s'annonce comme le précurseur d'une nouvelle gamme. Atari promet en outre des jeux exceptionnels ainsi qu'une série de logiciels éducatifs.**

**CELE PROPRECES AND SERVIER SERVIER SERVIER SERVIER SERVIER POUR LIBRARY POUR LIBRARY SUBSTANDUCT SUBSTANDUCTS**<br>1983, annoncé pour janvier, le 600 XL est 'est le propre des stars que de se faire attendre. Présenté en France pour la première fois en octobre disponible depuis le mois de février dans sa version Pal. Mais la version adaptée au système Secam (français) ne sera commercialisée qu'en mai, dit-on au siège d'Atari-France, où l'on compte bien présenter « *un système iiable et complet, logiciels et extensions compris ».* On attend aussi probablement la fin de la vente des déjà « vieux » 400 et 800.

LA CONTINUITÉ

ATARI 600 XL

Cela dit, regardons de plus près cet élégant appareil qui ne pose aucun problème de branchement. Si l'on excepte les quatre prises, dont celles du « monstrueux » bloc extérieur pour l'alimentation, le 600 XL se connecte sans difficulté. On le raccordera à son téléviseur soit par prise d'antenne UHF, soit par prise Péritel. Tous les goûts seront ainsi satisfaits. Attention cependant, seuls les heureux possesseurs de postes munis d'entrée péritélévision auront accès aux 256 teintes promises.

Vous enficherez vos cartouches préférées

dans la petite ouverture pratiquée sur le dessus du boîtier. Vous pourrez probablement rejouer avec celles qui fonctionnaient sur les modèles 16 Ko, mais devrez probablement laisser de côté toutes les autres. Efficacité ne rime pas toujours avec continuité. Chez Atari, on continue à se moquer gentiment des programmes sur cassette qui refusent d'entrer dans la mémoire de l'ordinateur.

### La pratique, l'argent, le plaisir... le travail et la technologie

Pratique cette politique du « prêt-àporter » qui n'a qu'un inconvénient : celui de vider les portefeuilles. Plaisir, quand tu nous tiens ! Côté clavier, les touches mécaniques (en ordre Qwerty) remplacent avantageusement celles du défunt modèle 400. Volonté délibérée ou aberration, on retrouve sur le côté droit - outre l'interrupteur marche-arrêt (Power) - des touches sensitives pour les ordres OPTION, START, RESET, SELECT, HELP.

Autant mettre en garde tout de suite : l'utilisation d'une telle technologie pour Reset ne paraît pas prudente car elle réclame une attention trop soutenue. A la moindre fausse manœuvre, quelques heures de travail risquent d'être perdues. Fin des critiques : la version de base sera livrée avec deux manuels - traduits en français - qui devraient convenir aux débutants comme aux initiés. Le premier présente l'appareil et donne des conseils d'utilisation. Le second aidera les amateurs de programmation. « *Pas de quoi se rouler par terre »,* suggère un autre essayeur, mais qui peut se targuer de réaliser des miracles en la matière ? Plus performant et rapide que celui du 400, le Basic Atari est résident (contenu en mémoire morte). Un mot sur les particularités conçues pour gagner du temps : pour entrer « Graphics », il suffit de frapper GR. Pour « Set color» , SE. DR pour « Draw to », N pour « Next ». On retrouve la même facilité et rapidité d'emploi que sur certains ordinateurs de poche.

Le Basic Microsoft, auparavant présenté sur le 800 en disquette se trouve désormais

### **.NECROMANCER.**

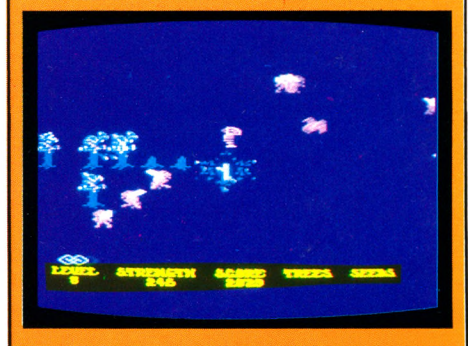

Necromancer, de Synapse Software, est présenté sur cartouche. Grâce à ce jeu, vous pénétrez de plain-pied dans le monde de la magie, où plus rien n'est réel. Vous seul avez la capacité d'activer les forces de la nature et de libérer l'humanité du magicien Necromancer. Entre ses mains, toute la puissance est mise au service du Mal. Pour vaincre, il faut planter une armée d'arbres puis creuser jusqu'à Necromancer et le combattre sur son propre terrain. Des images féeriques animent ce conte fantastique. *Editeur :* Synapse Software. *Prix :* 475 FF ttc.

**sur cartouche - l'originale touche HELP m'a simplifié la vie. J'ai pu retrouver à toute vitesse les erreurs de syntaxe, rechercher les bonnes instructions, faire réapparaître le nom de mon programme en cours, etc.**

### **\_\_\_\_FORT APOCALYPSE\_\_\_\_**

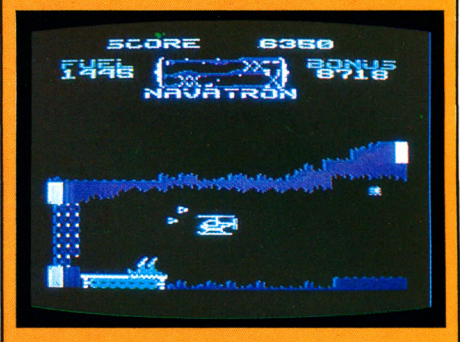

Un rêve d'enfant, devenir pilote d'hélicoptère ! Votre mission, si vous l'acceptez, est la plus dangereuse qu'un pilote ait eu à effectuer. Installez-vous pour le décollage, c'est parti ! Vous devez faire une brèche dans l'écorce terrestre afin d'atteindre les cavernes des Kraalthaniens, maîtres du monde souterrain. Elles sont pleines de pièges, trappes, canonslaser, hélicoptères, murs en tout genre. A chaque niveau, vous devez sauver sept hommes et ce jusqu'à Fort Apocalypse. Un jeu très varié qui demande des heures de pratique avant d'atteindre les dernières galeries. Un aveu : je n'ai jamais atteint Fort Apocalypse, alors bonne chance. *Editeur :* Synapse Software. *Prix :* 475 FF ttc.

**Dans la version de base, l'utilisateur dispose de 16 Ko de MEV. Sans être les plus performants, les graphismes Atari ont acquis une bonne réputation. Le 600 XL possède deux circuits intégrés d'un genre nouveau : l'« Antic » et le « GTIA », qui donnent accès à une palette de 256 teintes. De beaux dessins en prévision, avec la haute résolution 320 X192 points en mode graphique, mais combien reste-t-il de couleurs de base disponibles dans ce cas ? Ajoutez qu'il faut malheureusement utiliser les codes machine, opération qui rend la programmation un peu lourde et difficile pour les débutants.**

**Si la haute résolution vous effraie, vous utiliserez les 29 caractères semigraphiques. Les dessins seront alors moins précis mais ils auront l'avantage d'être utilisables dans la programmation. Côté son, un circuit, appelé Pokey, contrôle quatre générateurs programmables en volume sonore, timbre et tonalité sur trois octaves et demie. Plus de 200 fréquences qu'il faut commander avec l'instruction POKE.**

**Après avoir épuisé toutes les ressources de la version de base, l'amateur averti devrait pouvoir se tourner vers les extensions. Nombreuses, elles devraient couvrir les domaines ludique et semiprofessionnel. Côté jeux, les célèbres poignées Atari ne sont pas très maniables, et on ne peut plus en brancher que deux. De nouveaux manches à balai Spectravidéo conviendront très bien aux jeux d'action. Nous attendons avec impatience le track-ball, cette commande à boule manipulable par les gauchers comme par les droitiers, et la tablette graphique, sorte d'ardoise magique. Enfin un constructeur qui pense aux gauchers, délaissés jusqu'à ce jour. La gamme de logiciels de jeu devrait comprendre les titres fonctionnant sur les anciens modèles avec une évolution vers les programmes éducatifs. Des accords ont été passés avec Hatier et Vifi Nathan. Le lecteur de cassettes reste un peu cher, même s'il paraît fiable. Un module d'extension 64 Ko s'enfichera à l'arrière de l'appareil. Le lecteur de disquettes serait**

**compatible CP/M avec son interface intégrée. Deux imprimantes compléteront le tout. L'une à quatre couleurs, l'autre ser-**

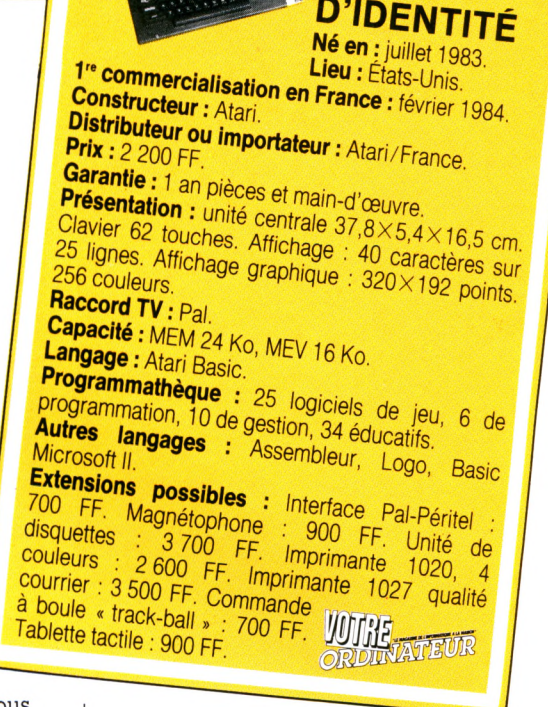

**k\ CARTE**

**vont au traitement de texte avec impression qualité courrier sur feuilles standard. Deux mots pour conclure : l'Atari 600 XL est un ordinateur conçu pour être polyvalent, pour satisfaire les passionnés de jeux et les programmeurs. Cela devrait lui assurer, malgré un faible rapport qualité/prix, un bel avenir sur le marché.** *Alexandre Gardette\/Ô*

### **.SKYBLASER.**

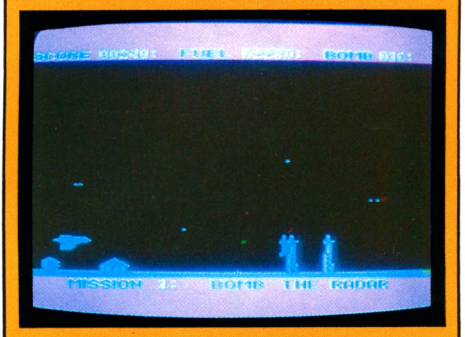

Aux commandes d'un bombardier, partez pour trois missions dangereuses. Ne disposant que de trente bombes et de peu de fuel, il vous faudra ravitailler en vol pour éviter l'écrasement. Attention, de petits extraterrestres malicieux s'emparent des munitions parachutées. Ne vous croyez surtout pas en sécurité en allant détruire un radar ennemi. Des imprévus peuvent mettre fin à ce raid aérien. Un seul conseil avant le décollage : tirez sur tout ce qui bouge et ne ratez aucun ravitaillement. Un jeu d'arcade sur disquette avec de beaux graphismes mais un peu lassant. Le chargement est sûr et rapide, mais limite les utilisateurs. *Editeur :* Braderbund Software. *Prix :* 475 FF ttc.

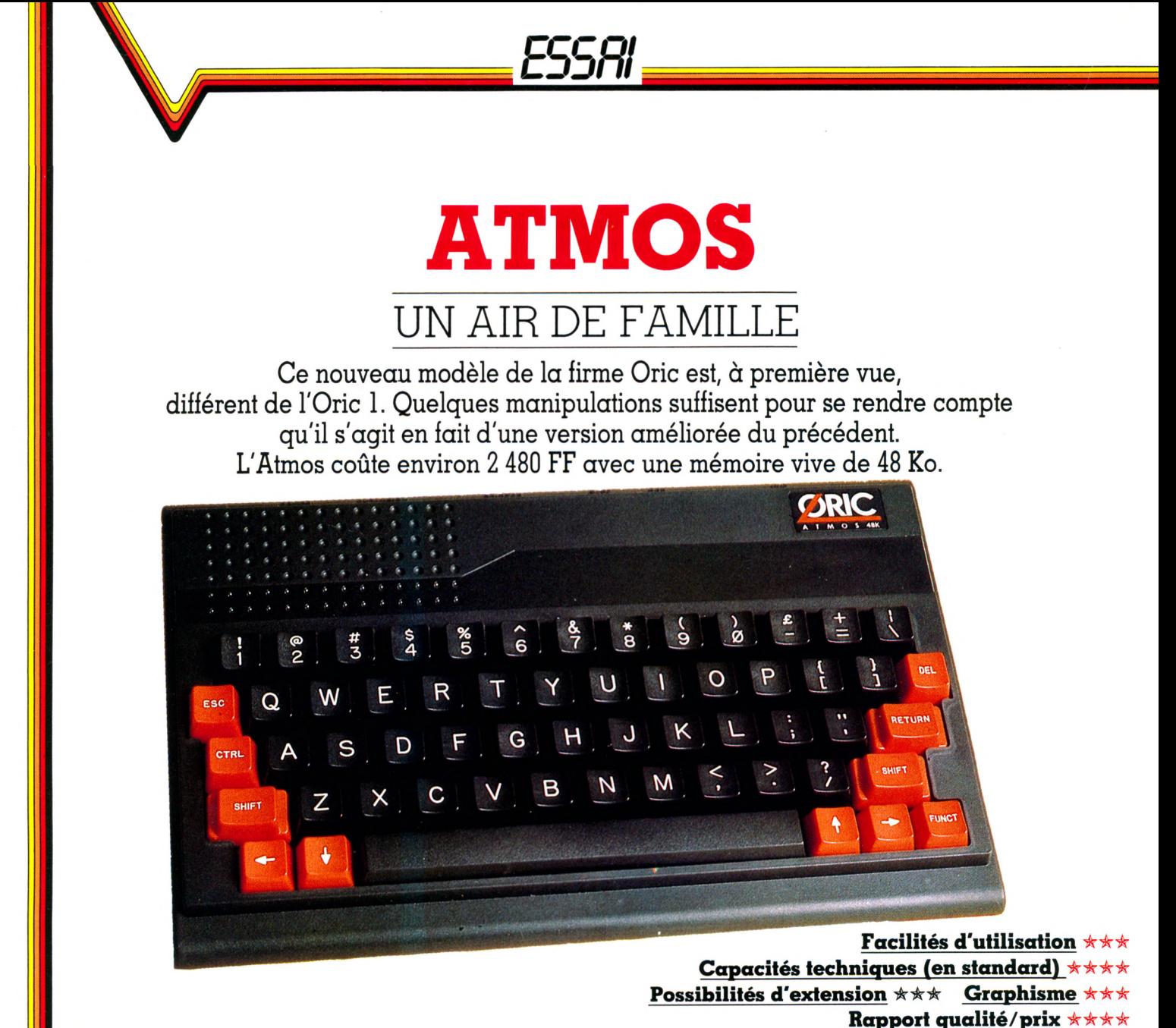

tmos, Atmos... Est-ce que j'ai une tête d'Oric 1 ? Oui, à quelques détails près, ces deux ordinateurs sont très proches. Bien sûr, leurs couleurs sont différentes (gris pour l'Oric 1, noir et rouge pour l'Atmos), mais ils utilisent les mêmes périphériques (imprimante, connexion Péritel...). Un avantage certain que vous allez bientôt comprendre. Après un petit « lifting », L'Oric 1 est donc devenu un superbe Atmos. Pourquoi cette transformation ? L'un des principaux points faibles de l'Oric 1 résidait dans son manque de fiabilité : taux de retour de 22 %. Confondant ! Avec l'Atmos, la société espère se cantonner aux alentours de 3 %. Une affaire à suivre.

L'Oric 1 avait un clavier de type calculette avec des touches très espacées. À chaque pression, on entend un déclic. Le clavier

Owerty de l'Atmos est d'un type presque professionnel, bientôt en Azerty standard français, mais néanmoins très agréable à l'usage.

### Un signal sonore contre l'oubli, un ordre pour la sauvegarde

Les touches de fonction se distinguent du reste, noir et sobre, par leur superbe couleur rouge vif. Le clavier est sonorisé : un « bip » retentit à chaque pression sur une touche... Signal dont l'absence vous prévient que l'Atmos a « oublié » de saisir ce caractère.

Toutes les connexions possibles avec l'Oric 1 fonctionnent également sur l'Atmos. En ce qui concerne les logiciels, le problème est beaucoup plus complexe ; nous l'évoquerons plus loin. Ces deux ordinateurs présentent toutefois des différences. En effet, la mémoire morte contenant le langage Basic a été modifiée et améliorée sur l'Atmos. Ainsi, les ordres oubliés de l'Oric 1 sont quiourd'hui présents. Nous n'en citerons qu'un : « VE-RIFY » permet de vérifier le contenu d'une cassette et de la mémoire. Cette touche évite les mauvaises surprises trop fréquentes avec l'Oric 1, où il était impossible de s'assurer de la sauvegarde. Tous deux utilisent la même syntaxe Basic, avec quelques ordres supplémentaires pour l'Atmos. L'Atmos est censé posséder une mémoire vive de 48 Kilo-octets. Mais en le connectant, la mémoire vive disponible apparaissant à l'écran n'est en réalité que

#### **DRACULA'S REVENGE**

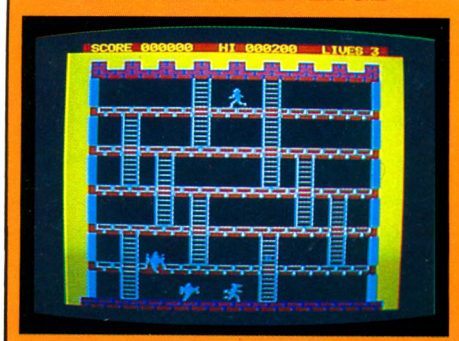

Une mission périlleuse : attaquer non plus des envahisseurs galactiques mais une armée de loups-garous, de vampires et l'ignoble Dracula-buveur-de-sang qui hante un château. Pour vaincre, deux armes : un pistolet avec des balles d'argent contre les loups-garous et la lumière contre les vampires et Dracula - ce dernier n'étant sensible qu'à la lumière jaune. Ce logiciel de jeu est très bien réalisé en ce qui concerne les graphismes, mais l'action devient vite monotone car les différents tableaux sont assez semblables les uns aux autres. Ce jeu, écrit pour Oric 1, fonctionne sans problème sur Atmos : le clavier permet des déplacements beaucoup plus rapides, ce qui rend les parties attrayantes. Un bon jeu d'arcades, sans plus. *Éditeur :* Softek. *Prix :* 100 FF.

### **-L'AIGLE D'OR-**

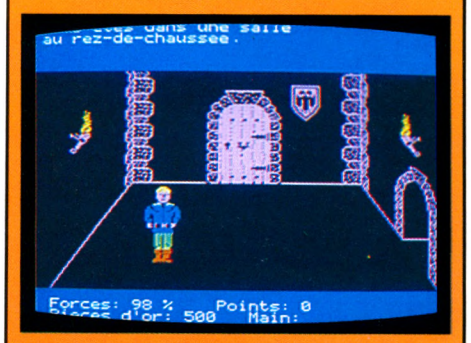

Le trésor des Templiers reste introuvable. Mais une vieille légende que vous a relatée un paysan dans un lointain pays vous permet d'espérer le découvrir dans un coffre. Malheureusement, la seule indication précise qui permettra de mener l'enquête à son terme relève d'un indice géographique, en l'occurrence un château de Westphalie. Un jeu d'aventure graphique où le dessin de chaque pièce apparaît nettement à l'écran. Les graphismes et l'animation de ce logiciel se révèlent d'excellente qualité par rapport aux capacités de l'Atmos. L'exotisme des lieux de prédilection du mystère ne suffit pas pour autant à dissiper la sensation d'ennui qui émane de ce jeu au bout de quelques parties. Ce jeu doit être écrit en Basic - une prouesse de programmation.

*Éditeur :* Loriciel. *Prix :* 180 FF.

**de 37 Ko, identique, à peu de chose près, à celle de l'Oric 1. Abordons maintenant la principale préoccupation de l'utilisateur : la compatibilité des logiciels de ces deux ordinateurs. Attention ! si vous recopiez le listing d'un programme conçu sur l'Oric 1, en l'entrant dans l'Atmos, vous risquez d'introduire quelques erreurs surtout lors de l'utilisation de graphismes en couleurs. Pour les listings en langage machine (Assembleur), il faut les transformer en partie, car les adresses mémoire ne sont plus les mêmes. Un travail fastidieux qui rebutera plus d'un programmeur amateur.**

**Si l'on charge sur l'Atmos un programme sauvegardé à l'aide de l'Oric 1, dans presque tous les cas, en fin de lecture, la mention ERROR FOUNDS apparaît à l'écran. Pourtant, il suffit d'introduire RUN pour que le programme s'exécute. Normalement, les logiciels de l'Oric 1 écrits en Basic fonctionnent aussi sur l'Atmos. Mais certains détails diffèrent, par exemple les couleurs et les graphismes. Pour conclure, mis à part vos propres programmes, ceux proposés par Proriciel fonctionnent correctement.**

### **Pour 500 francs,** on peut transformer son **Oric 1 en Atmos**

**Les logiciels écrits en langage machine de l'Oric 1 fonctionnent sur l'Atmos. Tant que les sociétés diffusant des logiciels ne proposeront pas une face pour l'Oric 1 et l'autre pour l'Atmos, il ne restera qu'une solution : tester soi-même leur compatibilité. Ainsi, sur plus de 10 logiciels d'Oric 1 que nous avons essayés, seulement deux n'ont pu être chargés sur l'Atmos. ASN Diffusion propose un type d'échange peu banal à ce jour. Vous apportez votre Oric 1 et, moyennant 500 à 600 FF, vous repartez avec un Atmos flambant neuf. Une offre qui semblerait devoir susciter l'engouement d'un large public. Pensant qu'il s'agissait d'une nouvelle technique de vente, nous avons voulu troquer notre ZX 81 contre un Apple... En vain, nul ne semblait vraiment intéressé par cet échange. Étrange, non ?**

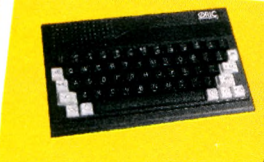

### **CARTE<br>D'IDENTITÉ** *Né en : janvier 1984.*<br>Lieu : Gde-Bretagne. 1<sup>re</sup> commercialisation

**en France : février Constructeur : Oric Products International.**<br>**Distributeur et importateur : Oric France. Prix : 2 480 FF** 

**Garantie :** 1 an pièces et main-d'œuvre.<br>**Présentation :** unité centrale 28 × 17 × 5,2 cm.<br>Clavier 58 touches. Affichage : 28 lignes de For the Sale of Affichage 28 × 17 × 5,2 cm<br>200 × 240 points. 8 colleurs.<br>**Raccord TV**: Péritel Quelleurs. 200  $\times$  240 points. 8 Couleurs.<br>**Raccord TV**: Périte Couleurs. **Raccord TV:** Péritel, Seculeurs,<br>**Raccord TV:** Péritel, Secam, Pal.<br>**Capacité:** MEM 16 Ko, MEV, Pal. **Capacité : MEM 16 Kocam, Pal.<br>Capacité : MEM 16 Ko, MEV 48 Ko.<br>Langage : Basic.** Langage : Basic Programmathèque : jeu, gestion familiale, éduca-<br>tion, formation.<br>Autres langages : Forth, Assembleur

Extensions possibles : magnétophone standard.<br>
Modulateur noir et blanc : 250 FF. Interfa-<br>
ce + 2 manettes de jeu : 500 FF. Imprimante 4 couleurs : 2 100 FF. Lecteur de disquettes<br>3 000 FF. 2 100 FF. Lecteur de disquettes 3 000 FF.

**JOURE** 

**En résumé, l'Atmos n'est pas à proprement parler un nouvel ordinateur, mais plutôt une version améliorée de l'Oric 1 où les défauts de cet appareil ont été corrigés. Pour 2 480 FF, l'Atmos, avec ses nombreux accessoires et logiciels, est un excellent ordinateur d'initiation.**

**L'Oric 1 est mort, vie l'Atmos !** *Alexandre Gardette\/Ô*

### **---------VILLES DE FRANCE\_\_\_\_**

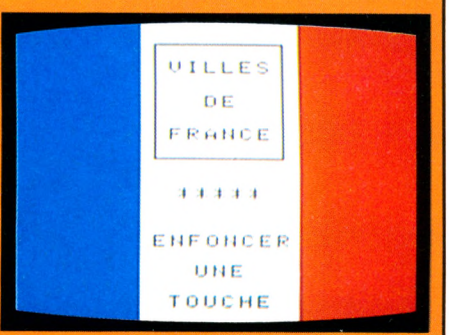

Qui peut encore réciter les départements avec préfectures, sous-préfectures et chefs-lieux ? Ce jeu est très intéressant pour les enfants et les adultes désirant approfondir leurs connaissances de la géographie nationale. Les principales villes de France apparaissent à l'écran deux par deux. La difficulté consiste à les nommer selon leur emplacement sur la carte de France. Vous devrez répondre à une série de vingt questions. Un logiciel éducatif pour situer les principales villes de l'hexagone. Le dessin représentant la France est bien réalisé. Mais le manque d'animation de ce logiciel rend les parties un peu monotones, et le jeu reste relativement statique On s'amusait bien plus entre cancres retranchés au fond de la classe, sous la férule d'un vieil instituteur à blouse grise. *Éditeur :* Proriciel. *Prix :* 45 FF.

# PHILIPS BRANDT RADIOLA ON SE CONSOLE

**RADIOLA** 

**MIDEOPAC** 

 $JET - 47$ 

**Trois marques pour trois consoles qui ont tout en commun et peuvent se muer en ordinateurs. Mais les performances obtenues sont moyennes et les possibilités d'extension malheureusement inexistantes.**

**Facilité d'utilisation i \* Capacités techniques (en standard) Graphisme \* \* Rapport qualité/prix**  $\star \star$ 

BRANDT JU POC

 $\bullet$ 

 $\bullet$ 

 $\bullet$ 

**CD** CD

**Property of the past of the programmables comme un ordinateur. Ac-**<br> **programmables comme un ordinateur. Acrandt, Philips et Radiola ont franchi le pas : ces firmes proposent une extension rendant leurs consoles crochez la grande boîte marquée « Basic Microsoft » sur le panneau arrière de votre console Philips, enfoncez la pseudo-cartouche de jeu à l'endroit habituel et mettez en marche. Miracle ! c'est un ordinateur ! Mais procédons par ordre et, avant de parler de programmation, intéressonsnous aux jeux. En cartouches exclusivement, ils s'insèrent dans le corps de l'appareil par un orifice qui bée dangereuse-**

politierteur

**DHILIPS** 

**ment. Attention à ne pas renverser de jus d'orange sur ce connecteur... Le catalogue Philips est riche en jeux d'action et de mouvement dont certains sont commercialisés par Thomson-Brandt. Le graphisme, hélas, ne suit pas ; les « personnages » font penser à des assemblages de petits carrés. Les décors sont heureusement plus fins mais on sait que la résolution des formes immobiles est toujours très supérieure à celle des objets animés. Dommage !**

**Le son est honnête et les couleurs sont correctes. Point important pour ce genre** **d'appareil : la qualité des manettes. Rien à redire, elles ne sont ni trop dures ni trop molles - pas de crampes à redouter. Si le graphisme laisse à désirer, les choses vont mieux lorsqu'on passe au Basic. Le clavier complet intégré à la machine nous permet de supposer que cette évolution était prévue dès le départ. Mais alors, pourquoi ne pas avoir été jusqu'au bout en présentant d'emblée quelque chose de plus conforme aux habitudes acquises ? Pourquoi ces touches de contrôle repoussées sur la ligne du haut et que rien ne distingue vraiment ? Pourquoi aussi**

*mm* **a o o o o o**

**00000** 

«rm *mm mm mm* €\*• \* \*

**CIVE**
#### **KILLER BEES**

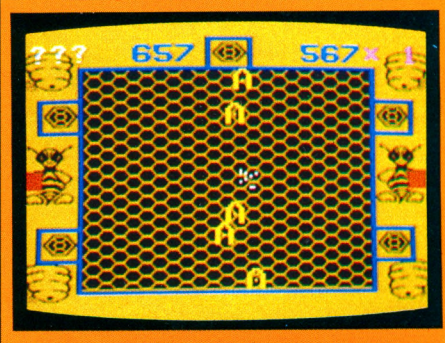

« La Ruche infernale ». Non, ce n'est pas la Galaxie, mais une prairie. Non, ce ne sont pas des vaisseaux ennemis, mais des « Abeillons ». Pour les exterminer, vous ne pilotez pas un vaisseau spatial, mais... un essaim ! Rassurez-vous, vos insectes produisent tout de même un rayon mortel et étonneraient plus d'un biologiste. Ils ne sont pourtant pas les plus dangereux. D'autres nuées d'abeilles tueuses entrent bientôt dans l'arène pour protéger l'Abeillon qui finira par succomber. Rien n'est terminé car d'autres Abeillons arrivent... Une fois tous les ennemis exterminés, on passe au niveau de difficulté supérieur. Il y en a... 26 ! Bref, un jeu d'action de bonne qualité, au graphisme simple mais suffisant. C'est si petit, un insecte, qu'un point suffit ! *Éditeur :* Philips. *Prix :* 220 FF.

#### **EEDOM FIGHTERS**

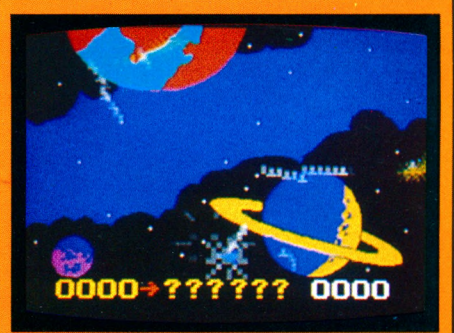

« Combattants de la liberté. » Le fait est là, l'espace fascine et les batailles de vaisseaux spatiaux sont un chapitre obligé des catalogues de jeux. Le scénario de celui-ci est d'un parfait classicisme. Au centre de l'écran, un vaisseau - le vôtre. Deux planètes proches et, au loin, les étoiles. Soudain, les voilà ! Qui? Les méchants, bien sûr... Leurs vaisseaux déferlent et sont vraiment très mal intentionnés. Une seule riposte : le sacro-saint rayon laser qui désintègre sur place les affreuses machines. Celles-ci ripostent en posant des mines abominablement efficaces qu'il conviendra de détruire ou d'éviter par un épuisant slalom. De temps en temps, un prisonnier passe, évoluant avec sa cage. Allez le chercher, cela vous fera dix points de plus... *Éditeur :* Philips. *Prix :* 220 FF.

**cette dangereuse touche RESET, en plein centre du clavier, qui** ne demande qu'à arrêter toutes les **opérations au premier frôlement ? Heureusement, l'extension elle-même ne déçoit pas. Elle offre au programmateur 14 Ko de mémoire. C'est amplement suffisant pour les applications domestiques et pour l'initiation. La version du Basic est celle de la société Microsoft, choix judicieux car ce langage fort répandu offre une panoplie d'instructions très complète. La tâche du débutant ne sera pas compliquée par les faiblesses de voca**bulaire de la machine. Toutes sor**tes d'applications sont offertes à**

**votre imagination : gérer un petit fichier, tenir des comptes, etc. Programmes et données sont stockés sur une cassette par un magnétophone normal. Pas de doute, ces caractéristiques sont celles d'un ordinateur domestique. Avec une originalité à signaler : lors de l'écriture du programme, l'une des manettes déplace le curseur sur l'écran de ligne en ligne. Ingénieux et pratique. Ah ! si le clavier n'était pas si mal conçu !**

#### **Un bon Basic** mais peu douées pour les **je u x a n im é s**

**Il est bien entendu possible de concevoir de nouveaux caractères, de modifier point par point la couleur ou de réaliser de petits graphiques ; mais d'autres machines nous ont habitués à des instructions simples qui dessinent des cercles ou tracent des droites.**

**Manquent aussi les fameux « lutins », ces formes qui, une fois définies par l'utilisateur, se déplacent facilement par programme. Quant aux sons, ils se limitent à un certain nombre de bruits complexes (explosion, choc...) déjà connus de l'ordinateur. Il ne s'agit pas d'un synthétiseur, mais la palette, si elle n'est pas celle d'un musicien, suffira dans les programmes de jeu.**

**La documentation en notre possession n'est pas la version définitive. Difficile par conséquent de porter un jugement. Complète et détaillée, elle semble manquer toutefois de bons exemples et n'est**

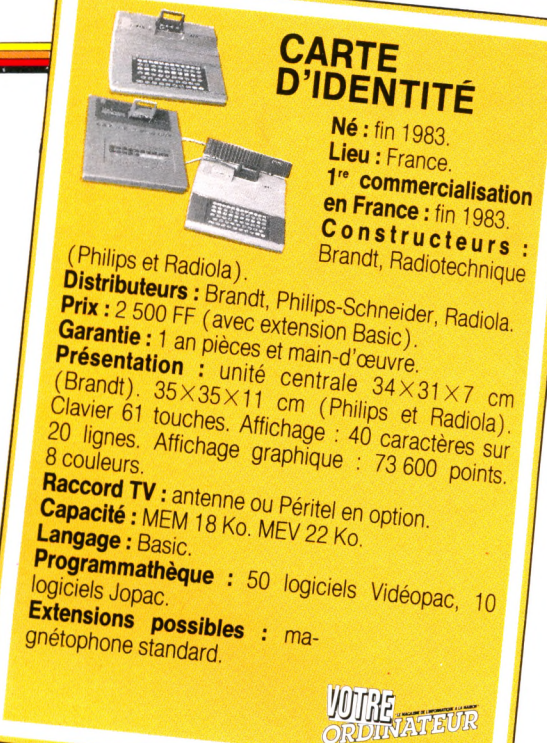

**pas très pédagogique.**

**Ces consoles rendues programmables disposent donc d'un bon Basic et de caractéristiques techniques correctes, mais elles sont peu douées pour les jeux animés. Quelle sera l'évolution de ces matériels devenus ordinateurs ? Verra-t-on des logiciels sur cassettes ? Des réponses apportées à ces quelques questions dépendra la qualité finale.** *Jean-Luc Goudei\A5*

#### **SYRACUSE**

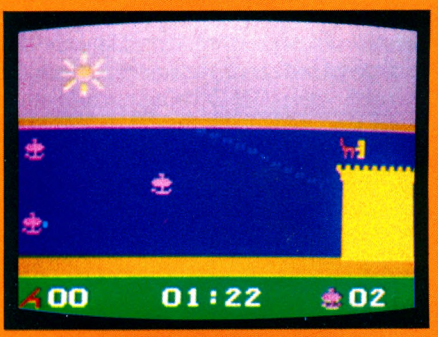

Nous sommes en 213 avant Jésus-Christ. Marcellus, consul romain, lance sa flotte à l'assaut de ce port sicilien. Mais le génial Archimède est là, qui, grâce à un gigantesque miroir, tente d'enflammer les navires. On joue à deux, l'un est Marcellus, l'autre Archimède. Les trois bateaux disposent de catapultes et de troupes d'assaut, le bon savant possède son miroir et vise en l'orientant. Les rayons solaires n'ont rien de linéaire, ce sont plutôt des pavés qu'envoie le soleil, et l'effet en est d'autant plus percutant. Mais les troupes d'assaillants renaissent de leurs cendres. Marcellus vise, tire... « alea jacta est ». Archimède change de temps en temps son miroir (quand le Romain a trop bien ajusté son tir), et la partie continue. *Éditeur* ; Thomson Brandt. *Prix :* 239 FF.

# SHARP PC 1500 A

 $\overline{\text{TOUJOURS LA}}}$  Lancé en 1982, le PC 1500 continue de tenir le haut du pavé.<br>TOUJOURS LA ! L'« ancêtre » reste bien vert, avec encore de iolis iours à vivre. L'« ancêtre » reste bien vert, avec encore de jolis jours à vivre.

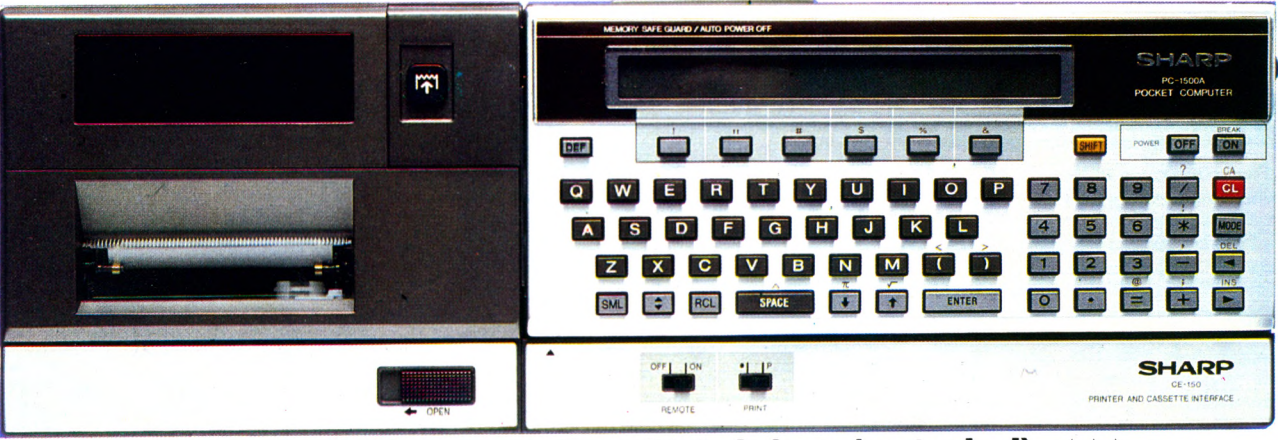

Facilités d'utilisation \*\*\* Capacités techniques (en standard) \*\*\* **Possibilités d'extension Rapport qualité/prix** \*\*\*

**A** d'allure sobre ; rien de déroutant<br>sable ni dans le clavier d'aspect symétri-<br>sable ni dans le clavier d'aspect symétri**u premier abord, le PC 1500 est d'allure sobre ; rien de déroutant sur la « carrosserie » de couleur que, très aéré : on en fait vite le tour. Sous cette austérité de bon aloi repose une machine résolument portative, mais dotée de qualités rares pour sa catégorie. Qualité d'architecture, avant tout : le Sharp est bâti pour résister aux chocs de**

**la vie quotidienne et aux maladresses des mains inexpertes; Intelligence du clavier, aussi, dont chaque élément occupe un emplacement fonctionnel. Le bloc arithmétique pour l'utilisation en mode calculatrice est séparé de la zone alphabétique QWERTY réservée au Basic avec, audessus, une rangée de touches définissables selon trois modes différents. Une surprise : on n'aperçoit pas d'instruc-**

#### **IMPRIMANTES DE POCHE**

Disons-le d'emblée : le plus souvent, elles coûtent cher. Et, la plupart du temps, elles sont bien plus grosses et plus lourdes que l'unité centrale, même si elles n'impriment que sur une bande de papier de la largeur d'un ticket de métro. Comble du comble, elles se déchargent à qui mieux-mieux. Leurs batteries sont vidées cul-sec après chaque utilisation. Ce trop sombre tableau dressé, il reste à les confronter à la réalité de leur usage.

*«* Merveilleuses petites imprimantes », a-t-on alors envie de dire. Les mots de l'écran « volent ». Les graphismes y sont fugitifs. Mais 1 grâce aux imprimantes thermiques, aux tables traçantes, nous donnons pérennité à ce qui ne faisait que passer... Les imprimantes thermiques sont de loin les plus silencieuses et les moins coûteuses (moins de 700 FF), mais elles n'utilisent que du papier prétraité, c'està-dire de faible largeur et d'un prix élevé.

Les mini-tables traçantes offrent bien plus de possibilités, malgré un entretien plus compliqué. En contrepartie de leur lenteur, elles sont capables de graphismes sophistiqués. Attention ! aucune de ces machines n'est taillée pour une utilisation professionnelle. Ce ne sont que des outils d'appoint autonomes et transportables dans une mallette. Une fois l'impression achevée, il ne reste plus qu'à la débrancher d'un geste pour libérer l'ordinateur de poche.

Cependant, certains constructeurs ne proposent que des imprimantes couplées à une interface « magnétophone ». Cette extension n'en devient alors que trop indispensable.

Les imprimantes thermiques servent à noter automatiquement des séries de résultats légendés, au besoin — à « tirer » des listes de programmes : garanti sans erreur... et sans effort ; avec une table traçante, on peut être plus ambitieux et envisager le tracé d'une courbe en mathématiques, d'un histogramme en statistiques, et de tout schéma.

Pour une qualité d'impression supérieure, on peut tenter la connexion avec une vraie imprimante, mais elle devra être rigoureusement compatible avec l'ordinateur de poche. Vérifiez donc ce détail au moment de l'achat.

**fions Basic courantes au-dessus des touches. Mais c'est parce que Sharp a trouvé mieux pour faciliter la frappe des programmes. En effet, le PC 1500 sait reconnaître la plupart des abréviations relatives à une même commande (R. ou RU. pour RUN, par exemple). Cette propriété bienvenue lui prête des charmes que maints ordinateurs lui envient. Même si les touches, pourtant bien espacées, demeurent trop petites pour les virtuoses du clavier. Mais, sur une si petite machine, il serait difficile qu'il en soit autrement. Autre présence notable : celle d'un curseur. Dirigé par quatre vraies commandes symbolisées par des flèches, il se déplace sur toute la surface de l'écran. Ainsi, on peut survoler le texte qui y est affiché, de la même manière qu'on le fait avec un stylo pour corriger tel ou tel passage d'une feuille manuscrite. Le PC 1500 admet tou**tes modifications à condition qu'elles **soient validées par « ENTER ». Il est donc superflu de recourir au pesant mode « EDIT » propre aux ordinateurs Basic ce qui évite toute une gymnastique. Tous ces bienfaits mettent en valeur Tunique**

**ligne d'affichage : 26 caractères inscrits dans une matrice continue de 7 X156 points de cristaux liquides. Plus qu'honorable.**

**En version de base, la MEV disponible s'étend à presque 5 Ko de mémoire constante (qui ne s'efface pas si Ton éteint**

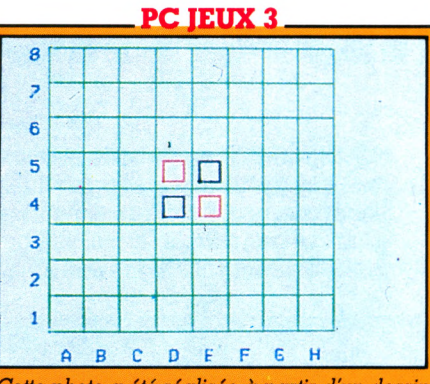

Cette *photo a été réalisée à partir d'un dessin effectué à l'aide de l'imprimante.*

Cette cassette contient un Othello  $6\times6$  cases, une version 8X8, un jeu de dames et un morpion. Le premier est aussi le premier en qualité : Othello  $6\times 6$  est un adversaire redoutable et vous n'en viendrez à bout qu'après de nombreuses parties. L'imprimante permet une présentation réussie du « damier », bien que l'on s'en lasse vite. La version  $8\times8$  est distrayante malgré un léger manque de vigueur. Le jeu qui manque le plus de finesse est celui dont on pouvait attendre le plus : les dames en version 8 $\times$ 8 anglaise ; le niveau de jeu est trop bas pour que le PC 1500 soit un partenaire durable. Le Morpion ne renouvelle pas le jeu, mais répond très rapidement. *Éditeur :* Logi'stick. *Prix :* 55 FF.

**la machine) : c'est Byzance !**

**Ajoutez à cela un Basic riche, aux fonctions multiples : mathématiques, traitement des chaînes de caractères, ainsi que la notion de temps avec la fonction « TIME ». L'exécution de 1 000 boucles en onze secondes suffira à démontrer la rapidité du système en fonctionnement.**

**Une particularité du Sharp est de pouvoir**

#### **\_\_\_\_\_ \_\_\_\_\_ PC CALC/3\_\_\_\_\_\_\_\_\_\_**

Ce logiciel permet d'utiliser, sur le PC 1500/A doté de son extension 8 Ko CE 155, des tableaux chiffrés créés par l'utilisateur. Un maximum de 272 cases est autorisé, ce qui permet déjà de gérer un solide portefeuille. Il est possible d'examiner ensuite les conséquences d'une modification d'une case du tableau, sur toutes celles qui lui sont liées : par exemple, il suffira d'indiquer le nombre de convives pour déterminer la proportion des ingrédients d'une tarte ; le programme est très bien conçu et exploite à fond les ressources du PC 1500. Ainsi l'affichage devient une « fenêtre » déplaçable dans les quatre directions grâce aux curseurs : on la positionne instantanément sur telle ligne ou telle case du tableau. D'autre part, tous les calculs arithmétiques sont possibles sur des colonnes et lignes complètes ou non. L'imprimante offre un réel confort d'utilisation, malgré sa lenteur. Elle est indispensable pour visualiser intégralement les résultats.

*Éditeur* ; Pocket Soft. *Prix :* 280 FF.

**stocker différents programmes dans une zone de mémoire identique : pour lancer l'un de ceux-là, on presse simplement DEF, puis une autre touche, ce qui est somme toute très pratique. Malheureusement, compréhensif ne signifie pas bavard, et il est bien dommage que les messages d'erreurs soient du type** *«* **indécodable sans manuel de référence » : ERROR 26 ? Plaît-il ? Espérons que l'humour qui domine dans ledit manuel déridera l'utilisateur impatient... Fort heureusement, c'est le seul grief à porter au Sharp qui utilise une batterie d'indicateurs sur l'écran pour informer en permanence sur ses activités : PRO(gramme) ; RUN, DE, G ou RAD pour les**

**modes angulaires, BUSY pendant l'exécution d'un programme ; REServe dans le cas où l'on utilise la faculté intéressante d'assigner des expressions programmées aux touches sous l'affichage (18 affectations possibles). Ajoutons que la touche RCL permet d'inscrire sur l'écran le nom de ces fonctions-là avant de reprendre la frappe...**

**Le PC 1500, malgré ses deux ans d'âge, continue d'en imposer à de plus jeunots. Ainsi la programmation en langage machine, pour amateurs éclairés, est possible et permet d'envisager certaines applications complexes. Un générateur de sons (entre 230 et 7 000 Hz, l'équivalent de cinq octaves) amènera un peu de gaieté à une machine que l'on ne saurait, comme les autres ordinateurs de poche, qualifier de ludique...**

**Parmi les extensions utiles, deux s'imposent : l'interface magnétophone CE-150, et l'imprimante/table traçante à quatre couleurs. Deux magnétophones peuvent être raccordés simultanément au PC 1500 ; cette disposition évite bien des manipulations pénibles lors de la gestion de fichiers sur plusieurs cassettes.**

**La table traçante, bien que de faible largeur (5,8 cm), se révèle bien souvent indispensable. Elle permet d'assurer la conservation des tableaux de résultats que l'écran ne saurait garder. L'impression s'effectue selon divers formats choisis pour la présentation.**

**Se servir de l'imprimante n'est pourtant pas à la portée du premier venu. Et l'on peut regretter qu'une lecture approfondie du manuel s'impose avant de réussir à**

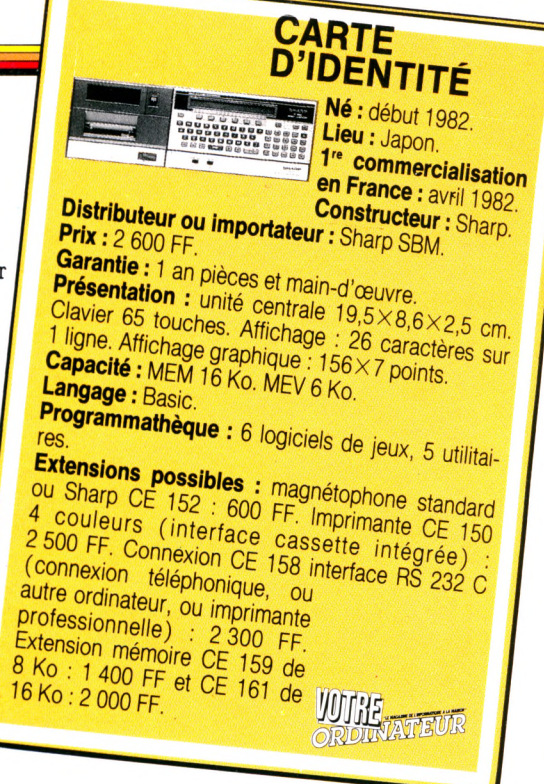

**coucher sur papier ce qu'affiche l'écran. D'autres extensions figurent au catalogue Sharp : de mémoire d'abord (jusqu'à 22 Ko), des interfaces ensuite pour brancher d'autres périphériques standardisés ; cela correspond au visage modulaire du PC 1500. La règle veut qu'un appareil sérieux ne soit pas limité dans sa configuration d'origine. Le principal attrait de ce type de machine est de rester accessible de prix et de taille en version de base. La machine, répétons-le, a deux ans. Presque une éternité à la très grande vitesse où vont les choses de l'informatique. Il n'empêche que le PC 1500 reste, dans le domaine des ordinateurs de poche, plus que dans le coup.** *Michel A rditti\/Ô*

#### **PC - DATA BASE**

Ce programme conçu pour la gestion de fichiers est très souple d'emploi : l'utilisateur définit rapidement la structure et le contenu de ses fiches. Ensuite, il ne reste qu'à charger les données dans le PC 1500 au clavier... à condition de disposer d'assez de mémoire. Un large éventail de possibilités permet de classer les fiches suivant le critère choisi, ou de les mettre à jour. Cette dernière option reste attrayante malgré la faiblesse de l'affichage : une ligne à la fois ne suffit pas à visualiser une fiche complète, il faut donc s'y reprendre à plusieurs fois. Lorsque l'imprimante est connectée, il est enfin possible de travailler avec les fiches « sous les yeux », c'est-à-dire sérieusement. Ce programme est indispensable pour mettre de l'ordre dans les mémoires du PC, et on lui découvre chaque jour de nouvelles applications. A ne pas manquer. *Éditeur :* Pocket Soft. *Prix :* 260 FF.

*L e ta b le a u r é c a p itu la tif lig u r e e n p . 8 9*

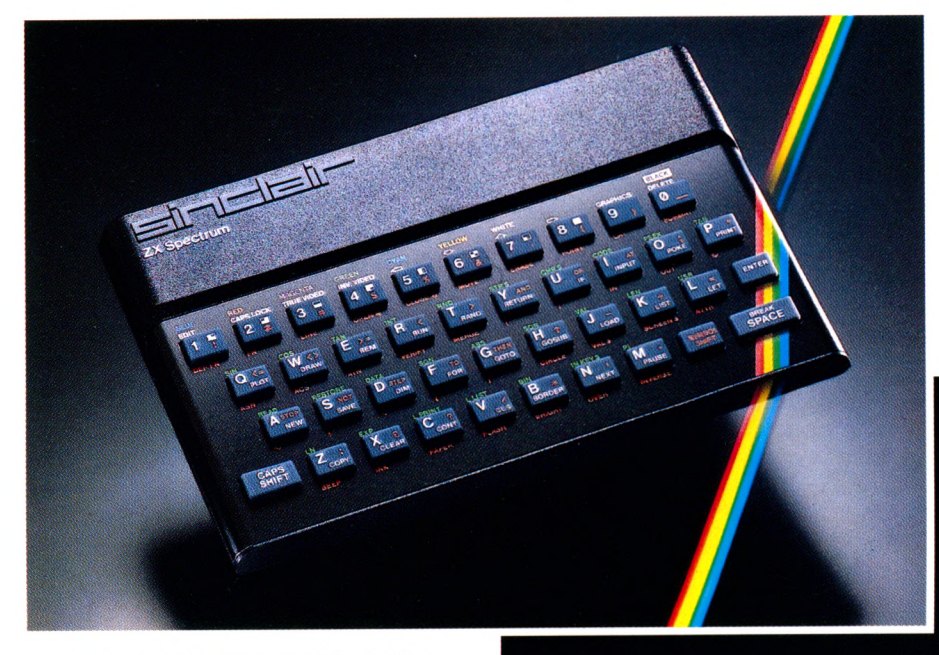

**S** INCLAIR s'impose par la passion<br>des Sinclairistes. Ils sont 2 mildes Sinclairistes. Ils sont 2 millions dans le monde à avoir découvert Sinclair. Les revues et les nombreux clubs en sont l'écho.

#### **Fiche technique du ZX SPECTRUM**

#### *Unité centrale*

Microprocesseur Z 80 A, 3,25 MHz. RAM 16 K ou 48 K. ROM 16 K.

*Clavier*

40 touches avec répétition automatique et témoin sonore. Système d'entrée de toutes les fonctions par mots-clefs.

#### *Affichage*

31 x 24 caractères, majuscules ou minuscules. Haute définition graphique 256 x 192 (49152 points adressables individuellement).

#### *Générateur de caractères*

ASCII étendu (matrice 8 x 8). 21 caractères programmables. Possibilité de redéfinition de l'ensemble des caractères.

#### *Couleurs et sons*

8 couleurs. Haut-parleur intégré 130 demitons (10 octaves). Amplification par prise micro.

#### *Langages*

Basic intégré, Pascal, Assembleur et Forth en option.

#### *Interface magnétophone*

Vitesse de transmission : 1500 bauds. Sauvegarde de pages mémoire et tableaux séparés. Fonctions VERIFY et MERGE.

#### *Ecran*

ï

Raccordement sur prise antenne pour récepteur PAL ou prise PERITEL pour récepteur SECAM.

Nous sommes à votre disposition pour toute information au 359.72.50. Magasins d'exposition-vente :

Paris -11 rue Lincoln 75008 (M° George V) Lyon -10 quai Tilsitt 69002 (M° Bellecour) Marseille - 5 rue St-Saëns 13001 (M° Vieux-Port).

# **Sinclair s'im pose.**

Sinclair s'impose par la richesse unique de sa gamme de logiciels et de par sa bibliographie incomparable. Sinclair s'impose par sa capa cité d'innovation et son souci de la perfection, à des prix abordables par tous.

Les 3 nouveaux périphériques du ZX SPECTRUM en sont la preuve. Découvrez-les d'urgence.

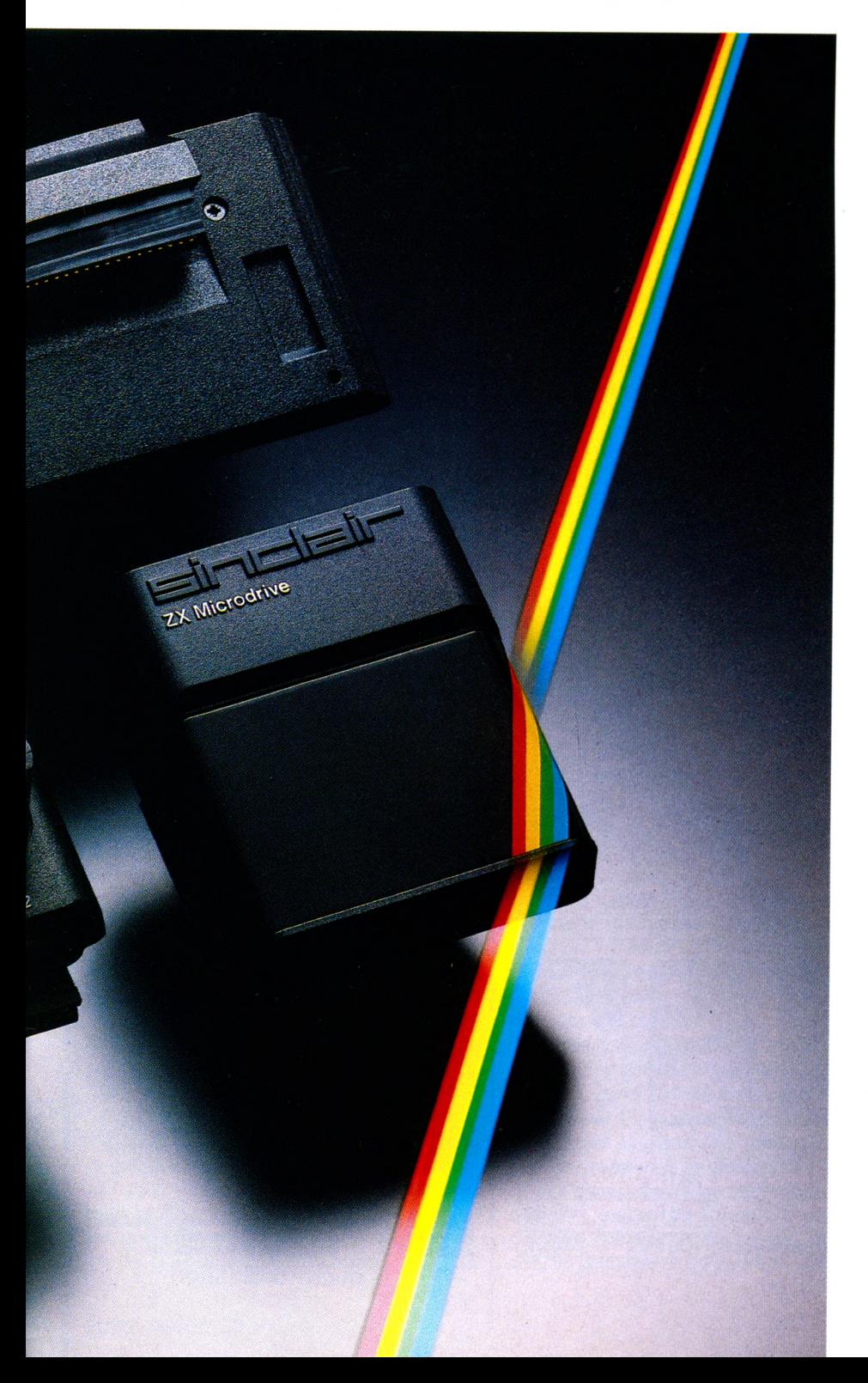

#### **Le Microdrive ZX**

Une prouesse technologique dans le domaine de la mémoire. Chaque microdrive utilise des bandes sans fin interchangeables, d'une capacité de 85 K octets. L'accès à la mémoire s'effectue en un temps record. Ainsi, un programme de 48 K octets se charge en 9 secondes. 8 microdrives peuvent être connectés au SPECTRUM, qui dispose alors d'une capacité de 680 K octets en ligne. C'est incomparable.

#### L'Interface ZX 1

Une extension qui transforme votre micro en géant. Elle permet, outre le raccordement des microdrives, de gérer des fichiers et de brancher des imprimantes de format courant. De plus, elle autorise l'établissement d'un réseau de communication à vitesse élevée, pouvant regrouper 64 SPECTRUM. Et toujours à un prix Sinclair.

#### L'Interface ZX 2

Avec elle, le plaisir est total. Elle lit instantanément les nouvelles cartouches ROM de jeu et permet le branchement simultané de 2 manettes de jeu.

Ce nouveau périphérique peut se brancher directement sur le microordinateur ou sur l'interface ZX 1.

Le ZX SPECTRUM constitue alors un incomparable système informatique. Sinclair s'impose.

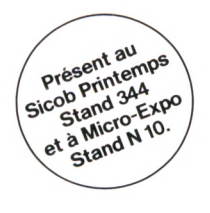

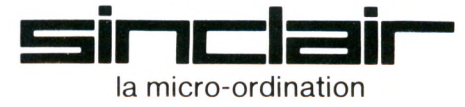

*Bon de commande au verso.*

### **ZX Spectrum. Un incomparable système informatique.**

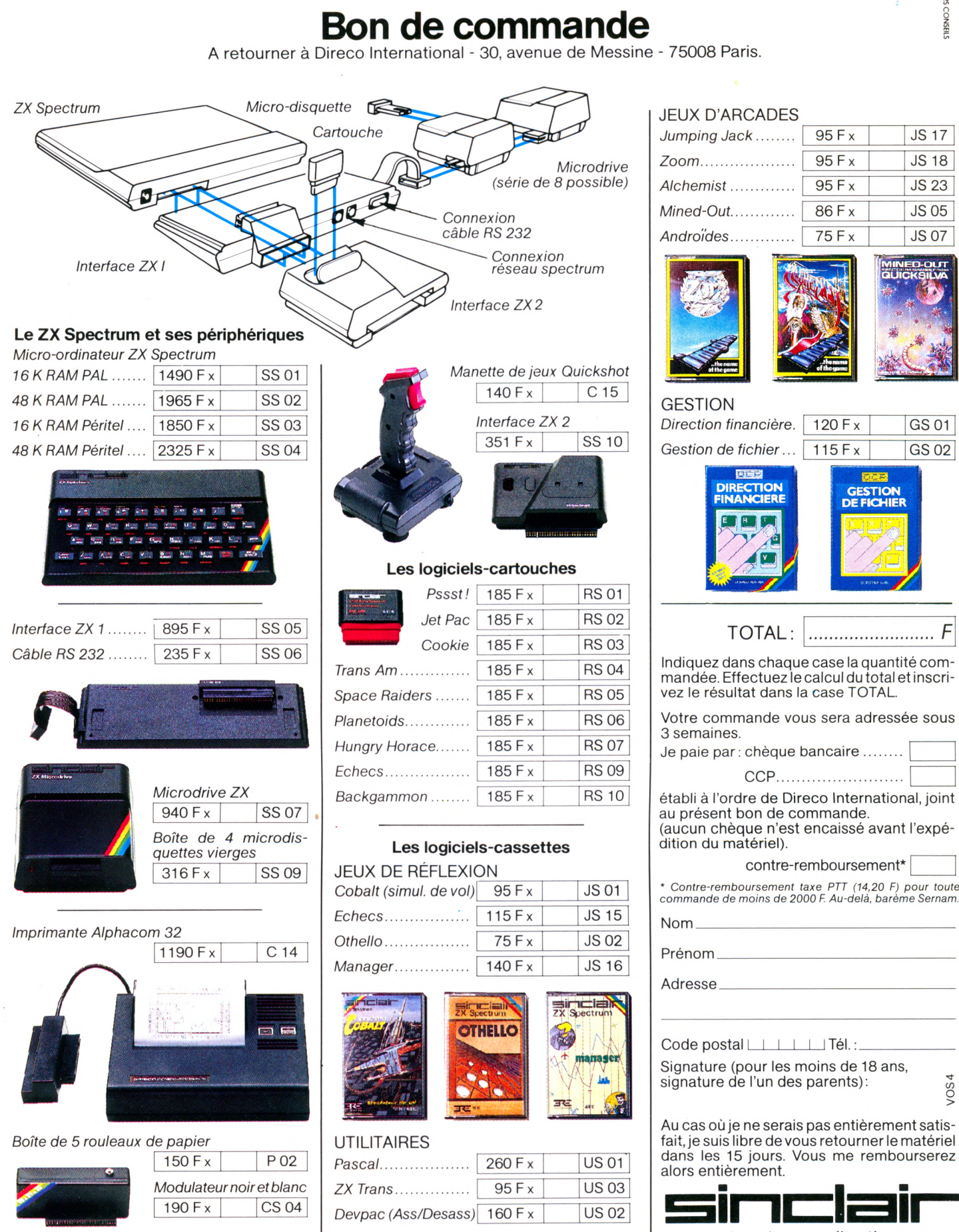

o >

**JS17** 

**JS 18** 

**JS 23** 

**JS 05** 

**JS 07** 

# **CANNE BLANCHE INFORMATIQUE**

**Cet ordinateur domestique possède des formes et des fonctions étonnantes : grand, amusant, destiné aux aveugles, il fait appel à leur sens tactile et se laisse commander par la voix. Hélas, vous ne le trouverez pas dans le commerce.**

*ou moins long terme, voire sclérosante pour la production. »* On en sait quelque chose dans le domaine de l'informatique : formes et couleurs restent froides, bureautiques. C'est sans doute parce qu'il ne répondait pas à une commande d'industriel mais participait à un concours de création du ministère de l'Industrie finançant des recherches appliquées (les réalisations pri-

mées ont été exposées au CCI l'automne dernier) que Christian Ragot a pu inventer un ordinateur domestique qui ne ressem blait pas aux autres.

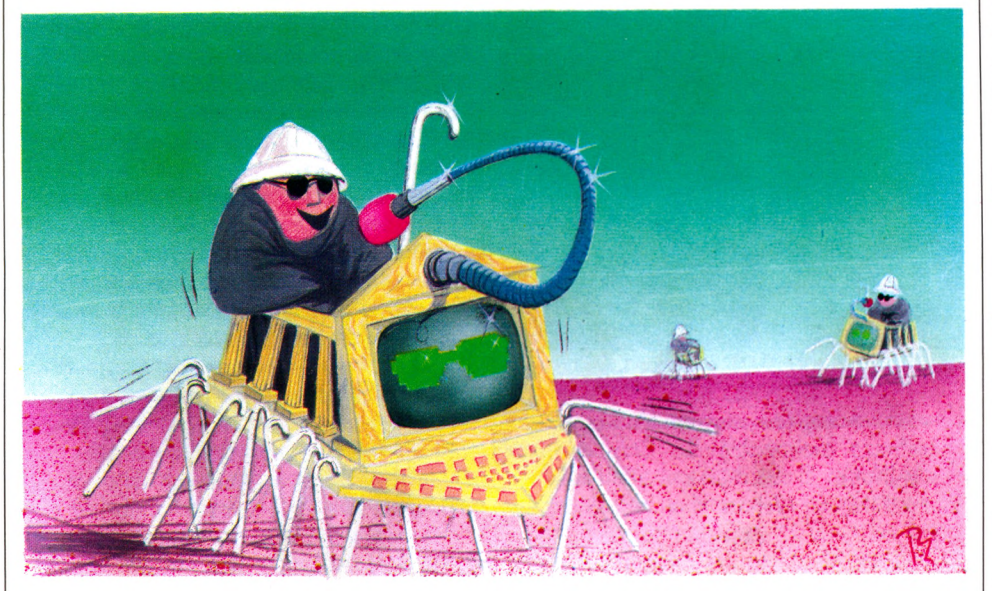

**GE SERVING THE VIDEO SIGNAL STATE SIMPLE THE VIDEO SIGNAL STATE SILE jusqu'à la ville complète ». Hunderwas-**<br>Sile jusqu'à la ville complète ». Hunderwasropius définissait le design comme un art total « *embrassant tout l'univers visible depuis le simple usten*ser (peintre viennois), en réaction à la normalisation, pense : *« L'inhabitabilité matérielle du taudis est préférable à l'inhabitabilité morale de l'architecture fonctionnelle. »* Entre ces deux visions citées par Christian Ragot, designer, celui-ci cherche une dém arche originale : « *De plus en plus, je pense que le design, concept très ambigu fait pour néophysiocrates de la création, sera conçu par des bureaux ou services intégrés, tributaires de la décision industrielle. C'est une voie très restrictive à plus* L'idée de départ était d'inverser l'habituelle démarche conceptrice des objets pour handicapés : « *Il existe sur le marché des objets pour les non-voyants. Ce ne sont que des adaptations plus ou moins réussies des produits classiques. Notre démarche a consisté à démontrer que nous pouvions faire, à l'inverse, des produits pour tout le monde à partir des besoins créés par les handicapés. En particulier, pourquoi ne pas développer la dimension tactile, la privilégier par rapport à la dimension visuelle ? » « Nous avons essayé de comprendre : ordinateur* **=** *qui met de l'ordre ; domestique* **=** *qui tient compagnie à l'homme. Deux tendances paradoxales, l'une faite de rigueur,* *l'autre de fantaisie, et c'est 'l'objet confusion" : à multiples lectures, à plusieurs destinations,*à *maintes analyses... Le microprocesseur RAP-SAP est un objet conçu sur la base de ces réflexions. A partir d'une technologie fiable, de la Sté Renix, nous avons imaginé un produit à facettes diverses. »*

Résultat, un « meuble » de dimensions importantes (facile à trouver en tâtonnant), volontairement chargé de symboles : il est blanc (évocation de la canne blanche). *«Les quatre pieds cardinalisent l'espace, réflexe antique. De manière affirmée par des formes, des matériaux, des couleurs différentes, trois d'entre eux cristallisent l'immobilité, le quatrième est une roue, symbole de déplacement. »*

Derrière l'apparence ludique de ces symboles existe un aspect très sérieusement pratique : pour faciliter la maintenance, circuits électriques d'une part et microprocesseur d'autre part (dans la partie supérieure) sont placés dans des tiroirs qu'une poignée permet d'enlever pour un rapide changem ent standard : en cas de panne, l'utilisateur ne sera pas privé longtemps de cet appareil qui lui facilite le contact avec son environnement proche ou lointain.

#### Un ordinateur qui parle, obéit à la voix, **s u r v e ille ...**

L'ordinateur, qui répond à la voix et parle lui-même, donne l'heure, le temps qu'il fait, renseigne sur l'ouverture ou la fermeture des portes et des systèmes de sécurité, commande l'éclairage électrique ou le chauffage de la pièce. Il connaît un certain nombre de numéros de téléphone qu'il compose lui-même sur un simple énoncé oral du nom du correspondant désiré. Bien d'autres programmes de ce type peuvent lui être inclus. Puisqu'il travaille à la voix, le locuteur, qui en est un élément important, est placé à l'avant : *« Le micro est souple, manipulable, triturable, volontairement phallique... »* Le coût de l'ensemble serâit inférieur à 10 000 francs...

Hélas, vous ne le trouverez pas sur le marché : aucun industriel à ce jour n'a offert de pont d'or à Christian Ragot pour son insolite et efficace création. Mais il existe d'autres ordinateurs à commande vocale.

Nous en parlerons prochainement. *Isabelle Cabut*  $\sqrt{0}$ 

### ENQUÊTE

# **CENTRE MONDIAL : IL ÉTAIT UNE FOIS** UN GRAND PROJET

**Chacun peut se rendre au Centre mondial, y découvrir gratuitement l'informatique et balbutier ses premiers b.a. ba sur un ordinateur. Mais au-delà de la séduction qu'il exerce sur un large public, le Centre mondial est, depuis deux ans, un projet qui suscite des passions diverses.**

*C ble ! »* Pas de demi-mesure dans la louange *'est formidable ! Voici trois semaines que je viens ici, et, vraiment, je n 'ai pas d'autres mots : c'est formida*pour *ce*père de famille qui, dans le hall du 22, avenue Matignon, découvre l'informatique sous les auspices du Centre mondial.

Avec lui, d'autres adultes, et des dizaines d'enfants, d'adolescents. Sept jours sur sept, de dix heures à vingt-deux heures, ils sont des floppées à s'agglutiner autour des ma $chines - Goupil, et autre Micral - mis$ gratuitement à leur disposition. Individus ou associations, chacun peut trouver ici réponse aux questions qu'il se pose sur l'informatique, le matériel, les langages et les utilisations que l'on peut en faire.

Après deux ans d'existence, le hall du Centre mondial ne désemplit pas. Preuves de l'engouement qu'il connaît, des cartons apposés sur les ordinateurs dem andent aux utilisateurs de « *céder leur place au-delà d'une heure »* en cas d'affluence.

S'il est une réussite dont le Centre mondial peut se féliciter, c'est bien de ce hall largement ouvert à tous. Lieu d'initiation accessible aux profanes, il n'est que la partie visible d'un projet que l'on peut qualifier de « fort évolutif ».

Au départ, deux hommes le portent sur les fonts baptism aux : Jean-Jacques Servan-Schreiber et Seymour Papert. Le premier perçoit combien le « défi mondial » que lancent Américains et Japonais passe par l'informatique - et surtout par l'informatique individuelle. Les deux hommes s'accordent pour créer une structure de réflexion et d'échange d'informations. Elle devrait permettre à la France de ficher son coin entre les géants de l'informatique mondiale.

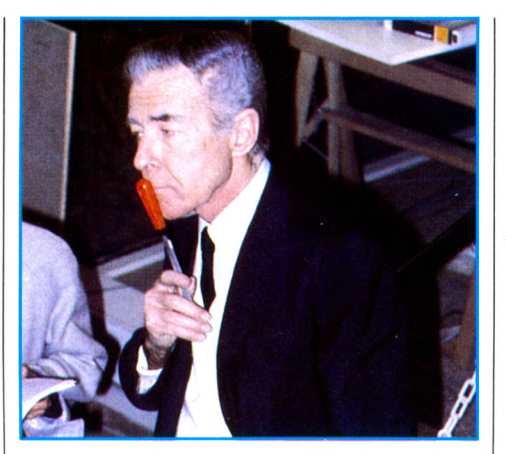

Jean-Jacques Servan-Schreiber

L'initiative stupéfie et ravit à la fois les chercheurs américains. La France allaitelle leur offrir la structure qui allait enfin les rassem bler, en dehors des enjeux industriels qui, pour l'essentiel, orientent leurs recherches ? De plus, le voyage à Paris se présente avec des perspectives hautement hum anitaires : celles de porter l'inlormatique dans les pays du tiers monde.

#### **Une illusion perdue** l'ordinateur individuel **à m o in s d e 1 000 F**

La notoriété internationale de Seymour Papert, directeur du laboratoire d'intelligence artificielle du Massachusetts Institute of Technology (MIT), à Boston, décide maints chercheurs internationaux à faire le voyage à Paris pour bâtir le « Centre mondial de l'informatique et des ressources humaines ».

Le projet jouit du soutient direct de l'Élysée et d'un financement assuré : 65 millions de francs pour 1982, 90 millions pour l'année suivante. Le programme exposé par JJSS au cours d'une conférence de presse, en novembre 1981, a de quoi allécher.

*« Loin des endroits traditionnels où l'on use de l'informatique, le Centre mondial veut multiplier les expérimentations sociales et techniques dans différents lieux culturels, en France et... dans le tiers monde. »*

Ambition suprême, le Centre mondial se donne pour objectif de réaliser un ordinateur individuel bon m arché (moins de 1 000 FF) et d'accès facile à tous.

Aucun échéancier précis n'est fourni. Mais la magie communicative du verbe « jijiessessien » suffit à persuader grande presse et grand public que le Centre mondial peut donner à la France l'occasion de s'embarquer dans le grand train de l'informatique individuelle. Certes, en « années-informatique », il roule depuis belle lurette. Mais la séduction du verbe schreiberien et la présence à Paris, avec Seymour Papert, de personnalités étrangères comme Nicholas Negroponte (autre chercheur du MIT) font d'em blée augurer du bien-fondé de l'opération.

Dans les mois qui suivent, Seymour Papert installe au Sénégal une annexe du Centre. Le groupe de travail Tiers-Monde se met en place pour créer une informatique propre à une médecine et à une agriculture adaptées aux pays en voie de développement. Toujours avec l'idée de proposer une culture informatique à des gens qui en sont écartés, une opération est lancée dans le quartier populaire de la Belle-de-Mai, à Marseille. Il se voit doté de cent cinquante **ordinateurs.** *« Rien que pour commencer »,* **est-il affirmé.**

**A Paris même, le groupe « apprentissage », dont le hall de l'avenue Matignon constitue** *« un lieu d'observation et d'analyse des attitudes du public lace à l'inlormatique »,* **s'est mis au travail. Son champ d'études porte sur l'application de l'ordinateur dans l'enseignement, de la maternelle aux grandes classes. Se mettent également au travail les groupes « médias » autour des vidéodisques, les groupes « agriculture » et « médecine ». Le Centre mondial lance aussi l'opération « Volontaires pour une formation en informatique ». Elle propose aux élèves des grandes écoles, appelés à faire leur service militaire, d'enseigner les nouvelles technologies informatiques à de jeunes chômeurs ; 380 instructeurs formeront, dans un premier temps, 6 000 chômeurs, les autorisant à se présenter au brevet technique supérieur en électronique ou en informatique, et d'avoir ainsi accès au marché du travail.**

**Les projets fusent. Le Centre mondial semble avoir le vent en poupe, médias et pouvoirs publics lui font les yeux de Chimène quand, en novembre 1982, surprise ! le divorce est prononcé entre JJSS et Seymour Papert. Pas question de partage des torts pour le ponte du MIT. Dans la presse, il dénonce JJSS comme «** *un autocrate qui n 'a aucun respect pour les individus et dont les ambitions sont en contradiction avec les idéaux qui ont présidé à la fondation du Centre ».*

**Opinion qui semble partagée... Un compte rendu de réunion du Centre mondial du 4 novembre 1982 stigmatise en termes à peine plus mesurés les mœurs de la direction :** *« Manque de définition »* **de ses objectifs, «** *flou dans son rapport avec les institutions »,* **sont reprochés.**

**Fuite en avant ? En tout cas, JJSS, plutôt que de répondre à ces attaques, choisit de donner au Centre une nouvelle orientation. Dans une conférence de presse, il fait miroiter le mariage du câble, du satellite, du téléphone, et de l'informatique. Du bout des lèvres, forcé, le ministère des PTT en accepte la tutelle, en précisant dans une lettre que «** *cela ne relève pas d'une nécessité absolue ».*

**Où le capitaine JJSS désire-t-il mener son embarcation? Son louvoiement d'un projet à un autre, les changements de tutelle d'un ministère à un autre perturbent d'autant plus ses collaborateurs que les projets initiaux semblent abandonnés.** *De profondis* **l'ordinateur à moins de 1 000 FF que le Centre mondial devait mettre au point. On n'en parle plus.**

**Quant à l'antenne sénégalaise du Centre, elle fut d'abord l'œuvre de Seymour Papert. Lui parti, si elle poursuit son travail expérimental d'apprentissage de l'informatique dans quelques écoles primaires de Dakar,**

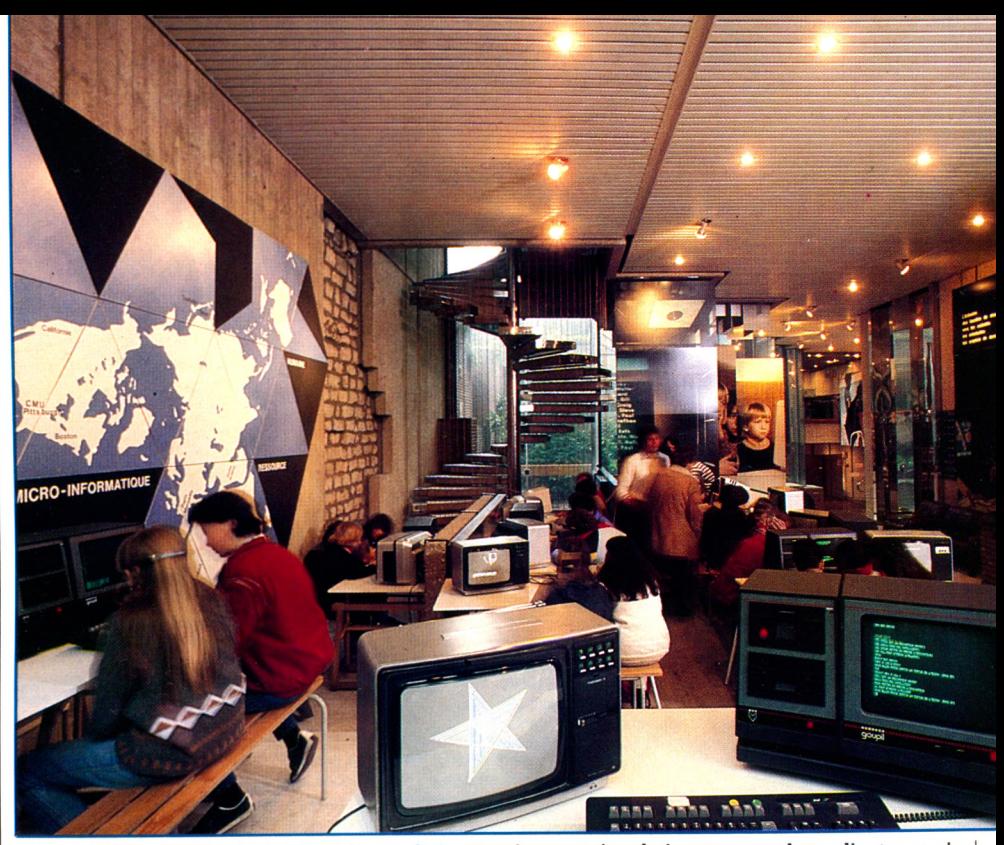

Sept jours sur sept, des foules d'adultes et de jeunes viennent s'agglutiner autour des ordinateurs mis gratuitement à leur disposition.

le crédit en revient aux seuls Sénégalais. Le Centre se limite à un rôle épisodique d'assistance technique.

Et, en France, les Marseillais de la Belle-de-Mai se languissent dans l'attente des 1 400 ordinateurs individuels qui devaient permettre la réalisation de *«la première expérience mondiale mettant l'informatique à la disposition d 'un quartier entier ».* Lancée avec tambours et trompettes, quatre mois après le début de sa réalisation effective, l'opération s'effiloche dans l'oubli.

#### **Un groupe** de recherche a besoin de temps

*«Au Centre, on dit et on ne fait pas»,* critique un des nombreux démissionnaires qui, après Seymour Papert, Nicholas Negroponte (autre ponte du MIT), et tant d'autres ont décidé de partir. En 1983, 48 personnes sur les 110 que comptait le Centre à ses débuts, l'ont quitté.

Leitmotiv : *« Ici, on brasse des idées quand, ailleurs, on vise aussi à les réaliser.* » Changement de cap, volte-face, redéfinitions permanentes des objectifs n'en finissent pas. Ballottés dans l'écume des typhons de la pensée de JJSS, les chercheurs aim eraient bien finir p ar connaître les eaux calmes de l'œ il du cyclone. *« Un groupe de recherche a besoin de temps. Il faut au moins trois ans pour commencer à obtenir des résultats, sinon dix ans pour récolter de véritables fruits. »*

Plus de deux ans après sa création, le Centre mondial n'a pas connu les succès attendus. Certes, son bilan n'est pas nul. Outre les centaines de personnes qui continuent d'affluer dans le grand hall, quelque 150 000 autres ont pu, l'an dernier, au cours des grandes manœuvres « Un été pour l'avenir », s'initier à l'informatique sur les lieux mêmes de leurs vacances.

Récolte maigrelette cependant, par rapport aux promesses initiales. Et, les ministères chargés de financer le Centre renâclent de plus en plus pour fournir les 150 millions nécessaires, en 1984, à son fonctionnement. Bien sûr, la personnalité de son leader est visée. Mais suffira-t-il d'en changer pour que tout aille mieux ? Lui-même n'est-il pas bouc émissaire d'une situation bien-à-lafrançaise dans laquelle depuis tant d'années s'empêtrent maints vrais créateurs.

Pour découvrir l'informatique, il suffit aux badauds, aux flâneurs, aux curieux de passage de pousser les portes de l'avenue Matignon. Mais ce lieu idéalement ouvert au tout-venant, passionnante vitrine où des gens différents abordent le monde des ordinateurs, ne saurait masquer un certain sentiment de désillusion.

Entre « plan calcul », « filière électronique », et autres perspectives mirobolantes qui se révèlent pour finir autant de rêves avortés, le Centre mondial doit-il, lui aussi, figurer dans la litanie des grands desseins qui, périodiquement, posent leurs mirages en guise de réalité ?

*Julien Lévy Pierre Bernard Soulier \/<5*

Pour tous renseignements *C ente mondial, 22, avenue Matignon, 75008 Paris. Service de Mme Valot.*

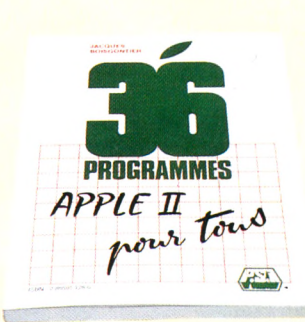

#### **36 programmes Apple II pour tous** *par Jacques Boisgontier - 136 pages* **90,00 FF**

Quatre thèmes principaux sont traités dans ce livre de programmes pour l'ordinateur Apple II :

Des exercies illustrant les instructions graphiques, des programmes éducatifs (géographie, anglais, orthographe...), des programmes de gestion (fichiers d'adresses, courrier...) et enfin des programmes de jeux classiques (allumettes, le compte est bon, jeu de la vie...)

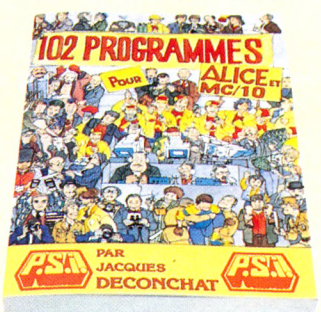

#### **102 programmes pour Alice et MC/10**

par Jacques Deconchat - 240 pages **110,00 FF**

Voici 102 programmes de jeux pour les ordinateurs Alice et MC/10. Les jeux sont classés par niveaux, permettant ainsi au lecteur d'acquérir progressivement une plus grande maîtrise du Basic. De la bataille navale au jeu de sautemouton en passant par les captures dans l'espace, le lecteur pourra à la fois se perfectionner dans l'utilisation de son ordinateur et se distraire.

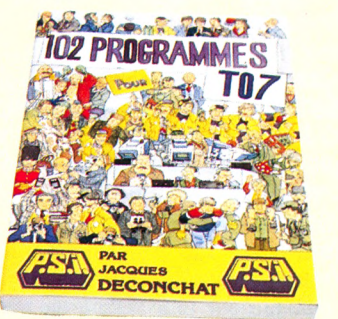

#### **102 programmes pour T07** *par Jacques Découchât - 240 pages* **110,00 FF**

L'auteur propose plus de 100 programmes de jeux pour explorer le langage Basic de l'ordina-teur T07. Cinq niveaux de programmes permettent une amélioration progressive des connaissances et une plus grande maîtrise du Basic. Tous les jeux sont décrits, commentés et accompagnés d'un exemple d'exécution.

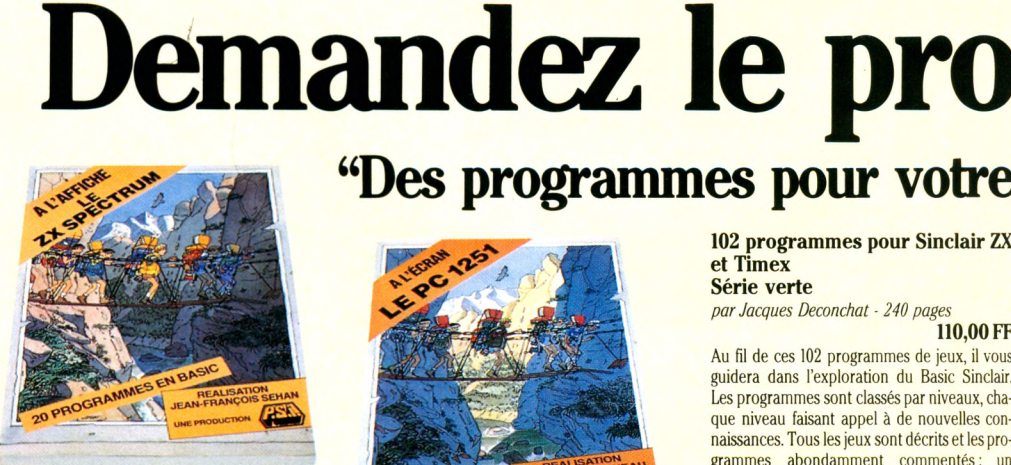

#### **Le Spectrum à l'affiche** *par Jean-François Sehan -136 pages*

**90,00 FF**

Des jeux d'adresse (grenouille, incendie, slalom...), de réflexion (chasse au trésor, tours de Hanoï...), et de hasard (jack-pot, baccara...) pour apprendre à utiliser les nombreuses possibilités graphiques et sonores de l'ordinateur ZX Spectrum (ou Timex 2000) de Sinclair.

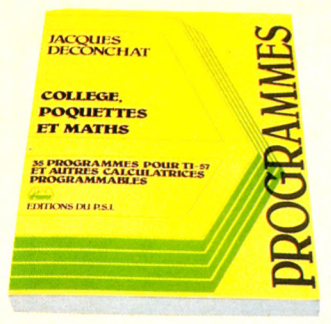

#### **Collèges - Poquettes et Maths Série verte**

*par Jacques Deconchat - 200 pages* **100,00 FF**

Ce livre destiné aux élèves des classes de collège et à tous ceux qui cherchent à mieux saisir les techniques de programmation des calculatrices programmables, propose 35 programmes d'arithmétique, d'algèbre et de géométrie.

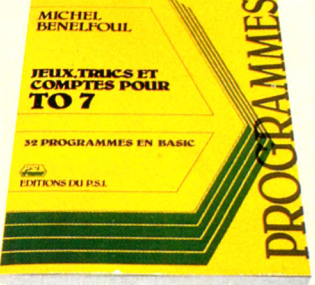

#### **Jeux, trucs et comptes pour T07**

*par Michel Benelfoul -176 pages* **90,00 FF**

Ce livre propose aux novices de la programmation 29 programmes en Basic commentés et décrits à l'aide d'un exemple d'exécution et d'un organigramme. Très varié: fonctions Basic, jeux passifs et interactifs, interludes, " trucs ", programmes de gestion et routines.

#### **Le PC 1251 à l'écran**

*20 programmes en Basic par Pierrick Moigneau -144 pages*

**90,00 FF** Pierrick Moigneau propose ici 20 programmes utiles ou ludiques, écrits en langage Basic, illustrant les possibilités de l'ordinateur de poche PC 1251 et de son extension CE-125. Des calculs d'horaires aux jeux d'astuces et de hasard, chaque programme est décrit, commenté et illustré d'organigrammes et d'exemples d'exécution. Utilisable également sur Tandy TRS 80 PC3.

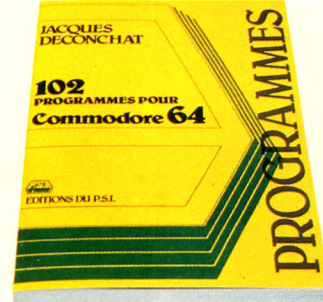

#### **102 programmes pour Commodore 64**

*par Jacques Deconchat - 240 pages*

**110,00 FF** Apprendre en se distrayant, tel est l'objectif de ce livre. Au fil de ces 102 programmes de jeux il vous guidera dans l'exploration du Basic Commodore 64. Les programmes sont classés par niveau, chacun d'entre eux faisant appel à de nouvelles connaissances et à une plus grande maîtrise du Basic. Chaque niveau commence par une présentation concise de nouvelles instructions utilisées. Tous les jeux sont décrits, et les programmes abondamment commentés

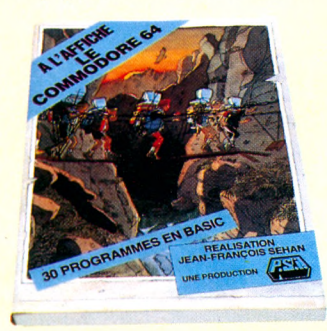

#### **102 programmes pour Sinclair ZX et Timex Série verte**

*par Jacques Deconchat - 240 pages*

#### **110,00 FF**

Au fil de ces 102 programmes de jeux, il vous guidera dans l'exploration du Basic Sinclair. Les programmes sont classés par niveaux, chaque niveau faisant appel à de nouvelles connaissances. Tous les jeux sont décrits et les programmes abondamment commentes: un<br>exemple d'exécution est fourni pour chaque version (ZX81 et ZX Spectrum).

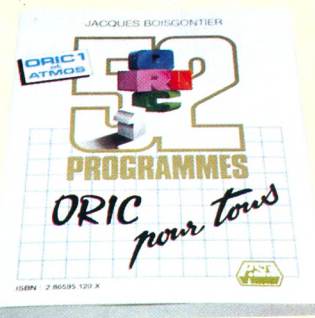

#### **L'Oric à l'affiche**

*par Jean-François Sehan -136 pages*

**90,00 FF**

Jean-François Sehan propose une sélection de 20 programmes de jeux d'adresse, de réflexion et de hasard, utilisant les possibilités graphi ques et sonores de l'ordinateur Oric-1. Chaque programme est accompagné d'un organi gramme, d'une lise de variables et d'un explica tion de chaque ligne Basic pour l'adaptatior éventuelle à d'autres ordinateurs.

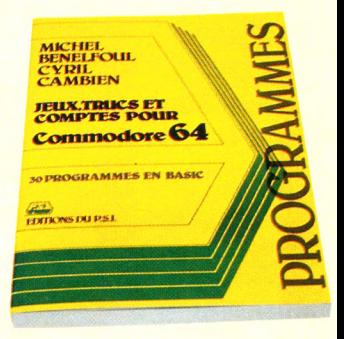

#### **Le Commodore 64 à l'affiche** *par Jean-François Sehan -176 pages* **100,00 FF**

Une sélection de 30 programmes de jeux utilisant les possibilités graphiques et sonores du Commodore 64. Chaque programme est accompagné d'un organigramme, d'une liste de variables et d'une explication de chaque ligne Basic pour une adaptation éventuelle à d'autres ordinateurs.

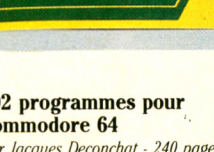

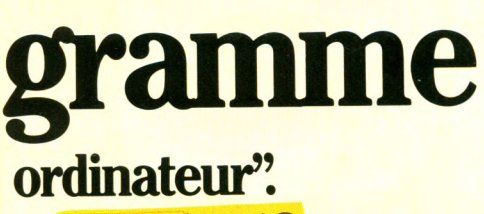

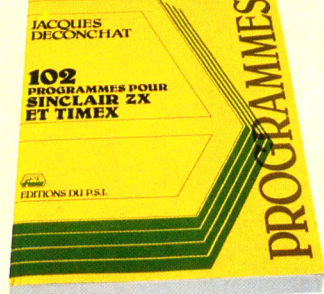

#### **52 programmes Oric-1 pour tous** *par Jacques Boisgontier -164 pages* **100,00 FF**

Faisant suite à l'ouvrage " Oric-1 pour tous" ce recueil s'articule sur quatre thèmes : - exercices, utilisant les fonctions particulières de l'Oric-1 telles que KEY, PLOT, FILL - éducation, proposant des idées de programmes de géographie, orthographe, anglais, dessin... gestion, développant quelques exemples du type annuaire téléphonique, fichiers d'adresses... jeux, tous les grands classiques : allumettes, le compte est bon, la soucoupe volante, le jeu du pendu, le simulateur logo...

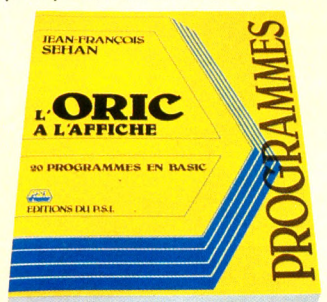

#### **Jeux, trucs et comptes pour Commodore 64**

*par Michel Benelfoul -192 pages* **110,00 FF** Que programmer? Comment? Pour quoi faire ?... ' Jeux, trucs et comptes pour Commodore 64 " propose aux novices de la programmation 30 programmes en Basic commentés et décrits à l'aide d'un exemple d'exécution et d'un organisme. Fonctions Basic, jeux interludes, " trucs ", paie, facturation simple et routines, l'ensemble de ce recueil très varié leur permettra d'utiliser au mieux toutes les fonctions de leur Commodore 64.

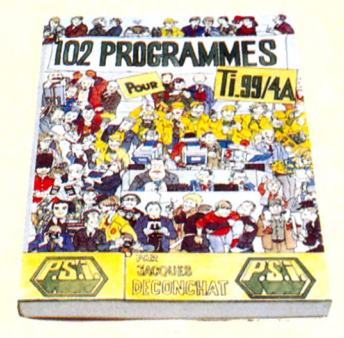

#### 102 programmes pour TI-99/4A

*par Jacques Deconchat, adaptation Gérard Santraille*<br>240 pages **110,00 FF** 

*240 pages* **110,00 FF** Ces 102 programmes de jeux permettront au lecteur de découvrir l'ordinateur familial TI-99/4A tout en se distrayant. La classification des programmes par niveau permet d'acquérir progressivement une grande maîtrise du Basic. La description des jeux proposés est suivie d'un programme abondamment commenté et d'un exemple d'utilisation. Le dernier niveau constitue une illustration claire de l'utilisation du Basic étendu.

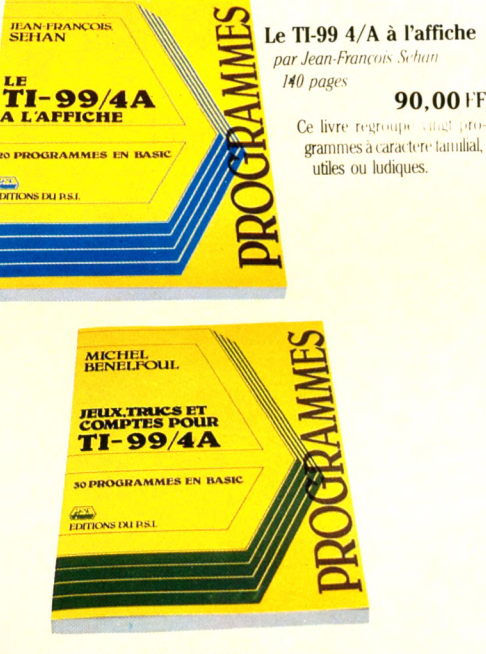

**Jeux, trucs et comptes pour T1/99/4A** *par Michel Benelfoul -176 pages*

#### **90,00 FF**

Que programmer ? Comment ? Pour quoi faire ?... Ce livre propose aux novices de la programmation 30 programmes en Tl-Basic commentés et décrits à l'aide d'un exemple d'exécution et d'un organigramme. Fonctions Tl-Basic, jeux passifs et interactifs, interludes, "trucs", paie, facturations simples et routines, l'ensemble de ce recueil très varié leur permettra d'utiliser au mieux toutes les fonctions de leur T1-99/4A.

> Envoyer ce bon accompagné de votre règlement à P.S.I. DIFFUSION ou, pour la Belgique et le Luxembourg à P.S.I. BENELUX *ou pour la Suisse à P.S.I. SUISSE.*

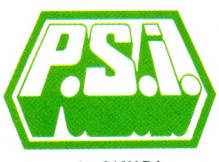

**Au CANADA CCP ,7 5684** SCE Inc. 65, avenue Hillside Montréal (Westmount) Québec H3Z1W1 Tél. (514) 935.13.14

**FRANCE**

**En SUISSE P.S.I. Suisse Route Neuve 1 1700 Fribourg TéL: (037) 23.18.28**

**Téléphone (6) 006.44.35 P.S.I. BENELUX**

**Téléphone (2) 345.08.50**

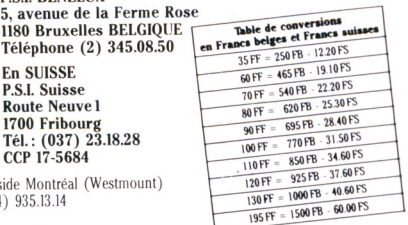

**P.S.I. DIFFUSION BP 86 - 77402 Lagny-S/Marne Cedex**

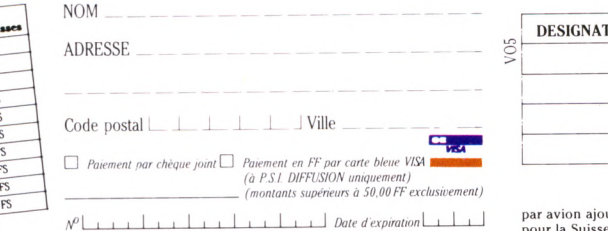

Signature (obligatoire pour paiement par carte de crédit)

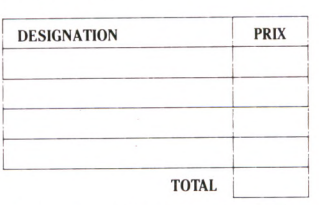

par avion after 8 FF (75 FB) par livre.<br>Parties de port pour tous frais de port pour pour la Suisse frai<br>les livres : 1,50 FS.

#### **Et si vous n'en êtes pas encore-là...**

Les livres de la découverte s'adressent à tous les débutants qui, sans connaissance préalable de l'informatique, veulent s'initier à la programmation en Basic grâce à leur ordinateur individuel. Une fois le livre terminé ils pourront commencer à écrire leur propre programme.

#### **La découverte de l'Apple II (Apple II plus et** */Ie) par Dominique Schraen et Frédéric Lévy*

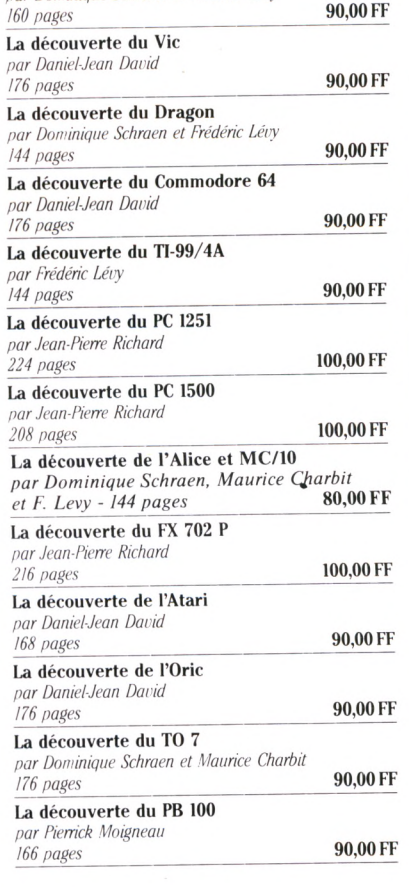

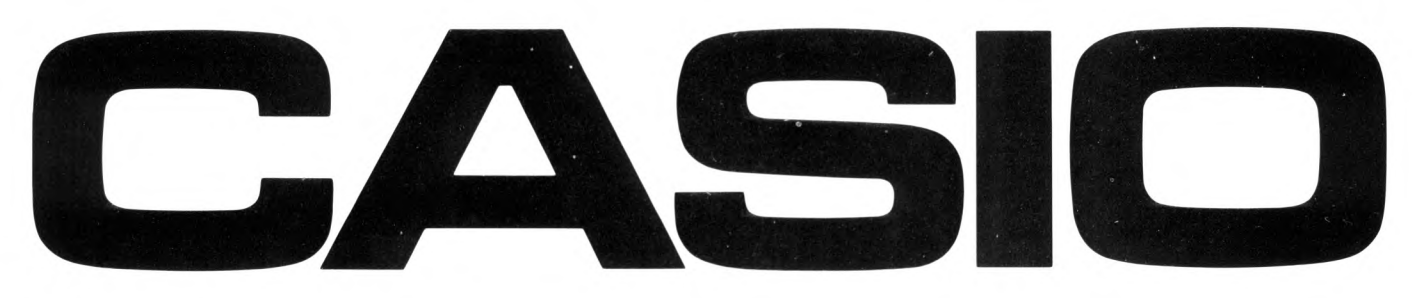

# **PB 700 L'ORDINATEUR PERSONNEL EXTENSIBLE**

### **MODULAIRE, COMPACT. DE L'INITIATION A L APPLICATION PROFESSIONNELLE**

2 possibilités d'alimentation/papier: *4^+* Intégrée à l'appareil Iprésentation ci-dessous) → ou à l'extérieur sur bras amovibles.

inan<sub>na</sub>

CM1 Micro cassette encastrable, sauvegarde des programmes et des données.

PB 700 Ordinateur BASIC. Ecran "graphique" 160 x 32 points 4 lignes de 20 caractères. Mémoire de 4 K extensible à 16 K par module de 4 K (OR4).

FA 10 Interface magnétophone extérieur. Imprimante table traçante 4 couleurs, grande largeur 114 mm. Livré avec mallette de transport. FA 4 (non photographié). Interface magnétophone et interface centronics.

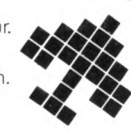

# **PB 700 CASIO: LE MICRO ORDINATEUR DE PO** Le PB700 est un véritable ordinateur personnel modulaire, extensible et compact. Son acquisition par module vous permet d'adapter sa puissance à vos besoins. Pphone extérieur.<br>
Elargeur 114 mm.<br>
ele transport.<br>
Pphione<br>
Pphone.<br>
PP**OCHE**<br>
PPOCHE EN PAPETERIES ET MAGASINS SPÉCIALISÉS. DISTRIBUTEUR EXCLUSIF : NOBLET - PARIS<br>
VENTE EN PAPETERIES ET MAGASINS SPÉCIALISÉS. DISTRIBUTE

### JOUER

000

# 18 LOGICIELS DE JEU

**Les logiciels printaniers de Votre Ordinateur et leur rubriquage classique, en six catégories : les jeux d'aventure, de combat, de réflexion, de hasard, de simulation, d'adresse. Et un tableau récapitulatif**de ces logiciels en page 90.

par Jacques Deconchat<br>et Guy Ladevie

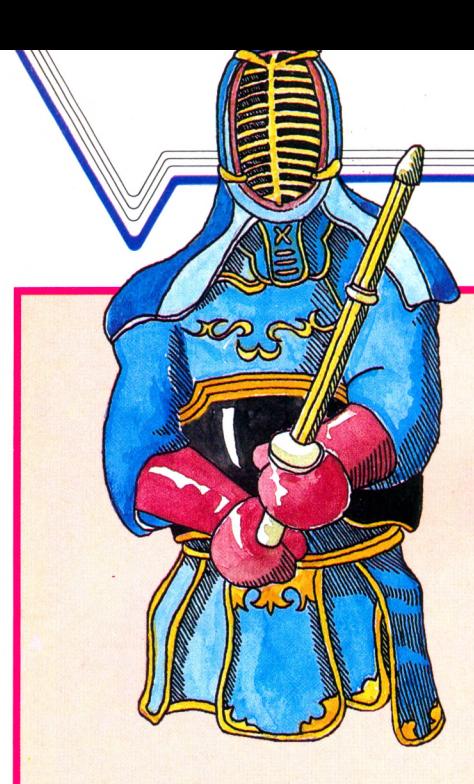

#### **BANK ROBBER (ZX 81)**

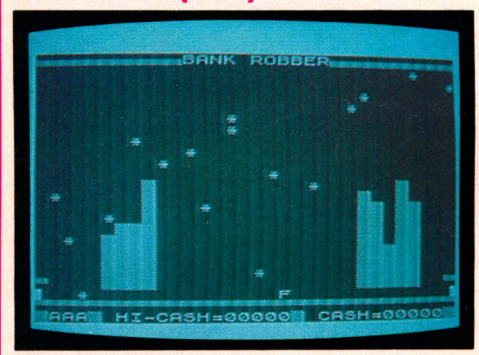

La qualité graphique des logiciels sur ZX 81 est rarement très bonne, mais les idées sont parfois originales, et la vitesse de certains jeux est souvent impressionnante. C'est le cas pour celui-ci qui est plutôt rapide, mais utilise un scénario très classique, dont le rapport avec le titre n'est pas évident. Nous y avons vu, pour notre part, une pluie de météorites à éviter (!), certains d'entre eux au contraire vous donnant droit à une protection particulière lorsque vous les touchez. Rien de très exaltant, en somme.

#### **GALAXIONS (Commodore 64)**

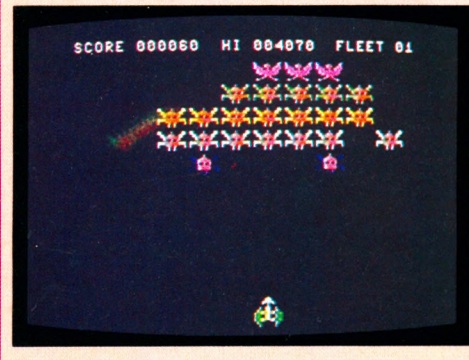

Hé ! Ho ! Vaillants combattants de l'espace ! Vous vous êtes à nouveau endorm is? On vous comprend un peu car c'est évident : vous allez rencontrer une énième version du

### LES JEUX DE COMBET

*JOUER*

célèbre Galaxions. On se dit, tiens ! une version améliorée, peut-être ? Eh bien, pas du tout... Le thème du jeu est strictement identique aux précédents, la variété des situations est inexistante et les graphismes de plus moyens. Ce jeu est donc plus particulièrement recommandé aux fanatiques des guerres spatiales qui ne sont pas trop regardants sur la qualité de leurs adversaires. Une qualité, quand même : la vitesse d'action du jeu est très rapide.

#### **CREEPERS (Vic 20)**

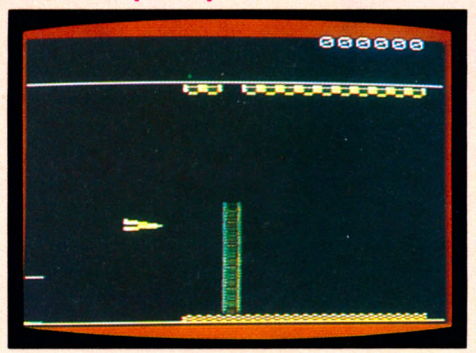

Allons courageux chevaliers, pas question de dormir sur vos victoires précédentes, la paix n'est qu'un état précaire. Endossez de nouveau votre lumineuse arm ure de cristal, saisissez l'épée de jade et empoignez le bouclier magnétique : une fois de plus, il va falloir défendre la cité attaquée par d'infatigables envahisseurs ! Ces extra-terrestres se comportent d'étrange façon : ils rebondissent sur l'écran tels de vulgaires ballons et, à chaque fois qu'ils sont en bas de l'écran, ils embarquent un de vos blocs d'énergie. Vous suivez ? On continue... Pour sauver les blocs en question, il faut détruire les attaquants à l'aide d'un canon tout à fait ordinaire, mais très efficace. Cela ne pose pas de problème, d'autant plus qu'ils ne se défendent même pas. Mais si les envahisseurs ne trouvent pas de blocs d'énergie sur leur passage, ils se transforment alors én mutants qui, eux, vous attaquent férocement. Ce jeu n'a rien de bien nouveau et les graphism es sont moyens, mais il peut intéresser les fanatiques du genre.

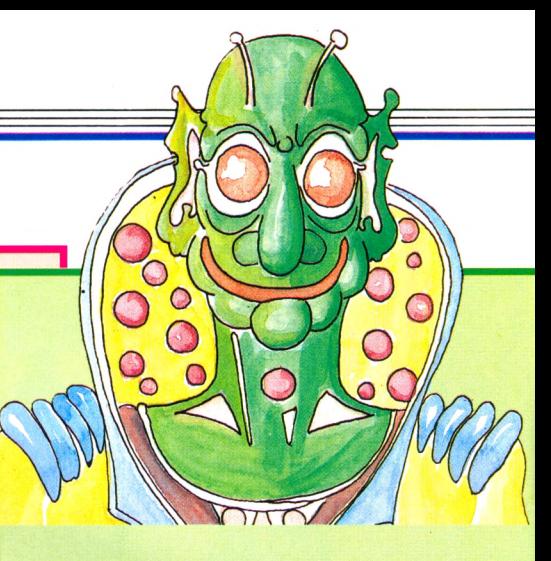

#### **SHAMUS (Vic 20)**

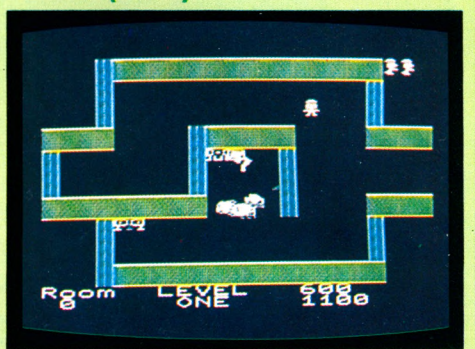

Partons vite vivre une aventure exaltante mais dangereuse dans les quarante cham bres du repaire de Shadour. Dès la première pièce, une horde d'adversaires nous tirent dessus avec un bel entrain, mais grâce à notre lance épée, ils sont détruits. Aie ! attention aux murs ! Ils sont électrifiés. Au cours de cette quête, pensons à ramasser les clés trouvées dans certaines salles : elles sont nécessaires pour ouvrir les portes donnant accès à certains niveaux. Une fois ceux-ci explorés, il reste à affronter le terrible fantôme, quasi invulnérable. Ce jeu d'aventure et d'action rapide est excellent. En effet, les situations sont suffisamment variées et difficiles pour ne pas s'en lasser, et les graphismes sont très bons. Parfait pour ceux qui aiment les jeux d'aventure où « ça bouge ».

#### **ROBIN TO THE RESCUE (Commodore 64)**

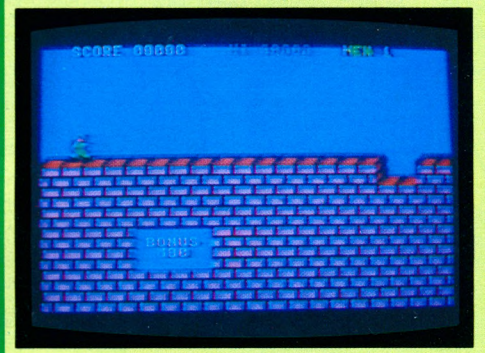

Errol Flynn, pardon « Robin des Bois », veut délivrer sa tendre amie qui est enfermée dans le château du triste sire le shérif de Nottingham. Robin, vous l'aviez compris,

I

## **LES JEUX** D'AVENTU

c'est « vous », et il vous faudra de bons réflexes pour échapper aux nombreux obstacles qui se dressent sur votre chemin : gardes, volées de flèches, jets de pierres et précipices. Pour parvenir à la « lady » de votre cœ ur, comment franchir (intact, si possible) douze chemins de ronde ? Pendant deux heures, nous avons tenté l'aventure, et renoncé au sixième niveau. Nous espérons que vous ferez mieux parce que la douce Marian, toujours enfermée, se languit. Voilà un très bon jeu avec un thème nouveau, de très bons graphismes, des situations variées et une difficulté progressive. Seuls reproches : on aimerait bien un tableau des meilleurs scores et pouvoir choisir son niveau de jeu. Ainsi, on verrait le douzième niveau sans être obligé de passer par les onze qui précèdent.

#### **ADVENTURE TRILOGY (Dragon 32)**

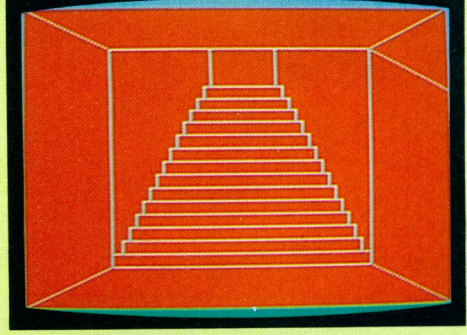

Un jeu d'aventure en anglais, mais qui reste cependant assez accessible, même si votre compréhension de la langue est médiocre. En effet, le jeu est entièrement graphique, et la liste, assez réduite d'ailleurs, des mots clés indispensables est donnée sur la jaquette. Après une première bataille (sans animation, hélas !) contre deux ennemis assez impressionnants, vous vous retrouvez devant un château, sans autre solution que d'y pénétrer ; l'intérieur est une sorte de labyrinthe en trois dimensions, au dessin plutôt sommaire, et la deuxième partie de l'aventure commence... Nous n'avons pas trouvé cela très passionnant, assez en retrait, si l'on compare à ce qui est fait ailleurs dans ce domaine. Une initiation, à la rigueur...

------------------------------------------------------ J—

#### **CROCKY (Oric)**

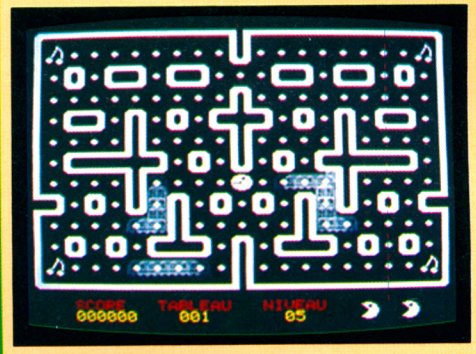

Et un Pac-man glouton de plus ! Celui-ci se débat dans un labyrinthe contre des fantômes qui n'ont rien de tranquille. Le thème du jeu étant archiconnu, que dire d'autre sinon que le graphisme, très réaliste, permet de manger les cerises des coins avec un bon appétit et que les niveaux de difficulté vont de « facile » à « mission impossible ». On peut choisir son niveau de jeu et ajuster le volume sonore de l'appareil. Tout cela est simple mais permet à l'Oric d'avoir sa version française du Pacman.

#### **MISSION MERCURY (Vic 20)**

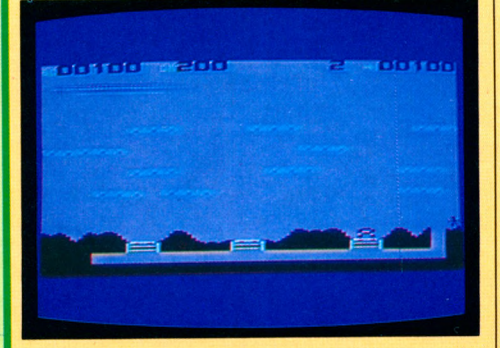

Une base spatiale a été installée sur la planète la plus proche du Soleil, Mercure, où se trouvent de nombreux savants. Une éruption solaire provoque de graves dégâts à leur base, les obligeant à l'évacuer... Vous arrivez avec le vaisseau de secours, mais ciel ! un nuage d'astéroïdes gravite autour de Mercure. Pour sauver les savants, il faut descendre à travers les obstacles, charger une personne et remonter jusqu'à

### LES JEUX D'ADRESSE

votre vaisseau. Vous devrez compter uniquement sur votre habileté en prenant votre temps, car, une fois parti, vous ne pouvez plus revenir en arrière. Un jeu très bon avec des difficultés progressives, mais qui manque un peu de variété à la longue. Enfin, sauver des vies humaines, on ne s'en lasserait pas !

#### JUNGLE HUNT (Atari)

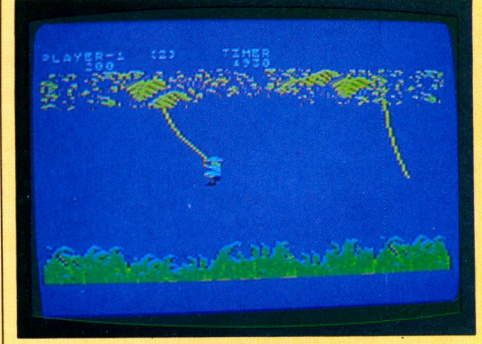

Au cours d'un safari photo en pleine jungle, votre charmante compagne disparaît. N'écoutant que votre courage, vous vous lancez immédiatement à sa recherche. Mais ces déplacements sont difficiles car votre voiture tout terrain est en panne. Il ne vous reste plus qu'à sauter de liane en liane sans vous casser la figure. Méthode : attendre le moment de balancement maximal de la liane, et en avant pour un vol plané jusqu'à la prochaine liane, heureusement peu éloignée ! Voilà un jeu nouveau et amusant qui permettra à chacun de tester son agilité. On peut lui reprocher une certaine monotonie car il ne se passe pas grand-chose durant ce premier tableau. Mais peut-être ferezvous de mauvaises rencontres en vous enfonçant dans la jungle : d'autres tableaux plus difficiles attendent les Tarzans des jeux vidéo dans cette cartouche Atari. Hélas vous avez peu de chance de retrouver l'impossible Jane. Wa-a-ouh-ouh !

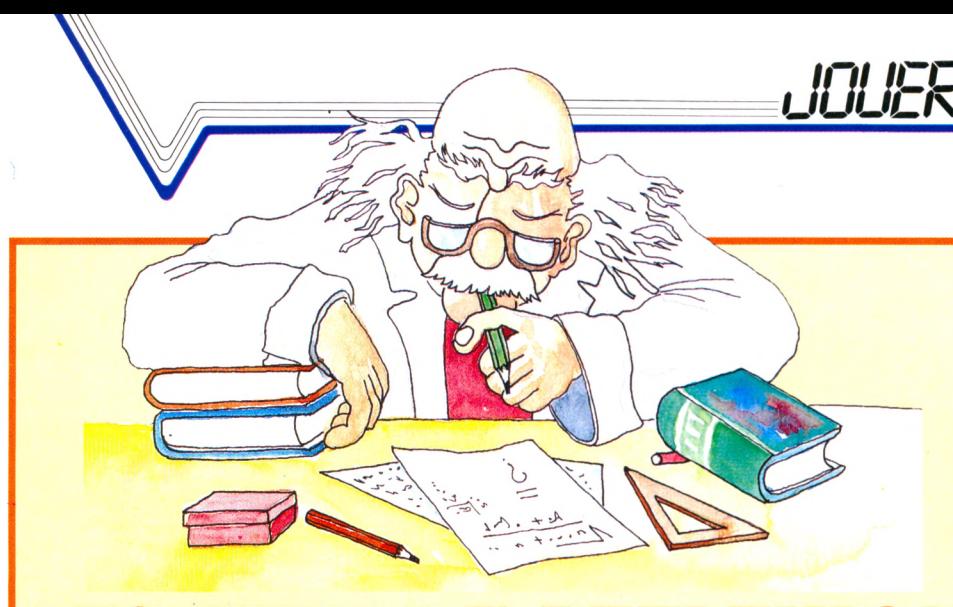

### de Re

#### **LO G IK (Commodore 64)**

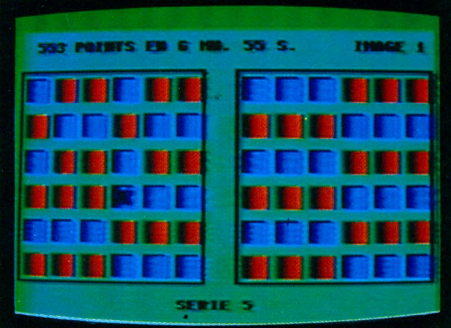

Quatre jeux, utilisant tous le même principe : trente-six petits carrés, changeant de couleurs, dans une grille de  $6\times6$ . Quatre casse-tête de logique sont proposés : L'IN-VERSIBLE, LA RONDE, LE DÉFILÉ et LE TAQUIN. Le dernier est très connu, les autres sont assez originaux. Le bruitage est de bonne qualité et les jeux sont d'un bon niveau. Le temps est décompté, pour chaque jeu, et les couleurs de l'écran se modifient au fur et à mesure que le temps s'écoule. Pour chaque jeu, il existe sept séries (sept niveaux), avec cinq images dans chaque série.

#### **OTHELLO (Laser)**

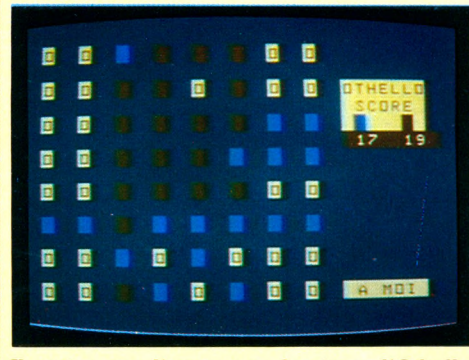

Il arrive que l'on trouve des jeux d'Othello mieux dessinés que d'autres, même avec de simples pions posés sur un quadrillage ! Celui-ci n'est certainement pas un modèle

du genre, mais le laser n'est pas réputé pour ses qualités graphiques, et il fallait faire avec. N'importe : c'est assez rapide, heureusement, parce que l'appareil explore à chaque fois toutes les cases. On se demande bien pourquoi... Le premier niveau de jeu (il y en a trois) esf assez moyen. L'appareil peut jouer à votre place (ça, c'est pas mal !), et votre déplacement sur l'écran, pour indiquer votre coup, se fera assez rapidement avec les quatre flèches. Somme toute, un jeu plutôt agréable, sur un appareil plutôt orienté vers l'apprentissage.

#### **11 MICROJEUX (TO 7)**

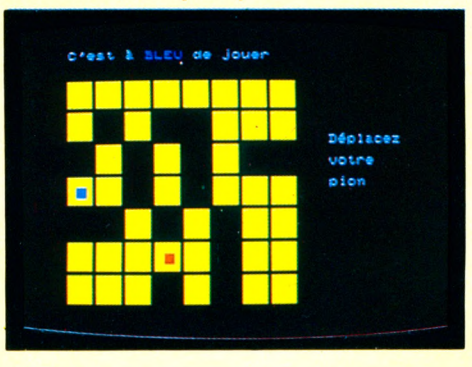

Une bonne idée que d'avoir réuni (revus et améliorés) sur une même cassette cette sélection de onze jeux, extraits des trois livres de jeux publiés par Cedic-Nathan pour le TO 7 : BÊTISES, PARTICULES, ISOLA, TAQUIN, LA MAIN AU CLAVIER, ROULETTE RUSSE, BRIQUES, TERTELS, BIORYTHMES, EMPRUNTS, MENUET. Cette cassette est plus une aide à l'apprentissage de la programmation qu'une cassette de jeu : tout n'est pas de même niveau, et les jeux sont souvent incomplets par rapport à ce qui est proposé habituellement. PARTI-CULES, par exemple, reprend l'idée d'ATO-MIUM, en moins élaboré. ISOLA, un bon jeu, gagne à être pratiqué sur un ordinateur (avec crayon optique !), mais le TO 7 ne joue pas. Les autres seront vite lassants.

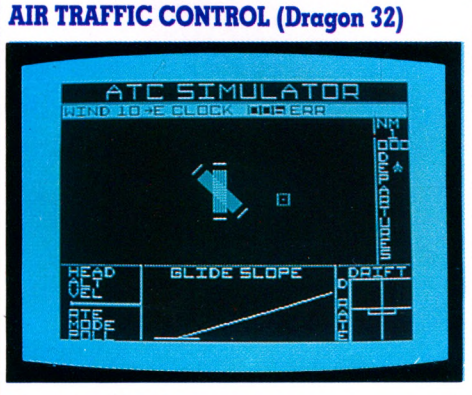

Du noir et du blanc pour ce programme qui simule d'une façon intéressante le travail d'un contrôle aérien. Des avions se croisent au-dessus de la piste, doivent atterrir, décoller. Votre rôle est de choisir celui que vous voulez guider. Ce qui se fait avec l'aide de la manette de jeu, en positionnant un curseur mobile sur l'avion concerné. On lui donne alors des indications sur l'altitude de vol, la vitesse, le cap à prendre, etc. Plusieurs niveaux de jeu, depuis le débutant jusqu'au professionnel averti (enfin, peutêtre pas le vrai professionnel : l'am ateur averti, plutôt !).

#### **NIGHTFLIGHT 2 (ZX Spectrum)**

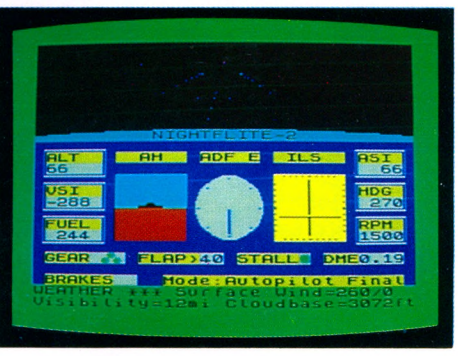

Une bonne simulation d'un vol de nuit, assez complète, bien dessinée, qui fait plaisir à voir. On a vraiment l'impression d'être assis dans le poste de pilotage. Pas trop d'instruments de bord, comme c'est souvent le cas sur ce type de jeu, si bien que même un débutant arrivera à s'y retrouver assez

I

### LES JEUX DE **IMULATION**

vite. Une contrepartie, bien sûr : un certain m anque de variété dans les situations. Mais il y a sept niveaux de difficulté, un mode automatique, un mode entraînement, la possibilité de consulter la carte (au niveau 0, elle est d'ailleurs affichée en permanence dans le poste de pilotage, si on le désire. Assez réussi.

#### **BATTLE FOR NORMANDY (Apple IIe)**

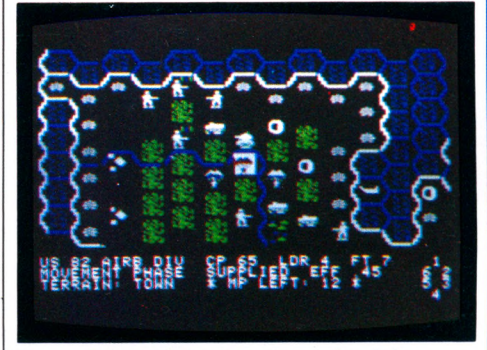

Vous dirigez les opérations du débarquement et tentez d'établir des têtes de pont sur les plages de Normandie ; les fameuses Utah, Omaha, Juno, Gold et autres Sword Beach. En tenant compte de divers paramètres (gestion des approvisionnements, conditions météorologiques, parachutage allié derrière les lignes allemandes), vous cherchez à progresser vers les principaux nœ uds routiers et le port de Cherbourg. Nous avons aimé les règles du jeu relativement simples et la possibilité de progression par différents niveaux en jouant seul ou contre l'ordinateur. Mais le graphisme reste sommaire, les temps de réponse un peu long. D'un côté les bons, de l'autre les méchants...

Le tableau récapitulant les caractéristiques des logiciels testés dans ce numéro de *Votre Ordinateur* figure dans « Le p'tit journal » (p. 90). Y sont indiqués, outre le prix et le matériel utilisé, l'importateur (ou l'éditeur) ainsi que le support (cassette, cartouche ou disquette).

**I**

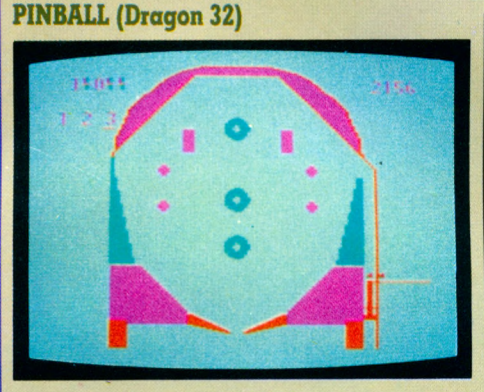

Le dessin de ce billard électrique est plutôt sommaire ; on peut obtenir trois dessins différents, mais ils restent néanmoins très similaires. Ce n'est pas très rapide, et les couleurs sont bien mal choisies. On se lassera très vite de ce type de billard, sur lequel il n'est même pas possible de faire « tilt » (sauf, peut-être, en laissant tomber l'appareil...).

#### **FRUIT MACHINE (ZX Spectrum)**

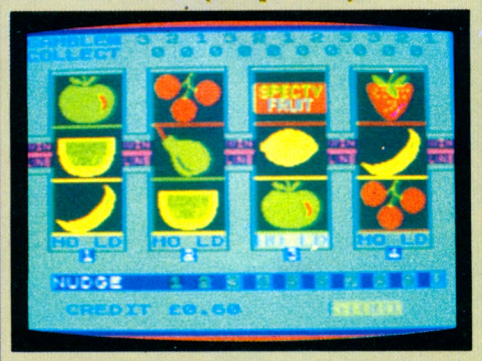

Comment ne pas parler du dessin, qui est superbe. Une véritable machine à sous, avec trois rangées de quatre cases chacune, dans lesquelles doivent s'aligner des symboles plus vrais que nature : des cerises, des oranges, du raisin, des citrons, etc. Nous ignorons si les familiers de Las Vegas y retrouveront leurs petits, mais avouons, pour notre part, ne pas éprouver une grande passion pour ce type de jeu. Peutêtre parce que nous n'avons jamais compris les règles (non, non, ne riez pas ! il ne suffit

## LES JEUX DE HASARD

p as de tirer sur une manette, il y a d'autres trucs et d'autres machins, sans blague !). Après tout, c'est une bonne façon de s'initier (et de s'entraîner !) à peu de frais, avant d'aller tenter sa chance.

#### **POKER, YAM'S ET SOLITAIRE (TO7)**

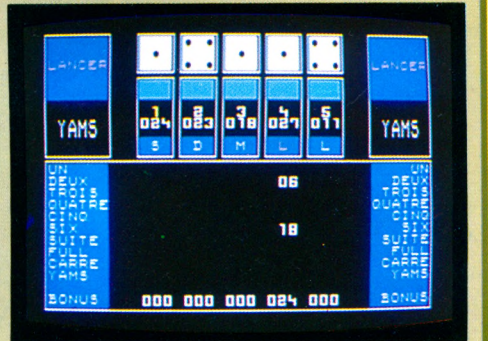

Une idée intéressante que de prévoir plusieurs logiciels sur la même cassette ; dans ce cas, les trois jeux proposés vont très bien ensemble, et il est agréable de constater que le T07 s'ouvre enfin à des jeux plus futiles. Mais quelle curieuse idée d'appeler ces cassettes des « microdidacts » ! Depuis quand faut-il avoir honte d'appeler un jeu un jeu ? Le POKER est très bien dessiné, mais il ne se dém arque pas des jeux de ce type présents sur d'autres appareils. Seule différence : on joue entièrement avec le crayon optique, depuis la mise, jusqu'aux cartes à retenir. C'est pratique, sans plus. On aurait aimé jouer contre le T07 ; domm age aussi que les figures elles-mêmes ne soient pas mieux dessinées. Le SOLITAIRE : un bon jeu, assez complet, mais au dessin un peu pauvre (des carrés de couleur, qui symbolisent à la fois les cases et les pions) ; la possibilité de revenir en arrière ou celle de faire défiler la partie en automatique depuis le début sont intéressantes. Le YAM'S : facile à jouer, avec le crayon optique. Très « commercial », comme beaucoup de jeux sur T07 (on a envie de jouer à plusieurs) ; cette fois, l'ordinateur pourra tenir le rôle d'un ou de plusieurs joueurs. Très classique. Qui tient le rôle du barman pour compléter l'ambiance ?

# Maintenar

La voici, votre imprimante.

Une véritable imprimante traceuse type Centronics, mode graphique ou alphanumérique, 4 couleurs (vert, rouge, noir et bleu), papier standard en bobine. Magnifique résolution, édition sur 40 ou 80 colonnes à la vitesse de 12 caractères/seconde. C'est l'esclave docile de votre ordinateur personnel. C'est elle que vous attendiez !... alors, allez-y, \ maintenant !

Le voici, votre ordinateur personnel.

L'ORIC ATMOS : 48K de mémoire, 8 couleurs à l'écran/ mode graphique sur 200 x 240 pixels/clavier ergonomique professionnel de 57 touches/mode texte sur 28 lignes de 40 caractères ASCII, plus 80 caractères définissables, entrées et sorties pour extensions et périphériques... Il s'adapte sur tous moniteurs ou télévi-

seurs grâce aux raccordements disponibles.

C'est lui que vous attendiez! .alors, allez-y, maintenant !

# ATMOS de ORIC: l'ordinateur définitif.

# It, allez-VI

La voici, votre mémoire de masse.

L'ORIC MICRO-DISC, il utilise les nouvelles disquettes de 3 pouces double face-double densité, sous carter de sécurité rigide. Capacité de 160K octets par face. Vitesse de débit 250Ko/s. Ces lecteurs sont extensibles jusqu'à 4 unités en batterie, véritable mémoire de masse pour toutes vos données et tous vos programmes. C'est cela que vous attendiez !... alors, allez-y,

maintenant !

Dans le fond, vous avez eu raison d'attendre.

O

Maintenant vous pouvez faire le choix définitif. Voyez : mieux qu'un ordinateur personnel, ORIC vous offre tout un système de hautes performances.

Puissant pour vous emmener de l'initiation au BASIC jusqu'à la création de progiciels de gestion (sans oublier tous les jeux !).

Fiable, ergonomique et élégant pour représenter l'informatique personnelle parvenue à sa meilleure maturité.

Accessible pour tous les budgets ; ce système ORIC ATMOS, c'est la façon de dire : "Bon, voilà ce qu'il faut pour aller de l'avant, en avoir pour son argent, et être tranquille longtemps... donc, allons-y maintenant.

 $\mathcal C$ 

IMPORTE ET DISTRIBUE PAR : ORIC-FRANCE<br>Z.l. «La Haie Griselle» B.P. 48 - Télex: 204 996<br>94470 BOISSY-ST-LEGER **Région Sud : 20. rue Vitalis 13005 MARSEILLE**

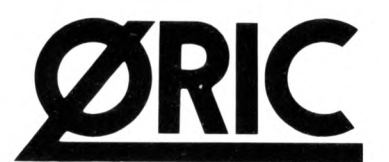

A ce jour, seuls les magasins suivants bénéficient de l'agrément officiel d'ORIC-FRANCE.

02400 QUID INFORMATIQUE 44, av. de Soissons - CHATEAU THIERRY 02800 D0LARE INFORMATI-QUE 25, fbg St Firmin - LA FERE. 05000 AUDIO VI-SION 1, rue Villars - GAP. 06000 MADS'6 Espace Grimaldi Rue Macarani - NICE. 06400 SIVEA CAN-NES 14, bd de la République - CANNES. 06600 CARREFOUR Bretelle autoroute - ANTIBES. 06600 L.A.E. 35, rue Aubernon - ANTIBES. 06670 WAL-TER Col de la croix - COLOMARS. 06800 ECO IN-FORMATIQUE 27, av. de Nice - CROS DE CAGNE. 10000 MICROPOLIS 29, rue Paillot Montabert - TRAPPES. 13001 Sté NASA 29, rue St Ferréol - MARSEILLE. 13005 ASN DIFFUSION 20, rue Vitalis - MARSEILLE. 13005 ELP INFORMATIQUE 20, rue Huguery - MARSEILLE. 13006 CALCULS ACTUELS 49, rue Paradis - MARSEILLE. 13006 ESC 67, cours Lieutand - MARSEILLE. 13006 DNS ORGANISA-TION Rue Lafont - MARSEILLE. 13008 DELTA LOI-SIRS 84, av. Contini - MARSEILLE. 13008 ECO IN-FORMATIQUE 175, rue du Rouet - MARSEILLE. 13008 MSD INFORMATIQUE 93, av. du Prado - MARSEILLE. 13013 AMC 4, bd Ds Chutes Lavie - MARSEILLE. 13014 AUX GAIS SCHTROUMPFS Monsieur Mosse Galerie Marchande Carrefour Le Merlan - MARSEILLE. 13100 ALLOVON 35, cours Mirabeau - AIX-EN-PROVENCE. 13100 MICRO IN-FORMATIQUE CONSEIL 8, place des Prêcheurs - AIX-EN-PROVENCE. 13100 MICROPLUS 16, rue des Bédarides - AIX-EN-PROVENCE. 13127 CARRE-FOUR VITROLLES - VITROLLES. 13200 STE LUDO 27, rue de la République - ARLES. 13300 J.C. ELECTRONIQUE 147, rue F. Piat - SALON. 13400 S.T.I. INFORMATIQUE 31, av. des Goums - AUBA-GNE. 13906 ESC 67, cours Lieutaud - MARSEILLE. 14000 QUINTEFFEUILLE 18, rue Savorgnan de Brazza - CAEN. 14200 L'IMPULSION Z.I. de la Sphère 1251, rue Léon Foucault - HEROUVILLE ST CLAIR. 18028 AB COMPUTER 368, avenue du Général de Gaulle - BOURGES CEDEX. 19100 MICROMATIC 23, rue Barbecane - BRIVES. 20000 STELLA ELET-TRONICA 64, cours Napoléon - AJACCIO. 20200 MICRO INFORMATIQUE CORSE 7, av. Emile Sari - BASTIA. 24000 AUDITORIUM 415, rue Wilson - PE-RIGUEUX. 24100 DIMATEL 63, rue Ste Catherine - BERGERAC. 24240 ROBERT ROSSIGNOL Grand Pierre Gageac Rouillac - SIGOULES. 25000 HAF-FEN 24, rue des Cras - BESANÇON. 25000 SERVI-CE ET INFORMATIQUE 36 bis, avenue Carnot - BESANÇON. **26500** ECA ELECTRONIQUE 22, quai Thannaron - BOURG-LES-VALENCE. 27000 COLOR MOD 9, rue St Sauveur - EVREUX. 27200 VERNON MICRO 107, rue Carnot - VERNON. 27400 ELECTRONIC SERVICE 10, place de la Poissonnerie - LOUVIER. 28000 4114, rue de la Foulerie - CHAR-TRES. 28500 MC2 Rue du Présoire C.C. Plein Sud - VERNOUILLET. 29000 MIC 143, av. J. Jaurès -BREST. 29200 B21 5, rue George Sand - BREST. 30000 BIG DIS 4, place Maréchal Foch - NIMES. 30000 DISCOUNT INFORMATIQUE SERVICE BIG 4, place Maréchal-Foch - NIMES. 30000 MICRONIM 10, rue de la Trésorerie - NIMES. 30100 AMC av. du Gal-de-Gaulle - ALES. 30100 EQUIP TELE 15 bis, rue Louis-Blanc - ALES. 31000 MICRO 2000 7, rue des 3 Journées - TOULOUSE. 31000 MICRO LASER 23, rue du Languedoc - TOULOUSE. 31000 MIDI DETECTION 6, rue Jean Suau - TOULOUSE. 31000 OMEGA 2, bld Carnot - TOULOUSE. 33000 SUD OUEST DETECTION 6, rue Fernand Philippart - BOR-DEAUX. 33000 COCA SON VIDEO 131, cours de l'Yser - BORDEAUX. 33000 L'ONDE MARITIME AQUITAINE 257, rue Judaïque - BORDEAUX. 33081 SIVEA BORDEAUX Rue du Corps-Franc Pommiès -

BORDEAUX. 33300 ATIB 51 bis, cours du Médoc - BORDEAUX. 34000 ECO INFORMATIQUE 41-43, bd Berthelot - MONTPELLIER 34000 INFORMATIQUE 2000 Place René-Devic Le Triangle - MONTPEL-LIER. 34000 MICROPUS 15, cours Gambetta -MONTPELLIER. 35000 LOC'INFO ELECTRONIQUE 2 bis, rue Descartes - RENNES. 35400 PUBLIC ELECTRONIQUE 86, rue Ville Papin - SAINT-MALO. 35530 ORDI FRANCE Route de Paris - NOYAL ST VILAINE. 37000 INFORMATIQUE DU VAL DE LOIRE 104, rue Michelet - TOURS. 37000 LIBRAIRIE HIER DEMAIN 4, rue Marceau - TOURS, 37170 L.I.M. CENTRE COMMERCIAL CATS - CHAMBRAY LES TOURS. 37170 TENOR CENTRE COMMERCIAL MAMMOUTH - CHAMBRAY LES TOURS. 38000 CHABERT 45, av. d'Alsace Lorraine - GRENOBLE. 38500 MICRO AVENIR 2, avenue de Romans - VOI-RON. 40100 RICHERDT 7, rue St Vincent - DAX. 42000 ETS RONZY - 25, rue Pierre Berard - SAINT ETIENNE, 43000 DEPANNAGE 2000 50, bd St Louis - LE PUY. 44013 SIVEA NANTES 21A, bd Guist'hau -NANTES. 44100 SILICONE VALLEE 87, quai de la Fosse - NANTES. 44800 MICROMANIE Sillon de Bretagne - ST HERBLAIN. 45000 ESC 98, faubourg St Jean - ORLEANS. 45140 AGB Z.l. d'Ingres Rue de la Mouchetière - ST JEAN DE LA RUELLE. 49000 CF 2E11, rue d'Alsace - ANGERS. 49000 IN-FORMATIQUE SERVICE 42, rue Parcheminerie - ANGERS. 49300 IMPORT ELEC 9, rue du Paradis - CHOLET. 51100 CENTRE TECHNIQUE INFORMATI-QUE 114, av. de Laon - REIMS. 51100 HERCET 70, rue Barbattre - REIMS. 53000 MIL 1, rue St André - LAVAL. 56000 L'ORDINATEUR 56 3, bd de la Paix -VANNES. 57000 CSE 6, rue Cloviqs - METZ. 57000 ECONOMAISON LA MICRO BOUTIQUE 3, rue Paul Bezanson - METZ. 57100 ELECTRONIC CEN-TER 16, rue de l'Hôpital - THIONVILLE. 57500 ARGO MICRO INFORMATIQUE 4, bd de Lorraine - ST AVOLD. 57640 L.I.S. 1, route de Chailly -ENNERY. 58400 MICROSTORE La grande Pièce CHAULGNES. 59170 MICROTEX 22, place de la République - CROIX. 59300 DYNAMIC HIF1131, rue de Lille - VALENCIENNES. 59500 PROTEC PHONIE 9, rue St Jacques - DOUAI. 59600 ANTENNES PRIN-GAULT 39 ter, route de Feignies - MAUBEUGE. 59650 MICROPUCE 15, chaussée de l'Hôtel de Ville - VILLENEUVE D'ASQ. 59800 CATRY 38, rue Faidherbe - LILLE. 59300 DYNAMIC HIFI 131, rue de Lille - VALENCIENNES. 60100 HAPEL 2 bis, av. de l'Europe - CREIL. 63000 NEYRIAL 3, bd Desaix -CLERMONT-FERRAND. 63100 MICRO INFO 62, av. Charras - CLERMONT FERRAND. 63115 ARVERNE INFORMATIQUE route de Vertaizon - MEZEL. 64000 LIBRAIRIE LAFON 3, rue Henri IV - PAU. 64600 INFORMATIQUE BASCO LANDAISE résidence du Centre RN 10 - ANGLET. 66000 ECO INFOR-MATIQUE 32, av. Julien Pauchot - PERPIGNAN. 67150 FRITSCH 8, place de l'Hôtel de Ville - ERSTEIN. 68065 WALKER 6, rue de la Moselle - MULHOUSE. 69003 VIDEO ELECTRONIQUE 30, cours de la Liberté - LYON. 69003 BIMP 20, rue Servient - LYON. 69003 CODIFOR 259, rue Paul Bert - LYON. 69006 MESOT 92, rue Boileau -LYON. 69008 SIVEA 21, rue de la Part Dieu - LYON. 69361 BLANC BERNARD 9-11, rue Salomon Reinach - LYON CEDEX 07. 69400 M. I. B. 62, rue Charles Germain - VILLEFRANCHE SUR SAONE. 69454 MESOT 36, av. de Saxe - LYON. 70300 CIGALE LOI-SIRS 15, allée Maroselli - LUXEUIL-LES-BAINS. 71100 ARG 21, rue Fructidor - CHALON SUR SAONE. 71300 S. P. M. I 18, rue Eugène Pottier - MONCEAU LES MINES. 71400 CHB 20, av. Charles de Gaulle -

AUTUN. 74100 SAGEST INFORMATIQUE 18, rue Léandre Vaillat - ANNEMASSE. 74100 SOCIETE MULTIMICROS 59, av. de la Gare - ANNEMASSE. 74300 LIBRAIRIE MONTAIGNE avenue G. Clémenceau - CLUSES. 75001 VIDEO SHOP 50, rue Richelieu - PARIS. 75005 SCOOL 70, bd de Port-Royal -PARIS. 75006 DURIEZ 132, bd St Germain - PARIS. 75007 M.V.I. 50, rue Vanneau - PARIS. 75007 M.V, 1,86. rue de Sèvres - PARIS. 75008 ADHESION CENTRE DE FORMATION 12, rue de la Boétie - PA-RIS. 75008 SIVEA PARIS 33, bd des Batignolles - PARIS. 75008 SIVEA 13, rue de Turin - PARIS. 75009 EMS CONCEPT 30, rue St Lazare - PARIS. 75009 INTERNATIONAL COMPUTER 29, rue de Clichy - PARIS, 75009 HACHETTE OPERA 6, bd des Capucines - PARIS. 75011 COCONUT 13, bd Voltaire - PARIS. 75011 MAGMA DISTRIBUTION 55, rue St-Sébastien - PARIS. 75011 STATUT INFORMATIQUE 53, rue Philippe-Auguste - PARIS. 75013 VISMO 68, rue Albert - PARIS. 75015 GENERAL MICRO 3, rue de l'Arrivée - PARIS. 75015 STIA 7-11, rue Paul Bert - PARIS. 75017 EMS CONCEPT 186, rue Cardinet - PARIS. 75019 VIDEO 107 15, rue Henri Ribière - PARIS. 76000 AMIR 50, rue de Fontenelle -ROUEN. 76000 GUEZOULI 39, rue du Havre - ROUEN. 76000 SIVEA ROUEN 34, rue Thiers - ROUEN. 76100 CONSEIL COMPUTER 20-21, quai Cavelier - ROUEN. 76200 ELECTROM 9, rue Lemoyne - DIEPPE. 76600 VPC BUREAU 87-89, rue Louis Brindeau - LE HAVRE. 77000 MELUN INFOR-MATIQUE - 9, rue de l'Eperon - MELUN. 77310 LEE 1, place de la Pièce de l'Etang - ST FARGEAU PON-THIERRY. 80000 S. I. P. INFORMATIQUE 14, rue Sire Firmin Leroux - AMIENS. 80010 FPV VIDEO 64, rue des 3 Cailloux - AMIENS. 81000 LOCASER 10, rue Carnot - ALBI. 81000 MICROTHEQUE INFORMATI-QUE 23, rue de la Porte Neuve - ALBI. 83000 CAS-TEL CHABRE 71-77, cours Lafayette - TOULON. 83000 COMPTOIR MICR016, rue Revel - TOULON. 83000 STE PSIE 270, bd Foch Le Concorde - TOU-LON. 83100 STE SIA 15, av. de Brunet - TOULON. 83340 MICRO INFORMATIQUE 32, rue J. James - LE LUC. 84000 RC ELECTRONIQUE 53, rue V. Hugo - ORANGE. 84400 TELE SERVICE TROUCHET Quartier la Rocsalière - APT. 84500 STE SMEET Rue Eisa Triolet - BOLLENE ECLUSE. 86000 INFORMA-TIQUE SERVICE 14, bd Chasseigne - POITIERS. 86003 LIBRAIRIE DES CORDELIERS 15, rue des Cordeliers - POITIERS. 90000 ELECTROM BEL-FORT 10, rue d'Evette - BELFORT. 91100 IBS 20, rue de Paris - CORBEIL. 91360 I.C.V. 130, route de Corbeil - VILLEMOISSON. 91190 KANAL PLUS Centre Commercial des Arcades - GIF SUR YVETTE. 91360 ICV 130, route de Corbeil - VILLEMOISSON. 92120 SERAP MICR015, rue Louis Le Jeune - MONTROU-GE. 92380 EVS 11 bis, rue Henri Regnault - GAR-CHES. 92500 C.I.E.S.P. 275, route de l'Empereur-RUEIL MALMAISON. 93110 MVR1 bis, rue Charles Garnier - ROSNY SOUS BOIS. 94100 DIXMA 47, bd Rabelais - ST MAUR. 94160 CERO 21 bis, av. Ste Marie - ST MANDE. 94300 ORDIVIDUEL 20, rue de Montreuil - VINCENNES. 94400 DIMATELE 86, rue Constant Poquelin - VITRY SUR SEINE. 94470 ASN DIFFUSION Z.l. la Haie Griselle - BOISSY-ST-LEGER.

97208 MULTI CONTROLES 64, rue Ernest de Proge - B.P. 1005 - FORT DE FRANCE MARTI-NIQUE. NOUMEA S.I.P. B.P. 1779 - NOUVELLE CALEDONIE. 97400 J.L. INFORMATIQUE 31, rue Jules Auber - ST DENIS. MICROTEK 2, bd Rainier 3 - MONACO.

En vente dans toutes les FNAC, les magasins MAJUSCULE et les magasins POP'SON.

Attention. Seuls les appareils contrôlés par ORIC-FRANCE et livrés avec leur carte de garantie, **peuvent bénéficier de notre service après-vente.**

# **De l'initiation**

#### **Basic pour tous**

*par Sophie Brebion et Jacques Boisgontier -160 pages* **100,00 FF**

Le " Basic pour tous " en main, placez-vous devant votre ordinateur (Microsoft 5, TRS-80 Apple, TO-7) et commencez à écrire quelques instructions. Très vite, vous assimilerez les notions fondamentales de la programmation. Vous aurez alors " compris " l'ordinateur et ce que vous pouvez en attendre. Mais ce n'est pas tout.. Grâce aux nombreux exemples et programmes commentés, vous acquerrez les bases nécessaires qui vous permettront d'écrire vos propres programmes (gestion, enseignement, jeux...).

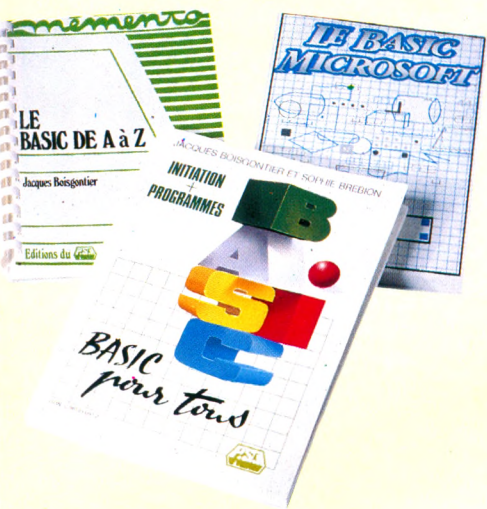

#### **Le Basic de A a Z** *par Jacques Boisgontier -176 pages*

#### **110,00 FF**

Une initiation au Basic vous permet d'assimiler très rapidement les notions fondamentales de la programmmation. L'ouvrage se poursuit par : premièrement un dictionnaire des mots clefs du Basic Microsoft. TRS-80 et CP/M, permettant de retrouver rapidement la syntaxe d'une instruction suivi de programmes de synthèse et de programmes utilitaires.

#### **Le Basic Microsoft**

*par Ken Knecht -168 pages*

#### **100,00 FF**

Voici un ouvrage d'initiation au langage Basic le plus répandu le Basic Microsoft, version 5.0. Après avoir présenté le vocabulaire indispensable pour apprendre à programmer en Basic, l'auteur vous explique, exemples à l'appui, comment utiliser les chaînes de caractères, l'éditeur, les variables, les boucles, les opérations arithmétiques en Basic, etc. Cet ouvrage est complété par un index détaillé.

# **à la méthode**

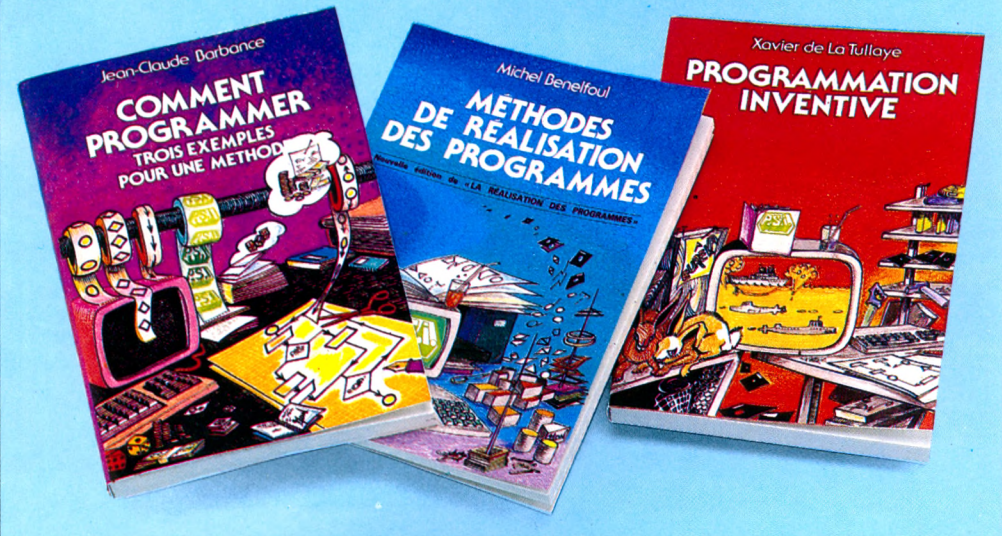

#### **Comment programmer (Nouvelle édition)**

**7***bis exemples pour une méthode par Jean-Claude Barbance* **-** *216 pages* **100,00 FF**

Cet ouvrage s'adresse à ceux qui, après avoir commencé à programmer, veulent s'attaquer à des réalisations plus ambitieuses - " Comment programmer " présente une méthode illustrée par trois exemples écrits en Basic qui permet de passer de l'idée vague que l'on a d'un programme : comptabilité d'un détaillant, jeu de<br>poker, animation d'un train électrique... à un poker, animation d'un train électrique. programme qui fonctionne et réalise la fonction demandée.

LOGOTROU

NOM \_

#### **Méthodes de réalisation des programmes**

*par Michel Benelfoul -104 pages* **80,00 FF**

Cet ouvrage s'adresse aux utilisateurs d'ordina-teurs individuels qui, après avoir appris le Basic, sentent le besoin d'une approche méthodique de la réalisation des programmes : définition du problème, étude de la solution, programmation, mise au point, maintenance. Une définition rigoureuse du vocabulaire informatique et de nouveaux concepts d'analyse, tirés des mathétiques modernes y sont exposés.

#### **La programmation inventive** *par Xavier de la Tullaye -160 pages* **95,00 FF**

Au fil des pages de " La " programmation inven-tive " Xavier de la Hillaye démystifie le processus de raisonnement logique qui conduit à la programmation, s'appuie sur des exemples simples (programme d'une journée, construction d'une étagère) pour vous initier au maniement des outils de la programmation (l'ordinateur lui-même, l'algorithme, l'organigramme, l'écriture du programme). Destiné à tout public, ce livre vous permet de réaliser votre propre programme et de l'adapter à vos goûts et à vos besoins. A vos papiers et à vos claviers ; il ne reste plus qu'à faire preuve d'imagination.

# **en passant par la bande dessinée.**

#### **Le Logotron informatique** *par Jean-Pierre Petit - 80 pages*

#### **80,00 FF**

Le Logotron informatique constitue une initiation au langage Basic sous forme de bande dessinée. Le héros, Achille Moneyback entraîne le lecteur à la manipulation des chaînes de caractères. L'auteur crée un programme, utilisable sur toute machine, qui génère de façon aléatoire un vocabulaire nouveau et loufoque à partir de morphèmes connus.

**P.S.I. DIFFUSION BP 86 - 77402 Lagny-S/Marne Cedex FRANCE Téléphone (6) 006.44.35 P.S.I. BENELUX** 5, avenue de la Ferme Rose<br>
1180 Bruxelles BELGIQUE<br>
Féléphone (2) 345.08.50<br>
En SUISSE<br>
P.S.I. Suisse<br>
Route Neuve **1** France belies et France suisses **1180 Bruxelles BELGIQUE Téléphone (2) 345.08.50 En SUISSE** Table<br>
So FF = 620 FB = 25.30 FS<br>
So FF = 620 FB = 25.30 FS **P.S.I. Suisse Route Neuve 1**  $\frac{1}{90} \frac{FF}{FF} = \frac{620}{95} \frac{FB}{FB} = \frac{28.40}{29.90} \frac{FS}{FS}$ **1700 Fribourg Tél. : (037) 23.18.28**  $\frac{90 \text{ FF} = 695 \text{ FB} = 29.90 \text{ FS}}{95 \text{ FF} = 730 \text{ FB} = 29.90 \text{ FS}}$  $\frac{95 \text{ FF} = 730 \text{ FB} = 29.50 \text{ FS}}{100 \text{ FF} = 770 \text{ FB} = 31.50 \text{ FS}}$ 

 $\frac{100 \text{ FF} = 770 \text{ FB} = 31.60 \text{ FS}}{110 \text{ FF} = 850 \text{ FB} = 34.60 \text{ FS}}$ 

Au CANADA CCP 175684 SCE Inc. 65, avenue Hillside Montréal (Westmount) Québec H3Z1W1 Tél. (514) 935.13.14

*Envoyer ce bon accompagné de votre règlement à P.S.I. DIFFUSION ou,* pour la Belgique et le Luxembourg à P.S.I. BENELUX *ou pour la Suisse à P.S.I. SUISSE.* 

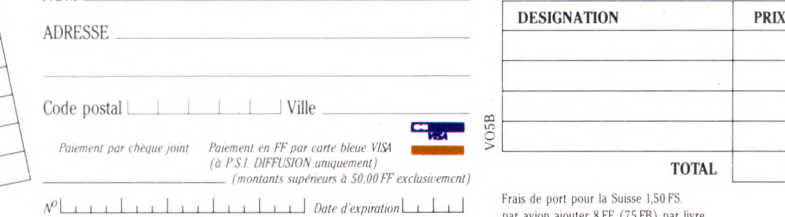

*Signature (ob lig ato ire p o u r paiem ent p a r carte de crédit)*

0 FS.<br>par livre

**TOTAL**

ar avion ajouter 8 FF (75 F

# **THE RESIDENT REPORT OF A POST OF A STATE OF A REPORT OF A STATE OF A REPORT OF A REPORT OF A REPORT OF A REPORT TITUL AT TIERRE CONTRA TIERRO AGRAM KONGO TIERRE THE REAL PROPERTY OF A CONTROLLER CONTROL CONTROL CONTROL CONTROL CONTROL CONTROL CONTROL CONTROL CONTROL CONT**

77 U S .

**f / Véophyte ou spécialiste éclaire, venez découvrir chez**<br>Il LLEL un espace informatique différent.

 $\overline{P}$ as seulement en ce qui concerne les matériels pro- $\overline{pos}$ és : Apple, Hewlett-Packard, Sharp, Thomson... \ également par le service et l'information apportés par une \ ( *jjm y* J lp |

équipe dynamique qui vous orientera et vous conseillera dans le choix du matériel le mieux adapté <  $\dot{a}$  votre besoin présent : applications professionnelles<sup>s</sup> ou domestiques, études, loisirs.

Vous serez passionné par les possibilités qu'ILLEL vous fera découvrir ou redécouvrir. Sans oublier qu'ILLEL c'est également les jeux électroniques et *l'initiation à l'informatique avec Texas, Commodore,* 

*\* j / **Vectrex, M attel...** Avec une information permanente sur V *WÊ* <sup>K</sup>i l / VV *f* toutes les nouveautés. ft De plus la **Programmothèque** vous permet d'échanger vos anciens programmes et d'en acquérir de nouveaux.

Et même, si vous êtes tout simplement passionné par la HI-FI et la Vidéo, ILLEL vous présentera les produits les plus récents : Technics, Marantz, Hitachi,

**J.V.C., Thomson, Panasonic, etc.** 

Venez comparer : la gamme proposée, les prix, l'accueil, le service ILLEL vous *convaincront. Et si* vraiment vous ne pouvez pas vous déplacer, le service de vente par correspondance est toujours à votre disposition.

#### **ILLEL le futur tout de suite.**

**Centre ILLEL Paris 10<sup>e</sup> 86, boulevard Magenta 75010 P aris Tél. (1) 201.94.68 M étro : G are de l'Est**

**Centre ILLEL Paris 15<sup>e</sup> 143, avenue Félix-Faure 75015 Paris Tél. (1) 554.97.48 M étro : Balard**

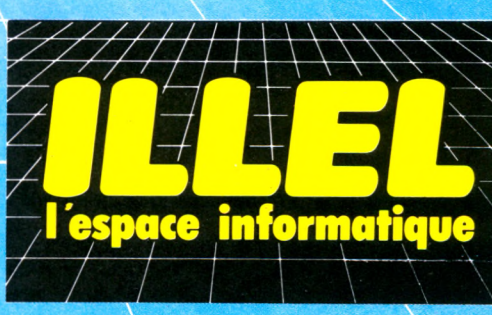

Ouvertures : le lundi de 15 h à 19 h et du mardi au samedi de 9 h 30 à 12 h 30 et de 14 h à 19 h.

des périphériques portables qui étendent ses capacités, comme le micro-traceur qui écrit et dessine en 4 couleurs ou un magnétophone à cassettes pour mémoriser des données et des textes. Au bureau, le M10 peut aussi être connecté à un ordinateur ou à une m achine à écrire électronique. Quelle que soit votre profession, où que vous soyez, le M10 m et à votre disposition ses capacités, vraiment exceptionnelles pour une si petite taille.

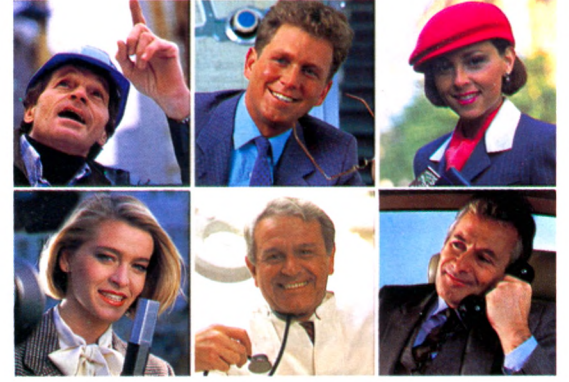

Utiliser un M10 Olivetti c'est pouvoir emporter son bureau avec soi, dans un attaché-case. Car le M10 ne fait pas que produire, traiter, mémoriser et im prim er des textes et des graphiques; il peut aussi transm ettre et recevoir des informations par téléphone. Le M10 vous offre la puissance d'un 8 bits, un écran inclinable à cristaux liquides capable d'afficher des graphiques et un clavier professionnel AZERTY. Le M10 peut aussi commander

#### **MICRO-ORDINATEUR OLIVETTI M10**

# VOTRE BUREAU PORTABLE

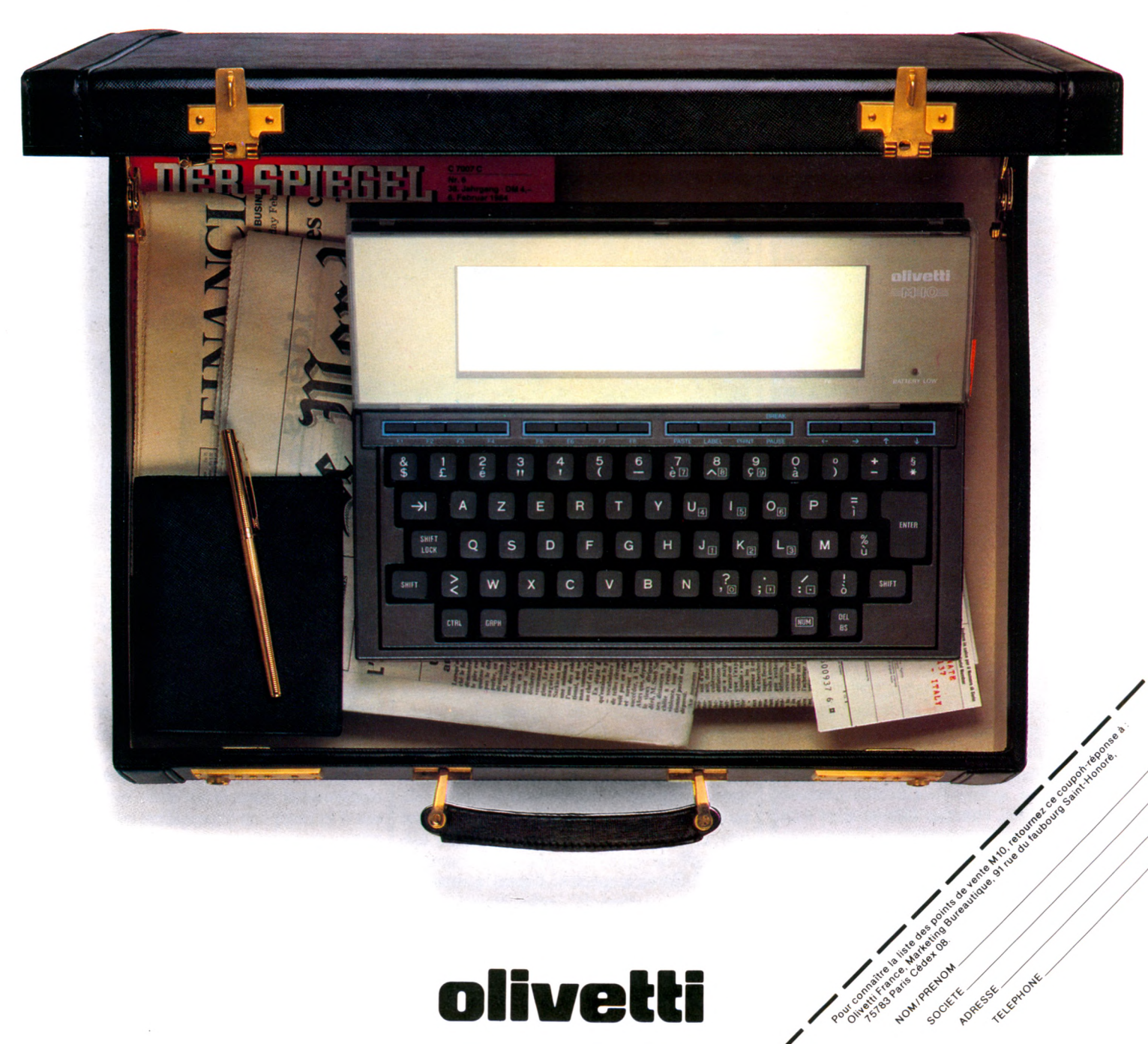

### APPRENDRE

# **T É L É M A T IQ U E :** LES ÉCOLES EN LIGNE

Par l'intermédiaire de Microdial, des écoliers communiquent en direct d'un bout à **1 autre de la France. Autour de l'ordinateur, ils doivent s'habituer à lire vite les messages qui s inscrivent sur 1 écran et à s'organiser collectivement pour y répondre avec rapidité, ordre et concision. Pédagogie et jeu font bon ménage.**

**Marchal Contignon, village du Val-d'Oise,**<br>**Marchal de mars.**<br>**Dehors, des giboulées. Dans la petite école, en face de la poste et de la** ontlignon, village du Val-d'Oise, 9 heures, un samedi de mars. Dehors, des giboulées. Dans la mairie, un groupe d'élèves, silencieux, se presse autour d'un ordinateur et d'un moniteur de relais. Tout à coup, les messages défilent sur les écrans : *« Service de convivialité - (tapez? pour avoir les inlos) - Qui es-tu ?... »*

*« Ça y est ! On est en ligne. »*

A la même heure, à 150 kilomètres de là : Sainte-Austreberthe, en Seine-Maritime. Une autre école, d'autres enfants viennent à leur tour de se brancher. Puis c'est Cam brai, Grignon, Saint-Jean... Aux quatre coins de la France, la communication s'établit.

Ce jour-là, sur le réseau Microdial-Microtel, la parole est aux enfants. Une formidable mobilisation de moyens technologiques va leur permettre ainsi de dialoguer, de se découvrir les uns les autres. Au départ, pour chaque correspondant, un ordinateur permettra la saisie des messages. Un modem constitue le relais pour transmettre les informations par ligne téléphonique. Microdial centralise sur son serveur (gros ordinateur), via Transpac, le réseau national français. Les m essages sont alors distribués en même temps vers tous les utilisateurs qui les voient apparaître sur leur écran. C'est la convivialité : tout le monde participe à la conversation, genre de CB de l'informatique. Pour Eric, l'un des élèves, c'est *« une radio écrite où il n 'y aurait pas de son ».*

L adaptation à ce nouveau type de communication n'est pas évidente pour les enfants. Deux écrans seulement affichent les messages traités par une trentaine d'élèves. Le dialogue se déroule en temps réel, de façon

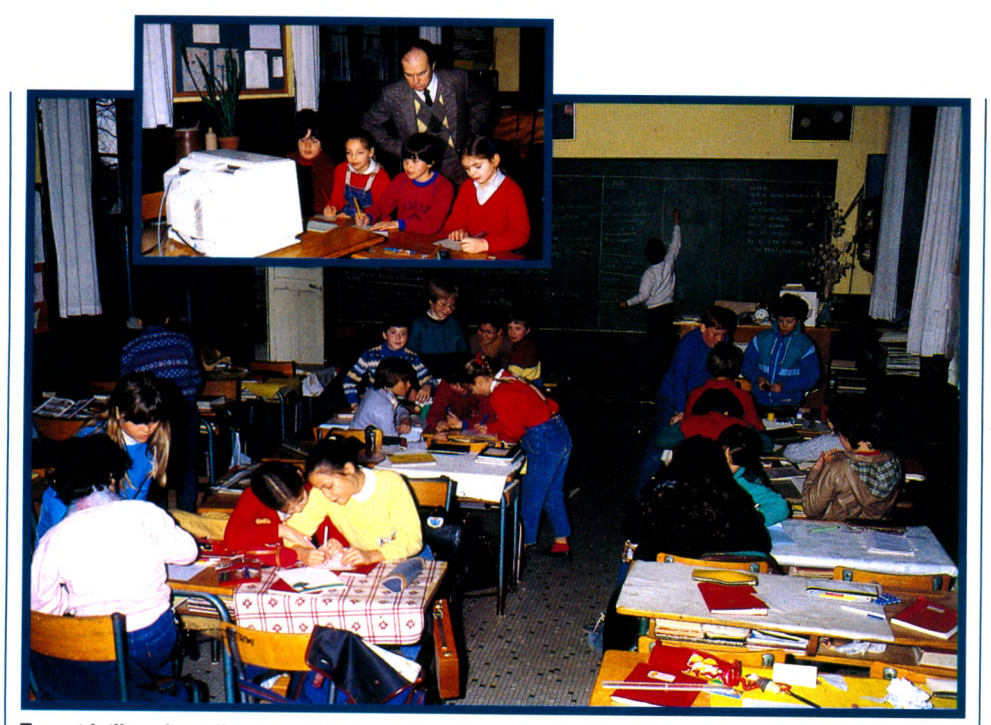

En médaillon, la salle des ordinateurs. La classe, avec ses huit groupes : Dauphin, Chamois...

désordonnée, aussi impose-t-il un rythme de lecture rapide (Florence : « Ça va trop vite, *les messages montent.* »). Il faut identifier les correspondants, démêler ces conversations qui s'enchevêtrent (Jean-Michel : *«Ils peuvent être plusieurs à poser des questions. »* Pascal : *« On ne comprend pas très bien : il y en a qui parlent sans dire leur nom. »).* Il faut également, avec un seul clavier, répondre rapidement à toutes ces voix qui interrogent (Armelle : « *Il laut taper vite, sinon personne ne peut envoyer de message. »).*

Pour M. Tarel, inspecteur départemental de l'Éducation nationale, cette situation est éminemment éducative : *« Devant un système aussi complexe, les enfants doivent* *s'organiser. C'est la découverte du travail d'équipe qui permet de résoudre collectivement un problème que l'individu seul ne dominerait p as : partage du travail, mise en commun des savoirs et des savoir-faire. »*

Pour faire face, les élèves se sont donc divisés en huit groupes répartis dans deux salles : la classe et le local de l'ordinateur. C haque groupe de la salle de classe a son représentant dans la salle de l'ordinateur, soit à la réception (cinq élèves capables de suivre au moins cinq correspondants différents), soit à l'émission (trois élèves répondant aux messages).

L'ensemble prend des allures de Cap Kennedy : devant l'écran de *réception, cinq* enfants recopient frénétiquement des mes- | sages qui leur arrivent à une allure folle. De temps en temps, un coursier collecte les m essages et les transmet, dans la salle de classe, à M. Vincent, le directeur de l'école, qui les recopie sur un immense tableau mural. Là, chaque groupe - Dauphin, Requin, Faucon, Chamois, Roudoudou, Champion, Sanglier et Gémeaux - suit son propre correspondant. Il analyse son message et prépare une réponse. Le coursier repart vers la salle des ordinateurs où il remet les textes à envoyer aux trois enfants chargés de l'émission. Il faut agir le plus rapidement possible de façon à ne pas perdre le fil du dialogue. Quand trop de correspondants entrent en ligne, même l'adulte ne peut plus suivre : il y a décrochage.

Pendant tout ce temps, les enfants accom plissent un travail sur la lecture et l'écriture. Mais c'est un travail « en situation » et non plus un exercice qu'il faut réussir pour avoir une bonne note, pour faire plaisir au maître *découpage arbitraire du mot en fin de ligne ; il faut retrouver le sens du message. D'autre part, le rythme de déroulement du* dialogue pose le problème de la lecture *rapide avec l'accès direct au sens. On est* dans la situation du vrai lecteur *décrite par Foucambert (1). Un logiciel d'entraînement à la lecture, de type Elmo, pourrait p rép a rer les enlants à ce genre de communication. »*

L'écriture de la réponse comporte ses propres impératifs : le message doit être court, son sens transparent. Il y a effort de concision pour l'enfant qui doit organiser clairement sa pensée. Une activité très pédagogique : *« Ça {ait travailler notre français »,* dit Florence.

Mais pour les enfants, Microdial, c'est encore bien plus : c'est la découverte instantanée du monde qui les entoure, peuplé d'une humanité multiple qui prend tout à coup une forme perceptible. C'est le correspondant de la Drôme, ce sont ces élèves du

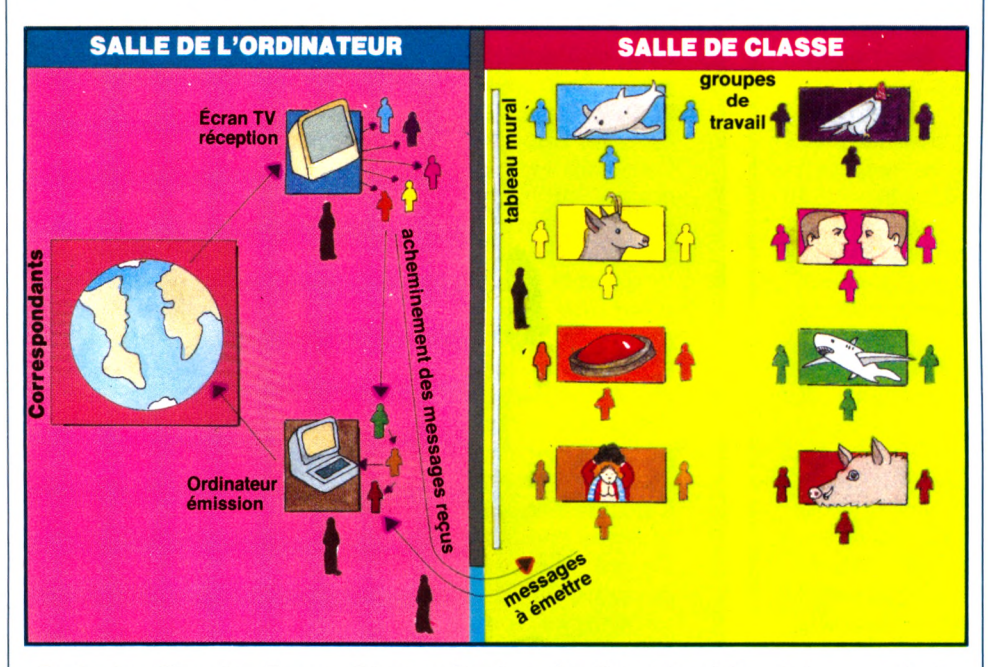

...Roudoudou, Champion, Faucon, Gémeaux, Requin et Sanglier, et le schéma de leur organisation.

ou aux parents. Malgré la difficulté, les enfants veulent communiquer. L'idée de pouvoir *«parler avec tout le m onde en même temps »* enthousiasme Pascal. Gaëlle explique : *« Ça va plus vite qu 'une lettre ».* Franck trouve *«intéressant de communiquer d'un bout à l'autre de la France ».* Bluenn aime *« connaître la vie des gens »,* tandis que Jean-Michel « *se documente sur leur village».* Ils découvrent une autre dimension au dialogue.

M. Tarel commente l'expérience et pointe tous ses aspects pédagogiques : « *L 'acte de* lire est abordé dans sa totalité : problème *de décodage, particulièrement évident lorsque traînent des lettres parasites dues soit à la machine, soit à la irappe au clavier,*

Canada, de la Réunion qui interviendront dans l'après-midi. Le monde n'a plus de frontière. L'espace géographique est, dans le même temps, aboli et redécouvert : il a fait 29 degrés à la Réunion pendant la nuit alors qu'il neigeait à Montlignon.

Les « activités d'éveil », fondées sur l'histoire et surtout la géographie, sont relancées : « *Qui êtes-vous ? Où habitez-vous ? Comment vivez-vous ? »* A partir de ces interrogations lancées au fil des « bips » et des relais, l'écolier construit son savoir, apprend le monde qui l'entoure. Tout est repris en classe. Les textes sont étudiés de façon approfondie. On sort la carte de France ou la mappemonde. On pointe les villes des correspondants. On compare avec les renseignements reçus. On engrange la documentation pour répondre à la curiosité brûlante qui caractérise les enfants.

L'école va-t-elle finalement s'ouvrir sur la vie ? Montlignon, avec ses 2 300 habitants, possède le deuxième établissement scolaire en France à tenter l'expérience. M. Goujon, le maire, est très fier des résultats obtenus dans sa petite commune. Il se déclare prêt à accroître l'effort financier.

A Montlignon, M. Mathieu, informaticien, parent d'élève et président d'un club Ademir local, a mis ses compétences au services de l'école. Dans une telle démarche, un père ou une mère passionné d'informatique ne vient pas seulement, comme dans un atelier banal de poterie ou de photographie, dispenser son savoir : il joue, projette, dialogue, en même temps que les écoliers, avec autant de curiosité et d'impatience.

#### *Patrice Reinhorn* $\sqrt{0}$

*1. Foucambert : auteur d'une théorie sur la lecture, très appréciée dans l'enseignement : « la Manière d 'être lecteur ». Diffusion MDI.*

#### MICRODIAL-MICROTEL

Microdial est un service proposé par la Fédération nationale Microtel aux possesseurs d'un ordinateur disposant d'un modem, et aux possesseurs d'un Minitel. Il offre à ses utilisateurs :

• *une messagerie :* envoi d'un « courrier » à partir d'un ordinateur. Accès instantané ; le correspondant peut à' tout moment relever ses messages dans sa « boîte aux lettres ».

• *des petites annonces : ce* service permet de passer un message auquel tous les utilisateurs de Microdial ont accès.

• *une banque de programmes :* possibilité d'acheter des programmes que l'on recevra directement sur son ordinateur.

• *un service de gestion et d'édition de fichiers* qui permet de stocker sur disque des informations, accessibles immédiatement, jusqu'à deux millions de caractères.

• *un annuaire* pour la consultation d'un ensemble de renseignements sur les utilisateurs.

• *un service de convivialité-téléréunion* offrant la possibilité de converser à plusieurs en même temps par l'intermédiaire d'un ordinateur.

• *une banque d'informations* diffusant différents bulletins.

Pour se connecter, il faut verser une cotisation de 100 FF. Deux tarifications existent : temps primé (heure de travail) : 200 FF l'heure. Temps non primé (soirée et weekend) : 36 FF l'heure. Il faut également payer la communication téléphonique, mais à partir d'un point quelconque du territoire français, le coût de communication est identique à un coût de communication locale (60 centimes, quelle que soit la durée de la session).

*Informations : Chantal Greffe, Microtel-Microdial, 9, rue Huysmans, 75006 PARIS. Téléphone : 581.45.55.*

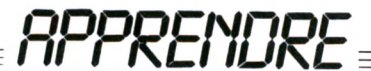

# LES LOGICIELS DE JEUX ÉDUCATIFS

**Catégorie** : Jeu éducatif. **Niveau** : Maternelle. **Age** : 5 ans environ.

**Descriptif** : Le programme se compose de trois parties. Dans chacune d'elles, l'ordinateur trace deux groupes de dessins superposés. L'enfant doit comparer le groupe inférieur au groupe supérieur qui sert de modèle. Les deux premières parties proposent des dessins de maisons, la troisième des formes de lettres.

**MAISON D'AMÉDÉE** 

 $(C. 64)$ 

**Facilité d'utilisation** : Très bonne. L'enfant n'a que trois touches à manipuler : la barre d'espace pour faire défiler une nouvelle série d'objets ; la touche RETURN pour valider sa réponse, la touche marqué « + » pour relancer le programme.

**Animations** : Très bonnes. Fins, les dessins restent très clairs. Renforcement musical agréable.

**Lisibilité** : Très bonne. Très étudiée pour de jeunes enfants. Pas de texte. Des images simples et bien positionnées.

**Degré d'interactivité** : Moyen. Hormis les animations graphiques et sonores qui soulignent échecs et réussite, pas de réel traitement des réponses. Les niveaux doivent être choisis... par la maîtresse.

**Intérêt éducatif** : Ce programme de qualité aborde, sous forme de jeu, des exercices liés à la reconnaissance de formes et à la latéralisation. Tout à fait intéressant dans l'optique d'une préparation à la lecture, il facilitera l'apprentissage futur de la numération.

**Éditeur** : Aselec, av. de Paris, 78820 Juziers. **Prix** : 250 FF.

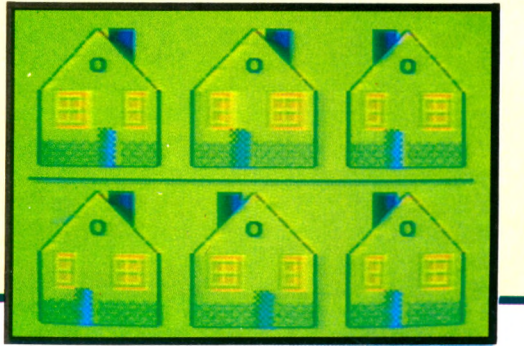

**Catégorie** : Jeu éducatif. **Niveau** : Maternelle. **Age** : 5 ans environ.

**Descriptif** : Ce programme propose aux enfants de découvrir la cachette du robot « Amédée ». L'écran affiche trois fenêtres fermées par un rideau que l'enfant peut soulever. S'il n'a pas découvert Amédée, l'ordinateur le lui montre. Sept niveaux progressifs de difficultés. Ce jeu n'est pas un jeu de hasard, le robot se cache suivant des lois précises que l'enfant doit découvrir. Très bonne notice fournie.

LE ROBOT (C. 64)

**Facilité d'utilisation** : Très bonne. L'enfant n'a que trois touches à manipuler : la barre d'espace pour faire défiler une nouvelle série d'objets, la touche RETURN pour valider sa réponse, la touche marquée « + » pour relancer le programme.

**Animations** : Bonnes. Le dessin du robot, un peu sommaire, peut plaire aux enfants. Renforcement musical.

**Lisibilité** : Très bonne. Pas de texte. Les images sont simples et bien organisées.

**Degré d'interactivité** : Bon. Renforcements graphiques et sonores. Les changements de niveau se font automatiquement en fonction des réponses de l'enfant.

**Intérêt éducatif** : Il s'agit, dès la maternelle, de mettre les enfants en présence d'une loi simple qu'ils sont capables de maîtriser après un apprentissage. Au début, ils vont agir au hasard, mais peu à peu, ils vont élaborer une stratégie. Un programme intelligent.

**Éditeur** : Aselec, av. de Paris, 78820 Juziers **Prix** : 250 FF.

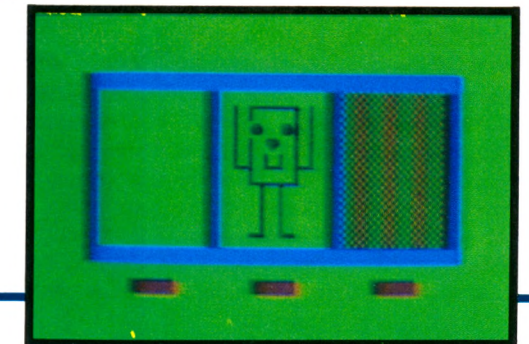

**Une surprise ! Apparition, ce mois-ci, de programmes destinés aux entants de l'école maternelle. C'est une jeune société,** Aselec, qui les propose. Une fois n'est pas coutume, ces programmes sont d'une grande qualité éducative. Réalisés avec **1 aide d enseignants, ils ont été longuement testés dans des écoles. Avec chaque cartouche, une bonne notice d'utilisation** contient des informations sur les objectifs pédagogiques.

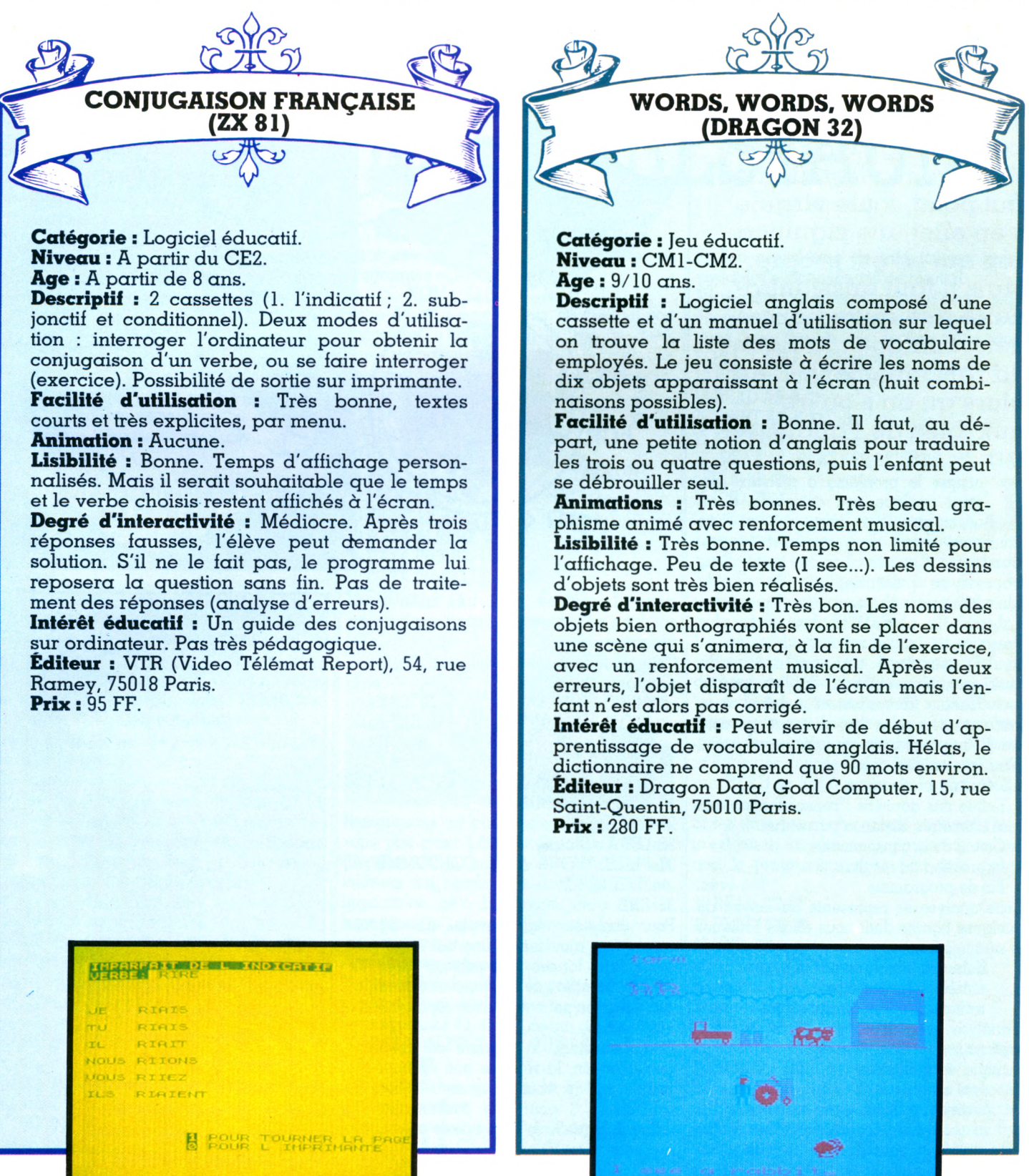

### GRAMMER

# LE BASIC A LA LOUPE **TOUS EN ANALYSE !**

**Ecrire un programme** exige une grande préci- $\sin$  dans la formulation : tout point, toute virqule **a e n effet u n e s ig n if ic a**  tion qui lui est propre. Mais il faut aussi introduire une quire notion **d é te r m in a n te : la r ig u e u r** du raisonnement. C'est **a lo r s q u 'o n s'o u v re** aux joies de l'analyse...

**L**minutieuse avant de probleme a resoudre devient quelque peu complexe, il est<br>
nécessaire d'en faire une analyse<br>
minutieuse avant de commencer la proorsque le problème à résoudre devient quelque peu complexe, il est nécessaire d'en faire une analyse grammation. Les exercices que nous allons proposer ne présentent pas de grande difficulté, mais ils vont nous permettre d'aborder la phase d'analyse avec plus d'aisance.

Nous possédons une voiture; elle consomme, bien entendu, de l'essence et nous désirons faire effectuer le calcul de la consommation pour une distance parcourue. Notre programme va faire appel à une dém arche en cinq points :

1. Début du programme.

2. Entrée des données : consommation aux cent kilomètres, distance parcourue.

- 3. Calcul de la consommation.
- 4. Impression du résultat.
- 5. Fin de programme.

Cette analyse se représente au moyen de quelques figures dont nous allons indiquer la signification :

- début ou fin du programme,
- entrée ou sortie de valeurs,
- traitement lui-même et calculs.

L'analyse précédente se décrit selon le schéma n° 1.

Lorsque le problème est plus complexe, l'analyse aura pour objet de le décomposer en parties appelées sous-structures. On s'attachera à bien délimiter chacune de ces sous-structures pour en faire un bloc homo-

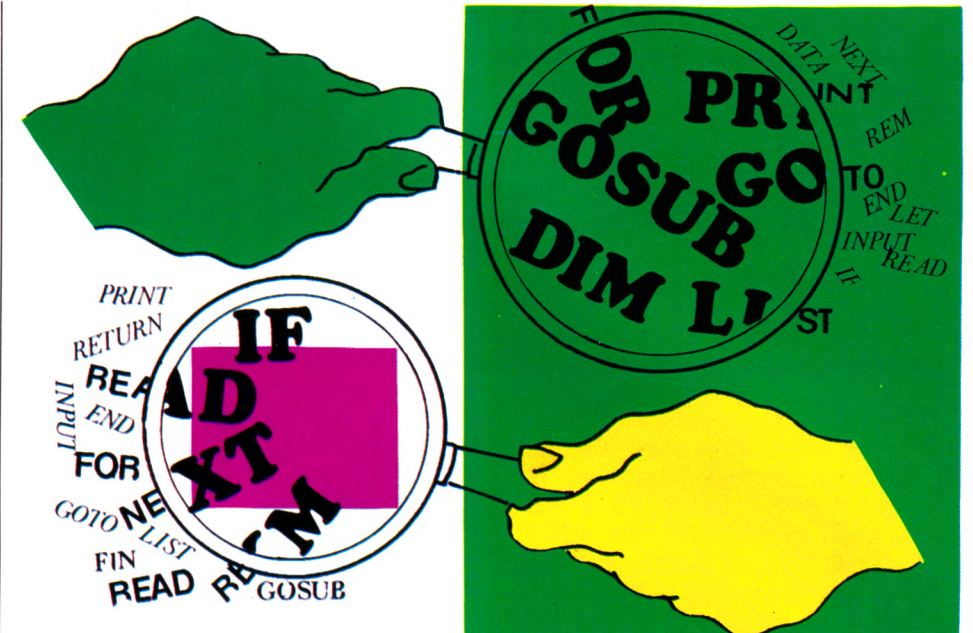

gène. L'analyse peut très bien nous conduire au niveau du détail d'une ligne de programmation.

Cette analyse permet maintenant d'écrire le programme :

- 5 PRINT "QUELLE EST LA CONSOMMA-TION DE VOTRE VOITURE AUX 100 KM ?" *7*
- 10 INPUT B *7*
- 15 PRINT "QUELLE DISTANCE AVEZ-VOUS PARCOURUE ?" *7*
- 20 INPUT C *7*
- 25 LET  $A = (B/100) \times C$  **2**
- 30 PRINT "VOUS AVEZ CONSOMME":A: "LITRES" *7*

35 END

Pour compléter la panoplie des figures employées, ajoutons-en une autre qui peut avoir deux formes (voir schéma nº 2). Ce schéma signifie que l'on pose une condition à laquelle on peut avoir deux réponses : soit oui, soit non.

Graphiquement, la réponse oui implique une direction, la réponse non en implique une autre. Je vous propose d'utiliser le schéma nº 3 pour une conversation de salon, à laquelle je vous convie sous forme de programme.

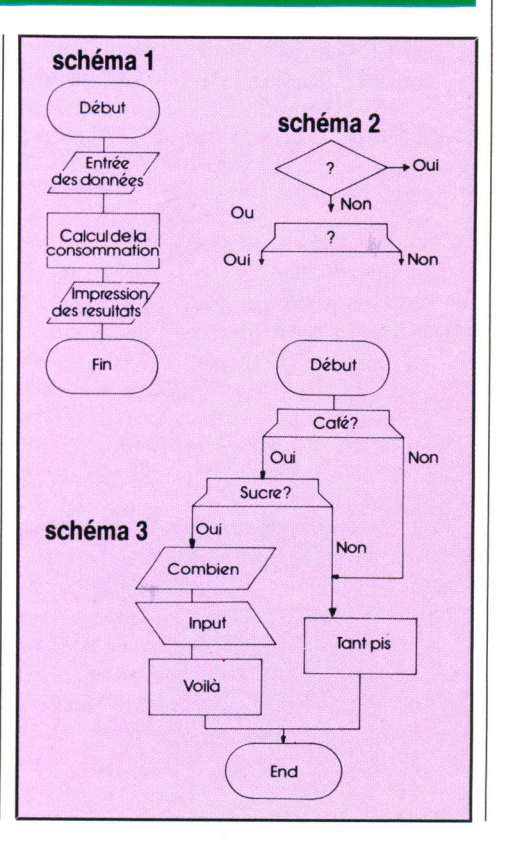

### L'INSTRUCTION DU MOIS

# READ... DATA... RESTORE **(LIS... DONNEES... RESTAURE)**

L<br><sub>Le m</sub><br>cette do 'instruction READ permet d'aller lire une donnée qui se trouve (obligatoirement) dans un DATA. La valeur de cette donnée sera alors alfectée à la variable (A dans l'exemple ci-dessous) et rangée en mémoire. Cette valeur peut être alphanumérique ou simplement numérique. L'intérêt de cette instruction est de placer une série de données dans le corps même du programme. Prenons un exemple.

 $10$  READ A  $\triangleright$ 

#### 15 DATA 10  $\triangleright$

20 PRINT « LA VALEUR DE A EST »» ; A *7* Si l'on tape RUN  $\mathbf{Z}$ , le programme s'exécute et fournit la réponse : LA VALEUR DE A EST 10. Si l'on change la ligne 15 en écrivant :

#### 15 DATA ALBERT *7 \*

il faudra modifier la ligne 10, puisqu'il s'agit d'une variable alphanumérique, avec le symbole \$

#### 10 READ A\$ *7}*

Le même cheminement conduit bien à une valeur de A\$ égale à « ALBERT »

La ligne DATA peut se placer n'importe où dans le programme, mais dans la pratique, on aura intérêt à l'incorporer soit en début soit en fin de programme, de façon à la repérer facilement. Dans l'exemple précédent, la ligne 15 peut être remplacée par une ligne 5 ou par une ligne 30. Essayez. Lecture de deux variables (ou plus)

On peut compliquer très légèrement le programme en proposant à l'ordinateur la lecture de deux variables successives, la première étant alphanum érique et la seconde numérique - ce n'est qu'un exemple, toute autre combinaison est possible. Le programme correspondant devient (à condition de faire NEW, comme nous l'avons vu précédemment) :

10 READ A\$, B *7}*

15 PRINT « NOM » ; A\$, « AGE » ; B *7* 20 DATA ALBERT, 20 *7* 25 END  $\triangleright$ 

Un nouveau RUN  $\overline{2}$  permet d'exécuter ce programme et fournit la réponse : NOM ALBERT AGE 20

Notre Albert a donc 20 ans. Ne serait-il pas intéressant d'éditer ainsi la liste de quelques amis ainsi que leur âge ? Dans ce cas plusieurs variables vont être introduites. Le nouveau programme donnerait :

10 READ A\$,  $B \triangleright$ 15 READ C\$, D *7* 20 READ E\$,  $F \triangleright$ 25 PRINT A\$, B **7** 30 PRINT C\$, D  $\triangleright$ 35 PRINT E\$,  $F \triangleright$ 40 DATA ALBERT, 20 **7** 45 DATA PIERRE, 15 **7** 50 DATA ISABELLE, 18 **7**

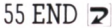

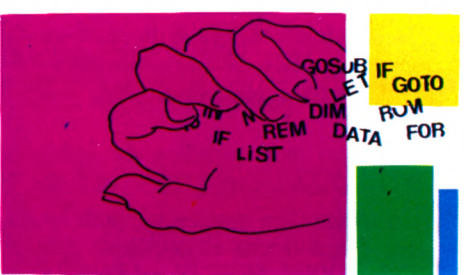

Remarquons au passage que "nous ne devons pas avoir plus de variables que de données. Si le nombre de variables est inférieur au nombre de données, aucune importance, cela fonctionne, mais s'il est supérieur, un message d'erreur est renvoyé par l'ordinateur.

#### Am énageons ce programme

Il est possible de rétrécir le programme, tout d'abord en réunissant sur une seule ligne les instructions 40, 45, 50, ce qui donne :

40 DATA ALBERT, 20, PIERRE, 15, ISA-BELLE,  $18 \triangleright$ 

L'exécution est toujours la même. Vous pouvez le vérifier.

Puis l'on réunit en une seule ligne 10,15, 20 10 READ A\$, B, C\$, D, E\$, F  $\triangleright$ 

Si l'on prend soin de faire correspondre variables et données, même résultat.

Ne serait-il pas plus astucieux d'éviter cette énum ération de variables et d'inclure le tout dans une boucle de lecture telle que  $FOR I = 1 TO... ? Essayons:$ 

- 10 FOR  $I = 1$  TO 3  $\triangleright$
- 15 READ A\$,  $B \triangleright$
- 20 PRINT A\$, B  $\triangleright$ 25 NEXT I  $\triangleright$
- 

30 DATA ALBERT, 20, PIERRE, 15, ISA-BELLE, 18  $\triangleright$ 

35 END *7*

On constate qu 'à l'exécution, cela fonctionne aussi bien que précédemment. Ici aussi, il faut veiller à ce que le nombre de variables (2) multiplié par le nombre de p assages (3) soit au plus égal au nombre de données (6), sinon ERREUR !

L'analyse du fonctionnement de ce programme indique que l'ordinateur fournit d'abord les deux prem ières données, puis les deux suivantes et ainsi de suite. Tout se passe comme si un index, les informaticiens disent un pointeur, se déplaçait en suivant la ligne des données, et la lecture impliquée p ar READ se fait à partir de la position de pointeur.

Si les données comportaient sept variables (c'est un essai que vous pouvez tenter) et que le programme précédent était parachevé par :

35 READ C\$ **2** 

40 PRINT C\$ **7**

45 END **7**

la septième donnée serait affectée à C\$.

Restaurons nos données

Si en revanche nous intercalons

34 RESTORE  $\triangleright$ 

la variable C\$ se voit affecter la donnée « ALBERT ». Le pointeur se trouve replacé au début des DATA. Nous avons donc là une possibilité de manipuler aisément la lecture de données enregistrées et un début<br>de fichier.<br>*Jean-Michel Jeao* Jean-Michel Jego  $\sqrt{6}$ 

### *RAMMER*

### LOGO

# **GRANDS MOTS ET PETITES PHRASES**

La célèbre tortue Logo a **b ie n é v o lu é d e p u is la** première leçon. Vous lui avez appris à dessiner, **à ém ettre d e s so n s, à s e d é g u is e r e n lutin. Elle peut qussi apprend re à fa ir e d e s jeu x** de mots ou des phrases...

**Une motive dans le langage courant comme en Logo, est un assemblage de lettres, séparé d'un autre mot par une espace (Non, ce n'est pas une coquille :** n mot, dans le langage courant comme en Logo, est un assem blage de lettres, séparé d'un autre mot par espace est au léminin en typographie !).

H L'écrire : AFFICHE "MAXIME alfiche MAXIME sur un écran. Avez-vous remarqué le guillemet qui précède MAXIME ? Il indique à Logo que l'information est un mot. Nous verrons plus tard que les nom bres ne sont pas précédés de " et que les listes sont encadrées par des crochets [].

2 Le décomposer en lettres, en prenant par exemple la première ou la

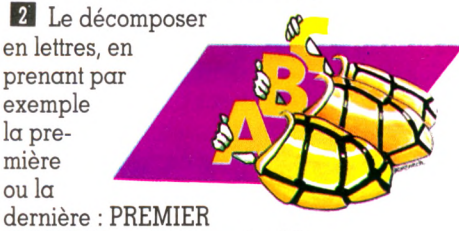

"MAXIME est le caractère M, DERNIER "MAXIME est E. Pour prendre la deuxième lettre, A, il suffit de voir qu'elle devient la première lorsqu'on a enlevé  $M$  : Si SAUFPREMIER "MAXIME est AXIME, PREMIER SAUFPREMIER "MAXIME est A. SAUFDERNIER "MAXIME est MAXIM, donc DERNIER SAUFDERNIER "MAXIME est M. Certaines versions de Logo permettent de prendre directement la énième lettre d'un mot : ELEMENT 3 "MAXIME est X.

Il est très facile de reconstruire la primitive ELEMENT : ELEMENT 3 de "MAXIME est le prem ier caractère du mot XIME. Il faut donc remplacer deux fois le mot donné par son saufpremier avant de prendre le premier caractère. MAXIME→ÀXIME→XIME→X. Ce qui s'écrit en Logo :

POUR ELEMENT :N :M; Nième lettre du mot M.

REPETE  $:N-1$  [DONNE "M SAUFPREMIER :M]

AFFICHE PREMIER :M FIN

<sup>8</sup> En extraire une partie : EXTRAIT 2 4 "MAXIME est AXI. La primitive EXTRAIT n'existe actuellement que dans Dr Logo (Digital Research sous CP/M). Après la leçon, vous pourrez reconstruire cette primitive à titre d'exercice.

D Le composer à l'aide de mots ou de caractères : MOT "MAXI "ME est "MA-XIME. Mais aussi MOT MOT "MA "X MOT "I "ME.

B Compter son nombre de lettres : COMPTE "MAXIME est 6.

B Le reconnaître comme tel, pour le distinguer des nombres et des listes : MOT? "TROIS est VRAI, MOT? [3] est FAUX. C'est parfois utile de reconnaître qu'une information est un mot, avant de faire des opérations qui ne s'appliquent qu'aux mots. Vous éviterez un arrêt de l'exécution, avec affichage d'un message.

Voilà bien des opérations à faire sur les mots ! A quoi cela peut-il servir ? A jouer avec les mots... même très « professionnellement ». Prenons par exemple le jeu classique du pendu, qui consiste à deviner un mot choisi par la machine. Analysons les problèmes à résoudre.

Problème 1. Choisir un mot à faire deviner. Nommons-le MAD.

Problème 2. Prendre un mot dans lequel seront rangées toutes les lettres trouvées ne contenant au départ que des points (... autant que de caractères dans MAD). Nommons-le MT.

Problème 3. Jouer en entrant des lettres. Nommons L le caractère à tester. Le résultat de la comparaison entre MAD et MT apparaîtra sur l'écran. MT sera affiché.

Reprenons maintenant chaque problème en détail :

Problème 1. Pour choisir MAD, vous êtes libre de le taper ou de le prendre au hasard dans un « réservoir » de mots : DONNE "MAD "LAPIN

ou DONNE "RESERVOIR [LAPIN TORTUE POLYGONE....]

DONNE "MAD ELEMENT (1+HASARD COMPTE :RESERVOIR) : RESERVOIR

En clair, si le réservoir contient N éléments, compter ce nombre, puis choisir un nombre au hasard entre O

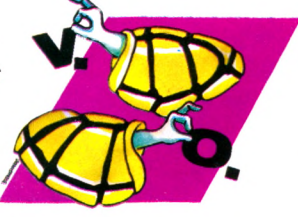

et N-1 (primitive HASARD), lui ajouter l pour que ce dernier soit compris entre 1 et N, enfin prendre dans RESERVOIR l'élément dont le rang correspond au nombre choisi. L'instruction de choix, ainsi écrite, vous permet de ne pas vous soucier du nombre de mots en réserve, et d'en ajouter autant que vous le voulez, sans rien changer de votre programme. D'où les deux procédures créées : POUR DÉBUT

DONNE "RESERVOIR [LAPIN TORTUE PO-LYGONE TOUPIE]

FIN POUR CHOIX

DONNE "MAD ELEMENT (1+HASARD COMPTE :RESERVOIR) : RESERVOIR FIN

Problème 2. Initialiser MT avec des points.

Il faut, pour cela, savoir le nombre de caractères de MAD.j POUR INIT.MT DONNE "MT". REPETE (COMPTÉ :MAD-1) [DONNE "MT MOT :MT"]

FIN

En clair, prendre le mot MT et lui ajouter un point autant de fois (REPETE) qu'il y a de lettres dans MAD, moins une fois puisque la valeur initiale de MT est ". Si MAD est LAPIN, MT est ".....

Problème 3. Se décompose en deux parties : \* lire un caractère tapé, et lui donner le nom "L

DONNE "LLISCAR

\* en fonction de MAD et L, trouver le nouveau MT. On opérera caractère par caractère, en remplaçant un point par L lorsque L existera dans MAD.

POUR REMPLACER :C1 :C2 :C3

SI OU  $:C1 = :C2 :C1 = :C3$  [RETOURNE :C1] [RETOURNE ".]

FIN

POUR NOUVEAU.MT :M1 :M2 :C; Ml sera MAD, M2 sera MT et C sera L SI : $M1 =$ " [RETOURNE'"

RETOURNE MOT REMPLACER PREMIER : Ml PREMIER :M2 :C NOUVEAU.MT SAUFPREMIER :M1 SAUFPREMIER :M2 :C FIN

En clair, NOUVEAU.MT retourne le mot composé des lettres

obtenues en rem plaçant

un point par le caractère donné s'il existe dans le mot à deviner. Le nouveau MT est trouvé lorsque toutes les lettres ont été remplacées, c'est-à-dire lorsque le mot Ml est vide.

Le problème 3 se résout alors par : POUR JEU

DONNE "LLISCAR

DONNE "MT1 "MT; sauvegarde de l'ancien MT

DONNE "MT NOUVEAU.MT :MAD :MT :L AFFICHE :MT

 $SI : MT = :MAD$  [AFFICHE [C'EST GAGNE] REJOUER]

 $SI : MT = : MT1$  [DESSINE.PENDU] **JEU** 

FIN

Nous allons m aintenant réunir nos trois problèmes, en donnant à l'utilisateur la possibilité de rejouer, et en dessinant un « pendu » pour chaque essai raté.

POUR REJOUER AFFICHE [VOULEZ-VOUS REJOUER? O/N]  $SI$  LISCAR  $=$  "O [JOUER.PENDU] FIN

POUR JOUER.PENDU

DONNE "ESSAI O; pour comptabiliser les essais ratés

EFG ; effacer l'écran graphique pour dessiner un nouveau pendu CHOIX JEU

FIN

La première fois, l'utilisateur devra taper JEU.PENDU POUR JEU.PENDU

DEBUT JOUER.PENDU FIN

Il ne nous reste plus qu 'à dessiner le pendu, en rem arquant que le bout de dessin à faire dépend du numéro de l'essai (par exemple 10 maximum). Nous allons donc créer des mots composés de la lettre P et du numéro d'essai. POUR DESSINE.PENDU

Avec de grands mots, rien n'empêche de composer de petites phrases en utilisant les listes. Une liste est un ensemble de mots non précédés du caractère ", et compris entre deux crochets [ ]. Les listes admettent les mêmes primitives que les mots : AFFICHE [J'AIME BIEN MAXIME] affiche J'AIME BIEN MAXIME LISTE? [ET VOUS?] donne VRAI PREMIER [SES LEÇONS SONT] est SES SAUFPREMIER [UN PEU DIFFICILES] est [PEU DIFFICILES] DERNIER [MAIS COMPREHENSIBLES] est COMPREHENSIBLES DERNIER SAUFDERNIER [IL CONNAIT BIEN LOGO] est BIEN

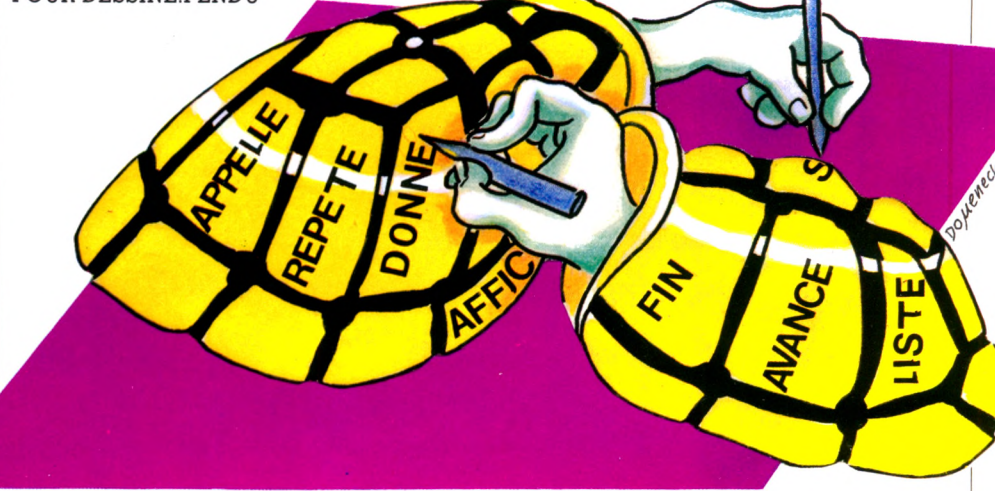

DONNE "ESSAI :ESSAI+1 EXECUTE PHRASE MOT "P :ESSAI"; PHRASE est défini plus loin FIN POUR PI

AVANCE 60 DROITE 90 ; pied de la potence FIN

On écrira de même P2, P3... P10 POUR P10 AVANCE 20

(AFFICHE [C'EST FINI, LE MOT ETAIT] : MAD) REJOUER

FIN

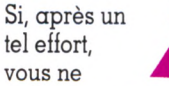

vous êtes pas

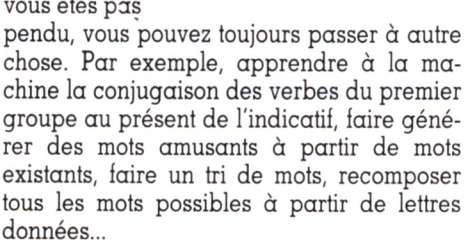

ELEMENT 3 [TOUTES LES VERSIONS FRANÇAISES] est VERSIONS

EXTRAIT 3 5 [IL Y EN A UNE DIZAINE] est [EN A UNE]

PHRASE [CA DEVIENT] [INTERESSANT] est [CA DEVIENT INTERESSANT]

LISTE [IL LES A] [TOUTES TESTEES] est [[IL LES A] [TOUTES TESTEES]]

COMPTE [APPLE.LOGO EDI.LOGO TL LOGO DR.LOGO GOUPIL.3.LOGO LO-GO.EN1 THOMSON.TO7 COMMODORE.O COMMODORE.F...] est 10

Avec les listes, on peut composer des textes, des fichiers d'adresses, des bibliographies, de la poésie... Selon son imagination.

*Maxime Meystre* $\sqrt{O}$ 

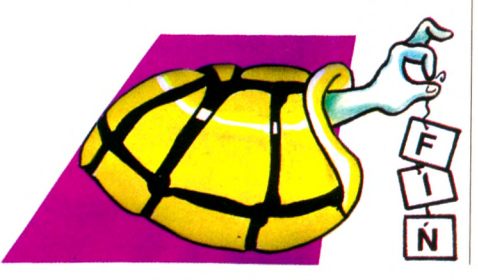

### ROINATEUR **INDMOUEL**

**Z-VOUS** 

 $n^{\circ}$  53<br>C - 22 F

18 ORDINATEURS : D'UN BASIC A L'AUTRE Non aux langages<br>Choisir votre bibliothèque CP/M<br>Programmer facilement<br>en assembleur

#### **SOUS LE SIGNE DES JEUX**

68 logiciels testés sur 10 ordinateurs :<br>les étoiles de L'Ol Apprendre : est-ce un jeu La création d'un jeu

PROGRAMMES, TRUCS ET ASTUCES POUR : Tl 99/4A, 2X81, Vie 20 Oric 1, Apple 2, Atom TO 7, TRS 80, Dai, BBC

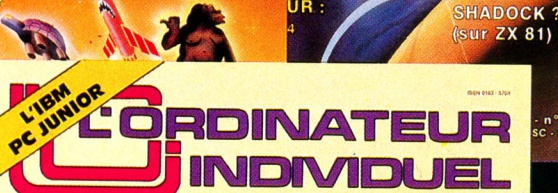

#### Vous y trouverez : l'actualité et les tendances de l'inform atique individuelle e les bancs d'essais des principaux matériels e des panoram as et des tests com paratifs e le point des grandes manifestations internationales · des synthèses · des programmes · des interviews "exemplaires" · des conseils · des idées · des astuces

22 FF chez votre marchand de journaux

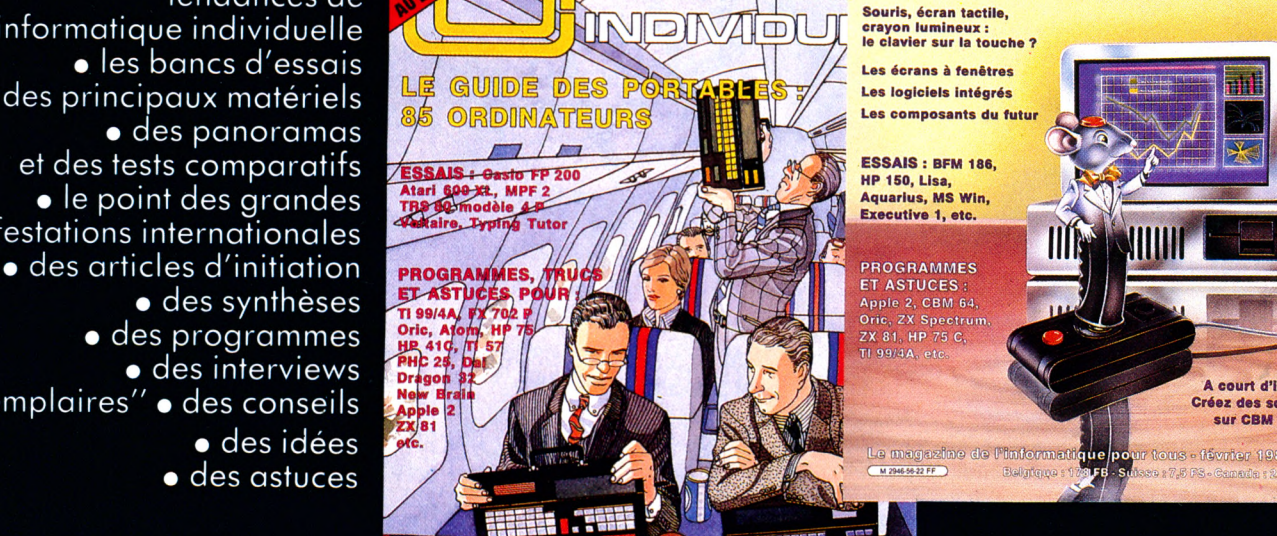

magazine de l'informat

**WEIR DEMAIN ?** AND MALL AND A TELL QUELS ORDINATEURS DEMAIN ?

**Les écrans à fenêtres Les logiciels intégrés** 

**DRDINATEUR INDIVIDUEL** 

> ESSAIS : BFM 186, HP 150, Llsa, Aquarlus, MS Win,

ET ASTUCES Apple 2, CBM 64,<br>Oric, ZX Spectrum,<br>ZX 81, HP 75 C,<br>TI 99/4A, etc.

A court d'idées ? Créez des scénarios sur CBM 4032 r tous - février 1984 - n° 56.

ORDINATEUR TINDIVID'Abreile

**Management**<br>**Management** 

us - fanwier 198

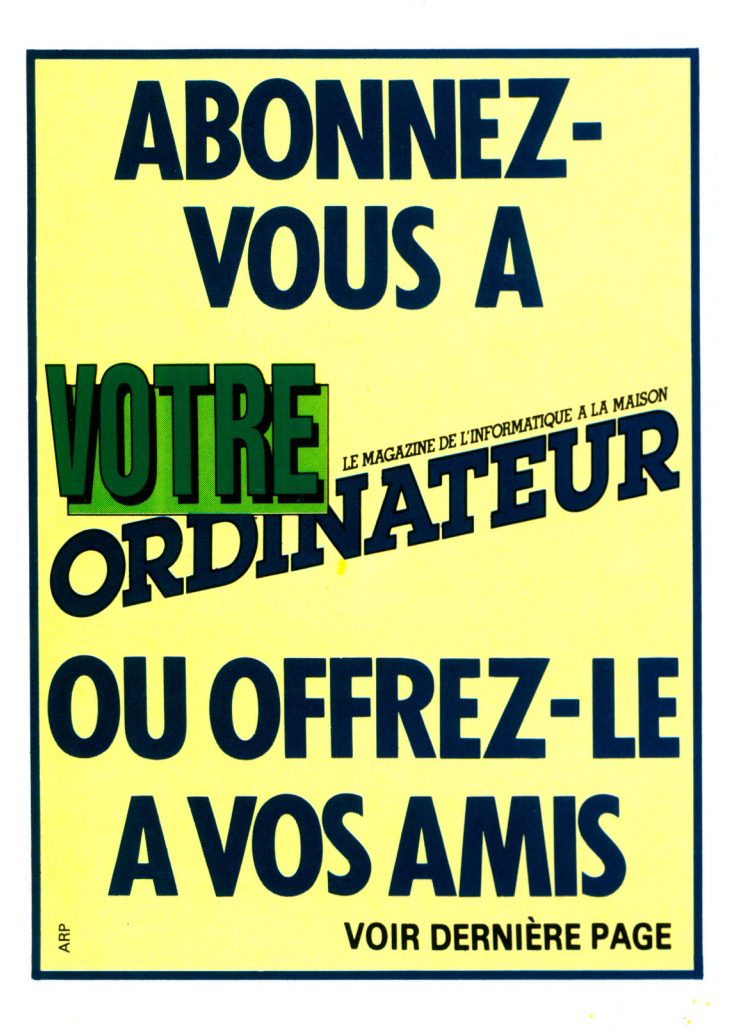

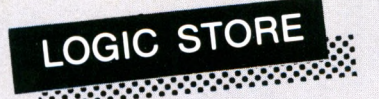

a choisi des ordinateurs spécialement adaptés à la famille aussi bien pour la gestion du ménage que pour les jeux de société.

LOGIC STORE vous propose aussi des logiciels réellement adaptés à la vie familiale et met à votre disposition un choix de revues, de livres,

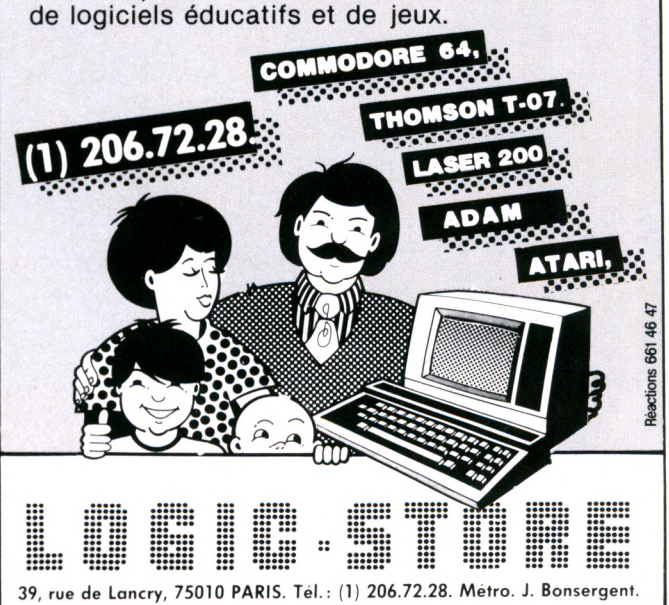

### **Des bons m étiers où les jeunes se défendent bien**

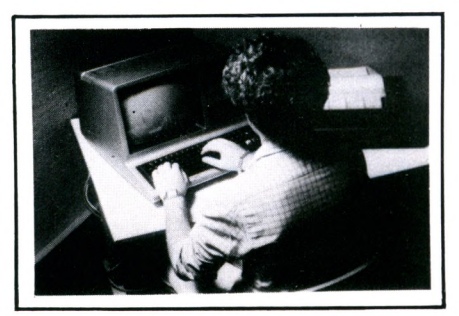

#### **INFORMATIQUE**

B.P. Informatique diplôme d'État. Pour obtenir un poste de cadre dans un secteur créateur d'emplois. Se prépare tranquillement chez soi avec ou sans Bac en 15 mois environ.

Cours de Programmeur, avec stages pratiques sur ordinateur.

Pour apprendre à programmer et acquérir les bases indispensables de l'informatique Stage d'une semaine dans un centre informatique régional sur du matériel professionnel. Durée 6 à 8 mois, niveau fin de 3<sup>e</sup>.

#### **MICRO-INFORMATIQUE** Cours de BASIC et de Micro-Informatique.

En 4 mois environ, vous pourrez dialoguer avec n'importe quel "micro". Vous serez capable d écrire seul vos propres programmes en BASIC (jeux, gestion...). Niveau fin de 3<sup>e</sup>

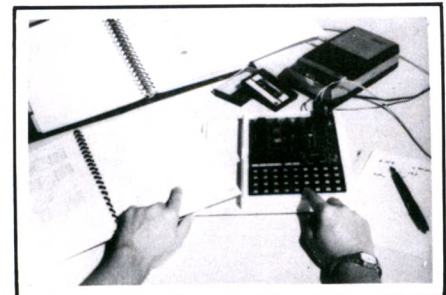

- Cours général microprocesseurs/microordinateurs.

Un cours par correspondance pour acquérir toutes les connaissances nécessaires à la compréhension du fonctionnement interne d'un micro-ordinateuretàson utilisation. Vous serez capable de rédiger des programmes en langage machine, de concevoir une structure complète de micro-ordinateur autour d'un microprocesseur (8080-Z80) Un micro-ordinateur MPF 1B est fourni en option avec le cours. Durée moyenne des études : 6 à 8 mois. Niveau conseillé : 1<sup>re</sup> ou Bac

INSTITUT PRIVÉ D'INFORMATIQUE ET DE GESTION 92270 BOIS-COLOMBES  $(F$ *RANCE* 

Tel.: (1) 242.59.27<br>Pour la Suisse:  $\prod_{\text{PQ}}$ Pour la Suisse: 16, avenue Wendt - 1203 Genève

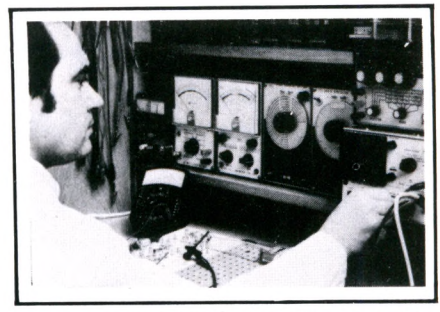

**MICROPROCESSEURS ELECTRONIQUE "84"** - Cours de technicien en Electronique/ micro-électronique. Ce nouveau cours par

correspondance avec matériel d'expériences vous formera aux dernières techniques de l'électronique et de la micro-électronique. Présenté en deux modules, ce cours qui comprend plus de 100 expériences pratiques, deviendra vite une étude captivante. Il représente un excellent investissement pour votre avenir et vous aurez les meilleures chances pour trouver un emploi dans ce secteur favorisé par le gouvernement. Durée : 10à12mois par module. Niveau fin de 3<sup>e</sup>.

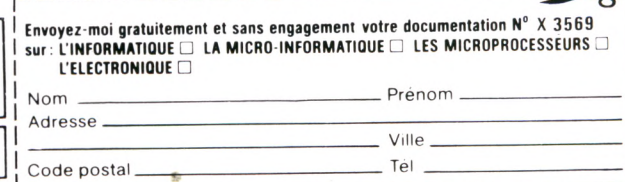

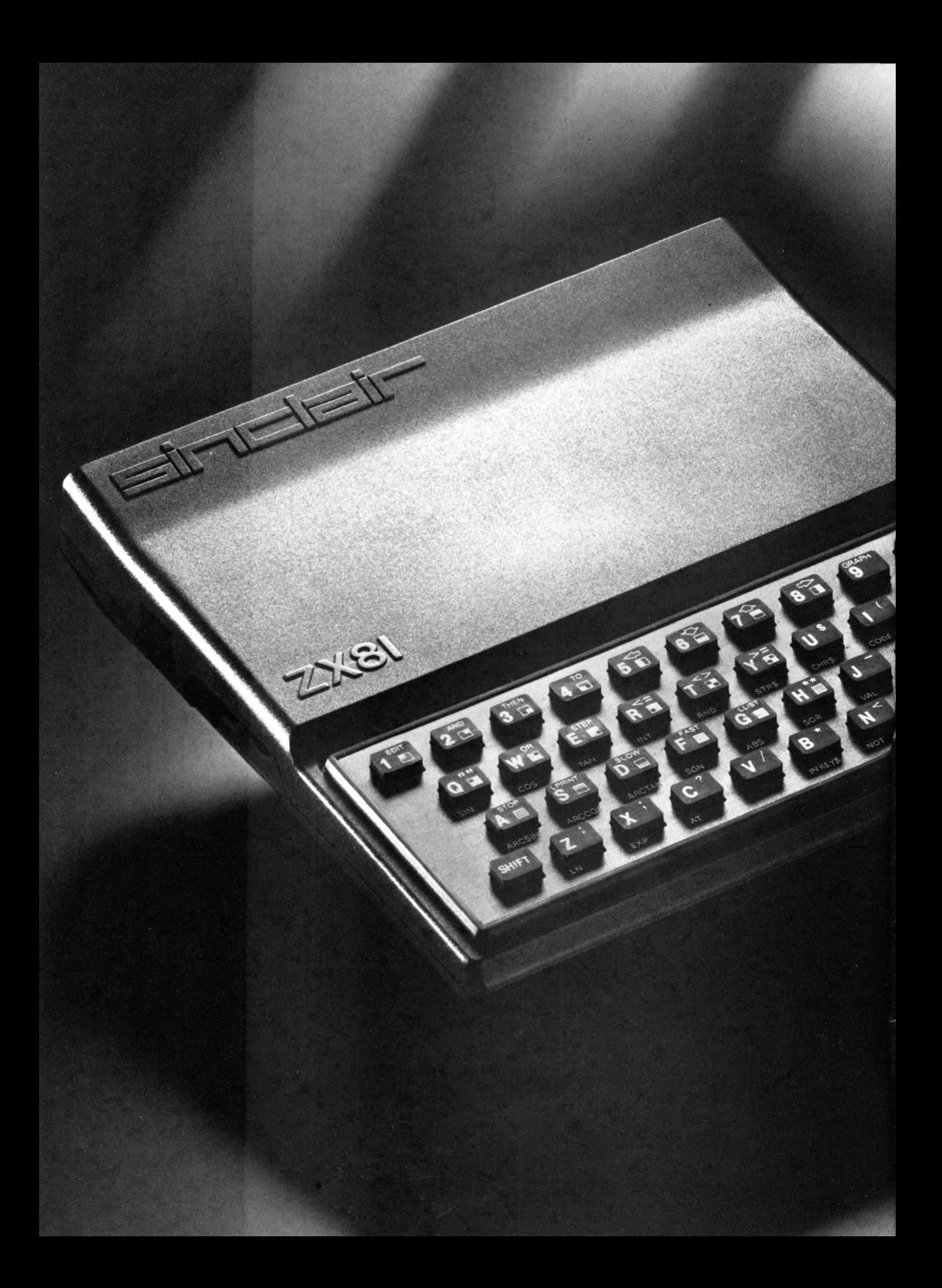

# hidateur"

# **580F!\***

**INUTILE de chercher ailleurs, "l'ini-<br>Intiateur" de Sinclair est le seul<br>Imicro-ordinateur à ce prix : 580 F.** NUTILE de chercher ailleurs, " l'initiateur" de Sinclair est le seul Mais, non content d'être uni-

que, il est d'une simplicité d'emploi idéale pour toute initiation.

Ce choix, plus d'un million de passionnés l'ont fait et pratiquent aujourd'hui l'informatique active avec leur ZX 81.

A votre tour, rejoignez "l'esprit Sinclair".

#### **Fiche technique**

Le ZX 81 est livré avec les connecteurs pour TV et cassette, son alimentation et le manuel de programmation.

*Unité centrale.* Microprocesseur ZX 80 A - vitesse 3,25 MHz. 8 K ROM. 1 K RAM extensible de 16 K à 64 K.

*Clavier.* 40 touches avec système d'entrée des fonctions Basic par 1 seule touche.

*Langages.* Basic évolué intégré, Assembleur et Forth en option.

*Ecran.* Raccordement tous téléviseurs noir et blanc ou couleurs sur prise antenne UHF. Affichage écran : 32 colonnes sur 24 lignes.

*Fonctions.* • Contrôle des erreurs de syntaxe lors de l'écriture des programmes. • Editeur pleine page.

*Cassette.* Sauvegarde des programmes et des données sur cassettes.

Connectable sur la plupart des magnétophones portables.

Vitesse de transmission : 250 bauds.

Un esprit omniprésent: revues, programmes, bibliographies, clubs...

Et au-delà de l'initiation réussie, le ZX 81 et toute sa gamme sauront vous emmener beaucoup plus loin. Découvrez vite au dos les périphériques et logiciels qui décuplent les fonctions de votre ordinateur.

En acquérant votre ZX 81 passez à l'action informatique en toute sérénité. "L'esprit Sinclair" et les innombrables Sinclairistes veillent sur vous.

*Bus d'expansion.* Permet de connecter extensions de mémoire et autres périphériques.

Contient l'alimentation et les signaux spécifiques du Z 80 A.

Nous sommes à votre disposition pour toute information au 359.72.50. Magasins d'exposition-vente :

Paris -11, rue Lincoln 75008 (M° George-V). Lyon -10, quai Tilsitt 69002 (M° Bellecour). et à Micro-Expo<br>Stand 0-Expo<br>Stand N 10 Marseille 5, rue St-Saëns

13001 (M° Vieux Port).

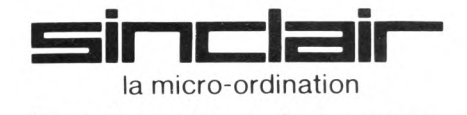

**Bon** *de commande au verso.*

>

Présent<br>cob Print au Sicob Présent au<br>Stand Jempre<br>Stand 344<br>St à Mio 344 Cop Printen<br>Stand 344<br><sup>3</sup> Micro 54

Stand N 10.

\* *Prix unitaire pour la version de base. Le clavier mécanique représenté sur la photo est en option (140 F).*

### **Une sélection pour "l'initiateur':., à des prix Sinclair.**

#### **Bon de commande** A retourner à Direco International - 30, avenue de Messine - 75008 Paris. **Le ZX 81 et ses périphériques Les logiciels-cassettes** UTILITAIRES JEUX DE RÉFLEXION *Micro-ordinateur ZX 81 Assembleur* 580 F x X 01 75 Fx | Z 03 j *Cobalt (simul. de vol)* 95 F x J 10  $-1 = 1 - 1 = 1 -$ *Echecs*.....................[ 95 F x | | J 09 *Désassembleur* 75 Fx | Z 04 | *Othello*.....................[ 95 F x | | J 01 |  $z$ xa *Biorythmes............* 85 F x J 14 *ZX tri* 75 F x U 06 *Chiromancie..........* 85 F x J 21 *Fast load monitor 16 K* 75 F x U 02 *Clavier mécanique* | 140 F x | | C 01 mraafarra<br>DD BALT we ew no re you ut it a  $f_{i}$ **コモロ** 65 FE 08 HE AS **BE CAN CAN CAN CAN CAN C** *Micro-ordinateur ZX 81 + clavier mécanique* **Prix spécial** 700 F x X 03 TOTAL: *Extension de mémoire 16 K RAM*................ r3 6 0 F x [ [~X 02 JEUX D'ARCADES Indiquez dans chaque case la quantité com-*64 K RAM* ................ | 815 Fx j | C 02 ] mandée. Effectuez le calcul du total et inscri-*Panique................* 75 F x J 20 vez le résultat dans la case TOTAL. Patrouille de l'espace 65 F x J 12 Votre commande vous sera adressée sous *Casse-brique*...........I 75 F x | ! J 22 15 jours. *Stock-car*.................! 75 F x [ | J 18 | Je paie par : chèque bancaire ........ **Rex tyrannosaure** 75 F x J 16 CCP............................ *Interface manette de jeux* établi à l'ordre de Direco International, joint 245 F x  $C<sub>08</sub>$ au présent bon de commande. (aucun chèque n'est encaissé avant l'expédition du matériel). contre-remboursement\* \* *Prévoir en plus taxe PTT en vigueur (14,20 F)* Manette de jeux Quickshot Nom\_\_ 140 F x C 15 Prénom. Adresse *Imprimante Alphacom 32* Code postal | | | | | | Tél. : **GESTION** 1190 F x C 14 Signature (pour les moins de 18 ans, *Budget familial*....... 95 F x G 07 signature de l'un des parents): *ZX multifichiers......* 150 F x G 06 *Vu-calc*.................. ..| 110 Fx | | G 03 |  $\blacksquare$ E Au cas où je ne serais pas entièrement satis-**7X 81** fait, je suis libre de vous retourner le matériel  $710$ dans les 15 jours. Vous me rembourserez nuit<br>mult alors entièrement. *Boîte de 5 rouleaux de papier* **n i= la ii—** 150 F x P 02

la micro-ordination

x O>
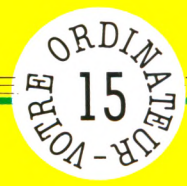

# **MINI-ANNUAIRE TÉLÉPHONIQUE**

**Un agenda, c'est bien pratique. Cela peut être aussi très amusant si, en plus des données habituelles (nom, adresse, numéros de téléphone), on met en mémoire des détails plus fantaisistes, tels que date de naissance, taille, pointure des chaussettes, couleur des yeux...**

*p a r Jacques Deconchat*

**Très simplitié, ce programme n'est<br>
pas pour autant simpliste. Tel<br>
de trouver le numéro de téléphone à<br>
de trouver le numéro de téléphone à**  $\blacksquare$ rès simplifié, ce programme n'est pas pour autant simpliste. Tel quel, il vous donne la possibilité partir d'un nom ou un nom à partir d'un numéro de téléphone ; deux personnes, ou plus, portant le même patronyme seront automatiquement trouvées et affichées.

Il sera, en outre, assez facile de l'étendre, en conservant le principe de départ, pour ajouter des informations sur les personnes répertoriées (adresse, ville, département, âge, etc.) et d'écrire

la partie de programme permettant une recherche à partir des nouvelles informations introduites.

- 
- 
- 10 REM MINI ANNUAIRE TELEPHONIQUE 20 REM ------------------------------------------------ 30 REM LISTE DE VOS CONNAISSANCES 40 REM ------------------------------------------------ 50 DATA L O U IS,là 34 22 61 OS,JULES, 16 61 33 56 7 2 ,ETIENNE,16 1 325 36
- 
- 
- 
- 35, SOPHIE, 16 1 541 22 09<br>
•FREDERIOUF.16 1 327 45 21<br>
60 DATA OCTAVE, 16 55 13 22 76, ESTHER,<br>
16 33 22 10 12, RAVMOND, 16 1 232 34<br>
34, AMELIE, 16 76 02 03 04,<br>
STEPHANE, 16 2 345 56 28
	-

Ces lignes (en particulier les lignes 50 et 60) contiennent les informations présentes dans le fichier, limité dans cet exemple à dix personnes et deux informations pour chacune (nom et numéro de téléphone). Il est possible d'introduire davantage de renseignements dans chaque DATA (en prenant garde à ne pas faire des lignes trop longues) et de mettre d'autres lignes de DATA : 70, 80... Si l'on a peur de manquer de place, il est bon de savoir que les lignes DATA peuvent être inscrites aussi bien en fin de programme qu'en début, et même éventuellement les deux à la fois.

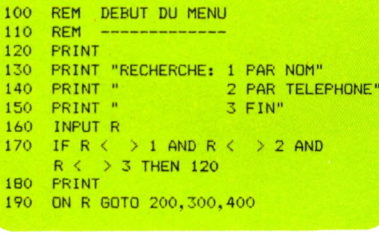

Cette partie est en général désignée en inform atique sous le vocable de « menu ». C'est dans ces quelques lignes d'affichage que sont proposées les principales possibilités d'un programme, souvent (comme ici) numérotées, ce qui permet de n'avoir qu'un chiffre à taper pour accéder à telle ou telle fonction (les risques de faute sont ainsi diminués). Dans notre exemple, l'option choisie est enregistrée dans une variable R et contrôlée en ligne 170 (on ne peut taper que 1, 2, 3).

Selon le choix, on sera dirigé sur la ligne 200, la ligne 300 ou la ligne 400.

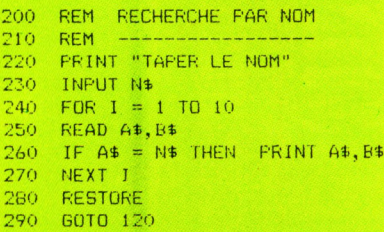

Première option : rechercher un numéro de téléphone à partir d'un nom. Celui-ci est introduit dans une variable N\$. Le fichier tout entier est alors exploré et un test est effectué sur chaque nom (ligne 260) pour savoir s'il correspond au patronyme concerné. Si c'est le cas, on affichera simultanément le nom et le numéro de téléphone.

En fin de lecture, le pointeur de DATA est remis à 0 (instruction RESTORE), cela afin que la prochaine exploration commence de nouveau en début de fichier.

S'il y a plus de dix personnes dans le fichier, il faudra modifier les boucles des lignes 240 et 340, remplacer 10 par le nombre de personnes désirées.

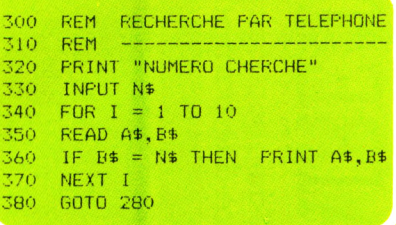

La recherche part ici du numéro de téléphone (qui devra être entré exactement de la même façon que dans le fichier).

La fin du programme est réalisée en ligne  $400$ , par une instruction END ; on  $y$ accède en tapant 3 en réponse à la question RECHERCHE.

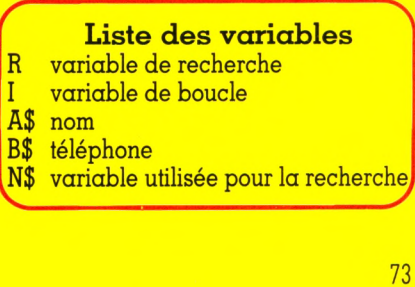

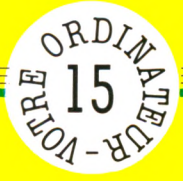

Attention ! Ces programmes en Basic sont conçus pour tourner sur presque tous les ordinateurs individuels. Mais **AINI-ANNUAIRE TELEPHONIQUE - MINI-AN** 

votre machine présente peut-être des particularités : dans ce cas, nous vous demandons de nous les signaler

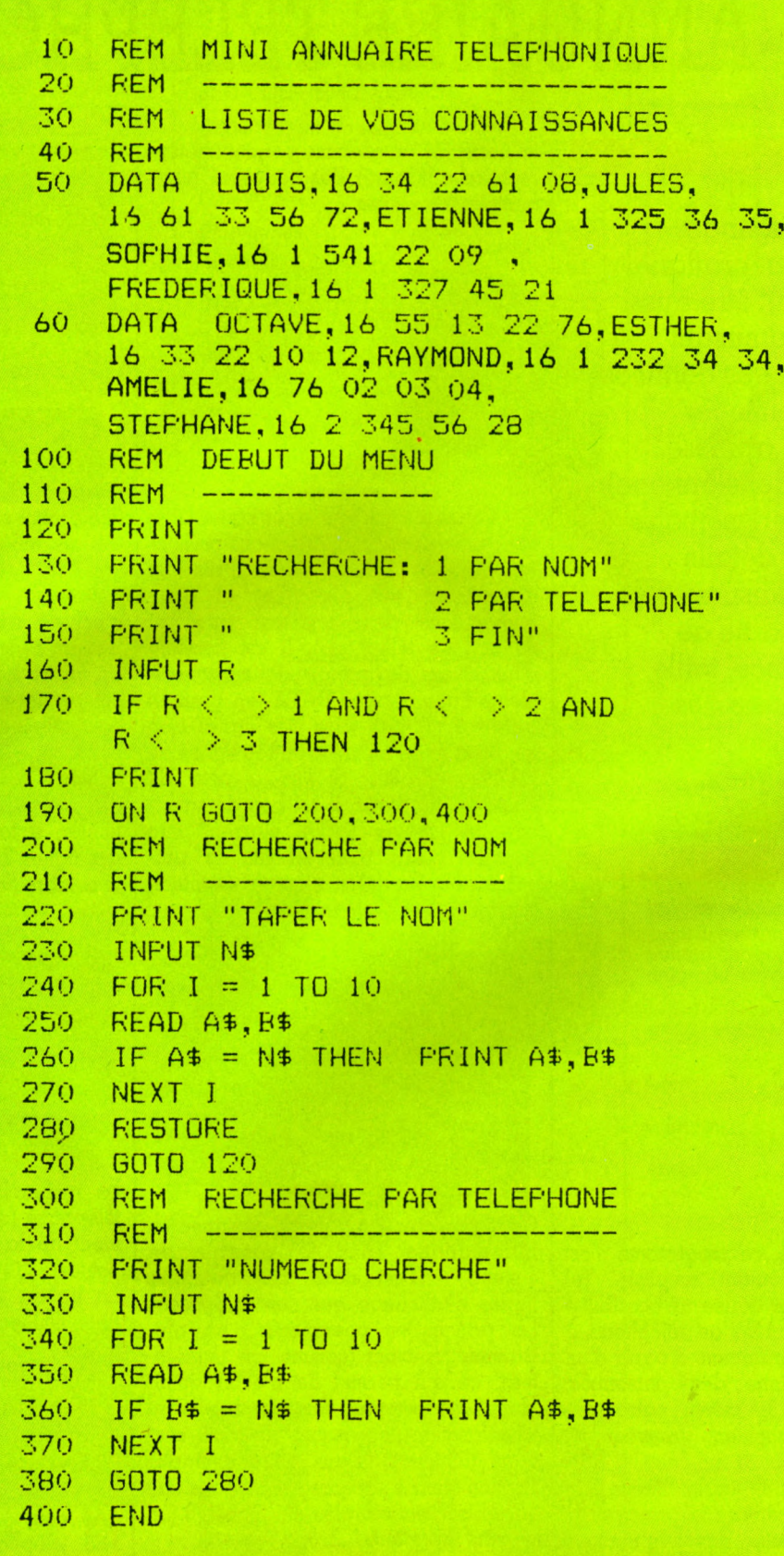

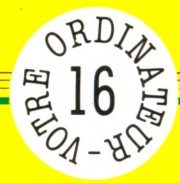

## **JONGLEZ AVEC LES MONNAIES**

**Combien de sucres, de colons, de gourdes ou de roupies pour mon petit billet de cent francs ? Avant de partir pour l'Equateur, le Costa Rica, Haïti ou l'Inde, avec escale à Sanhsonay (les célèbres roupies de Sanhsonay, bien sûr !), devisons gaiement au clavier de notre ordinateur.**

*p a r Jacques Deconchat*

Il vous est certainement déjà arrivé,<br>lors de voyages à l'étranger, de<br>bles problèmes de change : à l'aller, on l vous est certainement déjà arrivé, lors de voyages à l'étranger, de vous trouver confronté à de redoutay arrive sans trop de mal, mais au retour...

Ce programme vous permettra de surmonter ces difficultés quelles que soient les monnaies concernées, et cela dans tous les sens. Il sera bien sûr plus attrayant de l'utiliser sur un portable, pour vous en servir en temps réel, lorsque vous salivez devant un magnifique m anteau de cuir italien ou le dernier gadget électronique japonais. Le prix en est-il vraiment intéressant? Votre budget supportera-t-il un tel achat ?

Le programme s'articule autour de trois

parties. On commence par ce que l'on | pourrait appeler « l'initialisation ». L'ordinateur affiche les questions indispensables pour établir la parité monétaire entre les diverses devises.

- 10 REM CHANGE<br>20 REM ------
- 20 REM ---------- 30 PRINT "MONNAIE A CHANGER"
- 40 INPUT A\*
- 50 PRINT "POUR OUELLE MONNAIE"
- 60 INPUT B\*
- 70 PRINT "COMBIEN DE ";A\$;" POUR UN<br>80 INPUT C

*V a*

On entre le nom de l'une des deux monnaies, le nom de l'autre et enfin la parité (sous la forme : combien de francs faut-il pour obtenir un dollar, par exemple). Les noms des deux monnaies sont enregistrés dans deux variables, A\$ et B\$, et la parité est conservée dans une troisième variable, C.

On entre ensuite dans la seconde partie du programme (« menu »), qui propose les trois options : change dans un sens, change dans l'autre, ou fin. On répondra en tapant le chiffre correspondant à l'option choisie, puis l'on introduira la somme à changer, qui sera enregistrée dans une variable S.

90 PRINT "CHANGE: 1 (DE ";A\$ " VERS ";B\$;"); 2(DE ";B\$ " VERS ";A\$;"); 3(FIN)" 100 INPUT R<br>110 IF R = 3 110 IF  $R = 3$  THEN END 120 PRINT "SOMME A CHANGER" 130 INPUT <sup>S</sup> 140 ON R GOTO 200,300

La seule difficulté réside dans l'aiguillage de la ligne 140, qui dirige sur deux programmes différents selon la valeur introduite dans la variable R de la ligne 100. Sur certains appareils (ZX 81 ou Spectrum, en particulier), la ligne 140 devra être remplacée par 140 GOTO 100+R 100.

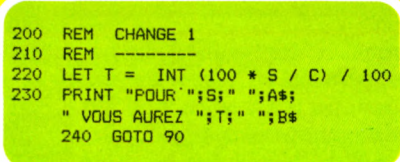

Le calcul du résultat du change est fait en ligne 220, par une formule qui permet d'obtenir un affichage n'ayant pas plus de deux chiffres derrière la virgule (on prend le résultat exact, on le multiplie par 100; on prend alors sa partie entière, ce qui élimine tous les chiffres qui pourraient se trouver derrière la virgule, et on redivise par 100 pour retrouver le résultat initial, avec au plus deux chiffres derrière la virgule).

Le résultat du calcul est présenté par une phrase, puis on repart pour une nouvelle conversion (on termine en tapant 3).

300 REM CHANGE 2<br>310 REM -------310 REM ------ 320 LET T = INT (100 \* S \* C) / 100 330 PRINT "POUR "iS;" ";B\*S " vous aurez ";t ;" ";a\* 340 GOTO 90

Cette partie, identique à la précédente, permet d'effectuer le change dans  $\overline{\rm l}'$ autre sens.

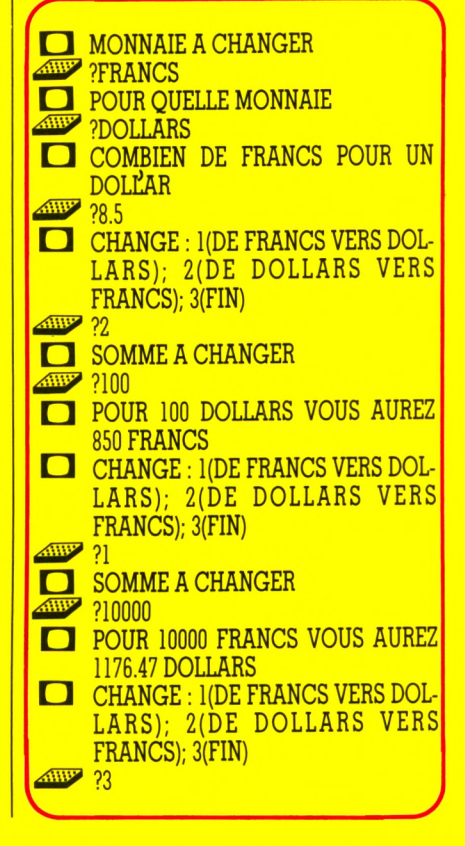

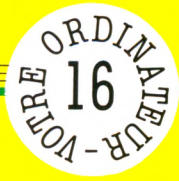

<u> Attention ! Ces programmes en Basic sont conçus pour tourner sur presque tous les ordinateurs individuels. Mais</u> NGLEZ AVEC LES MONNAIES - JONGLE votre machine présente peut-être des particularités : dans ce

cas, nous vous demandons de nous les signaler.

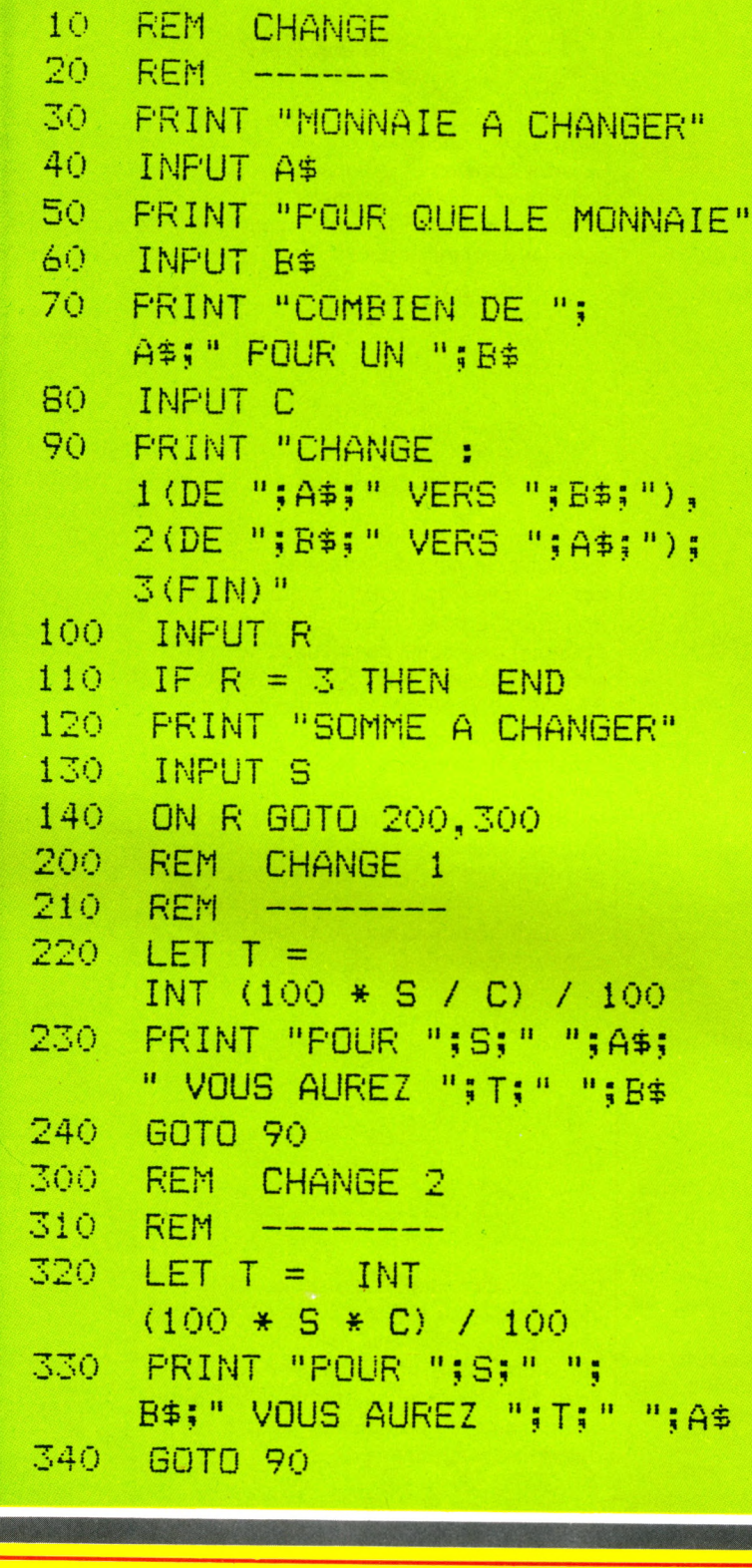

#### Liste des variables

- A\$ première devise **B\$** deuxième devise
- $\overline{C}$ taux de change
- $\overline{\mathrm{R}}$ choix de l'option  $\frac{1}{5}$ somme initiale
	- somme après le change

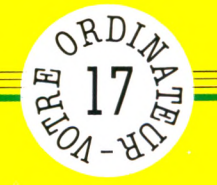

### **LE DEVIN**

Plus de gui **ni d e s e r p e s d 'or** pour les Panoramix des temps **informatiques! Votre Ordinateur p r o p o s e p lutôt u n b o n** petit programme pour jouer au devin. **Et tant mieux** pour vous si, **en plus, vous êtes télépαthe!** 

*par Jacques Deconchat*

**Versus des surfaits dans une pièce<br>
pièce voisine, votre partenaire se<br>
concentre sur un nombre qu'il essaie de** ous êtes enfermé dans une pièce complètement noire. Dans la pièce voisine, votre partenaire se vous transmettre par la seule puissance de son cerveau. Soudain, vous sortez et annoncez aux spectateurs éberlués LE nombre ! Qui de nous n'a pas un jour voulu vérifier ses dons de transmission de pensée ? Mais faut-il réellement qu'il y ait pensée à transmettre ? Ne s'agit-il pas plutôt d'une intuition géniale ? Pour le savoir, vous pouvez faire appel à votre ordinateur.

Ce petit programme va tirer vingt fois le chiffre 0 ou 1, le premier associé symboliquement au côté face d'une pièce, le second au côté pile. Vous devez essayer de deviner la suite ainsi obtenue. Si vous recevez régulièrement la mention « brillant », alors il faudra réellement vous poser des questions sur vos capacités divinatoires !

On commence par quelques phrases d'explication concernant les règles du jeu proposé.

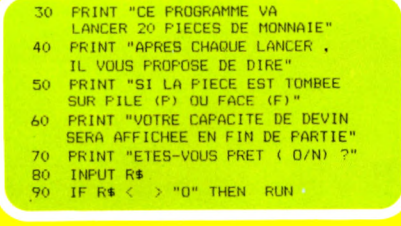

La ligne 70 utilise un « truc » pour vous laisser le temps de lire les lignes précédentes. Il suffira de taper  $\overline{0}$  en réponse à la question « ETES-VOUS PRET » pour que le jeu commence.

```
100 REM DEBUT DES LANCERS 
110 LET S = 0<br>120 FOR I = 1FOR I = 1 T0 20130 LET H = INT (FND (1) * 2)140 PRINT "LANCER NO.";41;<br>" - P(ILE) OU F(ACE) ?"
150 INPUT R$
160 IF R$ < > "P " AND
      R$ \leftarrow > "F" THEN GOTO 140
170 IF R$ = "P" THEN LET E = 1
180 IF R\ = "F" THEN LET E = 0190 IF E = H THEN LET S = S + 1<br>200 NEXT I
     NEXT I
```
La variable S, mise à 0 en ligne 100, servira à tenir le compte des résultats exacts.

La boucle I (lignes 120 à 200) assure la série de vingt lancers.

Le tirage de la pièce par l'ordinateur est fait par la ligne 130, à l'aide d'une variable H qui peut prendre les valeurs 0 ou 1. Cette ligne devra être modifiée sur certains appareils selon le type de variable aléatoire définie par le constructeur.

La ligne 140 affiche le numéro du lancer et demande au joueur de préciser sa réponse par un  $\overline{P}$  ou un  $\overline{F}$  qui sera saisi dans une variable R\$ puis transformé en nombre dans une variable E (1 ou 0) par les lignes 170 et 180. Le résultat est com paré avec le tirage de l'ordinateur et le score est établi en conséquence (ligne 190).

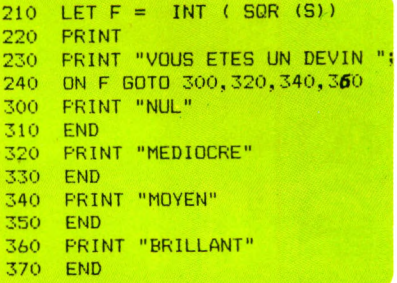

La ligne 210 permet, en prenant la partie entière de la racine carrée de S, d'obtenir un nombre pouvant aller de 0 à 4 (0 est très improbable, une seule réponse exacte suffisant pour avoir 1). En fonction de ce nombre, un message sera affiché, qui tiendra compte du total des bonnes réponses que vous aurez données (il faut au moins seize réponses correctes pour se voir attribuer la mention « BRILLANT »). Sur le ZX 81 et le Spectrum, la ligne 240 doit être remplacée par 240 GOTO 300+F 20.

**EN CE PROGRAMME VA LANCER** 20 PIECES DE MONNAIE APRES CHAQUE LANCER, IL VOUS PROPOSE DE DIRE SI LA PIECE EST TOMBEE SUR PILE (P) OU FACE (F) VOTRE CAPACITE DE DEVIN SERA AFFICHEE EN FIN DE PARTIE ETES-VOUS PRET (O/N)?  $,90$  $\Box$  LANCER NO.  $I - P(ILE)$  OU  $F(ACE)$ ? **Liste des variables** R\$ réponse OUI ou NON S score

variable de boucle

- H tirage de l'ordinateur (0 ou 1)
- E prévision du joueur<br>E variable utilisée pe
- variable utilisée pour l'affichage des messages de fin

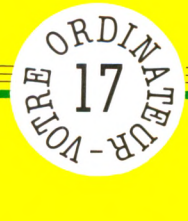

<u>Ces programmes en Basic sont conçus pour tourner sur presque tous les ordinateurs individuels. Mais</u> demandons de nous les signaler. EVIN-LE  $\blacklozenge$ DEVIN-LE peut-être des particularités : dans  $\mathbf{E}\mathbf{V}\mathbf{I}\mathbf{N}\mathbf{-L}\mathbf{E}$  . présente votre machine Attention!

vous

nous

 $c$ ds,

8O

```
10REM
          SERIEZ-VOUS UN BON DEVIN
 20
     REM
     FRINT "CE FROGRAMME VA LANCER
 30
            20 PIECES DE MONNAIE"
     FRINT "AFRES CHAQUE LANCER .
40IL VOUS FROFOSE DE DIRE"
50
     FRINT "SI LA FIECE EST TOMBEE
           SUR PILE (P) OU FACE (F)"
    PRINT "VOTRE CAPACITE DE DEVIN
60
           SERA AFFICHEE EN FIN DE FARTIE"
70
    FRINT "ETES-VOUS FRET ( O/N) ?"
80
    INPUT R$
90
     IF R$ < > "O" THEN
                          RUN
100
     REN
           DEBUT DES LANCERS
110
     LET S = 0120
     FOR I = 1 TO 20
130
     LET H =INT (RND (1) * 2)
140
     FRINT "LANCER NO."; I; "
      - P(ILE) OU F(ACE) ?"
150
     INPUT R$
160
     IF R$ <
               > "F" AND R$ \langle \rangle"F" THEN
                GOTO 140
170
     IF R$ = "PP"THEN
                        LET E
                               = 1
     IF R$ = "F" THEN180
                        LET E = 0190
     IF E = H THEN LET S = S + 1200
     NEXT I
210
     LET F =INT (SQR (S))
220
     PRINT
230
     FRINT "VOUS ETES UN DEVIN ";
240
     ON F GOTO 300, 320, 340, 360
300
     FRINT "NUL"
310
     END
320
     FRINT "MEDIOCRE"
330
     END
340
     FRINT "MOYEN"
350
     END
360
     FRINT "BRILLANT"
370
     END
```
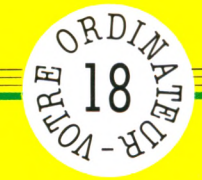

# **L'ESPIONNITE**

**Du nouveau dans les fiches programmes de** *V.O. L'espionnitee***st entièrement réalisée à partir du Logo. Ce langage informatique, très apprécié des pédagogues, a recours aux services de la célèbre tortue. Logo a été développé par Seymour Papert, informaticien en renom, d'après les théories du psychologue suisse Jean Piaget. Les noninitiés consulteront avec profit la rubrique permanente de** *Votre Ordinateur* **qui présente ce langage.**

*p a r M a x im e M eystre*

**La c**orsqu'un ordinateur échange des<br>
informations avec un autre ordina-<br>
teur, il émet une série de « bruits »<br>
caractéristiques que tout espion peut orsqu'un ordinateur échange des informations avec un autre ordina**teur, il émet une série de « bruits »** capter pour percer le secret des messages. Un seul recours : ne pas les confier aux machines sans les coder, sous peine de voir le produit de votre dur labeur d'apprenti programmeur passer aux mains d'indélicats pirates des temps modernes.

En .Logo, une phrase est une liste de mots (voir leçon de Logo p. 68). Nous nommerons p notre phrase, m un mot, c un caractère.

Problème n° 1 : coder une phrase.

Une phrase tapée normalement apparaîtra en code et inversement. Ainsi, l'expression PAR EXEMPLE donnera SEWLFNWAXR, après avoir été codée.

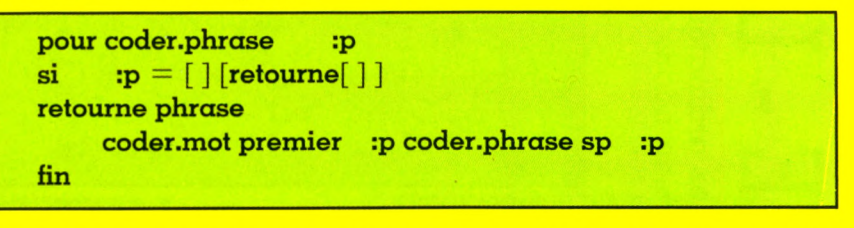

Coder une phrase consiste à reconstituer une phrase à partir du codage de ses mots. On prend donc le premier mot de  $p -$ 

 $\frac{1}{2}$ premier : p -. On le code et on recommence le même processus avec le premier mot de p lorsque l'élément codé a déjà été

 $p -$ , et ce jusqu'à ce qu'il n'y ait plus de mots à coder, c'est-à-dire lorsque p est  $\text{vide} - \text{si} : \text{p} = [ ]... -$ Problème n° 2 : coder un mot.

 $enlevé - coder.phrase saufpremier (sp)$ 

Le codage d'un mot utilise le raisonnement analysé dans le problème n° 1

**p o u r c o d e r . m o t : m s i : m = " [ r e t o u r n e " ] r e t o u r n e m o t c o d e r . c a r a p r e m i e r : m c o d e r . m o t s p : m f i n**

Problème n° 3 : coder un caractère. Pour coder un caractère, il suffit de prendre son code et de lui ajouter une constante k, puis de le retourner sous forme de caractère.

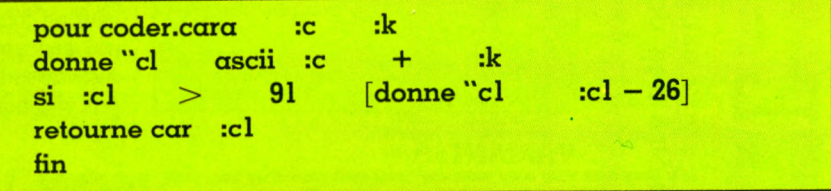

Il ne reste plus qu'à détinir une loi pour | dures, au moyen d'un test de fin de k et à l'introduire dans nos trois procécodage.

pour coder donne "I lisliste  $\mathbf{si}$  :  $\mathbf{l} = [\mathbf{FIN}][\mathbf{stop}]$ affiche coder.phrase :l **c o d e r f i n** pour coder.phrase :p  $\bf{si}$  : $\bf{p}$  =  $\lceil \cdot \rceil$  [retourne]  $\rceil$  $r$  etourne phrase coder.mot premier :p *SUITE* 

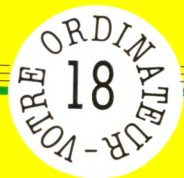

vous demandons de nous les signaler

: dans ce cas, nous

particularités

votre machine présente peut-être des

### FICHE PROGRAMME

conçu pour tourner sur presque tous les ordinateurs individuels. Mais ESPIONNITE П est en Logo **PIONNITE** Attention ! Ce programme

*S u ite* **com pte prem ier :p coder.phrase sp :p fin** pour coder.mot :m :k **si :m = "[retourne"] retourne mot coder.cara premier :m :k**  $coder.mot$  sp :m : $k + 1$ **fin pour coder.cara :c :k d onne "cl ascii :c + :k** si :cl >91 **[retourne car ( :cl — 26)] [retourne car :cl] fin**

Nous avons introduit la constante k comme paramètre de coder.mot et nous lui avons donné comme valeur intitiale compte premier :p. Ainsi pour coder le mot AVION, k aura la valeur 5, nombre de lettres d'avion, k évolue ensuite en ajoutant 1 à chaque caractère.

AVION : A décalé de 5, V décalé de 6... N décalé de 8

Le décodage relève de la même logique : simplement, on retranchera k au lieu de l'ajouter, et on ajoutera au résultat 26 si le nombre obtenu est inférieur à  $65 - \c{code de A}$ .

> **pour décoder.cara :c :k d onn e "cl ascii :c — :k si :cl < 65 [retourne car (:cl + 26) [retourne car :1] fin**

#### Ce qu'il faut savoir

pour et fin servent à définir le début et la fin d'une procédure.

\* donne crée une variable et lui donne une valeur.

\* "k est la variable k, :k est son contenu.

\* retourne élabore un résultat et le retourne à la procédure appelante.

\* lisliste transforme une phrase tapée au clavier en liste.

\* ascii donne le code du caractère, car donne le caractère correspondant au code.

\* mot, phrase, premier, saufpremier, compte : voir la leçon Logo de ce numéro.

Le programme a été écrit pour Dr Logo (Digital Research, actuellement sur IBM-PC). Tout est écrit en minuscules. Tous les autres Logo (sauf Logo EN1) s'écrivent en majuscules. De plus, une ligne qui commence par une espace est la suite de la ligne précédente, ce qui n'est pas vrai dans les autres versions.

#### **VARIANTES**

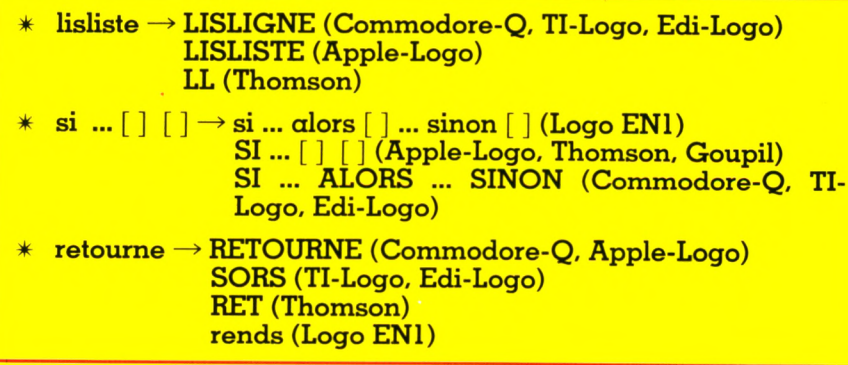

Les am ateurs de Logo consulteront bénéfiquement le « Dictionnaire Logo » de G érard Bossuet publié aux éditions Sybex, 250 FF environ.

### **Choisissez une carrière d'avenir.**

# **m étiers informatiques**

#### **l'un d'eux peut être demain le vôtre...**

... *m êm e si aujourd'hui vous n 'avez pas de diplôme.*

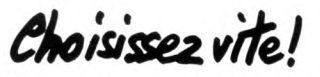

#### **Vous pouvez commencer vos** études à tout moment, sans **in te rr o m p r e v o s a c tiv ité s p ro fe s s io n n e lle s a c tu e lle s .**

Comment apprendre rapidement et facilement un « métier du XXI<sup>e</sup> siècle? Devenir informaticien en 1983, c'est choisir une carrière d'avenir, avec l'assurance de trouver immédiatement de nombreux débouchés, et des perspectives d'autant plus intéressantes que la place de l'ordinateur ne cesse de s'accroître dans tous les domaines : économique, social, administratif, etc.

Quel que soit votre niveau de formation (et même si vous n'avez pas de diplôme), Educatel se charge de vous apprendre en quelques mois par les moyens les plus modernes, et avec un enseignement personnalisé à votre cas, le métier informatique qui vous convient le mieux.

A la fin de votre formation Educatel, vous recevrez un certificat que savent apprécier les employeurs et nous appuierons votre candidature.

Demandez, sans aucun engagement de votre part, notre documentation gratuite en nous renvoyant le bon ci-dessous ou en nous téléphonant au (1) 208.50.02 .

**On embauc**l

ces « techniciens de l'avenir » I

**des milliers d'informaticiens** Les chiffres de l'ANPE le prouvent : actuellement plus de la moitié des postes proposés par les employeurs à des informaticiens (programmeur, opérateur sur ordinateur, etc.) ne sont pas pourvus, faute de candidats en nombre suffisant. Et les spécialistes du Plan lancent un cri d'alarme : la France a besoin très rapidement de 100.000 nouveaux informaticiens. Découvrez vite comment devenir réellement l'un de

**Educate** 

Etablissement privé d 'enseignement par correspondance soumis au contrôle pédagogique de l'Etat

Groupement d'écoles spécialisées

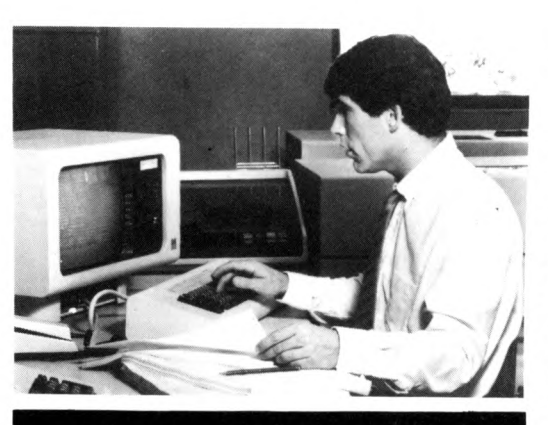

#### **Département Informatique et Micro Informatique (1) 208.50.02**

#### **ANALYSTE**

A un niveau intermédiaire entre l'utilisateur et l'application informatique, vous concevez l'application et formalisez la solution qui sera ensuite confiée aux programmeurs (niveau d'accès : BAC + 2).

#### **ANALYSTE PROGRAMMEUR**

Vous êtes la charnière entre la conception du projet et sa réalisation, vous adaptez chaque program m e en fonction de la dem ande de l'utilisateur (niveau d'accès : BAC).

Adresse

Téléphone (facultatif)

#### **PROGRAMMEUR D'APPLICATION**

Vous travaillez en collaboration avec l'analyste, testez et mettez au point les programmes (niveau d 'accès : 2\* *r* 1re).

#### **PROGRAMMEUR SUR MICRO-ORDINATEUR**

Vous maitrisez la programmation sur micro-ordina-<br>teur et le langage BASIC (niveau d'accès : 3ª ou B.E.P.C.).

#### **OPERATEUR SUR ORDINATEUR**

Vous assurerez principalement les différentes manipulations nécessaires au fonctionnement de l'ordinateur (niveau d'accès : 3<sup>e</sup> - B.E.P.C.).

#### **PUPITREUR**

Vous avez un rôle de dialogue avec la machine. Le pupitreur effectue la mise en route, la conduite et la surveillance des installations de traitement informatique (niveau d'accès : 3<sup>e</sup> ou 4<sup>e</sup>).

#### **OPERATRICE DE SAISIE**

Votre travail consiste à saisir des informations en langagecom préhensible pour l'ordinateur. (Acces-sible à tous).

#### **PRATIQUE DES MICRO-ORDINATEURS**

Pour acquérir très rapidement les connaissances nécessaires pour mettre en œuvre et utiliser un<br>micro-ordinateur. (Accessible à tous). **CORRESPONDANT INFORMATIQUE** Vous êtes l'interm édiaire entre le service inform ati-

que et les utilisateurs (niveau d'accès : 1<sup>re</sup> - Terminale).

#### **B.T.S. SERVICES INFORMATIQUES**

Préparation à l'examen officiel (Niveau d 'accès: Baccalauréat)

*Si vous êtes salarié, votre étude peut être prise en*  $\frac{8}{3}$ *charge par votre employeur (loi du 16.7.1971 sur la formation continue).*

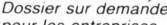

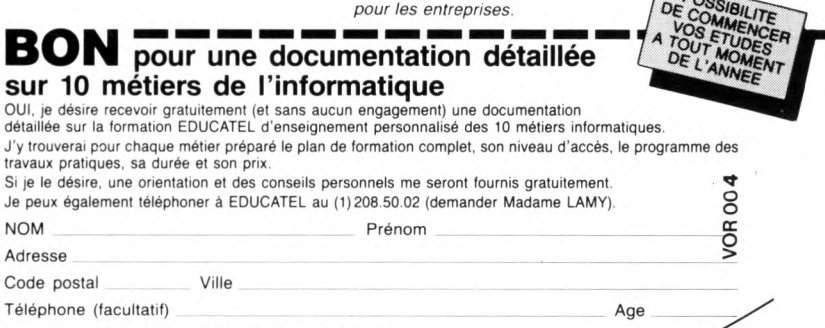

Travaillez-vous? OUI □ NON □ Niveau d 'études Précisez le métier qui vous intéresse

#### **EDUCATEL G.I.E. Unieco Formation 3000 X - 76025 ROUEN CEDEX**

Pour Canada, Suisse, Belgique : 49, rue des Augustins - 4000 Liège Pour TOM-DOM et Afrique: documentation spéciale par avion.

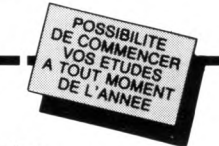

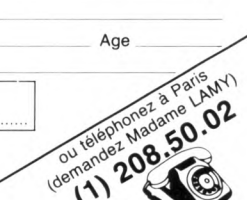

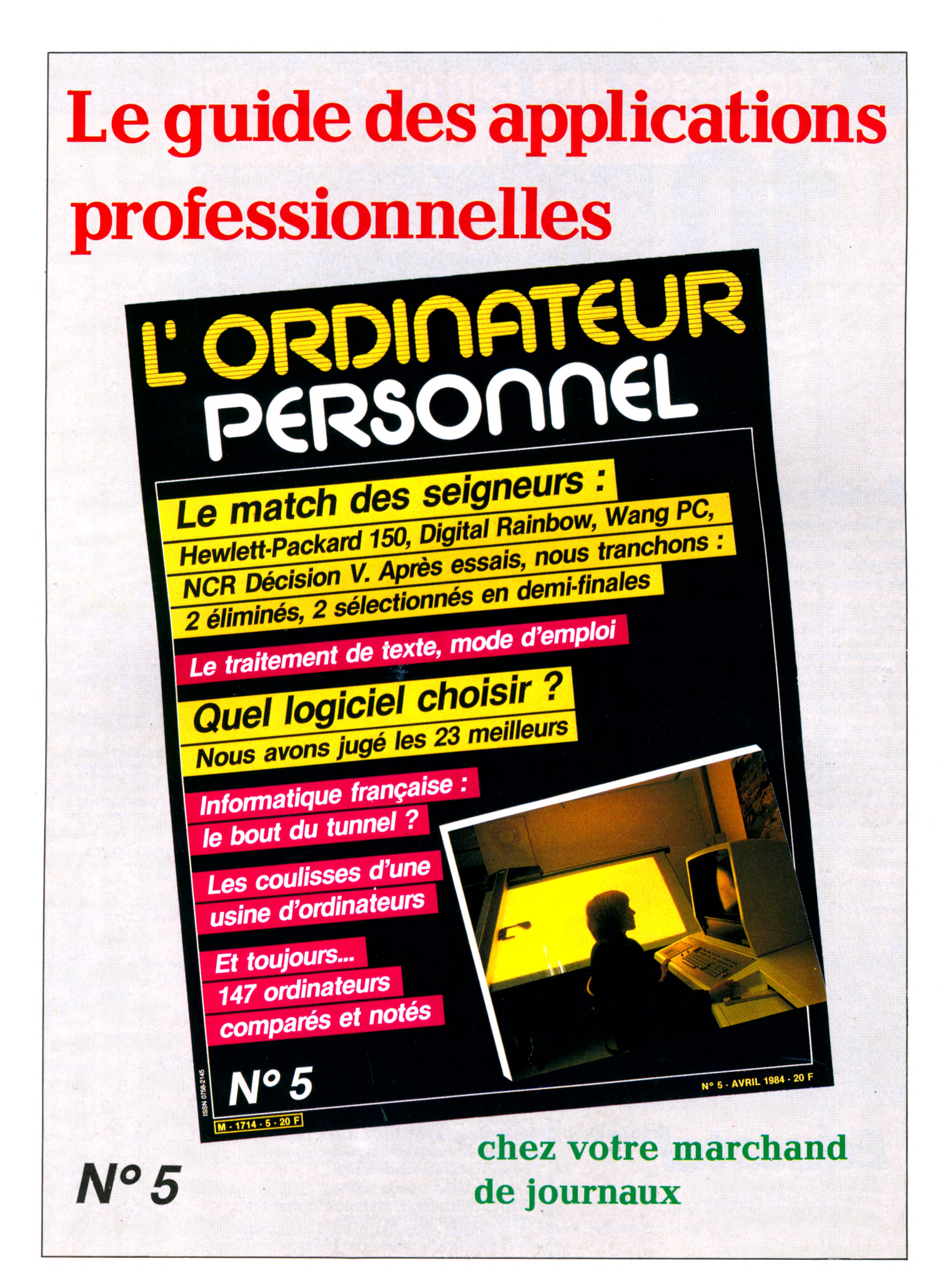

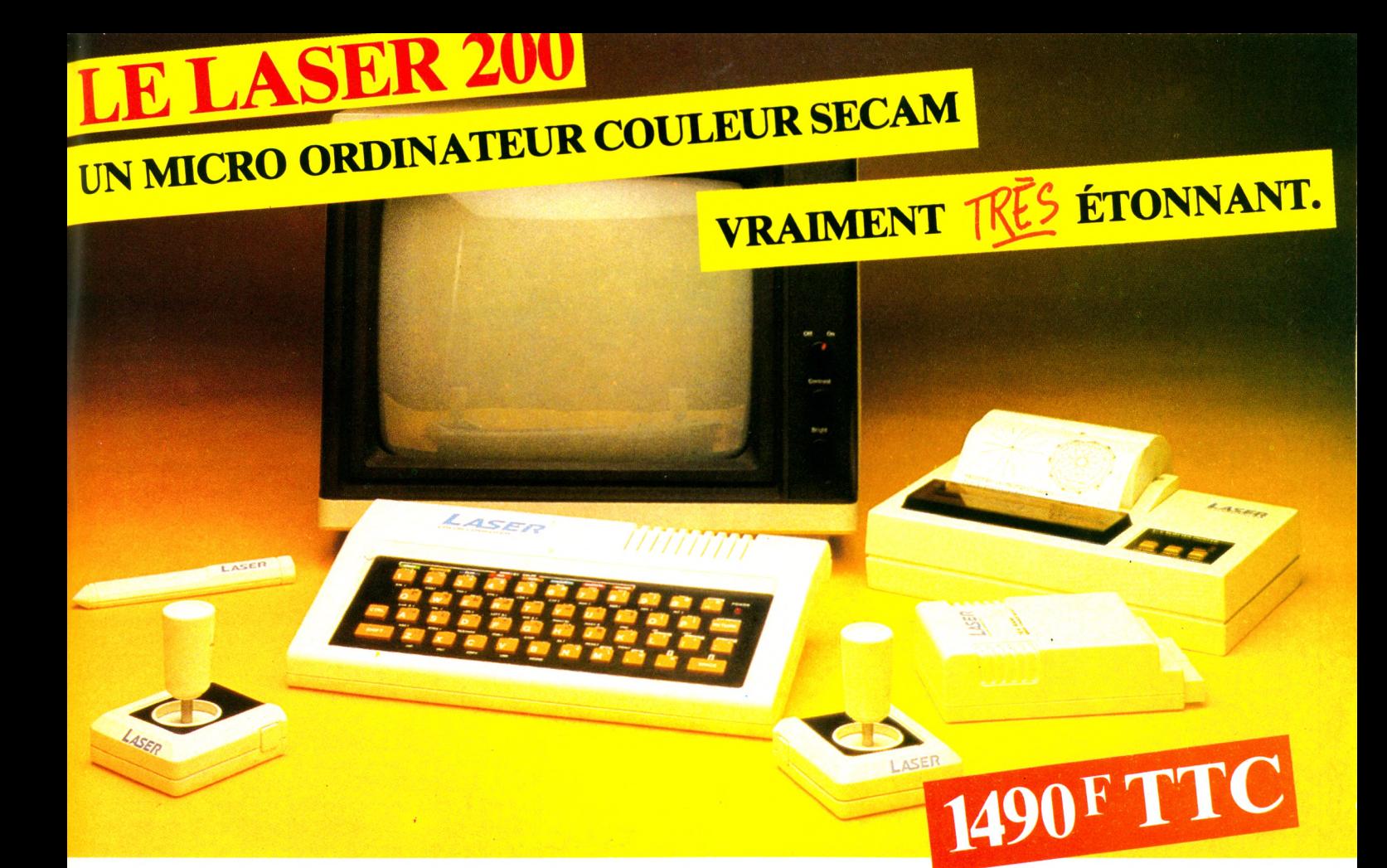

Microprocesseur Z 80 A · Langage Microsoft Basic · Affichage direct antenne télé SECAM · Clavier 45 touches pleine écriture, + clef d'entrée, + graphismes, + bip sonore anti-erreurs... • Texte + graphismes mixables  $\frac{1}{3}$ 9 couleurs • Edition et correction plein écran • Son incorporé

• Toutes options : extension + 16 K + 64 K, 91310 Montlhéryinterface imprimante, in <u>inrimanto</u> stylo optique, manettes jeux, modem, disquettes...

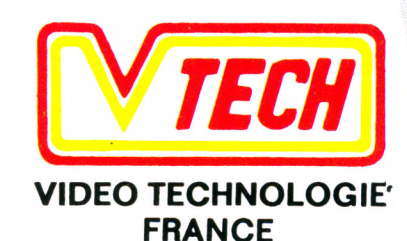

19, rue Luisant - 91310 Montlhéry Tél. (6)901.93.40 Télex SIGMA 180114

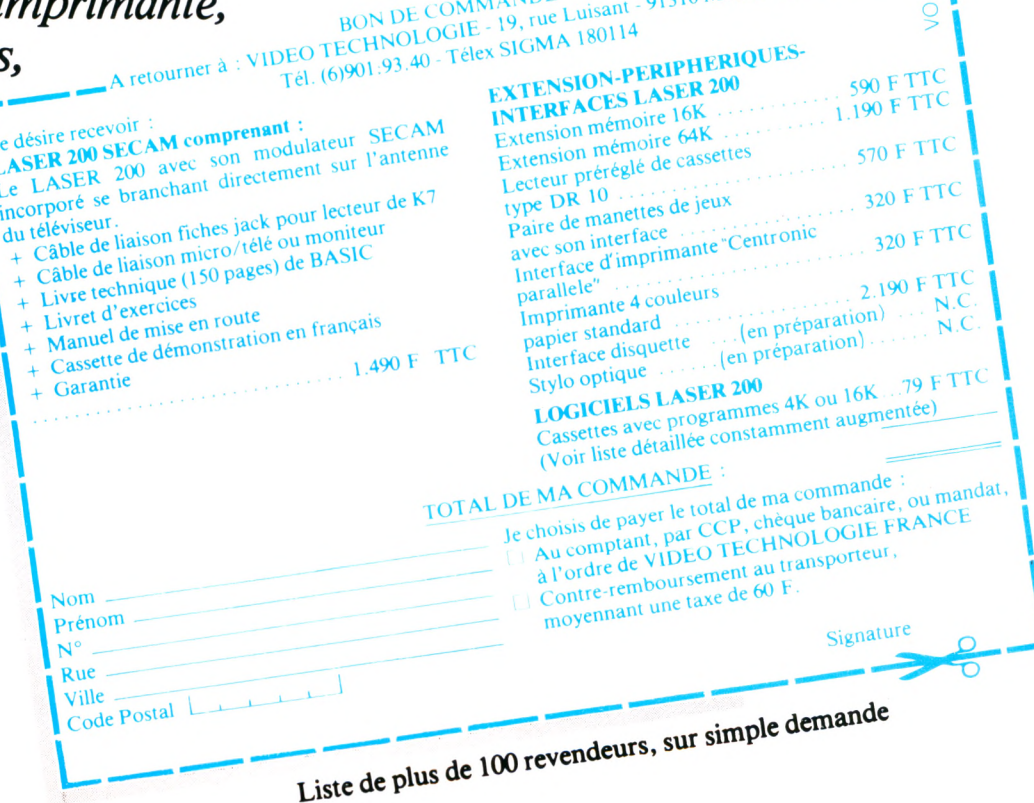

### à lire

#### HORIZONS

La cinquième génération *Edward Feigenbaum et Pam ela McCorduck InterËditions*

 $310$  pages,  $95$  FF

Ce livre, paru aux Etats-Unis en 1983, vient d'être traduit en français. Edward Feigenbaum est l'un des pionniers de l'intelligence artificielle, quant à Pamela McCorduck, elle est écrivain scientifique. Prétexte du livre, la décision des Japonais de se lancer dans la réalisation d'une machine intelligente au début de 1982, suivis peu après par les Etats-Unis, et entin par l'Europe. Le but visé, qui est de créer des machines capables de dominer l'ensemble des connaissances, comporte un formidable enjeu économique.

L'ouvrage fourmille d'exemples, les auteurs étant passionnés par le sujet depuis de longues années. Je citerai au hasard les réalisations de systèmes experts dans les disciplines médicales et scientifiques, dans la recherche pétrolière, dans la gestion de problèmes complexes en entreprises.

Pour le futur immédiat, notons la bibliothèque intelligente qui vous guide dans votre choix de lecture, le journal intelligent qui ne vous donne à lire que ce qu'il sait vous intéresser, après avoir analysé la fré-

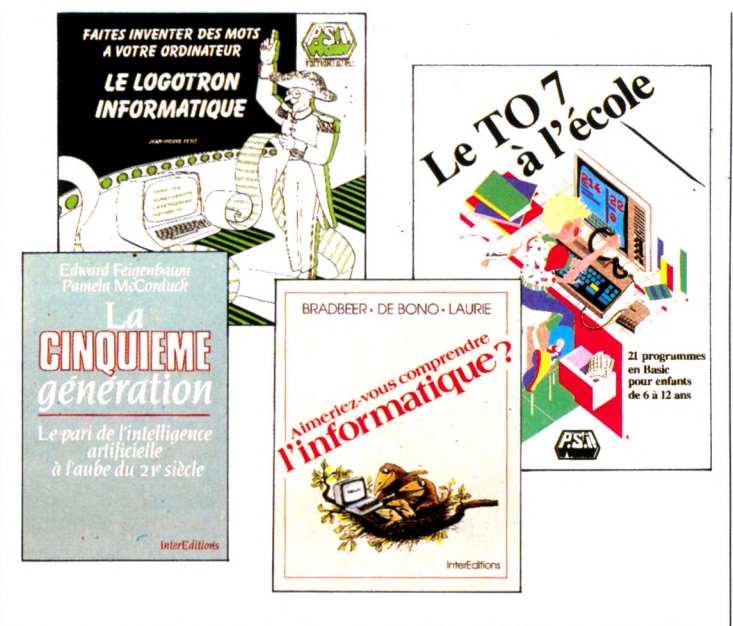

quence des types de lecture que vous demandiez. Un livre à lire par tous ceux qui s'inquiètent, ou plus simplement s'intéressent aux nouveaux dialogues qui très bientôt vont s'insérer entre hommes et machines.

*J.-M. J.*

#### CHAMPAGNE^

Le Logotron informatique *Jean-Pierre Petit Éditions du PSI*  $78$  pages,  $80$  FF

Du champagne ! On rit; on se sent léger, à découvrir une informatique joyeuse qui tire gentiment la langue aux pesants z'auteurs pontifiant leurs solennelles obs-

curités. Pourtant, d'emblée, le propos est peu tartignolesque ! « Initiation au Basic et traitement de chaînes de caractères », le sous-titre de l'ouvrage, semblerait ne s'adresser qu'aux initiés. Mais ouvrons-le. Data, mise au point de programme, banques de données, constitution de fichier... Jouant de la plume et du dessin, Jean-Pierre Petit en riant nous fait avaler et comprendre toutes ces notions plutôt rébarbatives. Plaisir final : le « logotron » fuse dans un absurde tonique en mélangeant le fichier des racines des mots et celui de leurs terminaisons. Vous confierais-je alors qu'il peut arriver que dans « le logodrome des pachydromes, les ordinosaures ploutarques »... ont des parfums que Jean Tardieu ou Raymond Queneau n'au-<br>raient pas reniés. P.-B. S.  $r$ aient pas reniés.

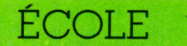

Le TO 7 à l'école *Daniel Nielsen Éditions du PSI*  $190$  pages,  $120$  FF

L'auteur, directeur d'école, « travaille depuis deux ans à l'introduction de l'informatique dans le primaire », apprend-on en page de garde de l'ouvrage. De fait, les quelque 21 programmes Ba- $\rm{sic}$  de  $\rm{ce}$  livre destiné  $\rm{aux}$ entants de  $6 \text{ d } 12$  ans sont exposés ici avec la plus grande clarté. On ne saurait se plaindre de la science pédagogique qui s'y manifeste. Photos d'écrans présentant le programme, commentaires sur son intérêt pédagogique, organigrammes, listes d'instructions, les problèmes posés par chaque exercice sont remarquablement exposés. Un manuel qui devrait faire florès dans les écoles, d'autant que sa présentation, sans fioritures et aérée, en rend la lecture agréable. *P.-B. S.* 

#### INITIATION

Aimeriez-vous comprendre l'informatique? *Bradbeer, De Bono. Laurie InterËditions*

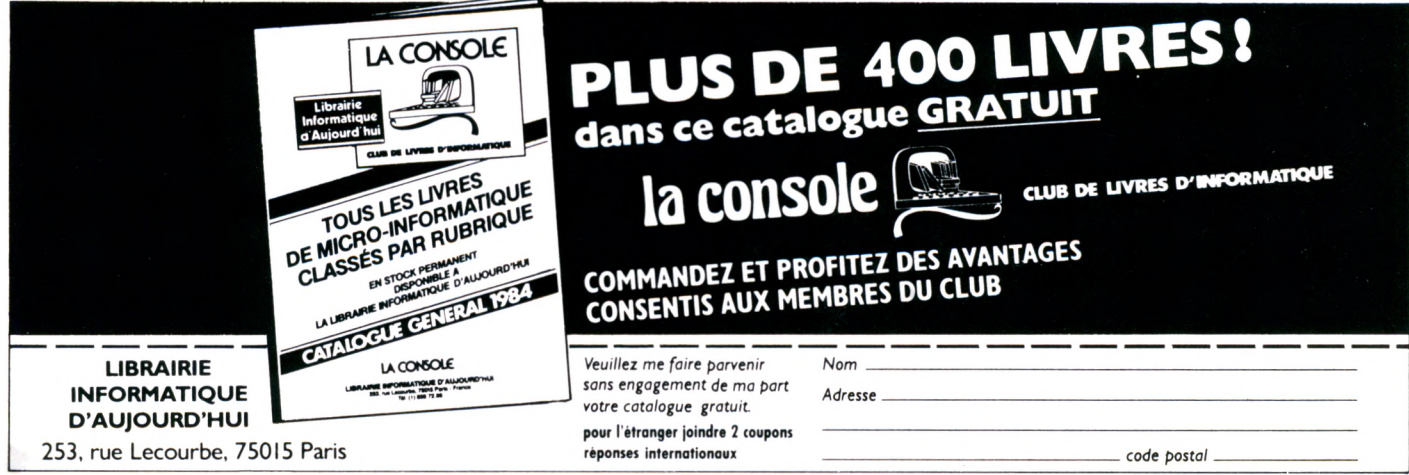

### **à lire**

#### 218 pages, 95 FF

Oui, vous aimerez. Et une fois l'ouvrage refermé, vous en serez convaincu : l'informatique nous environne et nous accompagne dans nombre de nos activités quotidiennes. Remarquablement traduit et adapté à la culture française par Jacques Guiod, ce livre est d'apparence un peu scolaire mais sans ennui : il rappelle, avec ses sous-chapitres margés, ses illustrations longuement légendées, nos manuels d'histoire ou de littérature des années 60. Il peut soit se lire dans la foulée durant le traiet boulot-dodo, soit faire office de livre de chevet dont on picore un sujet ou l'autre au gré de l'intérêt du jour : description des matériels, compréhension de la programmation, aperçu des langages, initiation au Basic, applications pratiques, perspectives d'avenir, par exemple. Un glossaire présente les termes essentiels, non seulement avec leur définition, mais aussi avec leur équivalent en anglais.  $\mathit{LC}$ équivalent en anglais.

#### **S p é c i a l t o** *i*

*p a r J.M. L ich ten b erg er* La découverte du TO 7. Initiation au Basic *Dominique Schraen et Maurice Charbit Éditions du PSI*  $172$  pages,  $82$  FF Ce livre introduit à la pro- | offrent un ensemble un peu

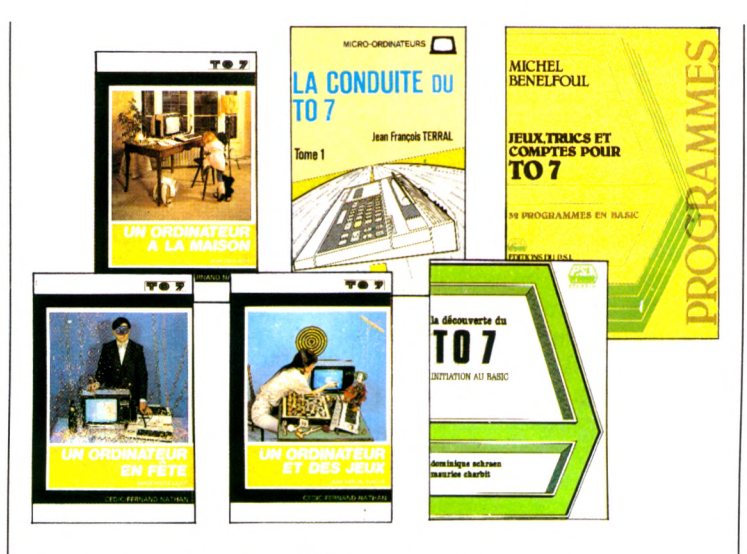

grammation Basic sur TO 7 par une description des instructions regroupées par fonctions. Les novices auxquels il s'adresse apprécieront son approche didactique pratique, comme les exercices (corrigés) sur lesquels ils s'essaieront. Ouvrage sérieux, comme on dit, mais qui manque d'un petit grain de fantaisie.

#### La conduite du TO 7 *Jean-François Terrai Éditions Eyrolles* 112 pages, 70 FF

C'est un cataloque d'instructions assez bref, consacré pour les deux tiers au Basic standard, et pour un tiers au crayon optique et au langage machine. Les explications, ponctuées d'exemples,

sec. Ouvrage à comparer à ces pinces universelles, bonnes à tout faire, mais qui n'excellent en rien.

#### Un ordinateur à la maison *Jean Delcourt CEDIC/Fernand-Nathan*

 $125$  pages, 59 FF

Propose vingt-cing programmes, aussi didactiques qu'éclectiques (musique, dessin, finances, fichiers), bien situés (problématique, ambiance), mais fort peu explicités.

#### Un ordinateur et des jeux *Jean-Pascal Duclos CEDIC/Fernand-Nath an*  $120$  pages, 59 FF

Propose 18 jeux de type pendu, solitaire, Marienbad ou casse-tête. Programmes riches et bien expliqués, séquence par séquence dans leur avant-propos illustré.

#### Un ordinateur en fête *Serge Pouts Lajus CEDIC/Fernard-Nathan*  $155$  pages, 59  $FF$

Trente-deux jeux  $-$  de hasard, de mots, de société recopiés de « Un ordinateur en famille ». Les commentaires des programmes y sont agréables, parfois trapus. Une très bonne idée conclut ce livre : l'index des routines, qui renvoie à des sousprogrammes utiles du type : faire défiler un texte, simuler un hasard, placer un curseur, etc. Tout à fait correct pour mettre en pratique de toutes fraîches connaissances en Basic.

Jeux, trucs et comptes pour TO 7, 32 programmes en Basic

*Michel Benelfoul Éditions du PSI*  $155$  pages, 82 FF

Voici une invite à apprendre à rédiger vos programmes. Trente-deux petits exemples précédés d'organigrammes et fort clairement découpés en sous-routines titrées s'y prêtent. Ces programmes sont plus éducatifs que directement pratiques ou ludiques. L'astuce est que chaque programme est complété par un tableau d'identification (type, origine, lonqueur, nature) des variables dont on se sert.

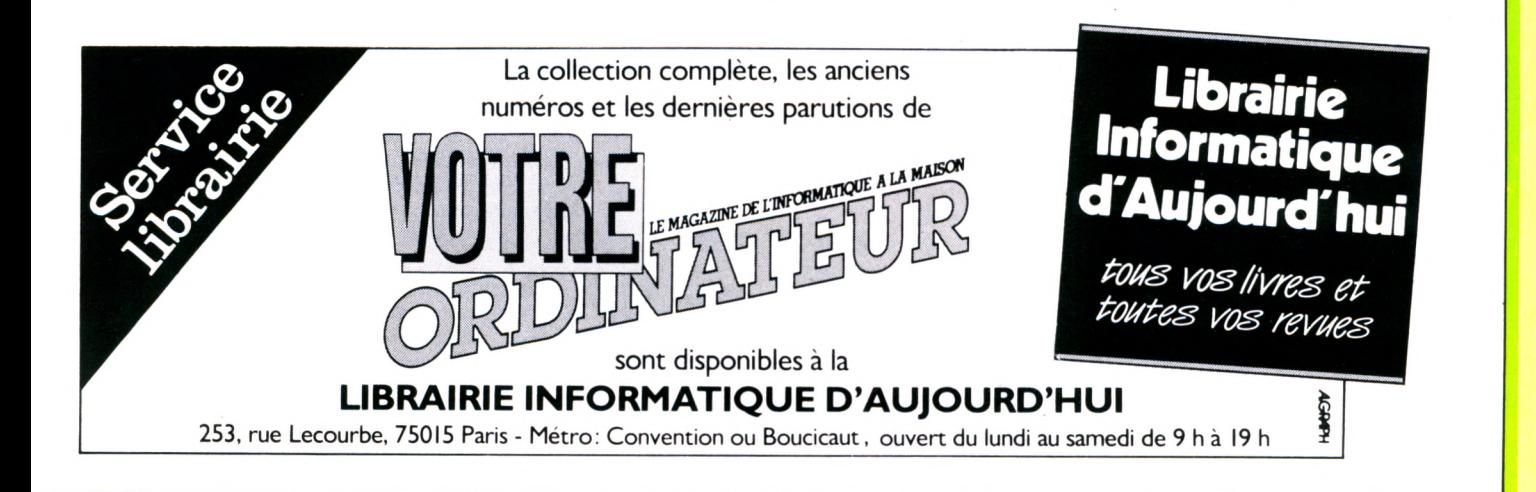

#### **INDISCRETIONS**

**Thom son devrait lever le voile et annoncer la** sortie de deux nouveaux modèles, le MO 5 et le TO 7/70. Dans la lignée des Alice, Spectrum, Oric et destiné à les concurrencer le MO 5 – qui aura le même Basic que son aîné le TO 7, la **même taille mémoire (toutefois sans extension** possible) – ne pourra supporter qu'un périphé**rique à la fois. Doté d'un clavier incliné, au d esig n et à l'ergonom ie proches de celui du** Victor 1, ex-Sirius (réputé pour être un des mieux étudiés du maché), toutes les touches du **MO 5 donneront accès à une instruction Basic.** Un éditeur « pleine page » viendra enrichir le caractère initiateur de l'appareil.

Du côté des logiciels, pas de surprise. Ce seront les mêmes que ceux du TO 7, mais sur un support légèrement différent, la cartouche n'étant pas la même. Donc, pas de réelle **com patibilité.**

**En revanche, elle sera totale entre l'ancien TO 7** et le TO 7/70, version « turbo » du familial **Thom son 30 Ko de m ém oire vive extensible à** 256, clavier mécanique, périphériques nom**breux et variés, le 70 est au TO 7 ce que** l'Apple IIe est à l'Apple II : une version « musclée » mais également plus chère. De quoi satisfaire les appétits exigeants des adeptes de Thomson ; et deux pions de plus sur l'échiquier **français !**

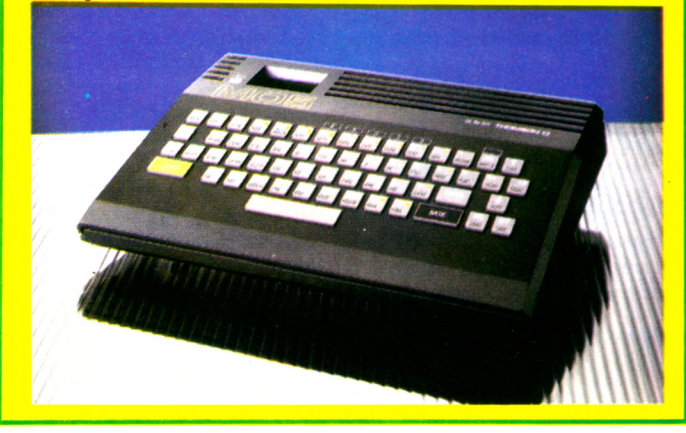

#### **DES BRAVOS !**

**À Daniel le Noury qui a obtenu, à l'occasion du dernier salon du livre, le 1" prix de la plus belle couverture (en catégorie Enseignement) pour la présentation onirique du livre de Rodnay Zaks** *Votre prem ier program m e Basic,* **édité par Sybex.**

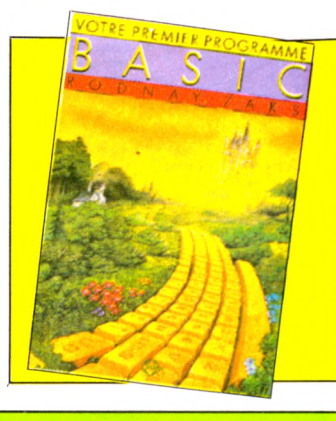

#### **MICRO FÛTÉ POUR BISON SPOOLER**

Disposer d'une imprimante, c'est bien. Mais attendre des heures qu'elle ait fini de pondre ses caractères pour pouvoir utiliser de nouveau son ordinateur, c'est crispant. Mégalpha International devrait pouvoir donner un coup de pouce aux imprimantes anémiques coupables d'embouteillages. Cette société vient en effet de produire le « Micro-Spooler », appareil périphérique servant de réservoir de mémoire : il permet de stocker des textes à imprimer, indépendamment de l'ordinateur. Vingt pages seront transmises au « Micro-Spooler » en 8 secondes, économisant ainsi 21 minutes. Un petit écran à affichage numérique indique la quantité de mémoire uti-

lisée et le nombre de pages en cours d'impression.

Le « Micro-Spooler » existe en plusieurs versions, de 16 Ko à 64 Ko. Connectable sur toute machine pourvue d'une sortie RS 232 ou parallèle Centronic, le bison fûté des systèmes embouteillés vous coûtera quand m êm e 3 150 FF (pour 64 Ko).

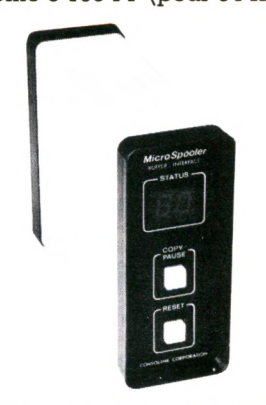

#### **NOUVELLES DE LÀ-BAS (C O R R E S P O N D A N C E S P É C IA L E )**

La West Coast Computer Fair, grande foire informatique de San Francisco, se tenait en mars au City Town Hall de la Métropolis de la Californie du Nord. Depuis dix ans, les auteurs de logiciels de toute la côte ouest des États-Unis et d'ailleurs s'y retrouvent.

Le matériel a aussi droit de cité, comme en témoignait le Macintosh de plus de trois mètres de haut qui flanquait la porte d'entrée de l'exposition. A l'intérieur, l'Européen se sent dérouté. Ici, point de machines à 3 000 FF et moins, fréquentes sur notre marché. Spectrum, Alice, Oric, Aquarius ou leurs équivalents américains brillent par leur absence. Proposer un ZX81 n'attirerait que commisération. Bas de gamme du salon et de la douzaine de revendeurs visités dans la ville : le Commodore 64. Stars du salon, les IBM (PC et Junior) et le Macintosh. Des foules d'entreprises écrivent des logiciels pour ces IBM et leurs nombreux compatibles.

L'aspect insolite de cette foire réside dans la présence de petits stands (trois mètres carrés environ) où une famille entière proposera le fruit de ses cogitations. Ici, le père, la mère et la fille (14 ans) proposent un « Superman » en trois dimensions dont les qualités feraient pâlir d'envie bien des créateurs professionnels. Là, un père et son fils ont mis au point un logiciel de traitement de texte en chinois. Des dizaines de « petits » créateurs ont ainsi pris place à côté des Microsoft et autres grandes compagnies. Les « hommes de l'Ouest » se rendaient autrefois à la ville pour y vendre leur bétail. C'est maintenant le produit de leur culture informatique que tentent d'y écouler leurs descendants. Et si dans les ranchs on continue de marquer les troupeaux, le soir à la veillée les ordinateurs familiaux, à travers les logiciels qu'ils composent, cliquettent des rêves de fortune. *J.-P. N.* 

UN ORDINATEUR « POUR RIRE »

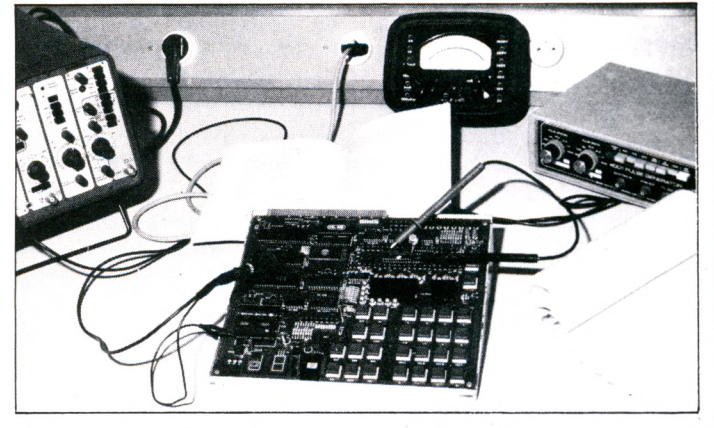

Pour s'initier, expérimenter, « bidouiller » et manier les concepts informatiques les plus aventureux, la société HL Micro-Format met à la disposition des apprentis sorciers un ordinateur inédit, le HL 85. Utilisable comme simulateur logique, émulateur de composants, points de tests ou simplement comme un ordinateur, le HL 85 permettra aisément tout type d'intervention « à cœur ouvert » puisqu'il est livré nu, sans boîtier et autres artifices dérobant habituellement les charmes électroniques aux regards avides des utilisateurs.

Destiné en particulier à l'enseignement de l'informatique, aux établissements scolaires et aux voyeurs, il pourra être transformé en véritable système d'étude grâce à de nombreuses extensions. Un ordinateur « pour rire », apprendre et comprendre. Mais avis aux plaisantins : le HL n'est pas joueur !

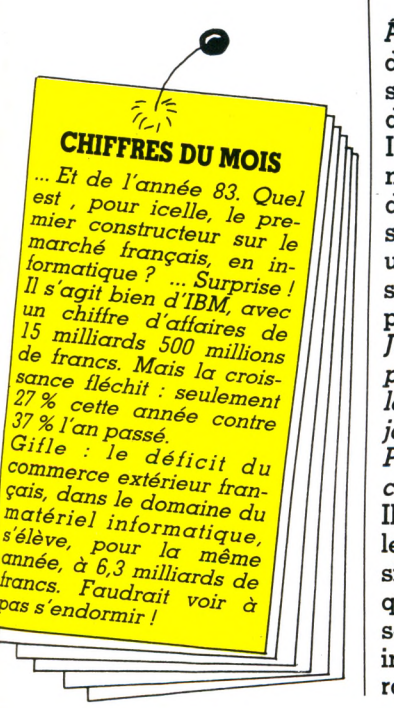

#### À LA BAISSE:

Å l'inverse, c'est la baisse du côté d'IBM France Diffusion qui annonce une réduction de 18% sur les IBM PC. Quant au PC Junior, la production, qui était d'une unité toutes les seize secondes, va être portée à un exemplaire toutes les sept secondes. IBM triomphe : « Six fois plus de PC

Junior ont été produits dans les 90 premiers jours que de PC à période comparable.» Il est vrai que les prix (du simple au quadruple) sont, eux, incomparables.

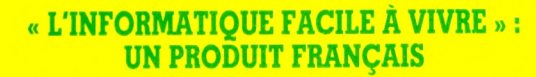

N'en déplaise à certains, l'informatique familigle française, hormis Thomson, est plutôt faiblarde. Hector et Alice, notre percée dans l'éden informatique, semble compromise, malgré le mot d'ordre de bon ton... produire francais. Surmontant les difficultés financières, deux ans de somnolence des banquiers et la suffisance des sociétés informatiques bien en place, une poignée d'ingénieurs (anciens de Hewlett Packard) ont conçu dans un grenier des Alpes-Maritimes une petite merveille : l'EXL.

Concept de base : puissance et innovation, le tout réuni dans un appareil « sympa » au design jeune et prometteur. Pour la puissance, 34 Ko de mémoire vive extensibles à 290 Ko, haute définition graphique, huit couleurs de base avec possibilités de panachage à l'infini. De quoi inquiéter les plus présomptueux concurrents. Pour l'innovation, des atouts à faire pâlir les bureaux d'études de la Warner ou d'IBM : un clavier sans fils à commande infrarouge (comme sur l'IBM junior), des manettes de jeu (également à infrarouge) et un synthétiseur de parole intégré à l'unité centrale. Bref, le fin du fin. Pour couronner le tout, un argument séduisant, le prix : moins de 3 000 FF. Mais trouvera-t-on suffisamment de logiciels pour cette machine et, seconde interrogation atténuant le cocorico que nous sommes prêts à pousser, avec quel(s) autre(s) matériel(s) serat-elle compatible ?

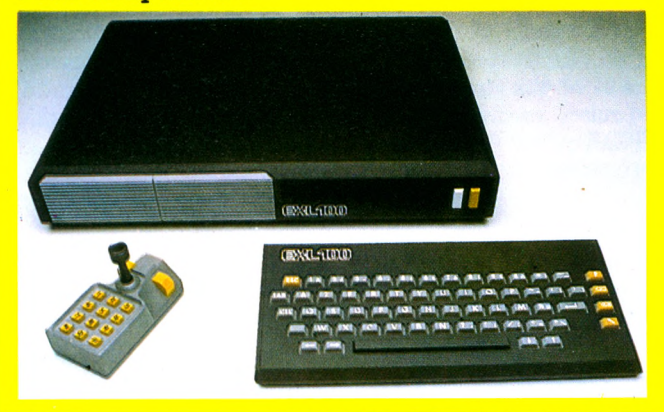

#### **IARRETELLES**

Au milieu des froufrous, jarretelles, peintures et publications « olé ! » exposés à la Bastille lors du 2<sup>e</sup> Festival international de l'érotisme, trônait un Tandy TRS 80. Mission : tirer les cartes et établir votre « éroscope ». Après « bureaumatique », « bureautique », « télématique », voici venu la temps de l'« éromatique » ?

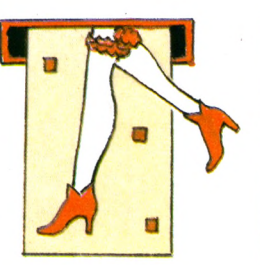

#### **NOUVEAUX POLARS SUR FOND D'ÉCRAN**

Assister dans leur écriture Rousseau, Zola, Camus ou Tchekhov sur ordinateur, ce n'est plus une fiction : le roman informatique est né, apportant à la lecture l'essence du monde moderne : la communication. Pouvoir errer dans un livre, interroger les personnages, laisser libre cours à ses phantasmes et les enrichir grâce à l'ordinateur, c'est un peu du Jules Verne revu et corrigé par George Orwell.

Présenté en décembre dernier à Electra, exposition d'art moderne, l'ACSOO (Abandon Commandé Sur Ordre Ordinateur) est sorti du silence confiné du musée pour s'offrir à tous via Minitel. La Serpea, Société d'édition et de réalisation de presse écrite et audiovisuelle, vient en effet de mettre à la disposition des abonnés à Minitel le premier roman électronique. Parties de cache-cache, intrigues, meurtres, odeurs de formol et grincements sordides, la série **I** noire sur écran vert permet au lecteur de générer son propre récit, d'en modifier le fond et de pénétrer au cœur de l'action tel un dram aturge fantôme. A la fois lecteur et écrivain, voyeur et acteur, lecteur et téléspectateur, le roman informatique casse les normes, bouscule le confort des rôles bien définis ! On n'est plus lecteur ou écrivain, mais un peu les deux.

Outre-Atlantique, les premiers romans dits « interactifs » sur ordinateur sont déjà sur le marché. *« Nous pensons que* ces livres sont l'évolution logique de l'introduction de *l'ordinateur dans les foyers, pour tous ceux qui ne sont pas programmeurs et qui ne veulent pas devenir des spécialistes en informatique »,* précise le président de Home Computer Software, première maison d'édition d'ouvrages informatiques. Quatre titres ont déjà été publiés dont « L'île de l'amour » et « Le Mystère de la chambre noire », histoires auxquelles le lecteur peut inventer jusqu'à cinquante fins différentes. A l'avenir, Home Computer Software prévoit de publier deux nouveaux titres par mois. Vendus 30 dollars (240 FF), ils seront destinés en premier lieu au Commodore 64 et aux Apple (II, Ile, II+). D'ici à la fin de l'année, d'autres versions seront produites, notamment pour IBM PC. A quand Tintin ou Asterix sur ordinateur ?

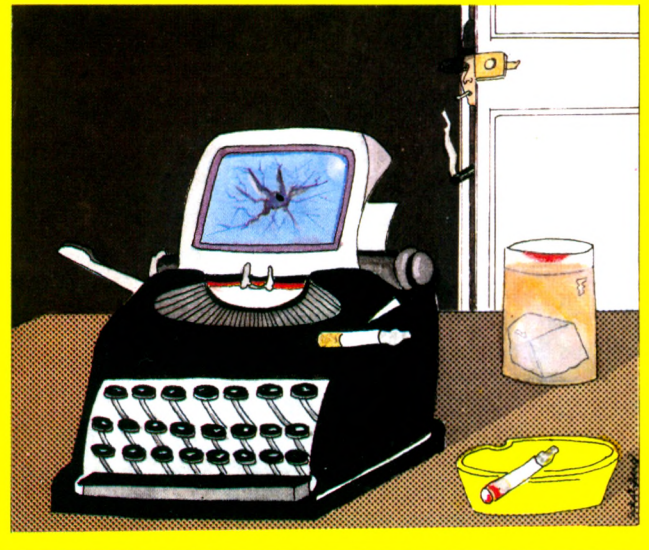

#### **A GORA INFORMATIQUE**

**Vingt mille mètres carrés, 750 000 visiteurs par an et plus de 700 personnels exposants, le projet de « village informatique », à La Défense, ne manque pas de souffle. Nouveau temple de la technologie, sorte d'agora moderne, ce village d'avant-garde pourrait être le lieu privilégié et permanent de rencontres producteurs-consommateurs. Objectif principal, selon ses concepteurs : créer un endroit destiné aux sciences en « tique » et promouvoir** **en particulier les « enfants pauvres » du marché, à savoir, toutes les entreprises** qui, malgré leur dyna**misme, n'ont pas eu l'opportunité d'être sous les feux de la renommée. Exposition perm anente, le « village informatique » serait, de plus, animé par des manifestations saisonnières** sur des thèmes précis ; **2 300 m2 leur seront consacrés, auxquels s'ajoutent 2 000 m2 de salles de conférence et de cours, et 300 m2 de bibliothèque.**

#### **PORTEFEUILLE**

**A la hausse ! Atari vient d'augmenter les prix de ses derniers modèles : 40 \$ (320 FF) de mieux pour le 600 XL désormais à 180 \$, autant pour le 800 XL qui passe ainsi à 280 \$ (2 300 FF). De plus, la direction d'Atari a déclaré que «** *s i c e s mesures n'étaient pas suffisantes pour dégager un p ro fit "convenable", la p ro duction du 600 XL serait d é fin itiv e m e n t a r r ê tée* **».**

#### **ESCALADE**

Faisant suite à la récente commercialisation de la montre ordinateur Seiko, NEC, Nippon Electronic Corp., relève le défi et annonce « l'ordinateur le plus petit du monde ». Conçu pour être embarqué dans des satellites, l'OBC-1, nom de code du dernier « super-hypermini », pèserait tout de même 2,1 kg. Record de densité ou simplement d'une escalade dans la publicité

#### **ORDINATEUR-VIDÉO STÉRÉOPHONIQUE : LE GRAND FRISSON**

mensongère ?

Le marché fait des adeptes. Après Yamaha, Sony *(voir VO* n° 2), c'est au tour d'un autre géant japonais de se lancer dans l'informatique familiale : Pioneer. Pioneer Electronic Corp. annonce le PX-7, machine au standard MSX de Microsoft, équipée de nombreuses extensions telles que manettes de jeu, tablettes graphiques, etc. Banal? Pas tout à fait. Le leader de l'acoustique ne s'est pas arrêté là. En effet, frappant un grand coup, Pioneer veut mettre à la portée du grand public le nec plus ultra de

la technologie des jeux d'arcade. Résultat : le PX-7 utilisera comme support de logiciels un système de vidéodisque laser, de style « Dragon's lair ». Enrichi de possibilités de superpositions de plusieurs images sur l'écran, ce système de mémoire de masse ouvrira la porte à toutes les créations graphiques d'avantgarde.

Enfin, pour le plaisir des mélomanes, le PX-7, nouvelle Rolls de l'informatique, aura, bien entendu, un synthétiseur de sons stéréophonique.

#### **LE DERNIER SALON QUI S'INFORMATISE**

Une première : l'arrivée en force de l'inform atique dom estique au dernier salon du Festival international du son. Les constructeurs de chaînes haute fidélité eux-mêmes se mouillent. Ainsi, Pioneer, au milieu de ses amplis et autres platines, proposait un ordinateur doté de jeux en trois dimensions. Sur son stand, Mitsubishi g ardait jalousem ent une petite boîte noire qui imprim ait sur papier, en quelques secondes, ce qu'affichait un écran de télévision.

L'Adam, dont on attend toujours la commercialisation en France (fin mai, murmuret-on), était bien présent, tout comme Thomson, Commodore et Atari (qui présentait sa nouvelle gamme XL). En avant-première, pour la France tout au moins, on découvrait la tablette graphique. Ebahie, l'assistance put suivre la fabrication spectaculaire de dessins animés.

Et puis, il y eut la découverte de l'Excelvision : un petit ordinateur fam ilial français qui travaille sans fil. Notre chauvinisme atavique nous a enclins à lui faire un sort à part dans ces pages. *A.L.*

#### DEVINETTE

**Quelle différence y a-t-il entre le Tandy TRS 80 modèle 100, le NEC PC 8201 et l'Olivetti M10, trois porta**bles nouvelle gé**nération ? Aucune. Malgré les apparences, des coques distinctes et des prix de vente différents, ils sont tous trois issus du même concepteur japonais : Kyocera. L'habit ne fait pas le moine.**

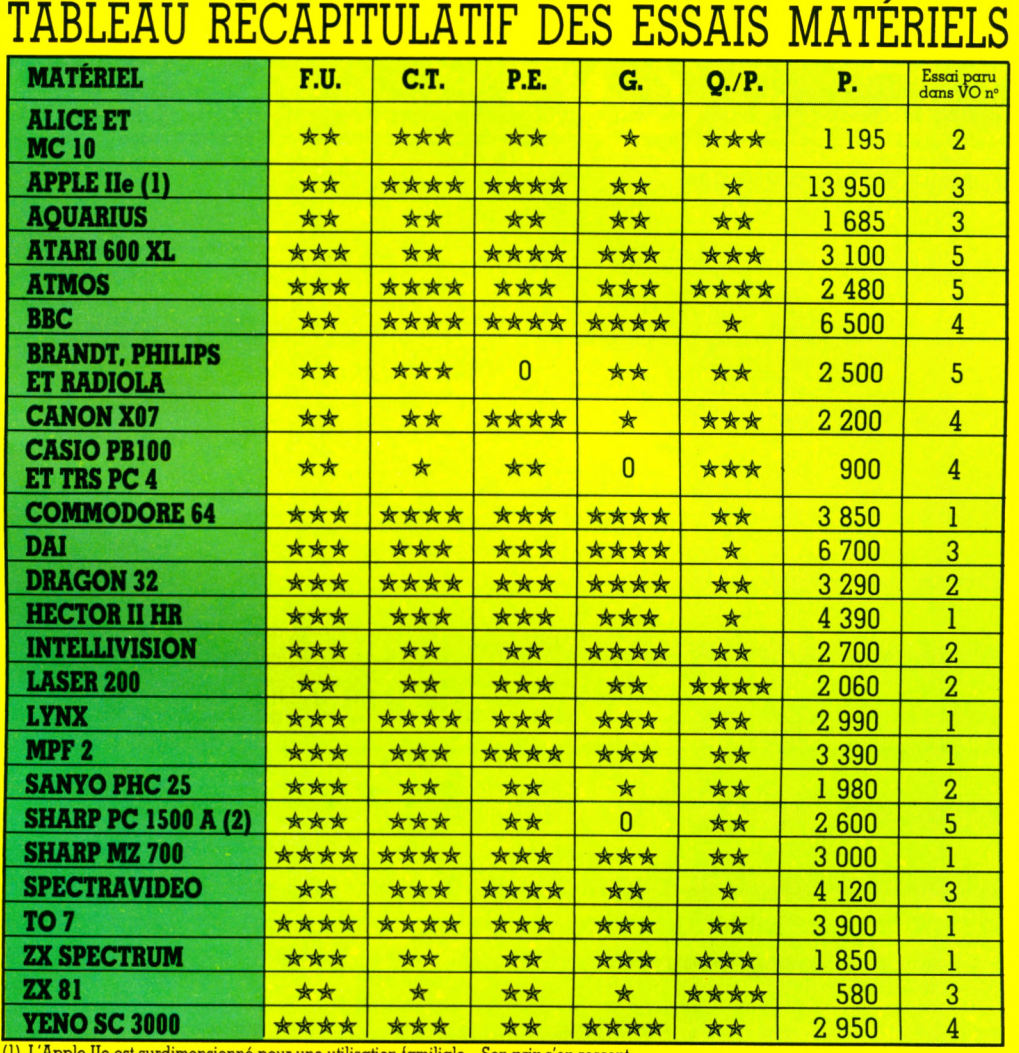

(1) L'Apple IIe est surdimensionné pour une utilisation familiale… Son prix s'en ressent.<br>(2) L'imprimante CE 150 possédant l'interface cassette est de ce fait indispensable à l'utilisation du Sharp PC 1500 A

- **F.U.** facitité d'utilisation<br>**C.T.** capacités technique
- capacités techniques
- (en standard)
- **P.E.** possibilités d'extensions<br>**G.** graphisme
	- graphisme

P. prix interface comprise et magnétophone spécifique, s'il y a lieu (sujet à des modifications rapides indépendantes de notre volonté) **Q./P.** rapport qualité/prix

**CHUTE**

**Timex Corp, distributeur des produits Sinclair aux États-Unis, a annoncé qu'il ne vendrait plus désormais la gamme des ZX, et comptait abandonner le domaine de l'informatique familiale. La question reste toutefois ouverte pour le nouveau Sinclair, le QL. Parallèlement, Mattel jette**

**l'éponge et se débarrasse de sa division jeux-vidéo consoles. Motif : les pertes d'Atari et l'infortune de Texas Instruments lui ont ouvert les yeux. Sortez vos mouchoirs,**

**âmes sensible'**

**CHUCHOTEMENTS Apple serait en train de**

**mettre la dernière main à la pâte pour sortir bientôt un « mini » Macintosh à moins de 1 000 dollars (8 000 FF)... pour embêter IBM et son « junior ».Ah ! Là là ! On ne p plus être tranquille ;**

#### **T A B L E A U R É C A P IT U L A T IF D E S L O G IC IE L S D E IE U**

Six catégories pour choisir son camp ! Combat, adresse, réflexion, aventure, simulation, hasard. Ensuite, de gauche à droite, le titre du jeu, l'ordinateur qui l'héberge, la capacité de la mémoire vive indispensable (MEV), le support (cassette : C, cartouche : K, disquette : D), le nombre de manettes indispensables (0, 1 ou 2), le prix et le nom de l'heureux gagnant (l'importateur, le diffuseur ou le revendeur). A noter la colonne prix (les plus bas à notre connaissance).

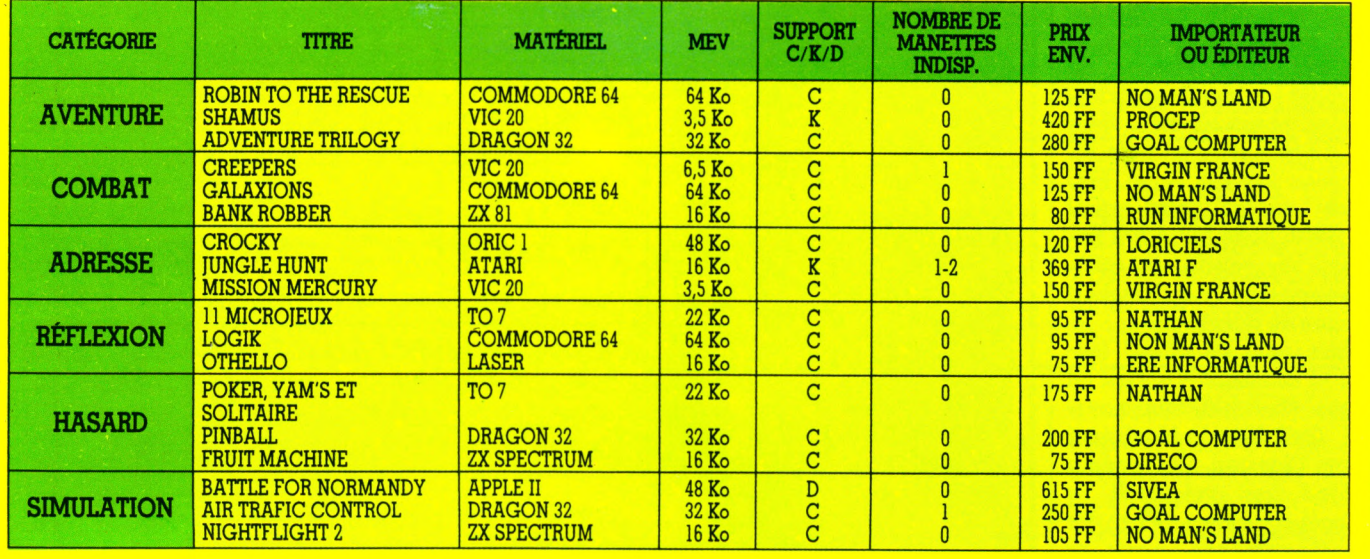

### **LES CLUBS**

**Nous poursuivons la publication de la liste (non exhaustive) des clubs recensés par** *Votre Ordinateur* **dans toute la France, la Belgique et la Suisse. Les clubs non cités sont aimablement priés de nous envoyer leurs coordonnées. Suite au prochain numéro.**

#### CLUBS PROVINCE (suite)

**72 SARTHE A.M.I.S.** Centre du Gué Bernisson Rue de l'Estérel 72100 LE MANS 16 43 72 02 00

**E.T.I.C.** 7, rue des Pêchers 72330 ARNAGE 16 43 21 13 30

**76 SEINE-MARITIME ADEMIR MICROTEL** Ecole publique mixte « Les Genêts » 76570 SAINTE-AUSTREBERTHE 16 35 91 24 89

Ouvert le lundi de 18 h à 20 h

**ASSOCIATION DE MICRO-INFORMATIQUE DE SEINE-MARITIME** AMI 76 171, rue du Renard B.P. 4059 76022 ROUEN CEDEX 16 35 88 06 08

**MICRO-INFORMATIQUE APPLIQUÉE** Lycée Ferdinand-Boisson 6, rue A.-Houzeau 76504 ELBEUF 16 35 77 46 51

**80 SOMME MICROTEL CLUB AMIENS** 15, rue Lemerchier 80000 AMIENS

**81 TARN MICROTEL CLUB ALBI** 1, avenue du Général-Hoche 81013 ALBI CEDEX 16 63 60 12 57

**82 TARN-ET-GARONNE MICRO MONTAUBAN**

23, rue des Augustins 82000 MONTAUBAN 16 63 63 87 13

**84 VAUCLUSE MICROTEL CLUB INFOLISLE** Avenue Napoléon-

Bonaparte 84800 ISLE-SUR-SORGUE 16 90 38 22 64 Ouvert le 1er mercredi du mois à 20 h 30

**86 VIENNE**

**MICROCHATEL** 1, rue Littré 86100 CHATELLERAULT

**MICROTEL POITIERS** 30, rue Salvador-Allende 86030 POITIERS CEDEX 16 49 61 09 69

**MONACO MICROTEL CLUB MONACO** 24, avenue Prince-Pierre 98000 MONACO Ouvert tous les vendredis soir

Suite dans **Votre Ordinateur** num éro 6

### **le p lit journal**

### *voirentendre*

*«La lagon dont elle lonctionne d épend de la valeur de la donnée numérique X qui assure la duplicabilité du groupe pseudo-hasard de la valeur X de la {onction qu 'elle produit en tenant compte du groupe de chillres donné auparavant. »* Pas de panique ! Si cette phrase sibylline, extraite d'un manuel de Basic, a couru sur les ondes de Gilda la Radiopolitaine et d'une dizaine de radios libres de province un jour de septembre 1983, ce fut pour servir d'argument à une lecon très particulière. Interrogé par un anim ateur de POI *(Le Petit Ordinateur Illustré),* l'auteur de cette prose ésotérique manifesta quelque difficulté à en élucider le sens profond pour le rendre accessible à son correspondant.

Résultat : quelques minutes d'une conversation téléphonique d'un comique accompli. Explications tournant court, ponctuées de « eh », de « ah », de « voyez-vous », de « vous me suivez », avec force raclem ents de gorge. Et, en final, une retraite piteuse sur l'air de : *«Figurez-vous que j'ai un rendez-vous très important dans cinq minutes.* Pourriez-vous me rappeler *dem ain ? »*

Que l'informatique ne soit pas forcément aussi obscure et rébarbative qu'il n'y paraît lorsqu'on se réfère à des manuels du type de celui évoqué cidessus, c'est justement ce que prouve l'émission *«Le Petit Ordinateur Illustré».* Coproduit par *Gilda-Presse* et L'Or*dinateur Individuel,* diffusé sur un réseau de radios libres couvrant les principales grandes villes du territoire

national, ce magazine mensuel présente de nombreuses informations, enquêtes et reportages, sous une forme qui se veut résolument attractive. Premier ingrédient : l'actuaTroisième ingrédient : du consistant (un dossier ou une enquête approfondis). « Les applications musicales du micro-ordinateur », des interviews de concepteurs et de

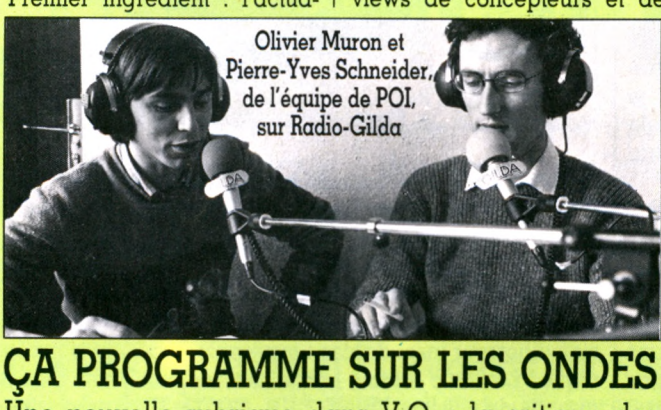

**Une nouvelle rubrique dans V.O. : la critique des émissions radio et télé consacrées à l'informatique. En première,** *Le Petit Ordinateur Illustré,* **un magazine radio concocté par la revue** *L'Ordinateur Individuel* **et** *Gilda Presse.*

lité. Brièvement évoquées ou un peu analysées, les nouveautés du mois, qu'il s'agisse de matériels ou de logiciels, sont passées en revue. Prix à l'appui, bien sûr. Avec le concours de correspondants régionaux et étrangers, le point sur les problèmes de Texas Instruments, l'offensive d'IBM, ou l'arrivée des Japonais. Bref, concis, clair, fouillé sans être bien sûr exhaustif.

Deuxième ingrédient : en direct, une nouveauté au banc d'essai. Réactions et commentaires d'un utilisateur pris sur le vif devant une console. Des critiques, s'il y a lieu. L'imprimante de l'Adam de Coleco fait un tintamarre à faire bondir l'aiguille de votre ampli. Vous écoutez, vous apprenez. Un nouveau jeu vidéo ? Partie et commentaires au micro.

musiciens, des compositions réalisées spécialement pour l'émission.

Quatrième ingrédient : un programme informatique à enregistrer. Un labyrinthe en trois dimensions pour Oric 1, testez votre mémoire sur PC 1500, ou encore, francisez votre clavier grâce au Vie 20. Un « POI-gadget » dans chaque numéro.

Assaisonnée de clins d'oeil sur les « bizarreries » de la production (le logiciel qui vous insulte, pour info-masochistes uniquement), relevée de musique (courts extraits, ponctuant les propos et les rubriques), cette émission possède une qualité de réalisation évidente.

A sa neuvième édition, POI peut se prévaloir d'un autre atout : la constance de sa qualité. Des hauts et des bas,

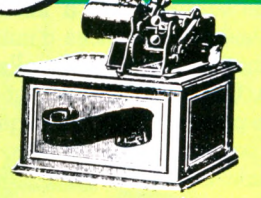

bien sûr, mais pas de numéro bâclé. Donc pas de mauvaise surprise pour l'auditeur fidèle. A ctuellem ent, vous pouvez écouter chaque mois POI sur les fréquences suivantes :

**Aix-en-Provence : RMP, 100 MHz** Mercredi, entre 19 h et 19 h 30 **Beliort : Radio-Soleil, 88.1 MHz** Lundi, entre 13 h 05 et 13 h 35 **Besançon : RVF, 98.1 MHz** Lundi, entre 17 h 30 et 18 h **Bordeaux : Radio 100, 94.3 MHz** Samedi, entre 19 h et 19 h 30 **Clermont-Ferrand : MU, 96.2 MHz** Mardi, entre 19 h et 19 h 30 **Dijon : Radio 2000, 90.7 MHz** Lundi, entre 19 h et 19 h 30 **Gap : RTM, 90 MHz** Lundi, entre 18 h et 18 h 30 **Grenoble : RTA, 90.7 MHz** Samedi, entre 13 h 30 et 14 h **Lannion : Pays de Trégor, 95.5 MHz** Samedi, lors de « Médiagora » de 19 h à 19 h 30 **Le Mans : Le Mans FM, 104 MHz** Vendredi, entre 17 h 30 et 18 h **Lille : Radio Contact, 93.4 MHz** Jeudi, entre 20 h 30 et 21 h **Limoges** : **HPS, 102.7 MHz** Vendredi, entre 16 h 30 et 17 h **Lyon : Radio Bellevue, 94.9 MHz** Mercredi, entre 17 h 30 et 18 h **Montpellier : Radio Alligator, 94.5 MHz** Samedi, entre 9 h 30 et 10 h **Nancy** : **Rock'In Chair, 95.8 MHz** Tous les mardis, entre 24 h et 1 h du matin **Nantes : Atlantic FM, 96.8 MHz** Mercredi, entre 16 h 45 et 17 h 15 **Orléans : Orléans FM, 93.6 MHz** Mercredi, entre 14 h et 14 h 30 **Paris** : **Radio Gilda, 103.5 MHz** Jeudi, entre 19 h 30 et 20 h **Poitiers** : **RPO, 90 MHz** Jeudi, entre 18 h et 18 h 30 **Rouen** : **VRL 104 MHz** Vendredi, entre 18 h 30 et 19 h **Rennes : RBS, 89.1 MHz** Samedi, entre 14 h et 14 h 30 **Seine-et-Mame : Radio 77,102.9 MHz** Mercredi, entre 20 h 30 et 21 h **Strasbourg : Nuée Bleue, 89.5 MHz** Vendredi, lors de « Fil en aiguille », de 20 h 30 à 22 h 30 **Toulouse : Radio Occitania, 99.1 MHz** Samedi, entre 18 h 30 et 19 h **Tours : Méga-Tours, 103 MHz** Dimanche, entre 10 h 30 et 12 h

*Pierre Brieuc*  $\sqrt{O}$ 

### *HUnELIR*

**I** e ne suis pas tout à tait sûre d'avoir assimilé mes séances d'initiation à l'informatique. Pourtant j'y allais d'enthousiasme. Quand on a pris tout petit l'habie ne suis pas tout à fait sûre d'avoir assimilé mes séances d'initiation à l'informatique. Pourtant j'y allais d'enthoutude de pédaler dans l'idéologie, on ne s'en démet pas facilement. Alors, pour pédaler, je pédalais. C'était l'ordinateur messager de paix, avec son langage universel, élaboré simultanément aux quatre coins du monde par des gens de cultures différentes, chacun s'efforçant d'oublier sa propre langue chargée de miasmes ethnologiques fauteurs de conflits. Le vieux rêve de l'espéranto et de la révolution culturelle réunis.

Première déception : il n'y a pas UN langage, mais DES langues. Ici, on m 'enseignera le Basic, ce qui signifie que je mourrai sans doute idiote sans connaître le Logo, le Pascal et tous ceux dont j'ignore jusqu'au nom.

Deuxième révélation tout à fait déconcertante : le Basic n'est pas la langue maternelle de l'ordinateur avec lequel on me propose de faire connaissance ! Celui-ci, en effet, ne connaît que deux concepts, que l'on pourrait grossièrement traduire, dans notre français plein de riches nuances, par « un » et « zéro », ou par « oui » et « non ». Ce bit (allez savoir pourquoi, dans ma petite mnémotechnie intime, « bit » me fait

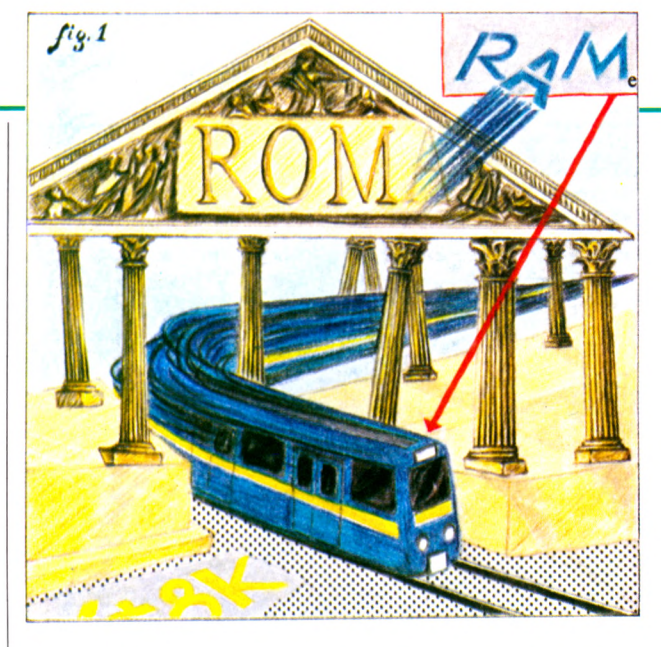

penser à « paire » !) lui suffit pour travailler. C'est seulement pour dialoguer avec les esprits compliqués que nous sommes qu'il consent à apprendre le Basic.

Une troisième découverte ouvre sous ma dém arche fougueuse de néophyte des abîmes d'horreur insondables : espéranto, bernique ! Le Basic est tout bonnement un petit anglais de cuisine. PRINT, RUN, GOTO, IF, THEN, et tout ça, ça me rappelle une tristoune classe de sixième en fond de cour

#### UNE BABEL DE BASIC

et un prof qui psalmodiait l'anglais avec l'accent lyonnais.

Et alors, pour finir, j'apprends que cette langue bâtarde connaît des patois : chaque type de machine parle le sien, par lequel il faut bien passer pour tapoter.

Je vous le dis, je ne suis pas sûre d'avoir tout bien assimilé, ça ira peut-être mieux la prochaine fois. Et pour prouver ma bonne volonté, je vais essayer de retenir par cœ ur ce qu'on m 'a appris. En particulier, que l'ordinateur a une mémoire morte, immuable, qu'on appelle la ROM. Facile : c'est comme la Rome antique, c'est figé, c'est enfoui, ça n'évoluera plus. Quant à la mémoire vive, ben voyons, c'est la RAM, comme une rame de métro, clinquante, tintinnabulante, qui entre dans la station puis disparaît, emmenant les travailleurs au boulot. Révolution culturelle, disiez-vous ?

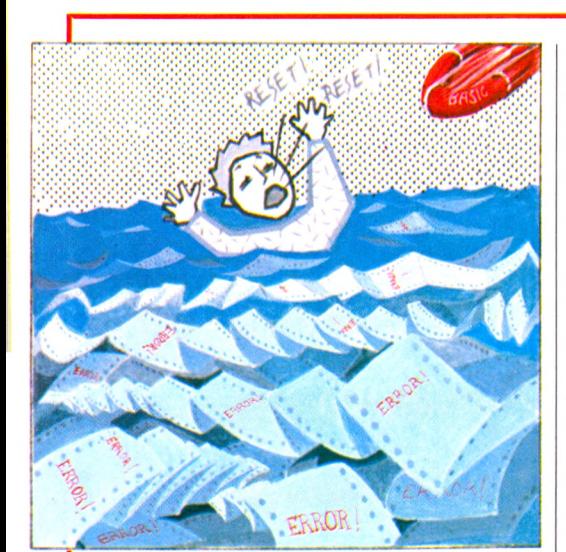

1 est aisé de faire une constatation<br>curieuse, concernant les débutants en<br>informatique, jeunes ou moins jeunes.<br>Mettez-leur un ordinateur dans les mains, 1 est aisé de faire une constatation curieuse, concernant les débutants en informatique, jeunes ou moins jeunes. laissez-les se familiariser quelque temps avec les commandes, parcourir le manuel, et laissez-leur ensuite la bride sur le cou. Vous aurez savamment disposé auprès d'eux quelques revues, des livres de programmes, avant de vous retirer sur la pointe des pieds. Il y a fort à parier que, lorsque vous reviendrez, vous les trouverez occupés à taper quelque programme de jeu. Rien de surprenant jusque-là... Regardez attentivement... Ces « am ateurs », ces « débutants », s'ils ont le choix entre un programme court (d'une quinzaine de lignes) et un programme « long », se précipitent presque toujours sur le programme long ! Tant pis pour les erreurs, les fautes de frappe, le risque (presque certain) que « cela ne marche pas ».

#### PLUS SIMPLE QUE MOI, TU MEURS

Curieuse attitude d'apprentissage, dont je ne suis pas sûr d'avoir bien compris de quel atavisme psychique elle relève : s'agit-il, comme l'un d'eux (un adulte) me l'a répondu, « de se perfectionner par l'erreur », l'erreur ( c'est vérifié) étant particulièrement riche d'enseignem ents dans ce domaine. S'agit-il de s'épater soi-même, ou d'épater ses copains, avec un programme long,

*Isabelle Cabut*  $\sqrt{0}$ 

censé être plus performant, plus spectaculaire ? Ne pourrait-on plutôt y voir quelques signes d'une « volonté de puissance », détenue en s'appropriant la paternité du program m e d'autrui : l'ai-je tapé au clavier qu'il est devenu « mon » programme, c'est « moi » qui l'ai fait, « j »'en suis l'auteur. Avec un peu d'entraînement, le même apprenti deviendra vite (sans en prendre conscience) un « pirateur » de logiciel : une ligne ou deux modifiées, un programme légèrement amélioré et voilà « son » programme, le sien ! D'ici à le revendre... Dommage que je n'ai pas réussi à mettre au point « mon » programme de psychanalyse, peut-être aurait-il, lui, réussi à les faire parler !

*Jacques Deconchat*  $\sqrt{O}$ 

# Garantissez votre succès fession

------------------------------------------------------------------------------------ rSYBEX------------------------------------------------------------------------------------- SYBEX

Oui, vous serez assurés d'enrichir votre savoir-faire « microinformatique» indispensable aujourd'hui à la vie professionnelle en suivant les conférences de MICRO-EXPO.

Du 22 au 26 mai, dans le cadre de ce 9e Congrès Exposition, à Paris au Palais des Congrès, Porte Maillot, pour 100 F seulement vous aurez accès à 40 heures de conférences sur :

Mardi 22 mai : Choisir son micro ou cequ'il faut savoir avant de l'acheter; Pionniers US.

Mercredi 23 mai : Les bases de données et leur utilisation (comptabilité des PME et PMI sur micro avec dBASE 2) ; Un micro-ordinateur, à quoi ça sert? Visi On; Initiation au langage Basic; Pionniers France.

Jeudi 24 mai : Informatique et Télématique à la ferme organisée par l'ISAB; La micro dans l'offi-! cine; La micro et les médecins; Gestion financière avec un ta-  $\blacksquare$ 

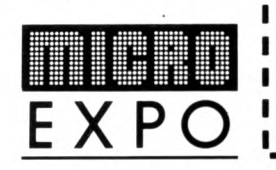

bleur électronique; Un micro-ordinateur, ça s'entretient; La programmation structurée (Pascal et Modula II); MS WIN; Initiation au langage ADA.

Vendredi 25 mai : Les enjeux du contrat informatique; Micro et ordinateur personnel : les postes de travail de demain; Décisionnel graphique, représentation, communication d'analyse et de résultats; Comprendre la télématique.

Samedi 26 mai : choisir son micro ou cequ'il faut savoir avant de l'acheter; Introduction aux microprocesseurs.

Participez à ces conférences. vous garantirez votre succès professionnel et deviendrez l'interlocuteur recherché à plus d'un titre.

COUPON-RÉPONSE A RETOURNER A SYBEX : 6-8, impasse du Curé - 75018 PARIS, ou à déposer dans un magasin portant l'affiche MICRO-EXPO. Celui-ci est votre titre de participation au tirage au sort du voyage à gagner<br>pour Silicon Valley qui aura lieu en présence de Maître P. CHALE, Huissier à<br>Paris. Merci de m'adresser :<br>□ une entrée gratuite et le programm N O M ........................................................................................................................... Prénom ... Société ..... N° ......................... R u e .......................................................................................... Code postal................................... V ille ............................................................... Activité de l'entreprise **Fonction** Ci-joint chèque de 100 F.

### NOUVEL ABÉCÉDAIRE

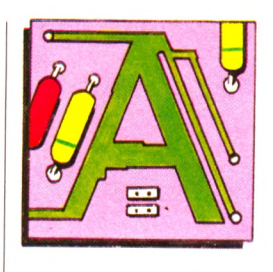

**A D A** : Langage très sophistiqué, inspiré du Pascal, en mieux. Inventé récemment par une équipe française. Ce nom vient d'un des pionniers de l'informatique... du XIX<sup>e</sup> siècle : Lady Ada Augusta Lovelace Byron, fille du poète du même nom et collaboratrice d'un autre pionnier, Charles Babbage.

**A L G O R IT H M E** : Al Khuwarizmi fut un brillant mathémacicien arabe du IX\* siècle, et ce nom a été repris, quelque peu modifié, pour désigner le principe, la recette d'une démonstration, le squelette d'un programme. Trouver l'algorithme, c'est trouver le secret de la solution.

**ANTIOPE** : Abréviation de Acquisition numérique et télévisualisation d'images organisées en pages d'écriture. Il s'agit d'un télétexte, ou encore d'un vidéotex passif. Ces noms barbares cachent une réalité plus simple : l'envoi de textes sur les téléviseurs, à la place des images habituelles.

AZERTY ou QWERTY : Regardez la première ligne d'une machine à écrire française, vous y lirez « AZERTYUIOP ». Les Anglo-Saxons n'ont pas la même, bien que la différence soit faible : sur les leurs, on lit « QWERTYUIOP ». Les Français rechercheront donc un clavier « Azerty », qui est, de plus, en principe, pourvu de nos caractères accentués.

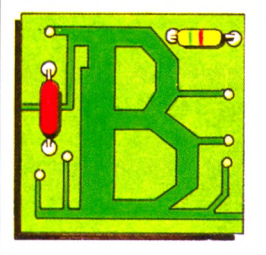

BITS (8 bits et 16 bits) : Certains ordinateurs sont dits « 8 bits » tandis que d'autres sont dits « 16 bits ». Cette différence désigne en fait le type du processeur utilisé. La plupart des ordinateurs familiaux sont des « 8 bits », et de plus en plus d'ordinateurs professionnels sont maintenant des « 16 bits ». Pour l'usager, la différence est non seulement le prix d'achat (les seconds étant généralement plus chers que les premiers), mais la rapidité d'exécution des programmes (plus grande pour les « 16 bits ») et enfin la disponibilité des logiciels (certains sont prévus pour les « 8 bits », d'autres pour les « 16 bits », les seconds ayant rattrapé, en nombre, les premiers).

**B O G U E** : Tout programme que l'on vient d'écrire comporte souvent - hélas des bogues, c'est-à-dire des erreurs qui l'empêchent de fonctionner correctement. Les bogues viennent presque toutes de la programmation et ne sont pas toujours faciles à déceler. L'opération qui consiste à les éliminer s'appelle mise au point, ou débogage.

**C A R TE** : Plaque sur laquelle se trouve un ensemble de circuits intégrés réalisant une fonction. Un ordinateur en comporte plusieurs et il est parfois possible d'en rajouter pour disposer de possibilités supplémentaires, mémoire

**C A R T O U C H E** : Petite boîte à connecter à un ordinateur. Elle contient de la mémoire morte et apporte à l'ordinateur un programme tout fait. Ce peut être un

**C O B O L** : Langage de programmation conçu en 1959 pour résoudre plus facilement les problèmes de gestion. Ne tourne que sur les grosses machines. **C O D ES BARRES** : Ce sont les petites barres verticales présentes désormais sur les étiquettes des produits vendus dans le commerce. Il existe des lecteurs de codes barres, sortes de petits stylos à brancher sur un ordinateur qui doit disposer d'une sortie prévue à cet effet. Beaucoup en disposent désormais en option et pourront ainsi faciliter l'inven-

**C O M P A T IB IL IT E** : Faculté d'un programme ou d'un appareil à s'adapter sur d'autres machines que celle pour laquelle il a été initialement prévu; faculté d'un ordinateur d'accepter systématiquement les logiciels ou les options d'un autre ordinateur. Bien peu de produits de l'informatique sont compatibles les uns avec les autres. Quant à la compatibilité des programmes ou des extensions, elle peut n'être qu'incomplète. Quelques standards ont toutefois

**C O N S O LE** : Appareil possédant un écran et, éventuellement, un clavier, mais que l'on ne peut pas programmer. Les consoles de jeu bien connues reçoivent des cartouches apportant des pro-

**C P /M** : Acronyme de « Control Program for Microprocessors », marque déposée par la société Digital Research. Il s'agit du plus répandu des systèmes d'exploitation de disquettes, devenu une sorte

CRISTAUX LIQUIDES : Les écrans à cristaux liquides sont plats et consom-

accrue, interface, etc.

jeu, par exemple.

taire d'une boutique.

été mis en place.

grammes tout faits.

de standard.

ment très peu de courant. De ce fait, ils équipent tous les ordinateurs de poche, leur permettant de tout avoir dans un petit volume, de l'alimentation à la visualisation. Leurs inconvénients sont, d'une part, un prix élevé, d'autre part, l'absence de luminosité. Le premier est en train de tomber, et, s'ils ont longtemps été limités à une ligne, ils en offrent maintenant davantage et ont beaucoup gagné en résolution.

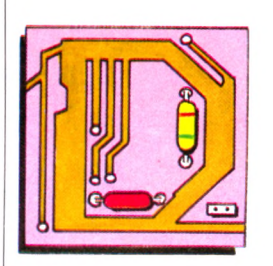

**DÉB O G UER** : Voir Bogue. **DIDACTICIEL** : Programme informatique destiné à l'enseignement. **D IG IT A L** : Terme anglais pour numérique, à proscrire en français, même si vous comptez sur vos doigts.

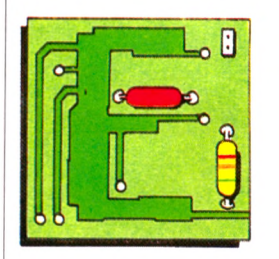

**| É D ITE U R** : Programme dont dispose tout ordinateur, assurant la présentation de tous les textes affichés à l'écran. C'est également l'éditeur qui obéit aux commandes de mouvements du curseur, depuis le clavier.

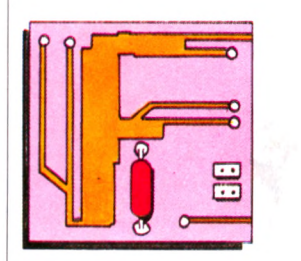

FICHIER : Informations de même nature stockées sur un support quelconque : fiches cartonnées, cassette, disquette, disque... Caractérisé par la nature de son support, son volume, ses modes d'accès et sa fréquence d'utilisation. **FO R TH** : Langage complexe et puissant plus spécialement destiné aux applications de calculs.

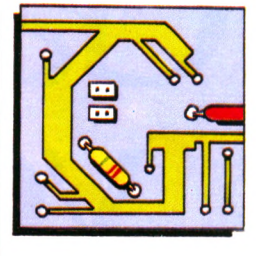

**GESTION DE FICHIERS : Fonction pour** laquelle les ordinateurs sont très doués, assurée par des logiciels de gestion de fichiers. Le programme gère lui-même une sorte de bac à fiches, enregistré sur la disquette (le magnétophone n'est, dans ce cas, guère utilisable). Il se charge de ranger les fiches, puis de les rechercher selon tel ou tel critère donné par l'utilisateur. Les logiciels de gestion de fichiers disposent maintenant de fonctions très puissantes en versions professionnelles et apparaissent sur les ordinateurs domestiques.

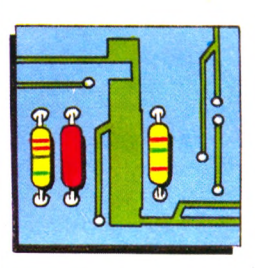

**IE E E 488** : La norme numéro 488 de l'« Institute of Electrical and Electronic Engineers » (États-Unis) définit tous les détails d'une certaine transmission de type parallèle.

**INITIALISATION :** Initialiser un ordinateur, c'est le mettre en état de marche. Lui-même, juste après la mise sous tension, ajuste certaines valeurs telles qu'elles doivent être avant toute utilisation. Un programme s'initialise également. Il doit débuter par une série d'instructions affectant les valeurs de début à certaines variables.

**INTERFACE** : Une interface est l'ensemble du matériel et du logiciel nécessaires pour assurer la communication entre un périphérique et un ordinateur.

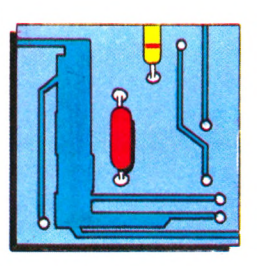

LANCER UN PROGRAMME : C'est tout simplement faire démarrer son exécution.

**LO G O** : Langage à but pédagogique, plus destiné à enseigner les principes de la programmation qu'à réaliser des programmes. Ceux-ci sont essentiellement à composition graphique. Ce langage est disponible sur un certain nombre d'ordinateurs domestiques.

**LU TIN** ! Structure graphique définissable par le programmeur. Une lois ce lutin dessiné, il peut être nommé dans un programme et placé à tout endroit de Técran, des instructions simples permettent alors de le déplacer. Si l'ordinateur n'en dispose pas, il faut, pour obtenir le même résultat, redessiner l'objet à déplacer à chaque nouvelle position. Les lutins font ou ne font pas partie des possibilités du Basic d'un ordinateur.

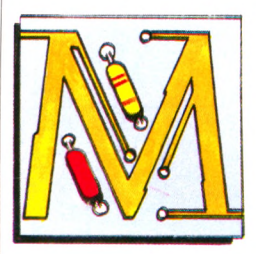

**MARGUERITE :** Tête d'impression pour machine à écrire ou imprimante. Les marguerites se sont répandues dans beaucoup d'imprimantes, leur procurant une « qualité courrier » : les caractères sont ceux qu'aurait pu frapper une I machine à écrire, à la différence de la plupart des imprimantes matricielles.

**MATRICIELLE :** Désigne les imprimantes formant les caractères grâce à une tête munie d'aiguilles. Celles-ci dessinent la lettre point par point, dans une matrice de taille variable dont dépend très largement la qualité d'impression.

**MÉMOIRE** : Une mémoire est un organe qui permet de stocker une information afin de l'utiliser ultérieurement.

Les ordinateurs utilisent différents types de mémoires :

- la mémoire dans laquelle l'ordinateur va chercher couramment des instructions ou des données est la mémoire centrale. Sur les ordinateurs individuels, cette mémoire est essentiellement constituée de circuits à semi-conducteurs, qui **<sup>J</sup>**sont des MEM (mémoire morte) ou des MEV (mémoire vive).

- la mémoire externe de grande capacité, et qui peut être une minidisquette, une disquette, un disque, ou même une mémoire à bulles.

**MEM ou mémoire morte :** Une mémoire morte est une mémoire dont le contenu ne peut être modifié en usage normal. Ainsi, en cours de fonctionnement, un programme mal conçu ne peut détruire le contenu de cette mémoire ; on ne peut écrire dans une MEM (anglais : ROM).

MEV ou mémoire vive : On peut écrire dans une mémoire MEV (et lire aussi, bien entendu). Les zones de données d'un programme sont donc toujours en MEV, et c'est trop souvent le cas du programme lui-même (anglais : RAM).

**MÉMOIRE PERMANENTE : A ne pas** confondre avec la mémoire morte. Les ordinateurs de poche utilisent des circuits spéciaux consommant moins d'électricité que ceux des ordinateurs de table (mais travaillant plus lentement). Ils peuvent par conséquent alimenter constamment leur mémoire vive, même quand l'ordinateur a été atteint. Les programmes et les données sont donc conservés.

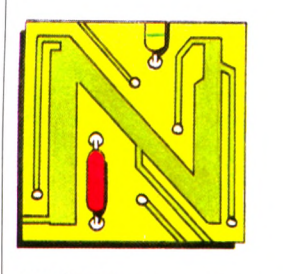

**N U M É R IQ U E** : Sur un disque musical, le relief du sillon est une image de la musique initiale : le signal est dit « analogique ». L'ordinateur est bien incapable de manipuler ce type d'information, évoluant continûment dans le temps. Lui ne peut manipuler que des suites discontinues de nombres : des signaux numériques.

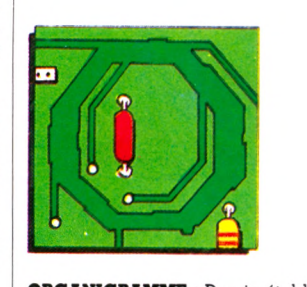

**O R G A N IG R A M M E** : Dessin établi selon certaines conventions et représentant le cheminement du programme. Il en décrit le schéma et est pratiquement indifférent du langage utilisé en final pour traduire ces idées en programme. Il est la première expression de l'algorithme résolvant le problème.

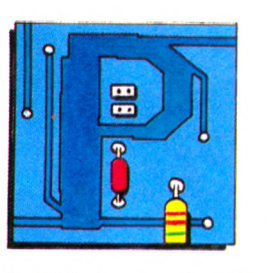

**PA SC A L** : Langage de programmation dit « structuré ». Créé en 1968, il offre de nombreuses différences par rapport au Basic. Plus délicat à manier, il nécessite, de la part de l'ordinateur, une quantité de mémoire supérieure.

PHOTOSTYLE : Nom savant pour « crayon lumineux », ce petit stylo muni d'une cellule photo-électrique permet de pointer un endroit de l'écran afin d'exécuter une commande.

PIXEL : Contraction de l'anglais « picture element » (élément de dessin). Le pixel est le plus petit point image qu'est capable de manipuler l'ordinateur. Il s'agit donc d'une de ses caractéristiques propres, indépendante de l'écran utilisé. Le nombre de pixels définit la résolution des images.

POCHE (ordinateurs de poche) : Dits aussi « poquettes ». De petite taille (mais ne tenant pas forcément dans la poche), les ordinateurs de poche intègrent l'alimentation (par pile ou par batterie), l'électronique, le clavier et un écran à cristaux liquides. On les distingues des calculatrices programmables par le fait qu'ils parlent Basic. Ils sont entièrement autonomes, avec une mémoire permanente.

PROGICIEL : Logiciel professionnel livré avec une épaisse documentation, regroupant souvent plusieurs programmes. Le terme est flou et est fréquemment synonyme de logiciel cher.

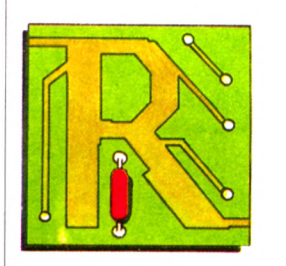

**RÉSEAU** : Ensemble d'ordinateurs ou de services informatiques reliés entre eux et pouvant donc travailler ensemble. Le réseau peut être local (interne à une entreprise), national ou international. **R S-232C** : Protocole de transmission du type série, devenu un standard. Beaucoup d'ordinateurs ont, ou peuvent avoir, une « sortie RS-232C ». Parmi les

périphériques, les modems et un bon nombre d'imprimantes en sont équipés.

88 D

SAISIE : Terme désignant l'opération par laquelle un programme va chercher les données à l'extérieur, en demandant à l'écran qu'un homme les frappe au clavier ou en allant lui-même les chercher sur une disquette ou une cassette.

SÉRIE : Mode de transmission opposé au mode parallèle : les informations sont envoyées les unes derrière les autres. Le protocole le plus répandu est celui dit RS-232C.

**S IC O B** : C est à l'informatique ce que le salon de l'Automobile est à la voiture. Cette manifestation se tient à Paris chaque mois de septembre ; en 1984, il possède aussi une « édition de printemps » en mai.

**S O U R IS** : Petite boîte munie d'une boule que l'on fait rouler sur une table. Un fil la relie à l'ordinateur (d'où ce sobriquet). Un curseur reproduit à l'écran les mouvements de la souris et permet ainsi de choisir rapidement, sans toucher au clavier, une des options proposées. **SPRITE** : Terme anglais pour lutin.

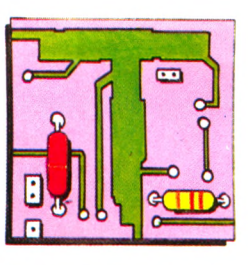

TABLE TRAÇANTE : Ne pas confondre avec une imprimante et encore moins avec une tablette graphique. Une table traçance dessine des traits continus grâce à un stylo (ou plusieurs si elle est en couleurs) se déplaçant au bout d'un bras. Il exécute donc n'importe quel graphique, cela quelle qu'en soit la complexité.

**TA B LE TTE G R A P H IQ U E** : Plaque sensible, reliée à l'ordinateur, sur laquelle on déplace un stylo, dont les mouvements peuvent être détectés et enregistrés par un programme.

**TA ËLEU R** : Programme à vocation professionnelle mais disponible sur un nombre croissant d'ordinateurs familiaux. Il permet de créer de grands tableaux de chiffres, d'automatiser les calculs entre colonnes ainsi que de puissantes opérations (sauvegarde sur disquettes, etc.).

**TÉLÉTEL** : Réseau destiné à transmettre des pages d'écran entre des terminaux spécialisés, le modèle « Minitel » loué par les PTT. L'utilisateur peut non seulement accéder à des informations mais aussi en émettre : ce système est encore appelé Vidéotex actif.

**TELÉTEXTE :** Voir Antiope.

**T E R M IN A L** : Console destinée à être connectée à un ordinateur.

**TRAITEMENT DE TEXTE :** Logiciel permettant d'écrire à l'écran comme sur une machine à écrire. Il dispose toujours de nombreuses fonctions facilitant considérablement la création des textes : corrections réalisées à l'écran, déplacement ou suppression de mots ou de paragraphes, sauvegarde des textes sur disquettes. Disponibles sur un certain nombre d'ordinateurs familiaux de haut de gamme.

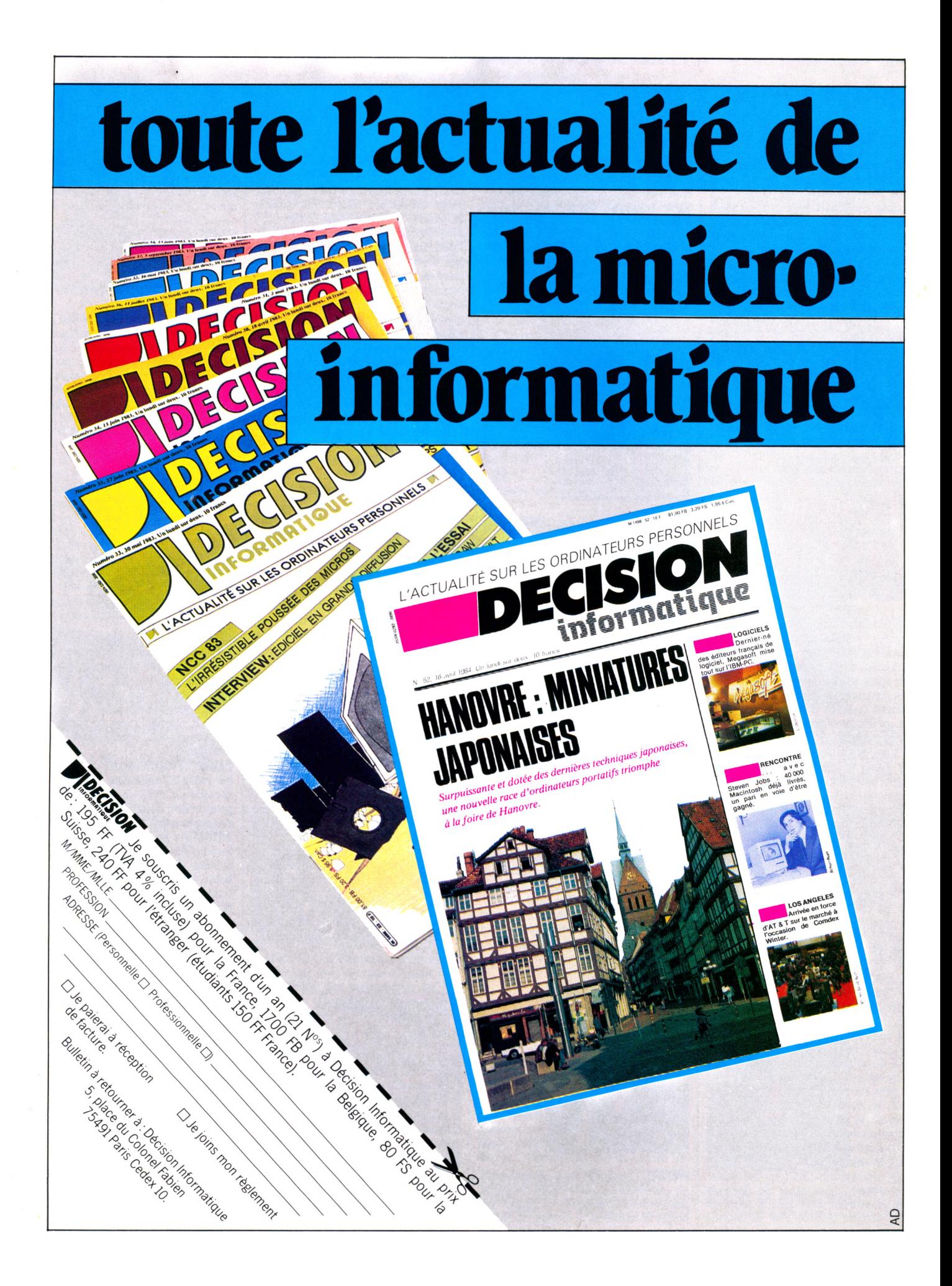

### **13 Micro-ordinateurs à prix charter Duriez**

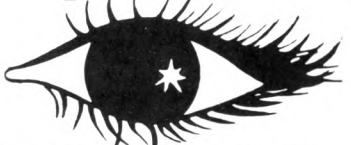

**D CALCEST LE PRE-**<br>
calculatrices avancées et ordi-URIEZ EST LE PRE**m ie r spécialiste des nateurs portatifs.**

Fondé en 1783, Duriez ne se laisse pas emballer par le nondurable. Il propose tous les derniers modèles valables,

avec accessoires, programmes de jeux, d'affaires et personnels, livres, modes d'emploi, notices descriptives : Sharp, Canon, Olivetti, Casio, Hewlett-Packard, Epson...

Duriez est ouvert 132, Bd St Germain, Paris 6' (M° Odéon) de 9 h 35 à 19 h sauf lundis. Machines à écrire, papeterie, matériel de bureau : 112, Bd St Germain. Ouvert lundi au samedi 9 h 30 - 18 h 30. Fermé lundi et samedi de 13 à 14 h.

Interface magnéto FA3 . . . . 275<br>Imprimante FP12 . . . . . . . . . 635 **Provide and Service 1912**<br>**PB700** 1660<br>**PB700** 1660 2280 Traceur 4 coul.<br>Magnéto intégrable . . . . . . 850<br>Mémoire 4 Ko . . . . . . . . . . . 427 **FP200** 2990<br>Mémoire 8 Ko. 623

\* \* \* \* \* \*

 $\mathbf{r}$ spéciale spéciale<br>cro-ordinateurs

ndluiduel

#### **\* \* Achetez sur place ou par poste \* \***

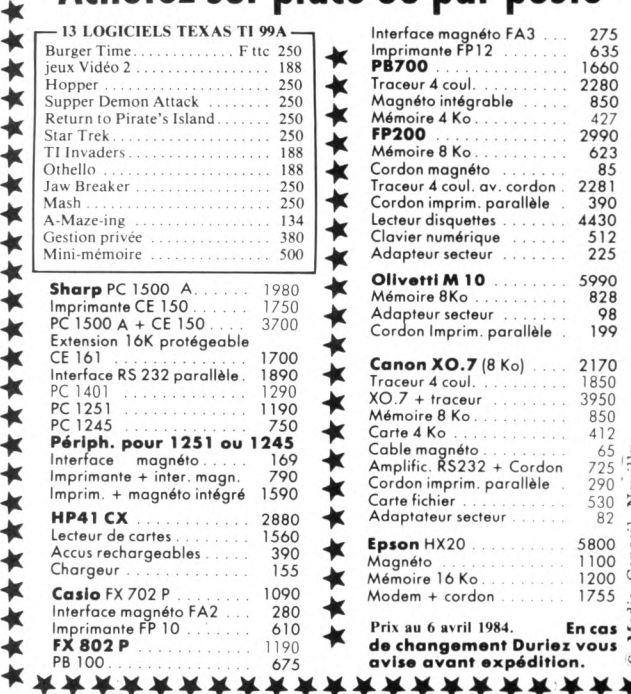

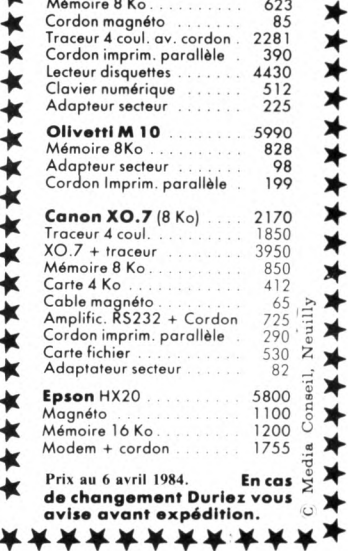

#### **Voyez le Banc d ' Essai Duriez**

**~** *a* **PAGES SLR SHARP, 24 COMMODORE, SIN-**CLAIR, ORIC, CASIO, EPSON, THOMSON, etc... Ce Banc-d'Essais-Catalogue est un condensé de

caractéristiques techniques

précises, sans délayage publicitaire.

Il est complété par des appréciations et des tests Duriez sans complaisance. Et des conclusions pour guider votre achat.

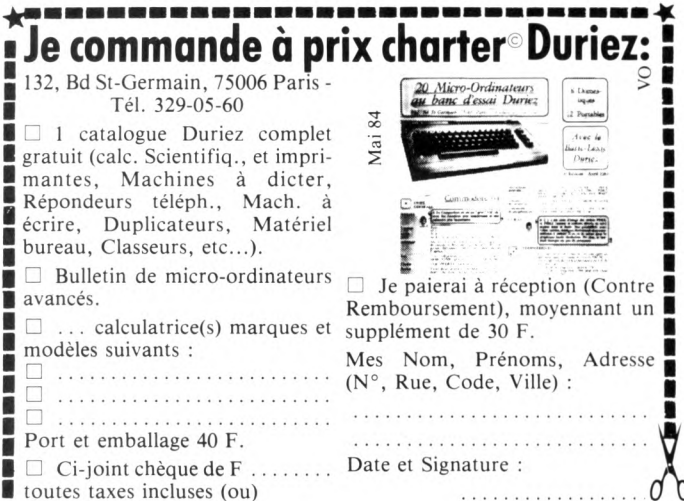

#### **DUPLICATION DE VOS PROGRAMMES INFORMATIQUES SUR CASSETTE**

Nombreuses références sur divers ordinateurs : ALICE - COMMODORE 64 - VIC 20 - SHARP - ZX81 -SPECTRUM - ATARI - NEW-BRAIN - VIDEO GÉNIE -TRS.

> ORIC<sub>1</sub> ORIC ATMOS **}** Fast load

#### **CASSETTES VIERGES POUR P.S.I.**

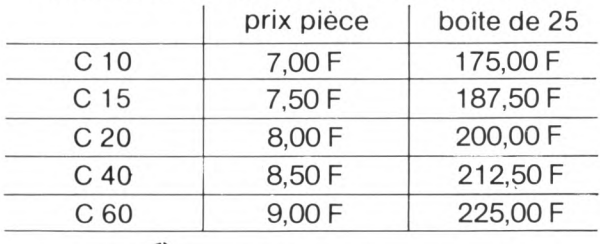

#### **COMMANDE :** par boîte de 25 exemplaires

**PRIX :** T.T.C. frais de port inclus **REGLEMENT :** à la commande

Cassettes cassettes LE TEMOIGNAGE 51, rue de Ville-d'Avray 92310 SEVRES - Tél. (1) 534.43.78

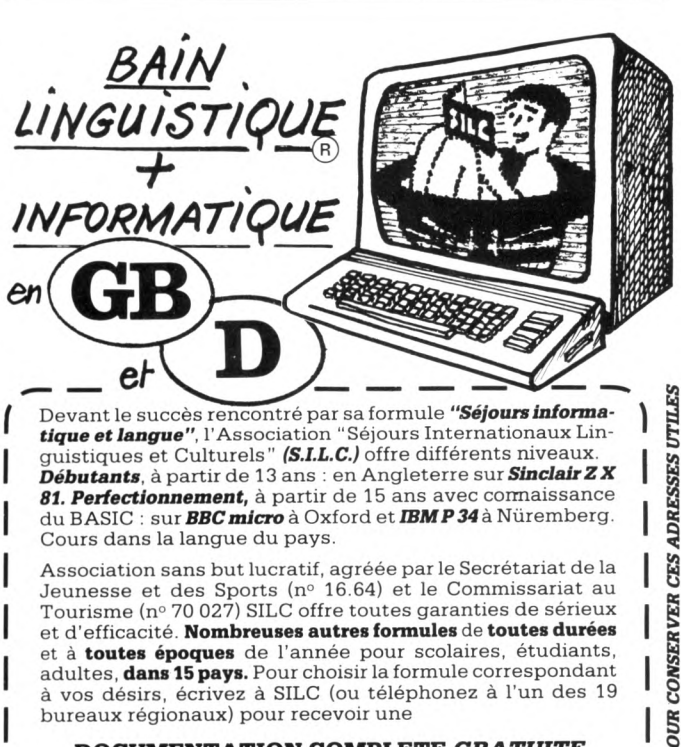

#### **DOCUMENTATION COMPLETE GRATUITE**

**S.I.L.C.** (service 274) **16022 ANGOULEME CEDEX - Tél : (45) 95.83.56 Bureaux:**  $\int_{0}^{\frac{\pi}{2}}$ 

- **PARIS** (1) 250.71.20 (1) 583.85.11 (1) 253.49.66
- **Nord** (27) 86.30.21 **Est** (8) 396.11.74 **Rhône** (7) 890.61.16 **Alpes** (76) 42.74.76 **- Sud-Est** (42) 27.88.42 - (66) 64.56.71 - (90) 25.40.00 **Sud-Ouest** (59) 24.33.17 - (56) 71.51.51 - (53) 65.51.51
- **Bretagne** (40) 70.46.71 (43) 85.82.50 **Normandie** (35) 88.63.70 **Toulouse** (61) 21.68.17 **- Languedoc** (68) 38.83.19 **- Centre** (55) 76.31.47 **0** 0
	-

### 8.0

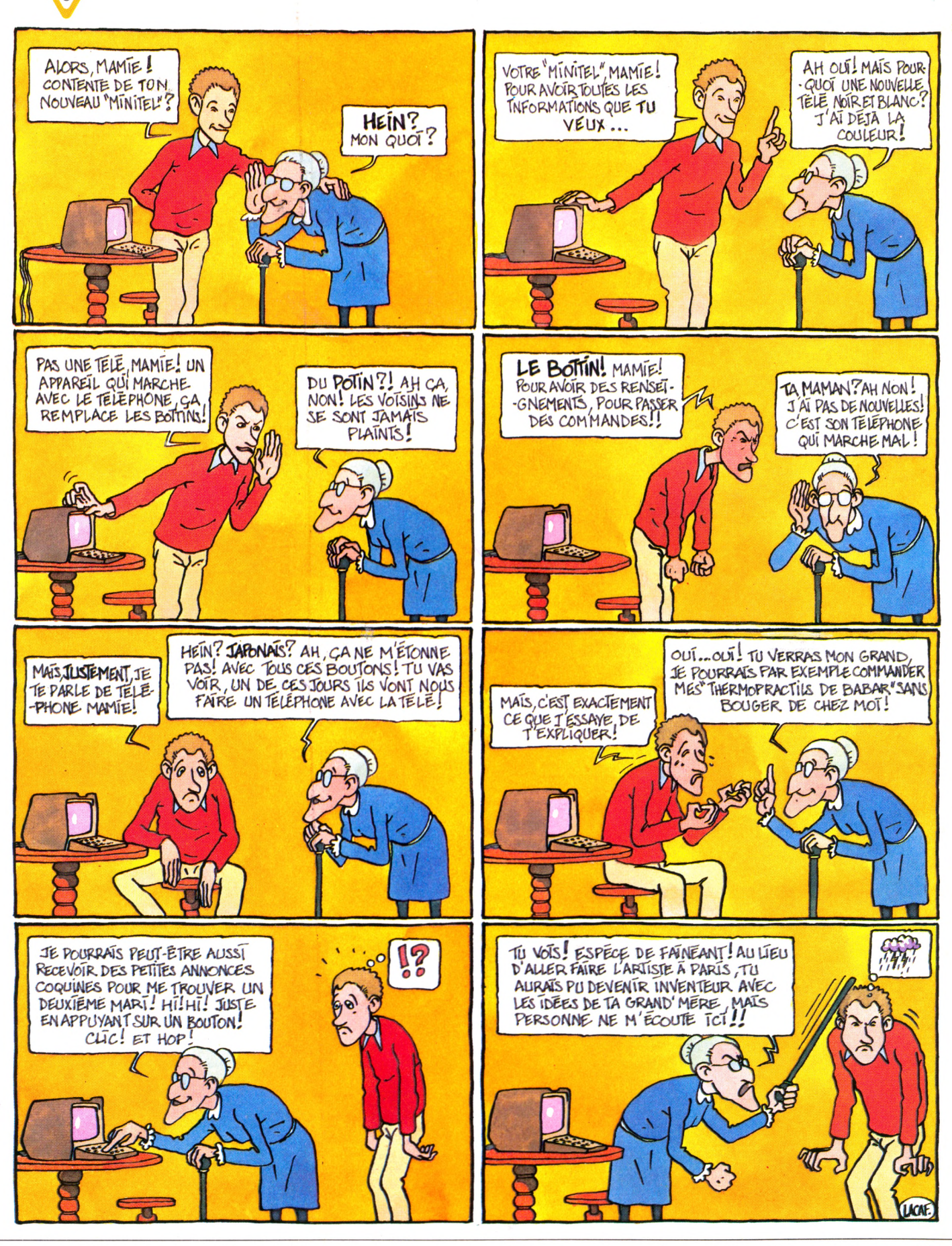

Imprimerie Bayard Presse, 5, rue Bayard, 75008 Paris. Printed in France. Photocomposition et photogravure : Publications Élysées 91, Champs-Élysées, 75008 Paris. Dépôt légal imprimeur mai 1984 nº 752.84. Directeur de la publication : Jean-Luc Verhoye. Directeur délégué : Jean-Pierre Nizard. Diffusion : NMPP. Numéro de commission paritaire : 65 503.

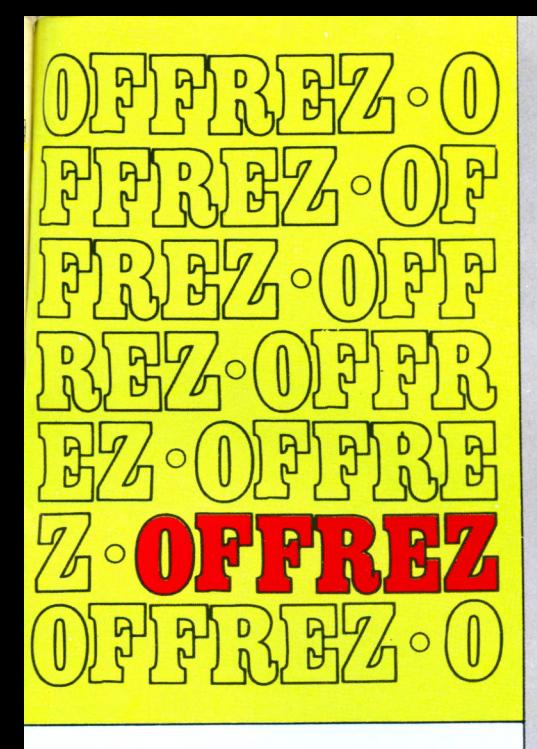

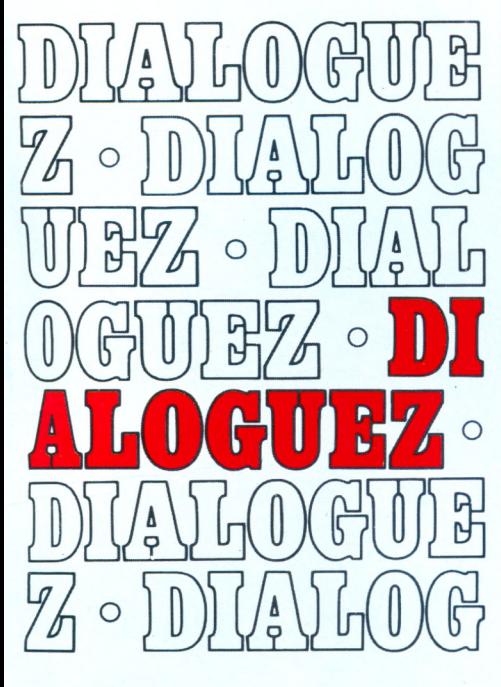

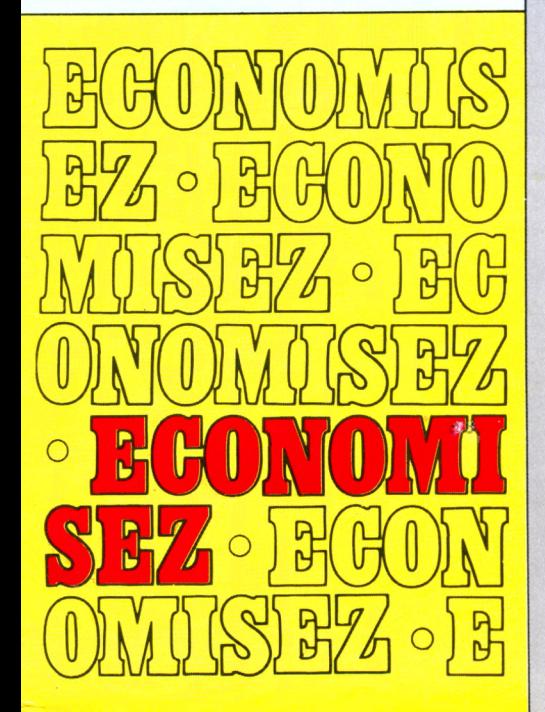

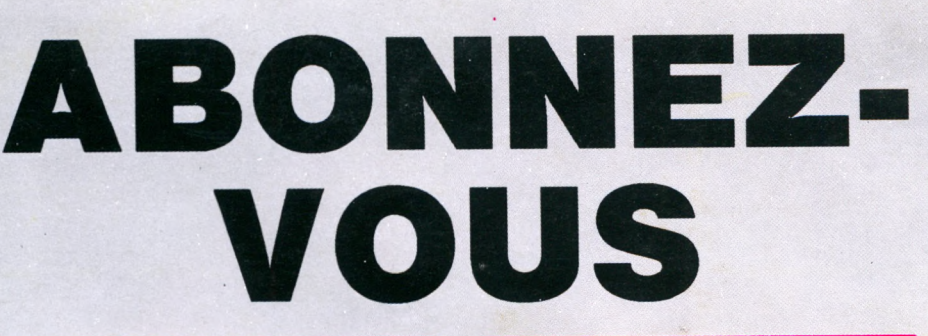

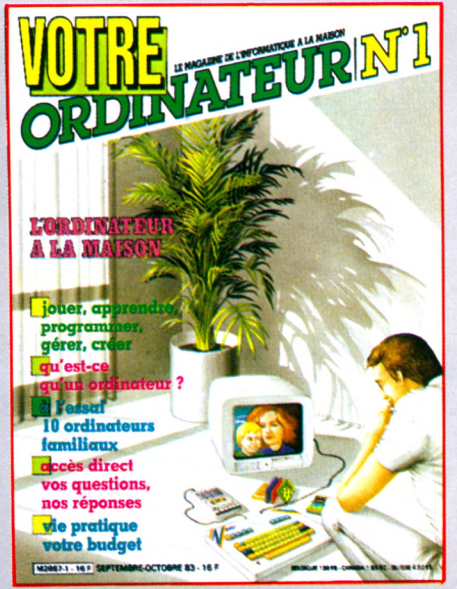

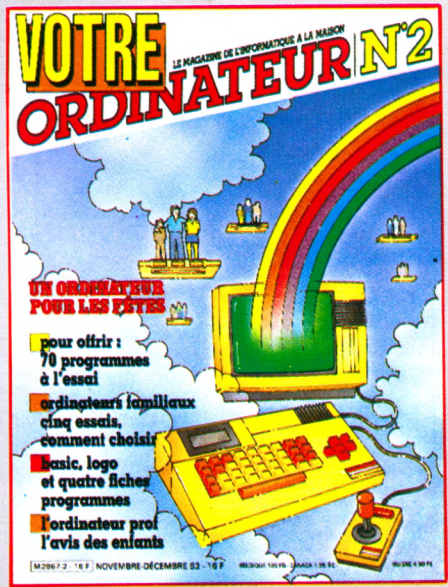

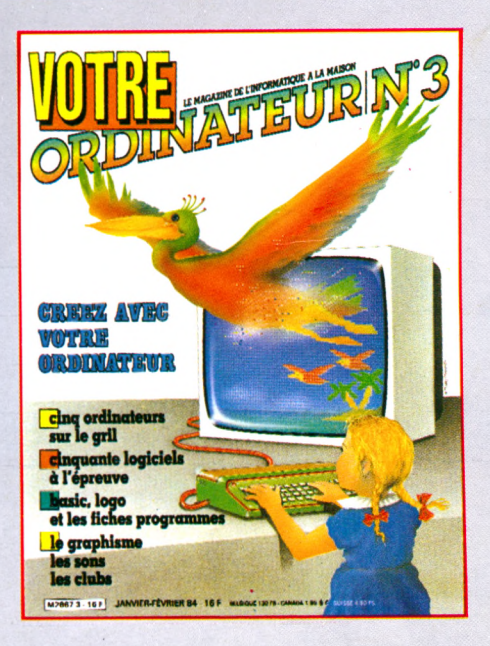

Vous qui utilisez un ordinateur chez vous ou qui envisagez d'en acheter un, abonnez-vous à VOTRE ORDINATEUR. D'une présentation agréable, VOTRE ORDINATEUR vous fournit l'information pratique dont vous avez besoin. Ses conseils, ses idées d'utilisation, sa rubrique « actualités » vous permettent de mieux utiliser votre ordinateur. Vos choix de matériels, de programmes et de livres seront plus faciles grâce aux nombreux essais publiés dans la revue. Abonnez-vous dès aujourd'hui à VOTRE ORDINATEUR ; vous serez certain de le recevoir régulièrement ... Et, de plus, vous réaliserez une économie de 30 francs sur le prix d'achat au numéro.

### le magazine pratique de l'ordinateur à la maison

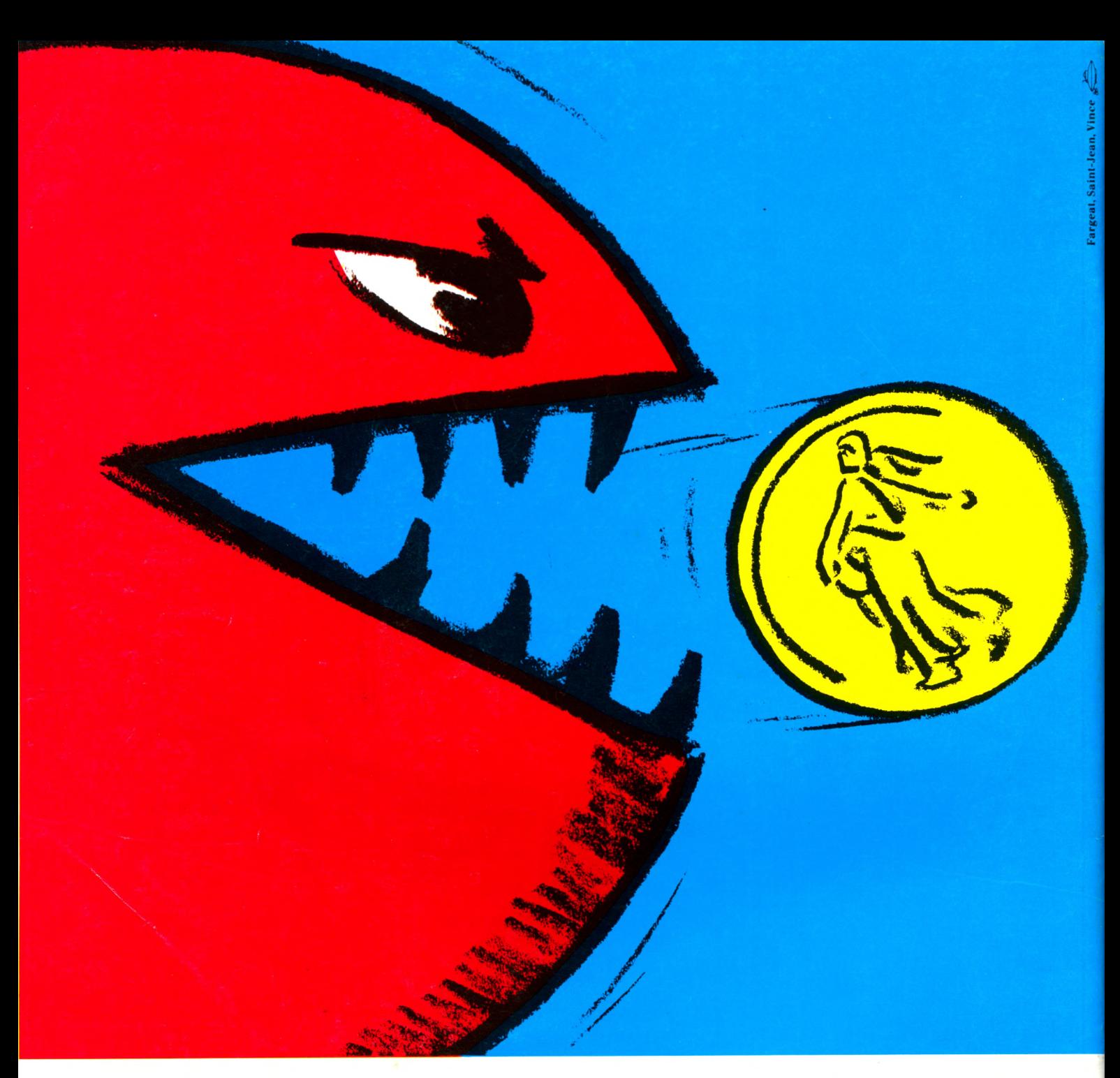

### **Gestion Privée: chassez les budgétivores**

Finis les accrocs au budget, les comptes approximatifs et les clignotants au rouge. Voici enfin un programme efficace de lutte contre les budgétivores: "Gestion Privée", le logiciel le plus complet pour gérer votre argent avec votre ordinateur.

C'est aussi le plus simple *à* utiliser. Tout est indiqué en bon français. Etablissez un budget prévisionnel sur12 mois, enregistrez vos revenus, vos dépenses et faites le point. Comparez les prévisions aux résultats, poste par poste, mois par mois, avec des graphiques lisibles d'un coup d'œil. Bilan positif ?

Encore un budgétivore â votre actif ! Réfléchissez â la meilleure utilisation de votre argent. Tranquillement. Un code confidentiel protège vos données. Evaluez vos possibilités d 'investissement. Sans craindre les budgétivores. Maintenant, c'est facile de leur régler leur compte.

"Gestion Privée" est disponible pourThomson T07, M05 et Apple II dans tous les magasins de micro- informatique.

**Answare Diffusion : 36, avenue Gallieni. 93175 Bagnolet Sicob Printemps Niveau 3 - Stand D440. Micro-Expo Stand F6.**

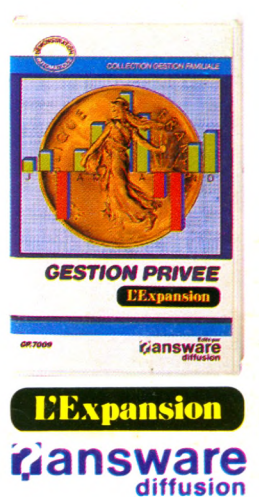

**"Gestion Privée", un programme conçu par l'Expansion, édité par Answare Diffusion.**